$\mathbf{I}$ 

 $\lambda$ 

 $\overline{\phantom{0}}$ 

à.  $\sim$  1

VII CURSO INTERNACIONAL DE INGENIERIA SISMICA

## DINAMICA ESTRUCTURAL

÷.

## $1981$

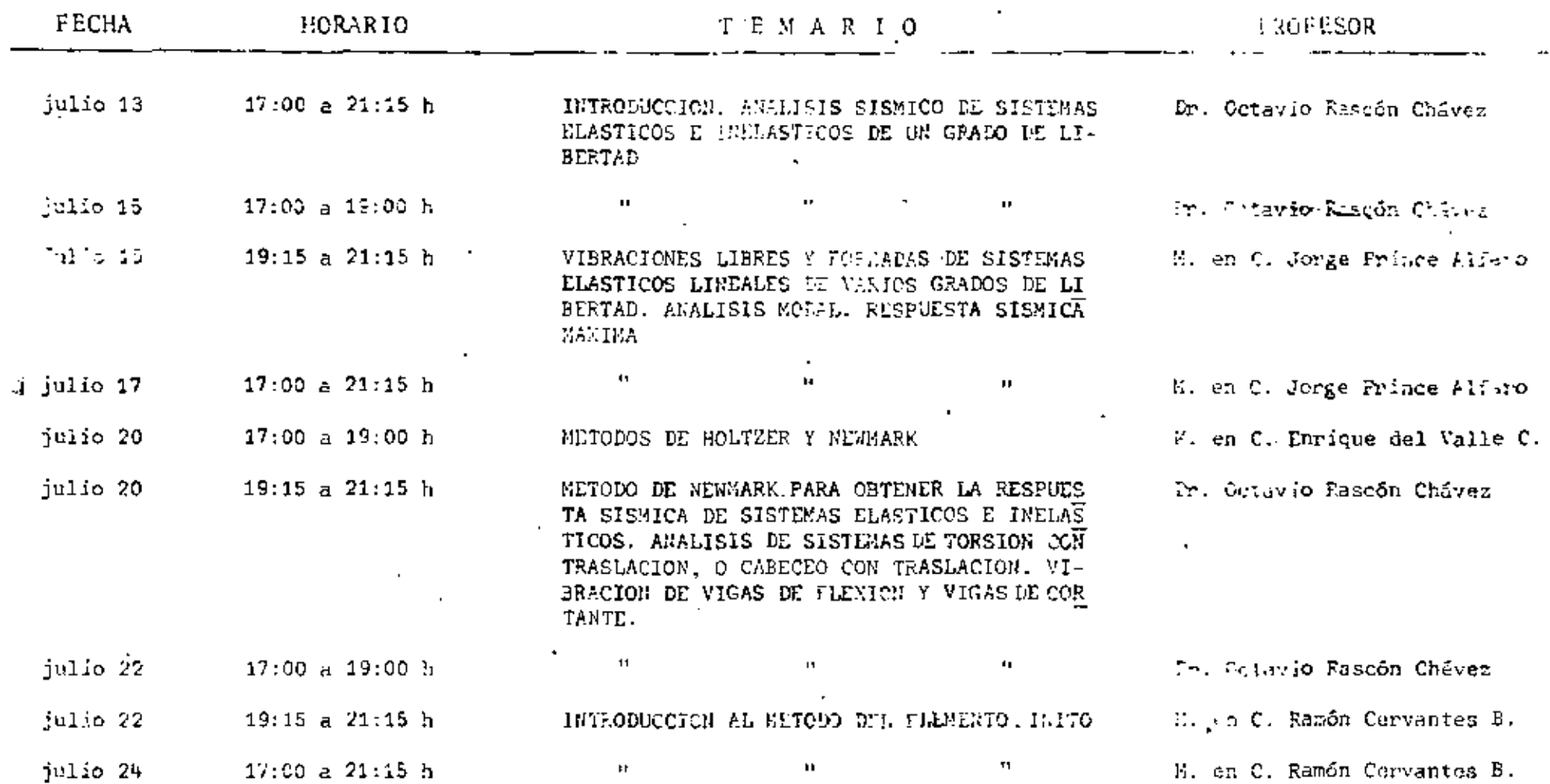

## VII Curso Internacional de Ingeniería Sísmica

DINAMICA ESTRUCTURAL

——**—** 

 $1981$ 

- $1.1$ M. en C. Ramón Cervantes Beltrán Profesor e Investigador División de Estudios Superiores Facultad de Ingeniería **UNAM** 550 52 15 ext. 4495
- $2.$ M. en C. Enrique del Valle Calderón Asesor Ingeniería de Sistemas de Transporte Metropelitano Legaria 252 Col. Pensil México 17, D. F. 399 69 22 ext. 215
- $3.1$ M. en C. Jorge Prince Alfaro Investigador Instituto de Ingeniería **UNAM** 548 11 35
- 4, Dr. Octavio Rascón Chávez Subdirector Instituto de Ingeniería **UNAM** 548 54 95

 $\ddot{\phantom{a}}$ 

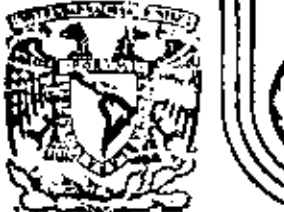

## DIVISION DE EDUCACION CONTINUA<br>FACULTAD DE INCENIERIA U.N.A.M.

## VII CURSO INTERNACIONAL DE INGENIERIA **SISMICA**

DINAMICA ESTRUCTURAL

SISTEMAS DE UN GRADO DE L'IBERTAD .

\*Principio de Hamilton

\*Solución al problema de vibraciones forzadas  $\label{eq:2.1} \mathcal{L} = \mathcal{L} \left( \mathcal{L} \right) \mathcal{L} \left( \mathcal{L} \right) \mathcal{L} \left( \mathcal{L} \right)$ 

Dr Octavio A Rascón Chávez

Julio, 1981

Palacio de Minería Calle de Tacuba 5 primer piso Máxico 1, D. F. Tel: 521-40-20 Apdo. Postal M-2285

#### **DEFINICION.**

DR. OCTAVIO A. SUSCON CH.

DOS GRADOS DE

LIBERTAD

Chimena-

Ι.

GRADOS DE LIBERTAD - NUMERO DE COORDENADAS GENERALIZADAS IDESPLA-ZAMIENTOS O GIROS) OUE SE REQUIEREN PARA DEFINIR LA POSICION DEL SISTEM EN CUALCUIER INSTANTE.

#### **EJENFLOS**

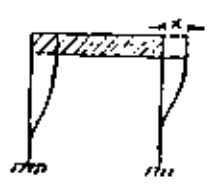

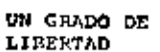

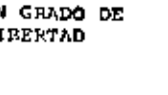

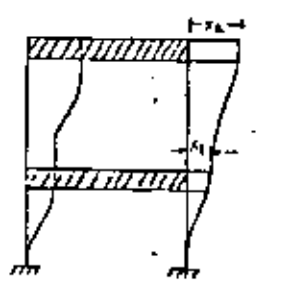

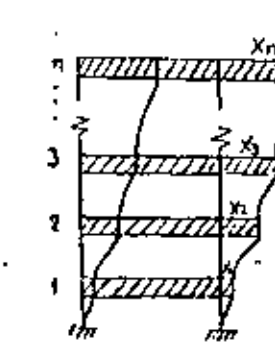

DOS GRADOS DE

LIBERTAD

DOS GRADOS DE **LIBERTAD** 

**n** GRADOS DE LIBERTAD

INFINITO NUMERO DE **GRADOS DE LIBERTAD** 

*תתחוזו* 

## NETODOS DE DISCRETIZACIÓN DE SISTEME CONTINUOS

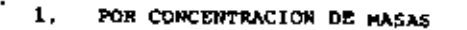

**NASA POR UNIDAD** 

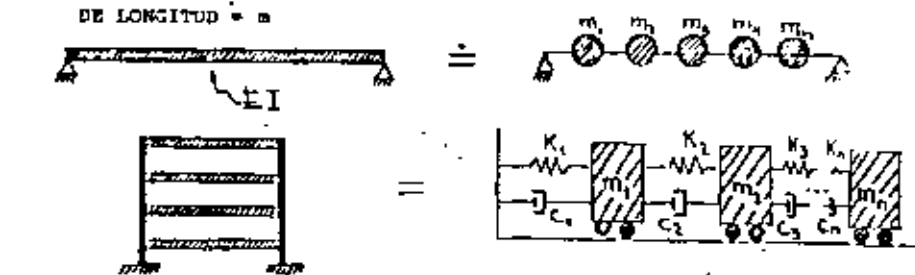

tii.

2

EXPRESANDO LA CONFIGURACIÓN DE VISRACIÓN DE LA ESTRUCTURA COMO  $\mathbf{2}$ UNA SERIE DE FUNCIONES ESPECIFITADAS. POR EJEMPLO, SI ESTAS FUNCIONES SON ARMONICAS

$$
\mathbf{z}(\mathbf{x},t) = \begin{bmatrix} \mathbf{B} \\ \mathbf{I} \\ \mathbf{I} \end{bmatrix} \mathbf{b}_{\mathbf{I}} \text{ sen } \frac{\mathbf{I}(\mathbf{x},t)}{\mathbf{I}_{\mathbf{I}}}.
$$

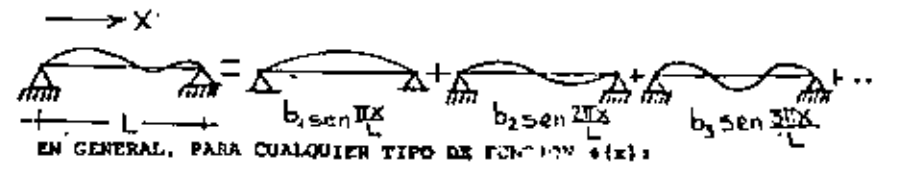

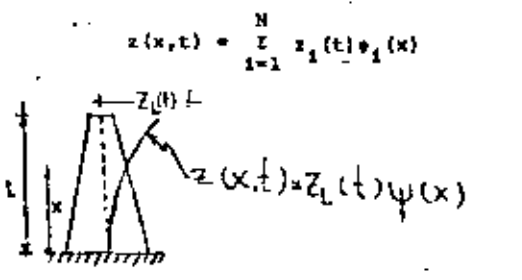

 $z(x, t) = z_x(t) \psi(x)$ 

KEDIANTE ELEMENTOS FINITOS 3.

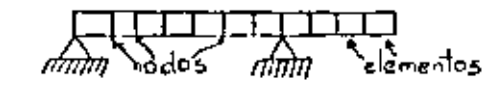

 $p(t) = \frac{d}{dt} (\mathbf{a} \frac{dx}{dt}) = \frac{d}{dt} (\mathbf{a} \mathbf{x})$ 

\* FUERZA ACTUANTE  $p(t)$ 

**DESPLAIAMIENTO** 

TIEHPO

SI m ES CONSTANTE:  $p(t) = mx$ 

#### FRIECIPIO DE D'ALAMERT

SI LA 2a. LEY DE NEWTON LA ESCRIBINOS COMO

 $p(t) = mx = 0$ 

AL SEGUNDO TERMINO DE LA ECUACION SE LE CONOCE COMO FULRIA DE INERCÍA EL CONCEPTO DE QUE UNA MASA DESARROLLA UNA FUERZA DE INERCIA PROPOR-CIONAL A SU ACELERACION Y QUE SE OPONE A ELLA SE CONOCE COMO PRIN-CIPIO DE D'ALAMBERT, Y PERMITE QUE LAS ECUACIONES DE MOVIMIENTO SE EXPRESEN COMO ECUACIONES DE EQUILIBRIO DIRAUTOO.

片

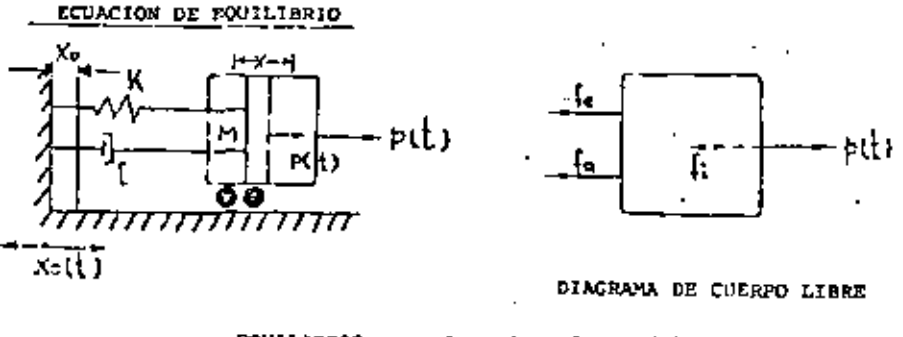

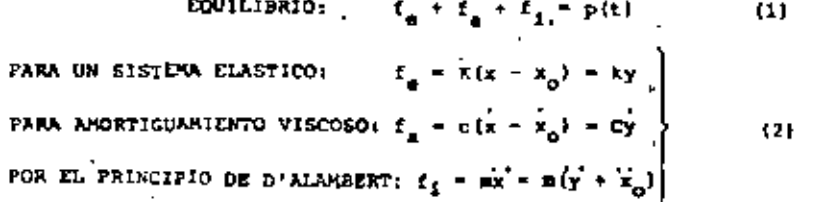

## ٠U٤.

SUSTITUTENDO LAS ECE 2 EN LA EC. 1 SE OBTIENE:  $m(y + x_1) + cy + ky = p(t)$ 

DE DONDE

$$
\boxed{\frac{1}{Ny + cy + xy - p(t) - rx_0}
$$
 (1)

DIVIDIENDO ENTRE M AMBOS MIEMBROS DE LA EC. 3:

$$
\widetilde{y} + \frac{C}{N} \widetilde{y} + \frac{K}{N} y + \frac{P[t]}{N} - x_0
$$

**BI**  $\frac{C}{H}$  = 2h,  $y \frac{X}{H}$  =  $u^2$ , DONDE w = FRECUENCIA CIRCULAR NATURAL, ER RAD/SEG:

$$
\frac{1}{y} + 2h \frac{1}{y} + \omega^2 y = \frac{p(t)}{y} - x_0
$$

 $($ 

CUANDO SE TIENEN EXCITACIONES EN EL SISTEMA SE TRATA DE UN PROBLEMI OR VIRRACIONES FORZADAS; FE CASO CONTRARIO EL PROBLEMA ES DE VIRRA-CIONES LIBRES.

#### **VIERACIONES LIGES**

EN ESTE CASO LA ECUACION DIFERENCIAL DE EQUILIBRIO RESULTA SER

$$
y + z_1 \dot{y} + \dot{z}^2 y = 0
$$

CUYA SOLUCION-EST

$$
y(t) = e^{-\hbar t}(C_1 \text{ pen } v't + C_2 \text{ cos } u't)
$$
 (5)

DONDE  $u' = \sqrt{u^2 - h^2}$  = FRECUENCIA CIRCULAR RATURAL AMORTI-JADA Y C<sub>1</sub> T C<sub>2</sub> SON CONSTANTES GUE DEPENDEN DE LAS CONTICIONES INICIALES  $u' = u$   $(1 - 0.01) = 0.995x$ 

OTRA FORMA DE MEDIR EL GRADO DE AMORTISCAMIENTO QUE TIENE UNA ES-TRUCTURA ES MEDIANTE EL DECREMENTO LOCARITMICO, EL CUAL SE DEFINE COMO EL LOGARITMO DEL COCIENTE DE DOS AMPLITUDES CONSECUTIVAS

Ω

9.

 $1101$ 

$$
L = \ln \frac{y(t)}{y(t+T^{t})} - \ln \frac{ke^{-ht} \cos(u^{+}t-\theta)}{ke^{-h(t+T^{t})} \cos[u^{+}(t+T^{t})-\theta]}
$$
  
\n
$$
= \ln(\frac{e^{-ht}}{e^{-h(t+T^{t})} - \cos(u^{+}t - \theta)} - \frac{\cos(u^{+}t - \theta)}{e^{-h(t+T^{t})} - \cos(u^{+}t - \theta)}]
$$
  
\n
$$
= \ln(\frac{e^{-ht}}{e^{-h(t)} - e^{-hT^{t}}} - \frac{\cos(u^{+}t - \theta)}{e^{-h(t+T^{t})} - \theta + 2\pi})
$$
  
\n
$$
= \ln e^{thT^{t}} - hT^{t} - \tan T^{t} = \cos \frac{2t}{\omega \sqrt{1-t^{2}}}
$$
  
\n
$$
L = \frac{2 \pi}{\sqrt{1-t^{2}}}
$$

SI  $\xi$  25 PEQUETO.

$$
L^{\frac{1}{2}} \left( 2 \pi \zeta \right) \tag{11}
$$

#### ECOACION DE MOVIMIENTO GENERALIZADA.

KAY PROBLEMAS QUE APARENTEMENTE CORRESPONDE A VIBRACIONES DE SIS-TEMAS DE VARIOS GRADOS DE LIBERTAD PERO COR EN REALIDAD SON DE UN GRADO SOLAMENTE.

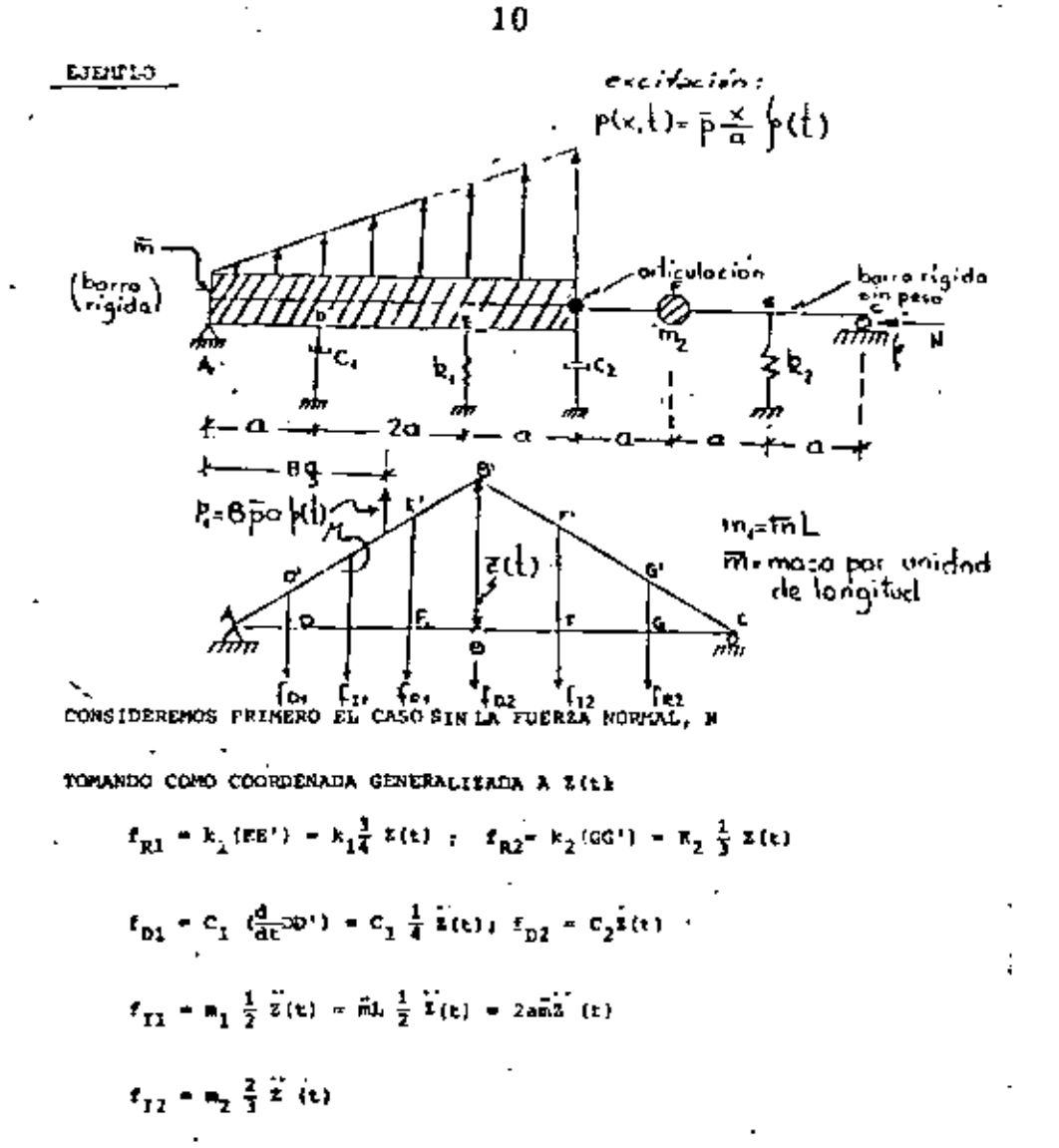

$$
\widetilde{k} = \frac{9}{16} k_1^4 + \frac{1}{9} k_2 \left[ \frac{1}{12} \frac{h}{\theta} \right].
$$

DE ESTA RIGIDEI SE PUEDE SACAR, DE PASO, LA CARGA CRITICA DE PANDEO HACIENDO  $\vec{k} = 0$ r

 $\sqrt{3}$ 

$$
N_{\rm cr} = \left(\frac{27}{28}k_1 + \frac{7}{21}k_2\right)a
$$

DETERSITMACION EXTERIMENTAL DE C EN ESTRUCTURAS REALES O EN MODELOS

SI SE REALIZA UN EXPERIMENTO EN EL CUAL SE SACA A LA ESTRUCTURA DE SU POSICION SE SACA A LA ESTRUCTURA DE SU POSICIÓN DE EQUILIBRIO ESTATICO Y SE OLJA VIBRANDO LIBRENENTE. EL REGISTRO DE LAS ACELERA-CIONES QUE SE REGISTREN EN LA MASA TENDRA LA MISMA FOURA QUE LA GRA-FICA DE LA EC. 7.

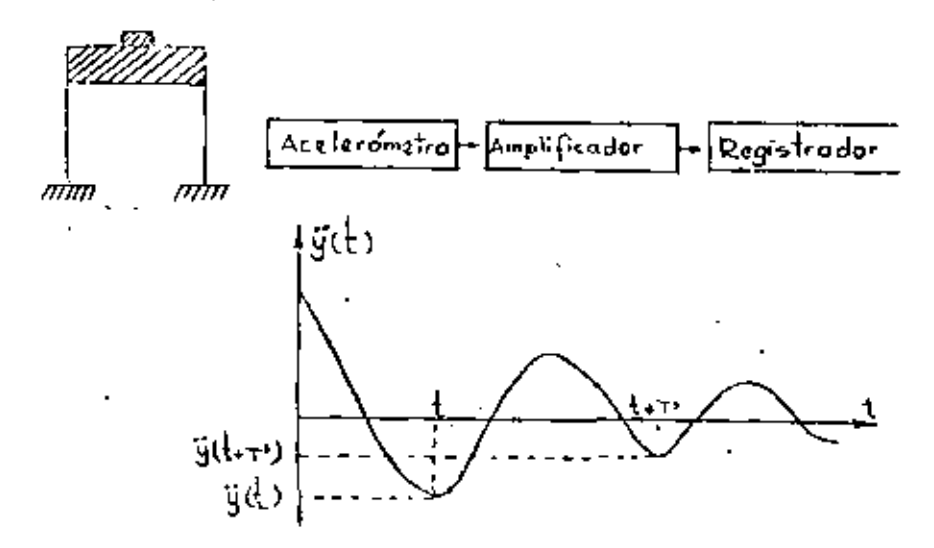

SI OE DIURO REGISTRO SE NIDEN  $\hat{y}(t + \tau')y \hat{y}(t)$  SE PUEDE OBTENER L Y, DE LA EC. (11), DESPEJAR A L

 $1 - \frac{1}{2}$ 

Ejemplo<br>Calcular el pariodo natural de vibración de la<br>estructura mostrada en la siguiente figura:  $U_{2}$ , 14

 $\sqrt{2}$ 

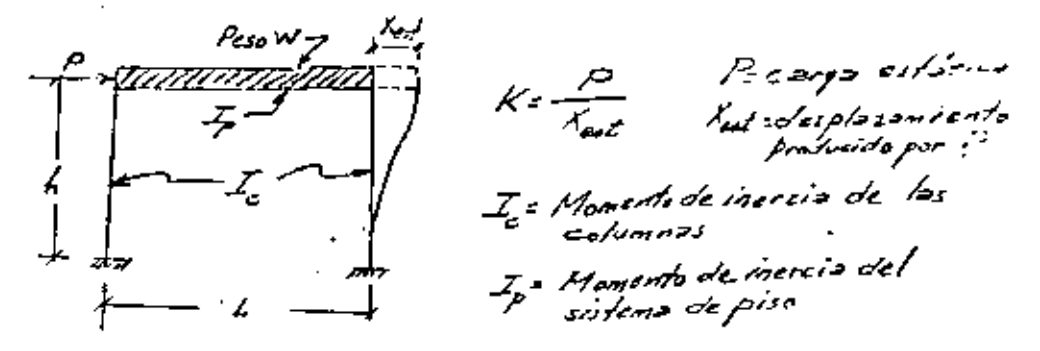

Mediante el podicio estático del marco se

encuentra que  $X_{44} = \frac{P_1^3}{6F_1^2} = \frac{\frac{3}{2} + \frac{4}{2} + \frac{L}{4}}{6 + \frac{L}{2} + \frac{L}{4}} \Rightarrow R = \frac{6FT}{A^3} = \frac{6 + \frac{4}{2} + \frac{L}{4}}{\frac{3}{2} + \frac{L}{2} + \frac{L}{4}}$  $\frac{\partial}{\partial \epsilon}$  riggle natural =  $\frac{7z}{\omega} \frac{2\pi}{\omega} = \frac{2\pi}{\sqrt{\frac{\pi}{2}}} = 2\pi \sqrt{\frac{w}{g}}$  $T = 2\pi \sqrt{\frac{Wh^3}{965T}} \frac{\frac{3}{4} + \frac{5}{16} \frac{L}{4}}{6 + \frac{L}{16} \frac{L}{4}}$ , en seg  $\mathcal{A}: I_{\rho} \gg I_{\epsilon}$   $(I_{\rho} \rightarrow \infty)$ ,  $K = \frac{\mathcal{A} V F J}{h^2}$ Estruction de CORTANTE: Cuando las deforma-iones acurem<br>principalmente debido<br>a la fuera a cortante  $\left\langle \begin{smallmatrix} I & \mathcal{P} & \mathcal{P} & \mathcal{P} \ \mathcal{P} & \mathcal{P} & \mathcal{P} & \mathcal{P} \end{smallmatrix} \right\rangle$ de antresiso. ata

 $U_{\infty}$ -15

#### EJE PLO

A UNA ESTRUCTURA DE UN PISO SE LE AFLICA UNA CARGA HORITONTAL DE 20 TON EN SU MASA. ORSERVANDOSE UN DESPLAZAMIENTO ESTATICO DE 0.2 CM. AL SOLTAR SUBITAMENTE LA FUERZA SE REGISTRA UN PERIODO DE OSCILACION DE 0.2 SEC. Y OUE LA AMPLITUD EN EL SEGUNDO CICLO ES DE 0.14 CM.

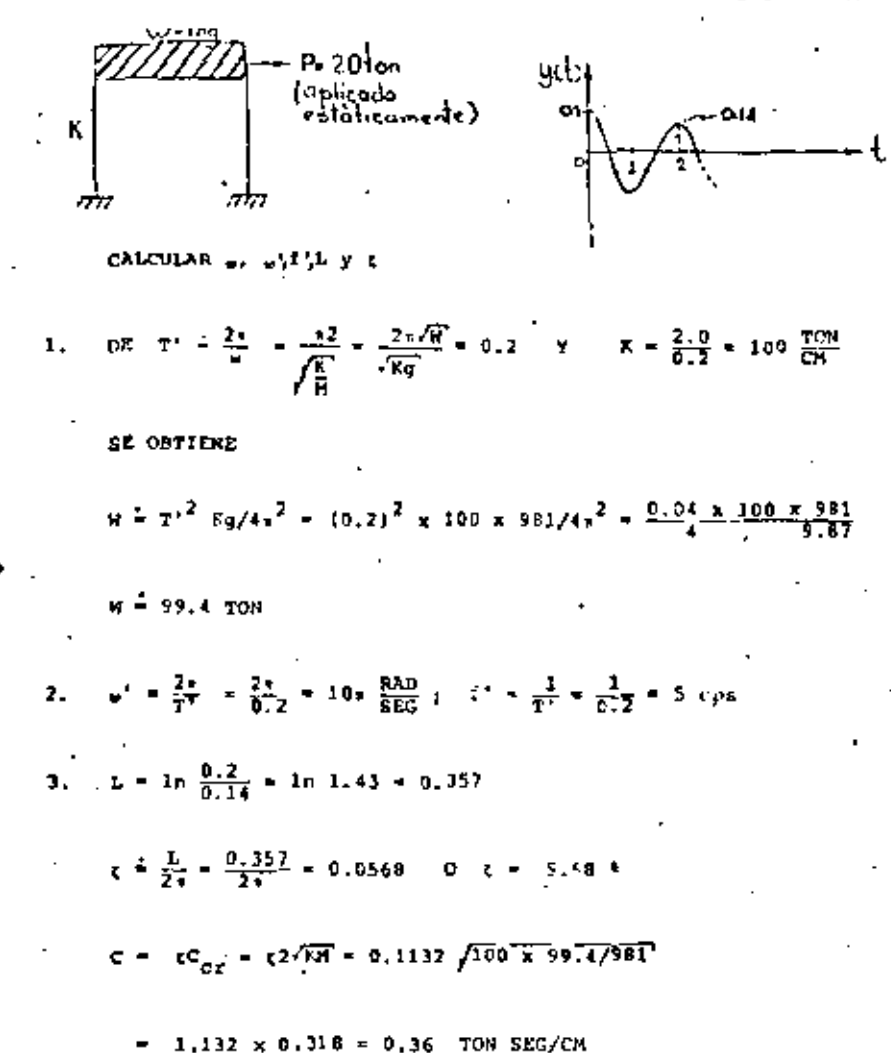

#### $16$  $\mathfrak{t}$ .

#### EJEMPLO

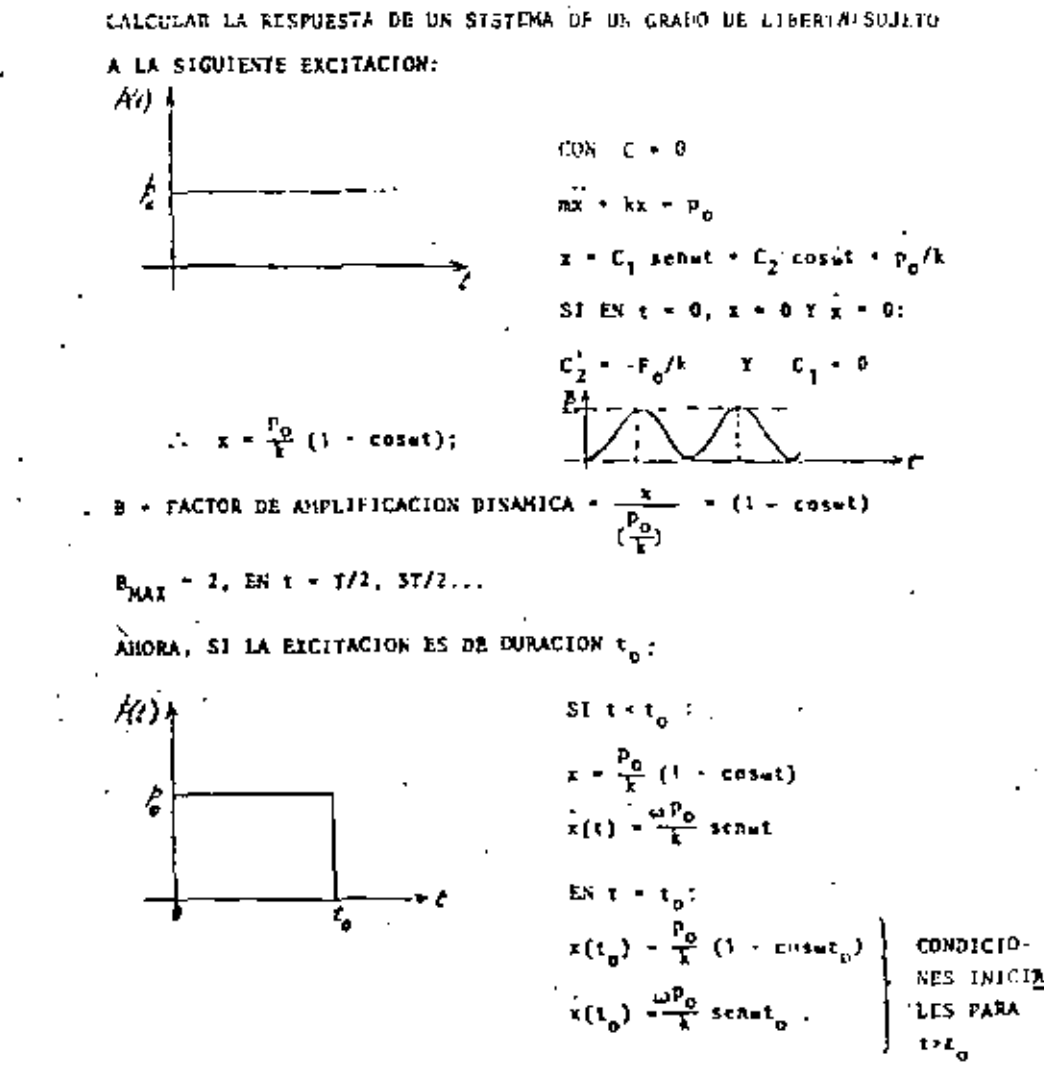

 $14<sup>3</sup>$ 

PRINCIPIO DE HAMILTON  $\int_{0}^{2} (1-t^2) dt$ .  $\omega_{\rm n}$ de = 0

DONDE

- T ENERGIA CINETICA TOTAL
- ENERGIA POTENCIAL TOTAL, INCLUYENDO ENFRGIA DE DEFORν. NACION Y ENERGIA POTENCIAL DE LAS FUERZAS CONSERVATIVAS
- W<sub>ne</sub>- TRABAJO REALIZADO POR LAS FUESZAS NO CONSERVATIVAS (TALES COMO LAS DE ANORTIGUAMIENTO)
	- 8- VARIACION TOMADA DURANTE EL INTERVALO DE TIEMPO DE t1  $A, L$

EN ESTE PRINCIPIO SE ASUME QUE LA VARIACION, 6x, DEL DESPLAZAMIENTO LN LOS INSTANTES  $t_1$  Y  $t_2$ , ES NULO.

**EJEMPLO** 

$$
\frac{1}{2} \frac{1}{\sqrt{2}} \frac{1}{\sqrt{2}} \frac{1}{\sqrt{2}} \frac{1}{\sqrt{2}} \frac{1}{\sqrt{2}} e^{i\frac{1}{2} \ln \frac{1}{2} - p(i) \cdot \frac{1}{2} \ln x^{2}}; \quad \forall -\frac{1}{2} \ln x^{2} \quad (\text{ES LA ENERCIA DE DEFOR-I)}
$$
\n
$$
iN_{nc} = p(i) \cdot 4x - \text{excs}
$$
\n
$$
\frac{1}{2} \left( \frac{1}{2} \ln x^{2} - \frac{1}{2} \ln x^{2} \right) dt + \int_{t_{1}}^{t_{2}} (p(i) \cdot 6x - \text{excs}) dt
$$
\n
$$
\int_{t_{1}}^{t_{2}} (n i \cdot 6x - \ln 6x) dt + \int_{t_{1}}^{t_{2}} (p(i) - \text{excs}) \cdot 6x dt = 0
$$
\n
$$
\int_{t_{1}}^{t_{2}} [n x + \frac{1}{2} \cdot 6x + \frac{1}{2} \cdot 6x] \cdot 6x \cdot 6x - p(i) \cdot 6x] dt = 0
$$

**CC** -20

INTEGRANDO POR PARTES EL PRIMER TERMINO DE ESTA INTEGRAL:

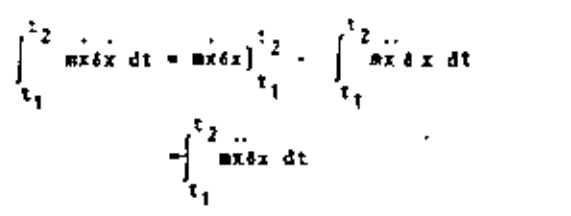

POR LO QUE

$$
\frac{t_2}{t_1} \left[ -\frac{1}{n}x - cx - kx + p(t) \right] dx dt = 0
$$

PUESTO QUE SX LS ARBITRARIA, LA ECUACION ANTERIOR SE SATISFACE EN GENERAL SULD SI

$$
m\ddot{x} + cx + kx - p(t) = 0
$$

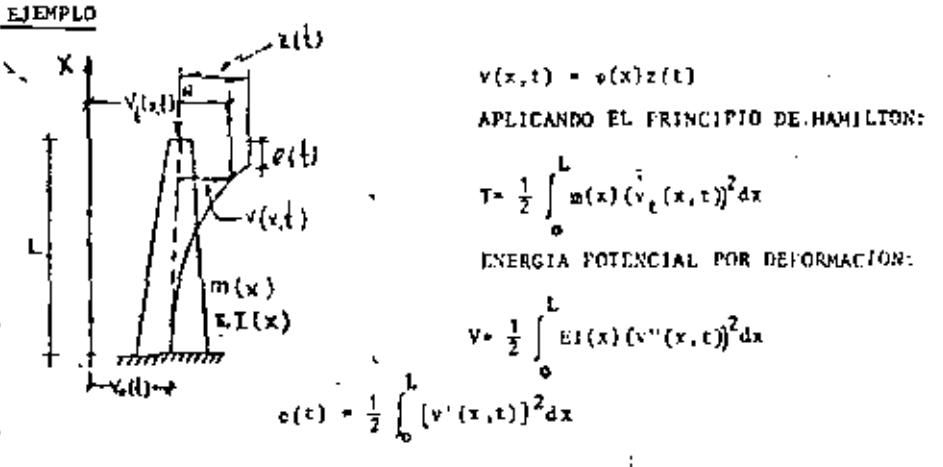

ENERGIA POTENCIAL DEBIDA A LA FUERZA NORMAL:

 $V_N = -\frac{M}{2}$ 

 $[v'(x,t)]^2$ dt

$$
\bar{x} = \frac{4}{32} \frac{EI}{L^3} - \frac{N\pi^2}{8L}
$$
  
PARCARGA DE PASDEO:  $\frac{4}{32} \frac{EI}{L^3} - \frac{N_{CT} \pi^2}{8L} = 0 \Rightarrow N_{CT} = \frac{\pi^2}{4} - \frac{EI}{L^2}$   
COS LO QUE =  $\bar{x} = \frac{\pi^2 EI}{32L^3} (1 + \frac{N}{N_{CT}})$  Y LA EQUACION DE EQUILIBRIO

Δ.

QUEDA EN LA FORHA:

0.728 
$$
\hat{\mathbf{u}}_1 \hat{\mathbf{x}}_2 \hat{\mathbf{t}}_3 = \frac{\mathbf{u}_1}{32L^3} \left( 1 - \frac{N}{K_{\text{c}}r} \right) \mathbf{x}(\mathbf{t}) = 0.36 \hat{\mathbf{u}}_1 \hat{\mathbf{v}}_0(\mathbf{t})
$$

LA FRECUENCIA CIRCULAR NATURAL CORRESPONDIENTE ES

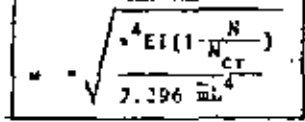

#### $\mathcal{L}(\mathcal{L})$  . 24

SCIUCION AL FROBLEMA DE VIBRACIONES FORZADAS

#### FUERZA EXTERNA Α.

VEAROS PRIMURO EL CASO EN QUE EXISTE p(t) Y QUE  $\frac{1}{x_0}(t) = 0$ . SIENDO p(t) ARBITRARIA

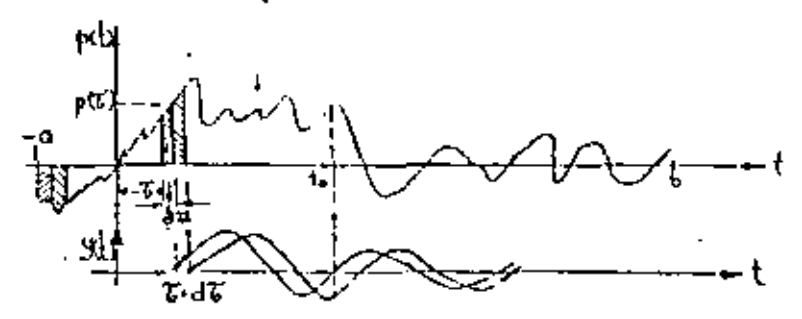

POESTO OUE d'EST, LA FUERZA APLICADA EN t= 7 PRODUCIRA UN INCREMERTO INSTANTANEO EN LA VELOCIDAD DE LA MASA IGUAL A

 $y = E(\frac{1}{u})dt$ 

Y UN INCAZHENTO INSTANTANDO NULU EN EL DESPLAZAMIENTO, ES DECIR, y=0. TOMANDO ESTOS INCREMENTOS COMO CONDICIONES INICIALES EN t= 4 LA EC. 5 DA COMO RESULTADO

 $y(t) = \frac{p(t)dt}{\mu u^2}$  sen a' (t-t)  $e^{-h(t-\tau)}$  ; the

PUESTO QUE EL SISTEMA ES LINEAL ES POSIBLE SUPERFONER LOS EFECTOS OCASIONADOS POR LOS INPULSOS AFLICADOS EN CADA + QUE EAYAM OCURRIDO ANTES DEL INSTANTE e DE INTERES; ES DECIR,

$$
y(t) = \frac{1}{h\omega^{2}} \int_{0}^{t} p(t)e^{-h(t-\tau)} \text{sen}_{m}^{2}(t-\tau) d\tau
$$
 (12)

LA FUNCION  $\frac{1}{\text{Mu}!}$  =  $^{-h(t-\tau)}$  sens' (t- $\tau$ ) QUEES LA RESPUESTA A UN DIPULSO INSTANTA-NEO UNITARIO DE FUERZA. SE LE CONOCE CONO FUNCION DE TRANSFERENCIA DEL SISTEIU.

OE.

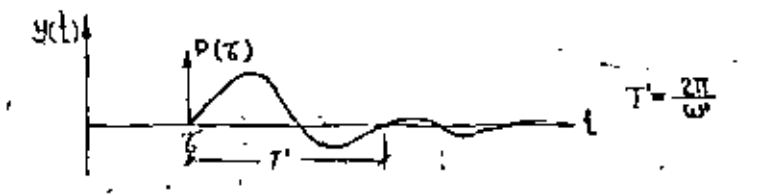

LA SOLUCION DAUA EN LA EC. (12) SE DENOMINA INTEGRAL DE DORAMEL. **ASTA** CONSTITUTE LA SOLOCION PARTICULAR DE LA PCOACION DIFERENCIAL DE EQUI-LIBRIO: LA SOLUCION GENERAL ES:

y(t) = Ae<sup>-ht</sup> cos(u't-0) + 
$$
\frac{1}{Hul}
$$
<sup>t</sup><sub>u</sub>  $f(t)e^{-h(t-\tau)}$  senu<sup>t</sup> (t- $\tau$ )d $\tau$ 

EN DONDE A Y @ DEPENDEN DE LAS CONDICIONES INJCIALES DE DESPLAIAMIENTO. Y VELOCIDAD, y(O) Y Y(O), RESPECTIVAMENTE, EN GENFRAL LA PARTE DE LA RESPUESTA DADA POR LA SOLUCION PARTICULAR ES LA MAS IMPORTANTE. YA OUE LA OTRA PARTE SE AMORTIGUA RAPIDAMENTE.

#### MOVINIENTO DEL SUELO

PARA ESCRIBIR LA SOLUCIÓN PARTICULAR DE LA ECUACION DIFERENCIAL DE EQUILIBRIO PARA EL CASO DE VIRRACION FORZADA POR MOVIMIENTO DE LA BASE DE LA ESTRICTURA, BASTA CAMBIAR pir)/H DE LA EC. (12) POR -X YA QUE EN DICHA ECUACION APARECE EN EL MIEMBRO DERECHO p(t)/M CUANOO LA EXCITACIÓN ES P(t) Y APARECE-X CUASDO LA EXCITACIÓN ES POR HOVINTENTO DEL SUELO. EN ESTE CASO

LA SOLUCION PARTICULAR ES, ENTONCES

$$
y(t) = \frac{-1}{\pi^2} \int_{0}^{t} x_0(r) e^{-h(t-\tau)} \tanh'(t-\tau) dt
$$
 (14)

26

CALCULAR LA RESPUESTA DE UN SISTEMA DE UN GRADO DE LIBERTAD CON AMBR TIGUAMIENTO NULO, CUANDO LA EXCITACION ES LA SIGUIENTE: : \*

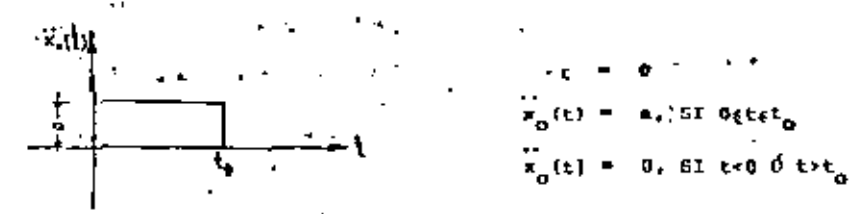

CONSIDERESE OUR y(0)=0 Y y(0)=0, PUESTO OUR LAS CONDICIONES INICIALE SON NULAS SE TIENE OUR A=0 (UTILIZANDO LA EC. (13) I LA SOLUCION PAR-TICULAR OUE SIGUE, EC. (A)):

PARA FINES DE DISERO ESTROCTURAL ES IMPORTANTE CONOCER LA RESPUESTA MAXIMA: ESTA OCURRE CUANDO coset  $-1$ , O SEA, CUANDO

$$
\text{et } \pi \cdot \pi = 0 \quad \text{t } \pi \cdot \frac{\pi}{\frac{1}{\pi}} = \frac{\pi}{\frac{2\pi}{\frac{1}{\pi^2}}} = \frac{\pi}{2}.
$$

$$
f_{\rm{max}}
$$

29

 $28'$   $54'$ 

201

SOLUCTON GENERAL PARA EL GASO  $\epsilon = 0$ 

$$
y(t) = C_1 \text{ term } \omega t + C_2 \cos \omega t + \frac{P_o}{N} \frac{\tan \beta t}{\omega^2 - \alpha^2}
$$

st et sistriw parte pet neposo, the Conotciores micintes non  
\n
$$
y(0) = 0 + y(0) = 0. \text{ es } \text{ssTE} \text{ caso:}
$$
\n
$$
y(0) = 0 = C_1 \text{ sem } (\omega 0) + C_2 \text{ cos } (\omega 0) + \frac{r_0}{H} - \frac{\text{sen } (00)}{\omega^2 - \theta^2} = 0
$$
\n
$$
= 0 + C_2 + 0 = C_2 = 0
$$
\n
$$
y(0) = C_1 \text{ was } (\omega 0) = C_2 \text{ when } (\omega 0) + \frac{r_0}{H} - \frac{\text{cos } (\omega 0)}{\omega^2 - \theta^2} = 0
$$
\n
$$
= C_1 \omega + \frac{r_0}{H} - \frac{1}{\omega^2 - \theta^2} = 0
$$
\n
$$
C_1 = -\frac{r_0}{H} - \frac{(\eta/\omega)}{\omega^2 - \theta^2}
$$
\n
$$
y(t) = \frac{r_0}{H} + \frac{\text{gen } ct}{\omega^2 - \theta^2} = \frac{\text{gen } \omega t}{\omega^2 - \theta^2} = \frac{\text{gen } \omega t}{\omega^2 - \theta^2} = 0
$$

$$
Y(t) = \frac{(P_0/B)}{(1 - u^2/a^2)} \quad \text{[a.e. } ut - \frac{0}{u} \text{ ren } ut \text{]}.
$$
 (20')

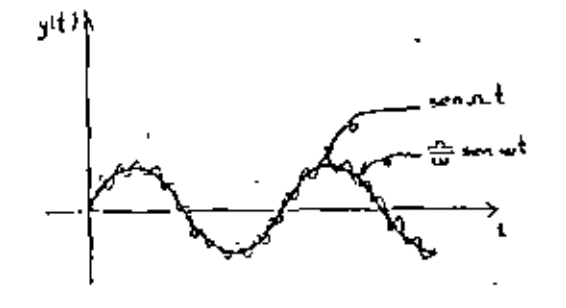

RESOLVIENDO ESTE SISTEMA DE ECUACIONES SE OBTIFME:

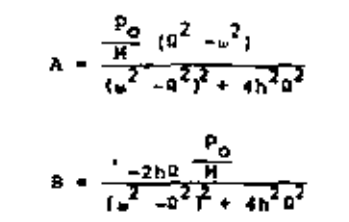

SUSTITUYENDO A Y B EN LA EC. (147:

$$
y(t) = \frac{\frac{P_0}{N}}{(u^2 - a^2)^2 + 4h^2 u^2} \{ (a^2 - u^2) \text{ result} - 2hx \text{ const.} \} \quad (15)
$$

O, TAMBIEN

$$
y(t) = \frac{P_o}{\sqrt{(\frac{2}{n^2 - a^2})^2 + 4h^2 a^2}}
$$
sen (at - fl) (16)

$$
f_{21} \text{ DCFIDS} \quad g = \text{ANG TAN} \quad (\frac{-B}{A}) = \text{TAN}^{-1} \quad \frac{2h0}{\sqrt{2} - \alpha^2} = \text{ANGULO} \tag{17}
$$

DIVIDIENDO NUMERADOR Y DENOMINADOR DE LAS ECS. (16) Y (17) ENTRE  $e^2$ 

$$
y(t) = \frac{\frac{P_0}{K}}{\sqrt{(1 - \frac{a^2}{\omega^2})^2 + (2\zeta_{\omega}^2)^2}}
$$
 
$$
= \text{len}(\Omega t - \frac{g}{J})
$$
 (18)  

$$
f = TMN^{-1} \frac{2\zeta_{\omega}^2}{1 - \frac{p^2}{2}}
$$
 (19)

32

USANDO LAS ECS. (17) Y (23) SE OBTIENE:

$$
c = \frac{P_0 \text{ non } f_1}{2\theta_1 + \theta_1} \text{ is some } c = \frac{500 \text{ (0.259)}}{2\frac{16}{27.9} \cdot 100 \cdot 000(7.2 \times 10^{-3})} = 15.74
$$

**RESONANCIA** 

CUANDO LA EXCITACION TIENE FRECUENCIA IGUAL A LA NATURAL DEL SIS-TEMA, SE DICE QUE SE PRESENTA EL CASO DE RESONANCIA. DE 1A EC. (20) ES EVIDENTE QUE SI S=Q/w=1 SE TIERE

$$
y(t) = \frac{1}{2t} a \sin(\theta t - \theta)
$$
  

$$
B_d
$$

 $O(B_d)$ <sub>rem</sub> =  $\frac{1}{2L}$  FN CASO DE MOVIMIENTO DEL SUELO Y DE FUERIA EXTERNA

SIN EMBARGO, AUNQUE ESTA RESPUESTA ES CASI IGUAL A LA HAXIMA, ESTA OCURRE CUANDO  $n = \sqrt{1-2\zeta^2}$ . EN EL CASO DE y(t) y y (t), EL NAXIMO OCU-RRE, RESPECTIVAMENTE, CUANDO

$$
u \sim v_0 = \frac{v_0}{(1+z_0)^2} \cdot sI \qquad t \le 20t, \text{ Los VALORES DE ESTAS A HO}
$$

DIFIEREN EN MAS DE 21. EL MAXIMO VALOR DE B<sub>O</sub> (PARA  $\alpha = \sqrt{1-2\sqrt{2}}$ ) EB

$$
(\mathbf{B}_{\mathbf{d}})^2_{\mathbf{MAX}} = \frac{1}{2\sqrt{1-\epsilon^2}} \qquad \qquad \mathbf{O} \qquad \qquad (\mathbf{B}_{\mathbf{d}})^2_{\mathbf{MAX}} = \frac{(\mathbf{p}/\mathbf{u})^2}{2\sqrt{1-\epsilon^2}}
$$

SI SE TIENE FUERZA EXTERNA O HOVIMIENTO DEL SUELO, RESPECTIVAMENTE. SE OBSERVA EN FSTAS ECUACIONES QUE SI  $t=0$ ,  $(B_d)_{MAX} = -4$ .

SI SE ARALIZA LA SOLOCION GENERAL DE LA ECUACION DIPERENCIAL DE MOVIMIENTO PARA EL CASO DE CONDICIONES INICIALES NULAS Y 6-1 SE TIEME  $000t$ 

33

$$
y(t) = e^{-ht} (\lambda \text{ men } u't + \delta \text{ com } u't) = \frac{p_0}{k} - \frac{\cos u t}{2\epsilon}
$$

 $Y(0) = B - P_0/(2k) = 0$ 

DE DONDE, BACIZEDO y (0)-0 7 y (0)-0, SE OBTIEREM:

$$
A = \frac{P_0}{Y} \cdot \frac{P_0}{2\sigma^2} = \frac{P_0}{Y} \cdot \frac{1}{2\sqrt{1-\bar{c}^2}} \quad I = \frac{P_0}{Y} \cdot \frac{1}{2\zeta}
$$

PENG YA CUR

$$
y(t) = \frac{1}{2t} \sum_{k=1}^{D} \left[ e^{-\hbar t} \left( \frac{t}{\sqrt{1-t^2}} \operatorname{sen}(\mathbf{t} + \operatorname{cone}(\mathbf{t}) - \operatorname{cos}(\mathbf{t}) \right) \right]
$$

PARA AMORTIGUANIENTOS PEQUEDOS

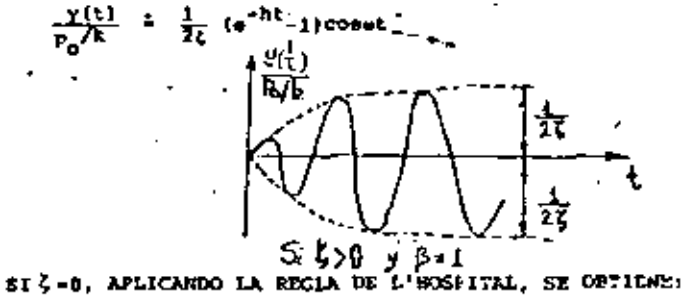

$$
\frac{\gamma(t)}{P_0/X} = \frac{1}{2} \text{ (senv. - at cost)}
$$

O SEA, EL MAXIMO DE LA REGFUESIA TIENDE A INFINITO GRADUALMENTE.

24.

FOR OTRA PARTE SI LA EXCITACION DEL SUELO ES x = a senDt, O SEA, x =- a n<sup>2</sup>senat, ENTONCES EL FACTOR DE AMPLIFICACION RESULTA SER EL SERALADO EN LA ECUACIÓN (20), ES DECIF,

$$
B'_d = \frac{(2/a)^2}{\sqrt{(1-(\alpha/a)^2)} + (2\alpha/a)^2}
$$

EN LA GRAFICA CORRESPONDIENTE SE OBSERVA QUE SI 4-0.5 Y GPW EL DES-PLAZAMIENTO DE LA MASA ES PROPORCIONAL AL DEL SUELO: SI ESTO BE CUMPLE, EL APARATO, CONSTITUTE UN DESPLAZOMETRO, CONOCIDO TAMBIEN CONO SISMONITRO в,

DETERMINACION EXPERIMENTAL DEL ANORTIGUAMIENTO DE UNA ESTRUCTURA ME

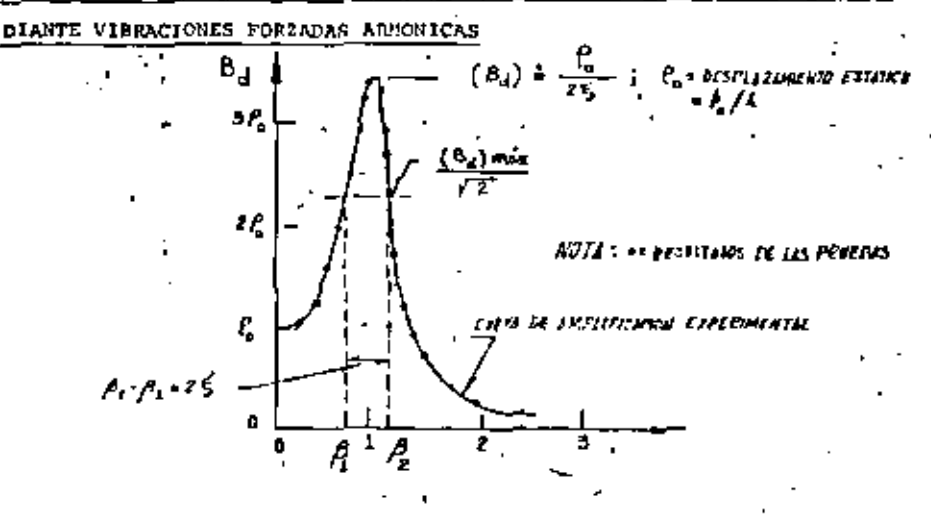

SI SE DETERMINA B<sub>A</sub> EXPERIMENTALMENTE MEDIANTE UNA SERIE DE PRUEBAS DE VIRRACION PORTADA CON PUERZAS ANNONICAS, Y ADEMAS SE DETERNINA **C. Enverts** 

$$
L = \frac{P_O}{2\left(B_d\right)_{\text{MAX}}}
$$
 (24)

OTRO METODO PARA DETERMINAR Ç CON DASE EN LA CURVA EXPERIMENTAL DE BA SE CONOCE CON EL NOMBRE DE "METODO DEL ANCHO DE RANDA DE LA NITAD DE POTENCIA". ESTE SE BASA EN DETERMINAR LAS FRECUENCIAS QUE CORRES-PONDEN AL VALOR FRE DE LA AMPLITUD EN RESONANCIA, EL CUAL VALE  $(\mathbf{B}_d)_{\text{MAX}}/\sqrt{2}$ ; SEAN  $\mathbf{B}_2$  Y  $\mathbf{B}_1$  ESTAS FRECUENCIAS. OR LA ECUACION DE  $\mathbf{B}_d$ SE OBTIERE:  $\frac{A}{2}$  = RAIZ CUADRADA DEL VALOR MEDIO CUADRATICO

$$
\frac{1}{\sqrt{2}} \int_{\frac{1}{2}}^{\frac{1}{2}} \frac{s_0^6}{s_0^6 - s_0} = \sqrt{(1 - s^2)^2 + (2\zeta s)^2}
$$

ELEVANDO AL COADRADO ANBOS MIEMBROS:

$$
\frac{1}{83^{2}} = \frac{1}{(1-\epsilon^{2})^{2} + (2\zeta\epsilon)^{2}}
$$

DE DONDE  $s^2 = 1 - 2s^2 \pm 2s\sqrt{1 + c^2}$ 

DE AQUI, DESPRECIANDO EL TERMINO  $\epsilon^2$  DEL RADICAL. SE CETIFUE

$$
\frac{5^2}{6^2} + 1 - 2\xi - 2\xi^2 - 1 = \frac{5}{6} + 1 - \frac{2}{6} - \frac{2}{6}
$$

$$
\mathbf{z}_1
$$

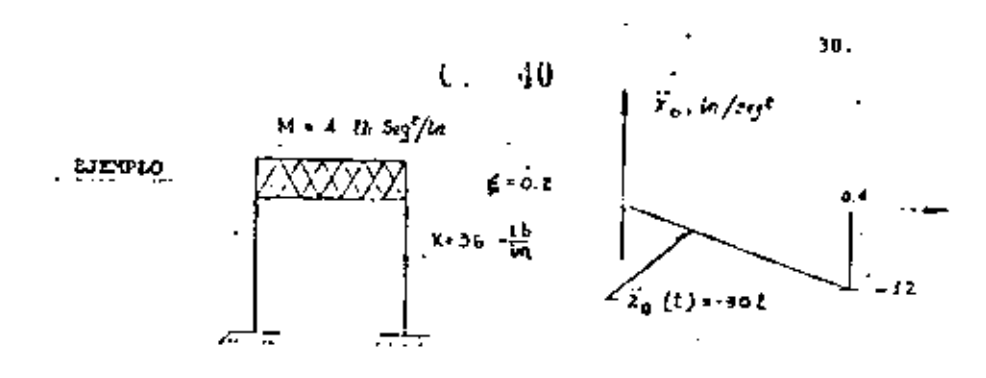

CALCULAR LA RESPUESTA DE LA ESTRUCTURA APLICATIO EL METODO 6 DE NEWMARK

$$
w = \sqrt{K/2!} = \sqrt{36/4} = 3 \frac{RAD}{6BB}
$$
  
h = cu = 0.2 x 3 = 0.6 + 1 =  $\frac{24}{3}$  = 2.09 sgn

TOMAREMOS 8=0.2 Y at = 0.2 (4 o.1T) SUSTITUYENDO EN IAS ECS. (26).  $(27)$   $\bar{x}$   $(28)$ :

$$
y_{1+1} = y_1 + 0.1 (y_1 + y_{1+1})
$$
  
\n
$$
y_{1+1} = y_1 + 0.2y_1 + 0.012y_1 + 0.008y_{1+1}
$$
  
\n
$$
y_{1+1} = -1.2y_{1+1} + yy_{1+1} - (x_0)_{1+1}
$$

EN t=0 SABEROS QUE SE TIENE y=0, y=0 Y y=0

EN t=0 + 
$$
\alpha
$$
 = 0.2 SEC. SUPONGANSOS  $\ddot{Y}_{1+1}$  = 5.0 IR/SEC<sup>2</sup>,  $\ddot{X}_{0}$  = -6  
 $\ddot{Y}_{1}$  = 0  
 $\ddot{Y}_{2}$  = 0

## 41 **A** Cicro 0.1 (0 + 5) = 0.5  $\gamma$   $\gamma_{1+1}$  = 0 + 0 + 0 + 0.006 x 5 = 0.04  $x = 0.5 - 9 \times 0.04 - (-30 \times 0.21 - 5.04)$  $\frac{1}{12}y_{1+3} + \frac{2}{12}0 + 0.1$  (0 + 5.04) = 0.504 ;  $y_{1+3} = 0 + 0 + 0 + 0.008$  x5.04 =  $24$  clcLO- $-0.04032$  $0.504 - 9 \times 0.4032 - (-6) = 5.033$  IN/SEG<sup>2</sup>  $x_{1+1}$

ESTOS CALCULOS SE PUFUEN ORGANIZAR MEDIANTE UNA TABLA COMO LA SIGUIENTE:

| ŧ.<br>SBC. | 10/80 | 17<br>y<br>ING/SEG <sup>2</sup> | ING/SEG | Y<br>IN                   |
|------------|-------|---------------------------------|---------|---------------------------|
| D          |       | D                               | 0.      | $\mathbf{v}_{\mathbf{0}}$ |
| 0.2        | -6    | 5.0000                          | 0.5000  | 0.04000                   |
|            |       | 5.040                           | 0.5040  | 0.04032                   |
|            |       | 5.013                           | 0.5033  | 0.04026                   |
|            |       | 5.034                           | 0.5034  | 0.04027                   |
| 0.4        | 512   | \$.0000                         | 1,8078  | 0.26536                   |
|            |       | 7.442                           | 1,7510  | 0.26079                   |
|            |       | 7.534                           | 1.7602  | 0.26163                   |
|            |       | 7.533                           | 1.7601  | 0.26162                   |
| $0.4^{+}$  | o     | $-1.467$                        | 1.7601. | 0.26162                   |
| 0.6        | 0     | $-6.000$                        | 0.7134  | 0.51204                   |
|            |       | $-5.464$                        | 0.7670  | 0.51633                   |
|            |       | -5.550                          | 0.7581  | 0.51564                   |
|            |       |                                 |         |                           |
|            |       |                                 |         |                           |
|            |       |                                 |         |                           |

**ALC**  $t = 0.2 + at = 0.4$  SEG:  $= -30 \times 0.4 = -12$ 

 $\mathbf{y}_1 = 5.03\{-\mathbf{y}_1 = 0.5034, \mathbf{y}_1 = 0.0402\}$ 

 $31.$ 

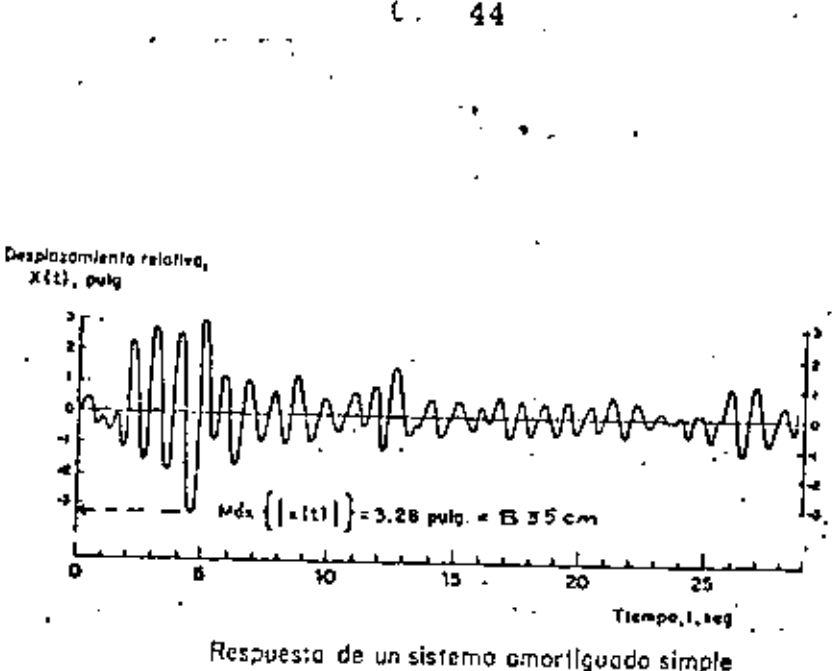

34,

con T, = 1.0 seg y ( = 0.10, of sismo de El Centro, Cal., 1940, componente N-S

IN TAL CASO, LA GRIFICA ħ D, Ł, D. 60

ES EL ESPECTRO DE RESPUESTA DE DESPLAZAMIENTOS PARA Z =0. SI ESTE PROCESO DE REPITE FIJANDO OTROS VALORES DE C. POR EJEMPLO, Z=0.02, 0.05, 0.1, 0.2, ETC, SE OBTENDRAN LOS ESPECTROS DE DESPLAZAMIENTOS CONRESPONDIENTES. DE MANERA ANALOGA SE PUEDEN OBTENER LOS ESPÉCTROS FARA OTROS TIPOS DE RESPUESTA, TALES COMO VELOCIAD RELATIVA, ACLIERACION ARSOLITA, ETC. QUE SON, PESPECTIVAMENTZ

$$
= max[\widetilde{\gamma}(t)]_{\zeta_{\mathcal{L}^{\infty}}} \left| \mathcal{L} \right| \leftarrow \text{MAX}[\widetilde{\chi}(t)]_{\zeta_{\mathcal{L}^{\infty}}}
$$

PSERDO - FSTICIPOS

 $(29)$ 

ESTADISTICAMENTE SE HA ENCONTRADO QUE

$$
S_{y} = aB + Y
$$
 (30)  

$$
S_{z} = a^{2}D + A + w
$$
 (31)

 $\mathbf{r}$   $\mathbf{s}_{\mathbf{A}}$ SE LES LLAMA PSEUDOESPECTROS.

DE LA EC-(30): log D = log V - log w= log V + log T - log 2. DE LA EC. (31): log A = log V + log + log V - log T + log 2+

ESTAS ECUACIÓNES CORRESPONDEN A LINEAS RECTAS EN PAPEL LOCARITHICO: LA PRIMERA CON PENDIENTE -1 Y LA SEGUNDA CON PENDIENTE +1. SI SE USA . COMO VARIABLE INDEPENDIENTE: SI SE USA T, LA PRIMERA TENDRA PENDIEN- $\mathbf{T} \mathbf{E} + \mathbf{1}$ , Y LA SEGURIDA,  $-1$ .

35.

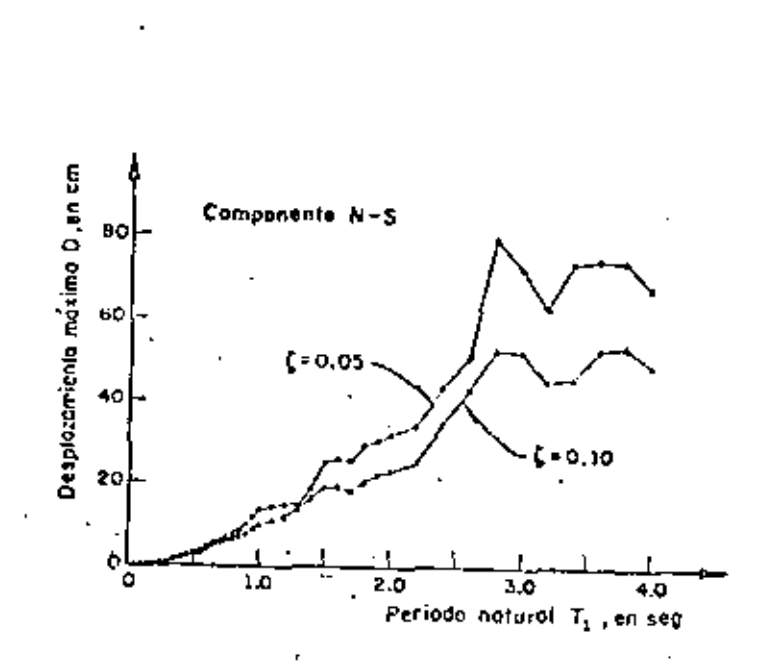

49

39.

Espectro de desplazamientos. Sismo de Tokachi–Oki, Japán<br>(1968), Según H. Tsuchida, E. Kurata y K. Sudo, ref 4

 $\Omega_{\rm{g}}$ 

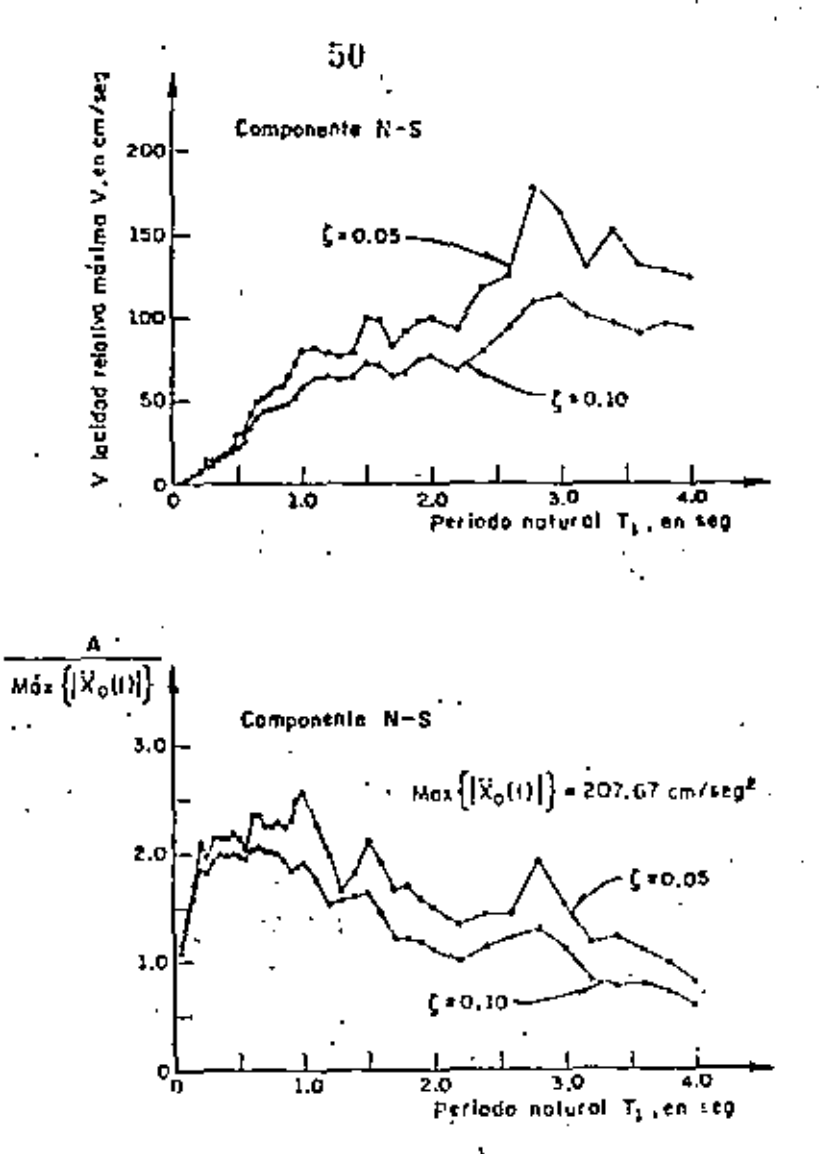

Espectros de velocidades y de occleraciones. Sismo de Tokachi-Oki, Japón (1968). Según H. Tsuchido, E. Kurata y K. Sudo, raf 4

 $\left\langle \mathbf{0}\right\rangle$ 

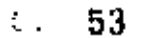

DISTRIBUCION DE LAS FUERZAS CORTANTES EN UN ENTREPISO

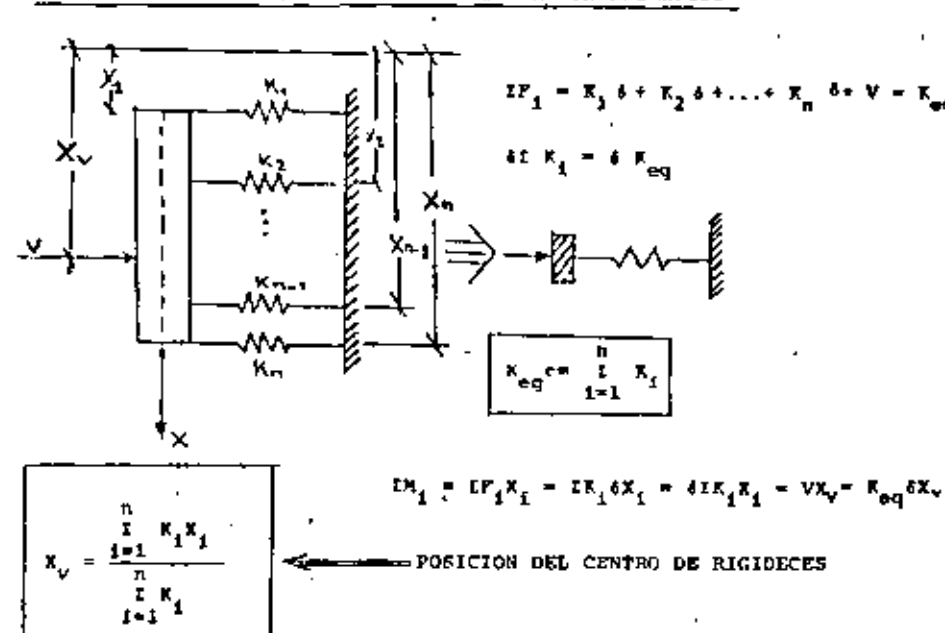

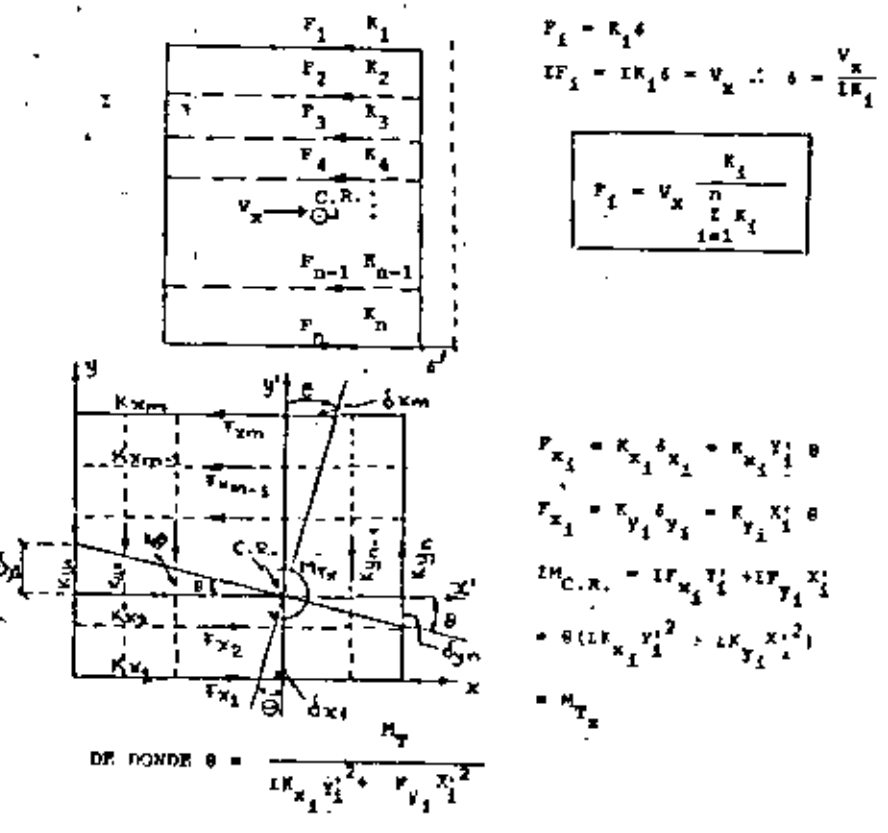

54

VEAMOS COMO SE DISTRIBUYEN LAS FUERZAS CORTANTES EN LOS MARCOS

POR LO QUE

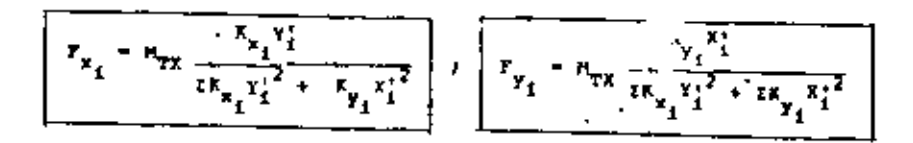

43.

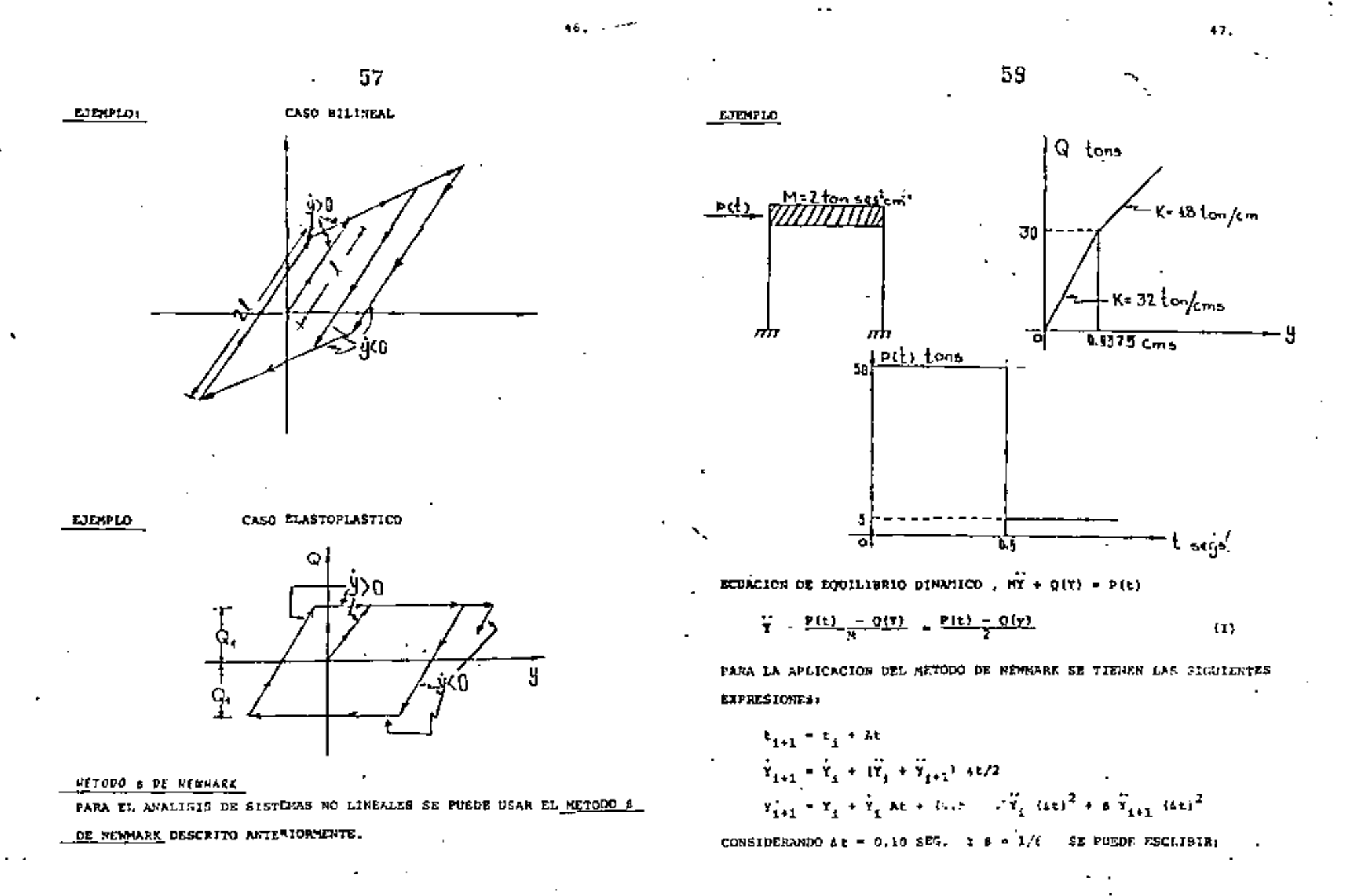

 $62$ 

40. CICLO

$$
Y_{i+1} = 23.052
$$
\n
$$
Y_{i+1} = 23.052/2 = 2.4026
$$
\n
$$
Y_{i+1} = 73.052/600 = 0.12175
$$
\n
$$
Q = 32 \times 0.12175 = 3.1960
$$

 $y = (50 - 3.8960)/2 = 23.052$  ... ETC.

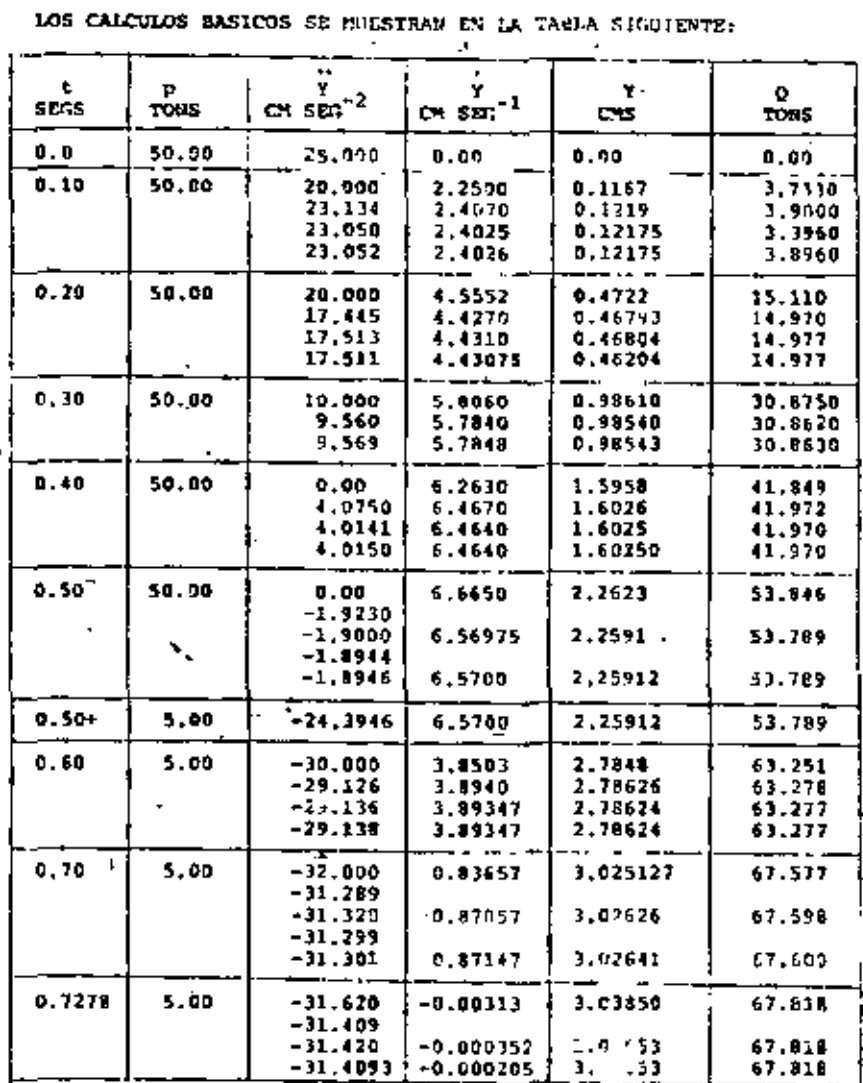

En t=0.5 + SEG, ay =-45/2 = -22.5  $\therefore$  -22.5,- 1.8946 = -24.3946

517-4

÷.

LOS CALCULOS BASICOS SE MUESTRAN EN LA TABLA SIGUIENTE:

46. CICLO

$$
Y_{i+1} = 23.052
$$
  
\n
$$
Y_{i+1} = 13.052/2 + 2.4026
$$
  
\n
$$
Y_{i+1} = 73.052/600 + 0.12175
$$
  
\n
$$
Q = 32 \times 0.12175 = 3.8960
$$
  
\n
$$
Y = \{59 - 3.8960\}/2 = 23.052 \dots \text{ETG.}
$$

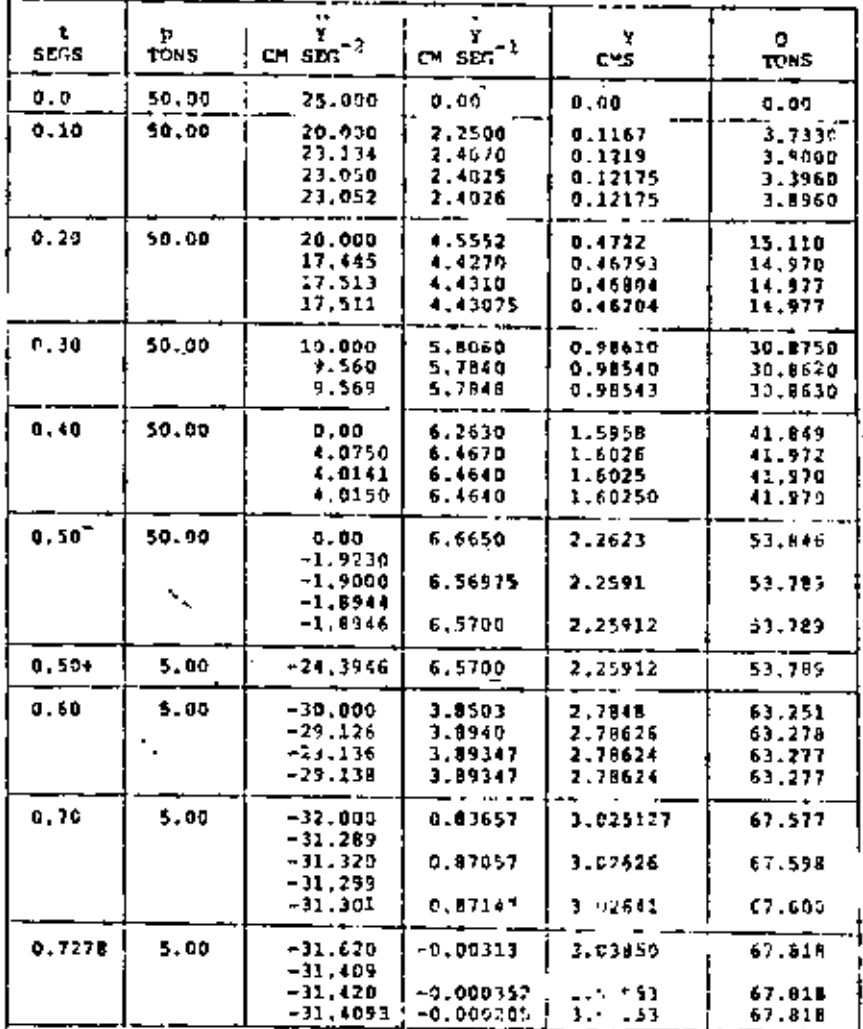

En t-0.5 + SEG, Ay =-45/2 = -22.5 .: -22.5 - 1.8946 = -24.3946

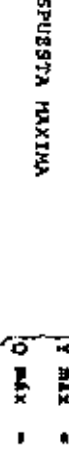

高

g

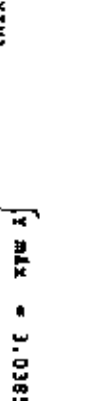

99

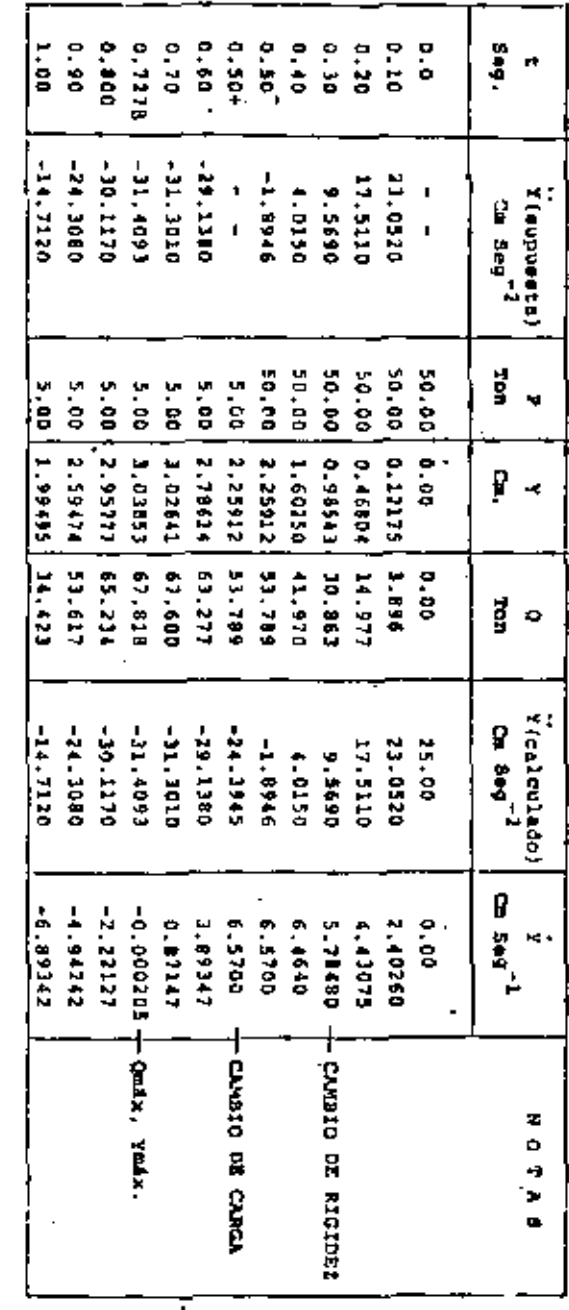

CRITERIOS PARA TRAZAR ESPECTROS DE DISERO ELASTOPLASTICOS A PARTIR DEL ELASTICO

66

1. CRITERIO DE IGUAL DESPLAZAMIENTO MAXIMO DEL SISTEMA ELASTICO Y EL ELASTOPLASTICO DE IGUAL PERIODO:

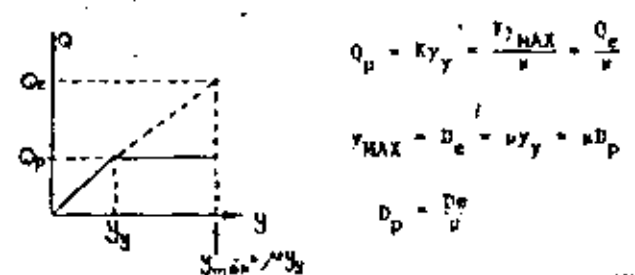

2. CRITERIO DE ICUAL ENERGIA AESORVIDA POR LA ESTRUCTURA:

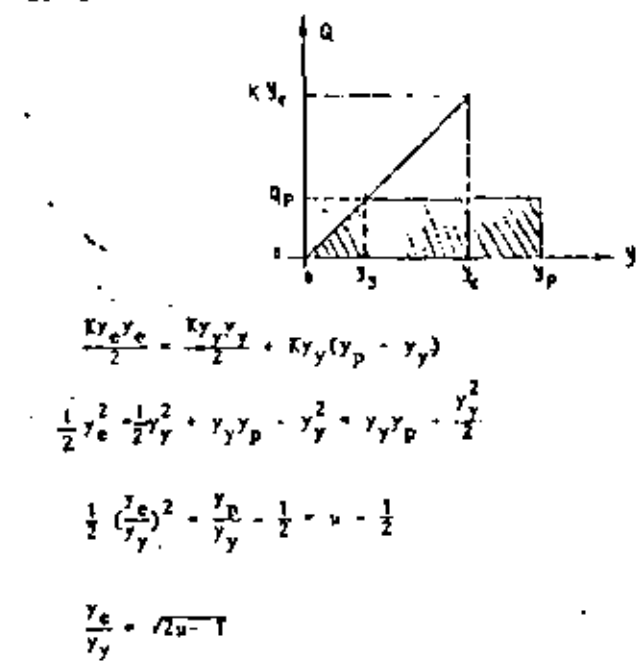

76

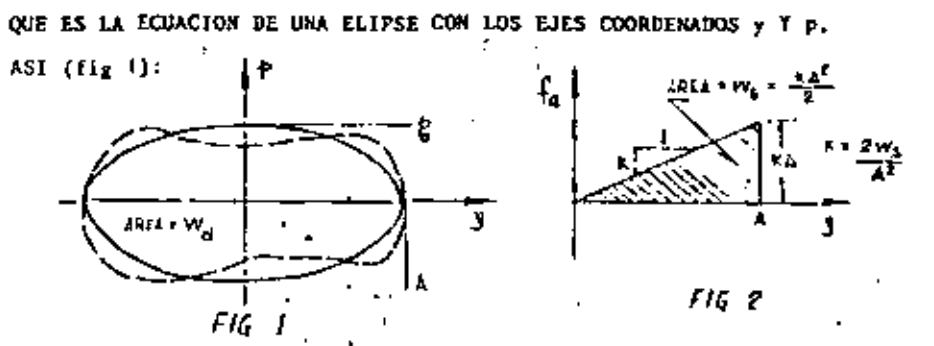

SI EL ANORTIGUANTENTO NO ES EXACTANTENTE VISCOSO. LA GRAFICA QUE SE OBTENDRIA DE P CONTRA Y NO SURIA EXACTAMENTE ELIPTICA, SINO ALGO COND LA LINEA PUNTEADA ANI MOSTRADA. EN ESTE CASO SE FUEDE UTI-LIZAR UN AMORTIGUAMIENTO VISCOSO EGGIPALENTE, DE TAL NAMERA QUE EL AREA  $N_{\rm d}$ , DE ESTA CURVA SEA IGUAL A LA DE LA ELIFSE EQUIVALENTE,  $N_{\rm ea}$ =+Ap<sub>p</sub>. **ES DECTR** 

$$
W_d = \pi A p_0 \text{ , DE DORDE } p_0 = \frac{W_d}{\pi K}
$$

FOR LO QUE, DE LA EC. (1)

$$
\begin{bmatrix}\n\frac{N_d}{c_{eq} - \frac{N_d}{\epsilon \omega \lambda^2}}\n\end{bmatrix}
$$
\n(11)

ADEMAS,  $C_{CT} = 2\sqrt{NT} = 2K/\omega$ ; DE FIG. 2 :  $C_{CT} = 2(\frac{TK_S}{A^2})/\omega$ , DE DUNCE  $\epsilon_{\rm eq}=\frac{\epsilon \, q}{C_{\mu\nu}}$  $t_{eq} = w_d/(4m_s)$  $(11!)$ 

## 70

#### MITODO & DE NEWARK

#### SISTEMAS BLASTICO<u>S LINEA</u>LES DE VARIOS GRA<u>DOS DE LILENTAD</u>

FARA CALCULAR LA RESPUESTA DE UN SISTEMA DE N GRADOS DE LIBERTAD Y CONFORTANIENTO ELASTICO LINEAL SE ENPLEAN LAS MISMAS ICDACIONES QUE PARA UN SISTEMA DE UN GRADO DE LIBERTAD.

$$
\begin{aligned}\n\dot{x}_j(t_{i+1}) &= \dot{x}_j(t_i) + [\ddot{x}_j(t_i) + \ddot{x}_j(t_{i+1})] \frac{\Delta t}{2} \\
x_j(t_{i+1}) &= x_j(t_i) + \dot{x}_j(t_i)x_i + [(1/2 - \epsilon)\ddot{x}_j(t_i) + \epsilon\ddot{x}_j(t_{i+1})](\Delta t)^2\n\end{aligned}
$$

EN DONDE  $j = 1, 2, \ldots, n$ .

EN ESTE CASO SE RECOMIENDA TANBIEN UN VALOR DE 8 COMPRENDIDO ENTRE 1/. I 1/6, I QUE At  $\div$  0.1  $T_{\rm K}$ . EN DONDE I<sub>N</sub> ES EL PERIODO NATURAL DE VIBRA-CION HAS PEQUERO.

$$
Q = \begin{bmatrix} 19 & 1 \\ 1 & 5 \end{bmatrix} \begin{bmatrix} -0.2315 \\ -0.2308 \end{bmatrix} \begin{bmatrix} -2.546 \\ -1.586 \end{bmatrix}
$$
  
\nBE DONDE  $\begin{aligned} x_1 &= y_1 - 2.546/2 - 1.273 + 1.27 \\ x_2 &= y_2 - 1.346/1 \cdot 1.346 + 3.341 \end{aligned}$   
\n
$$
EN = 0.2 \times 0.2 - 0.4 \text{ erg SE TIDNEN } x_0 = 1.2 \times 0.4 - 0.41,
$$
  
\n
$$
= x_1(t_1) = 0.0045 \qquad : \qquad x_2(t_1) = 0.0092
$$
  
\n
$$
x_1(t_2) = 0.127 \qquad : \qquad x_2(t_1) = 0.135
$$
  
\n
$$
PIMHER CUCO
$$
  
\nSUPONIENDO  $\overline{x}_1(t_{11}) = 2.5 \qquad Y - \overline{x}_2(t_{11} - 1.366)$   
\n
$$
= \overline{x}_1 + 0.027 + 0.1(1.273 + 2.3) = 0.484
$$
  
\n
$$
x_1 = 0.127 + 0.1(1.275 + 2.3) = 0.484
$$
  
\n
$$
x_1 = 0.0065 - 0.2 \times 0.127 + 0.04(1.273/3 + 2.3/6) = 0.0662
$$
  
\n
$$
y_1 = 0.0062 - 0.45 = -0.4134,
$$
  
\n
$$
\overline{x}_2 = 0.138 + 0.1(1.386 + 2.1) = 0.486
$$
  
\n
$$
x_2 = 0.138 + 0.1(1.386 + 2.1) = 0.486
$$
  
\n
$$
x_2 = 0.0092 + 0.2 \times 0.138 + 0.04(1.326/3 + 2.1/6) = 0.0693
$$

 $\bf 73$ 

 $\star$ 

 $\mathbf{I}$ 

 $\mathbf{H}^{\mathrm{H}}$  .

 $\mathbf{1}$ 

$$
x_2 = 0.0092 + 0.2 \times 0.138 + 0.04(1.386/3 + 1)
$$
  
\n
$$
y_2 = 0.0093 - 0.48 = -0.4107
$$
  
\n
$$
Q = \begin{bmatrix} 10 & 1 \\ 1 & 6 \end{bmatrix} \begin{bmatrix} -0.4138 \\ -.4107 \end{bmatrix} = \begin{bmatrix} -4.548 \\ -2.468 \end{bmatrix}
$$
  
\nThe posDE 
$$
x_1 = y_1 - 4.548/2 = 2.274 \neq 2.3
$$
  
\n
$$
x_2 = y_2 = 2.468 \neq 2.1
$$

EICETERA. LOS RESULTADOS DEL PROBLEMA SE FRESENTAN EN LA TAPLA 1.

Ł

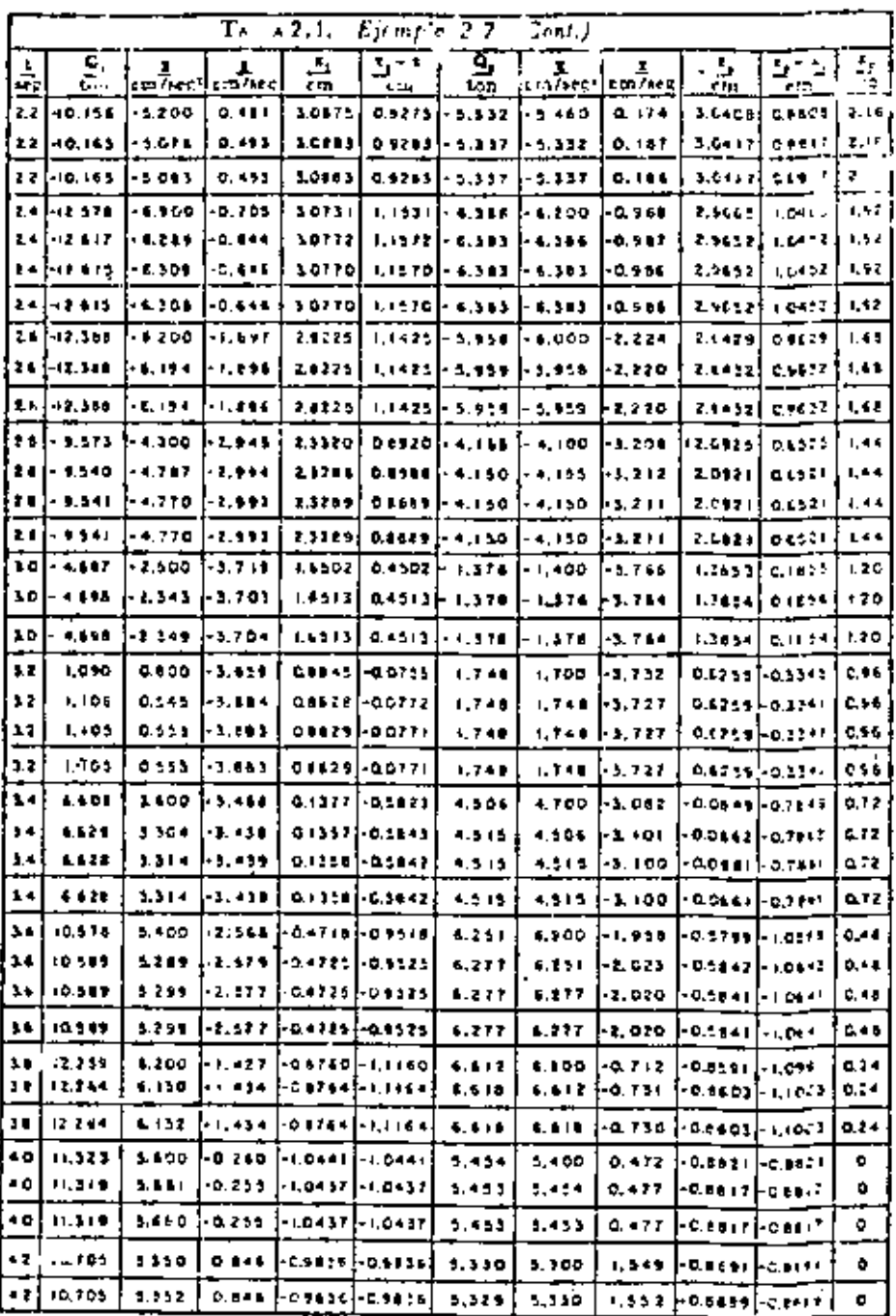

 $\epsilon$ 

 $\mathbf{Q}_2$  $\mathbf{z}_1$  $\mathbf{Q}_1$  $\mathbf{x}_2$  $x_2 - x_1$ OBSERVA $x_1 - x_0$  $x_2 - x_1$ t ×.  $x_{2}$  $x_{1}$  $x_{1}$  $\mathbf{z}_z$  $x_1 - x_0$ **CIONES**  $\overline{2}$  $\frac{7}{2}$ ca/seq<sup>2</sup> cm/seg cm/##g ton ton  $cm/sec$ cia sea œ cn/seg ĆШ  $cm/sqq$ 120.00 cm.  $Q_{\rm L}$ ه. د  $-50.00$  $0.00$ 50.00  $0.00$  $0.00.$  $-2.00$  $0.00$  $0.00$  $0.00$ 0.00  $0.00$ **O.C.**  $-6, 2185, 4, 175$  $-4.063$  $2.0 - 37.500$  $0.$  $-6, 25$ 37.5 6,250 4.175 0.229  $0.3125$  $10,01.4$  $-1.771$  $-1.7795$  $-4.17 - 7.$  $-5.463$ 4,115 4,115  $-3.842.$  $-38.550$  $32.3$ 5.463 0.2205 0.2731  $0.091$  $4.1756$  $-3.91:4$  $-5,283$  $-0.217$  $-38.975$ 33.5125  $5.281$ 4.1756 0.2225  $-1.7774$  $0.2641$  $0.798$ × 4.1796  $-0.2137 - 4.1796$  $-3.9126$  $-38.875$  $-5.34$ 33.593  $-1.7773$ 5.340  $0.2226$ 0.2570 0.0089  $-0.2135 - 4.1765$  $-3.9093$  $-38.870$  $-5.343$ 33.530 5.3425 4.1765 0.2225 0.2671 0.0089  $-1.7774$  $-1.2314 -0.6984 6.353$  $0.2 \quad 0.2 \quad -20.00$  $-10.00$  $-5.3190$  $10.00$ 10.00 6.353 0.7685 1.0342  $0.070$  $-11.575$  $-1.2455 - 0.5919 - 5.9317$  $-17.46$ 1.575  $-4.5244$ 17.46 5.9317 0.7545 1.4072 0.083  $-16, 7975 - 5, 185$  $-12.275$  $-0.6617$ 16.7975 5.3937 0.7432 1.3741 0.0814  $-12.84$  $-16.5446 - 3.9575$  $-0.6641$ 16.5446 5.6551 0.7453 1.3614 0.0809  $-16.6376 - 3.8096$  16.6076  $-12.735$  $-0.6644$ 5.6625 0.7455 1.3646  $0.0810$  $-12.7216 - 16.6100 - 3.896$  $-1.2546 - 0.6642$  5,6587 - -4.294 16.6100 5.6587  $0.7454$ 1,3647  $0.0811$ 0.1 2.0 10.000  $-25.00 - 35.00$ 3,7144  $-0.9232$ 25.00 1.2399 3.4462  $0.3146$  $-23.1324 - 36.995 - 23.137$ 11.995.  $-0.9251$ 3.6146 1.2366 3.3518  $0.3114$  $11.63$  $-23.1277 - 34.963$  23.127 3.7162 3.3510  $-0.9263$ 1.2400  $0.3114'$  $-23.2129 - 35.13$  $3,7000$ <br> $3,7003$ 17.00 0.1116  $-0.9280$ 20.213  $1.2397$ 1.3558  $- - -0.7604 - 0.9279$ 11.9685 -23.2018 -35.202 23.202  $3.7043$  $-0.3491$ 1.2396 3.3552  $0.3116$ -3  $0.4$  2.0 25.000  $-15.00$  $-0.6698$  $-40.000 - 15.000$  $-0.1193 - 1.4219$ 9.7520 5,3067 ထ  $-16, 745 - 36.095 - 16, 7457 - 0, 0563$ 21.095  $-0.6727$ 0.7544 1,4272 5.3853  $-16.8193 - 38.1057 16.8193 - 0.0341 1.4245$ 21,360 0.7545  $-0.6699$ 5.3886  $-0.5755 -0.6700 -0.0313 -5.4067$ 21.225  $-16.7493 - 38.044336.7493 - 0.0313 - 1.4245$ 5.3854  $0.7544$  $C.5$  2.0 15.00 12.64  $-10.00$  $-25.0$ 10.00  $-3,1635$  1.2528 1.3654 0.1126 6.7228 12.87 0.0872 2.8159  $-22.64$  $-2.8159 - 3.0655$  1.2568 1,3440 6.0818 13.89 2.1819 +10.024 -2.1019 -2.4347 1.2778 0.0673 1.3451 6,1137 0.0709 12.75 1,3459 1.6013  $-11.7081 - 1.683$  $-2.5189$   $1.2750$ 6.1387  $-0.7254 - 0.0741$ 13.72 1.7853  $-2,5308$  8.6644  $-11.9459 - 1.7053 - 2.5308 - 1.2746$ 1.3457 6,1336  $0.6$  2.0  $0.000$ 15.000 0.8221 15.000  $-15,000 -1,6915 -1,0524$  $5.2943$ 1.8745 2.62 20.550 0.9165 12,38  $-20.55 - 2.5090$  1.0023 5.0168 1.9188  $0.115$ 22.9139 20.435  $-22.9189 - 2.1063 - 1,0157$ 0.8992 1.9149 4.8986  $C.785$ 22.4804 22.1289 -22.4804 -1.9866 1.0185 0.8971 4.9203 1.9156  $0.925$ 22.4295 21.5554 -22.4285 -2.050  $0.0987$ 1.0176 4.9229 1.9157 1.9156 -0.9824 0.8990 6.9716  $0.88$  $-2.050$ 22.4532 21.5485 -22.4532 -2.050 1.0176 4,9216  $0.615$   $2.00 - 3.00$ 25,000 0.9973 28.000 -25.000 -1.6905 0.9894 1,9867 4.5657  $-0.51$  $-1,6967$  6.2626 24.9334 25.53  $-24.9314 - 1.6967 0.9894$ 4.5659 1.9867  $-1.0106$  0.9973 "  $\lambda_1$ - $\kappa_0$ " $\kappa_1$  SE HACE CASI CERO, CAMBIO DE POSITIVO A NEGATIVO.  $|\kappa_1|$ mSs = 1.4245 cm . \*\* CAMBIO DE RIGIDEZ EN EL 20. PISO x<sub>2</sub>-x<sub>2</sub> = 1.00, Q<sub>2</sub> = 25 ≁

 $\mathbf{r}$  $\mathbf{r}_{\mathbf{t}_1}$ OBSERVA- $\mathbf{x}_2$  $x_2 - x_1$ t  $\mathbf{e}_{2}$  $x_2 - x_1$  $x_1 - x_0$ ×. e,  $x_1 - x_0$  $x_{2}$  $x_{2}$ ×,  $x_{1}$ CIONES  $\overline{2}$ ca/seg ca/seg in q C™ ton .<br>ton  $\blacksquare$ ca/teg  $cn/tag$ cm/sey ca/seg  $\mathbf{C}$ œ ç. 0.79 2.00 -10.000 25.000 1,3366 35.000 -25.000 0.8696 0.9484 2,441 2,285  $-2.580.25.200$ 1.3445 27,560  $-25,000, 0.5728$ 2.285 0.9405 2.441  $-2.915$ 25.000 1.3441 27.975\* -25.000 0.5886 2,285 0.9409 2.441 0.5878 1.8532  $-2.955$ 25.000 27.955  $-1.0591$ 1.3441 +25.000 0.5878 0.9409 2.285 2.441 0.715 2.00 -1.000 25.000 26.000  $-25,000$  1.5368 0.98065 1.565 2.3549  $-0.9675$ 25.000 25.9675 -25.000 1.5367 0.98065 1.566 2.3549  $-1.1093 - 1.3742$ 0.0293  $-0.9671$ 25.000 1.5367 25.9671 -25.000 1.5367 0.98065 1.566 2.3549 0.50 2.00 5.000 20.000 15,000 1.2756  $-20,000$  2.0823 0.09128 2.4068  $1.1292$  $6.365$ 22.575 1.3604  $16.235$  $-22.595 - 2.9196$  $1.0449$ 0.01343 2.4053 6.570 1,2753 22.4619 18.085  $-22.469 - 2,9748$ 1.1300 0.0173 2.4053  $-2.3007$ 6.435 22.5613 16.0948 -22.5613 2.9151  $-0.8712 - 1.2765$ 2.9151 2.4053 1,1288 0.0144

SE HACE CASI CERO

 $|x_2|$ māx = 7.40%3 cm

್ಷ

3

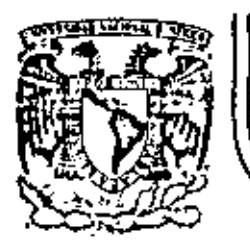

## DIVISION DE EDUCACION CONTINUA<br>FACULTAD DE INGENIERIA U.N.A.M.

## VII CURSO INTERNACIONAL DE INGENIERIA **SISMICA**

DINAMICA ESTRUCTURAL

## PROBLEMA DE VIBRACIONES DE TORSION ACOPLADA CON TRASLACION

Dr Octavio A Rascón Chávez

Julio, 1981.

ŕ.

Palacio de Minería - Calle de Tacuba 5

Apdo. Postal M-2285

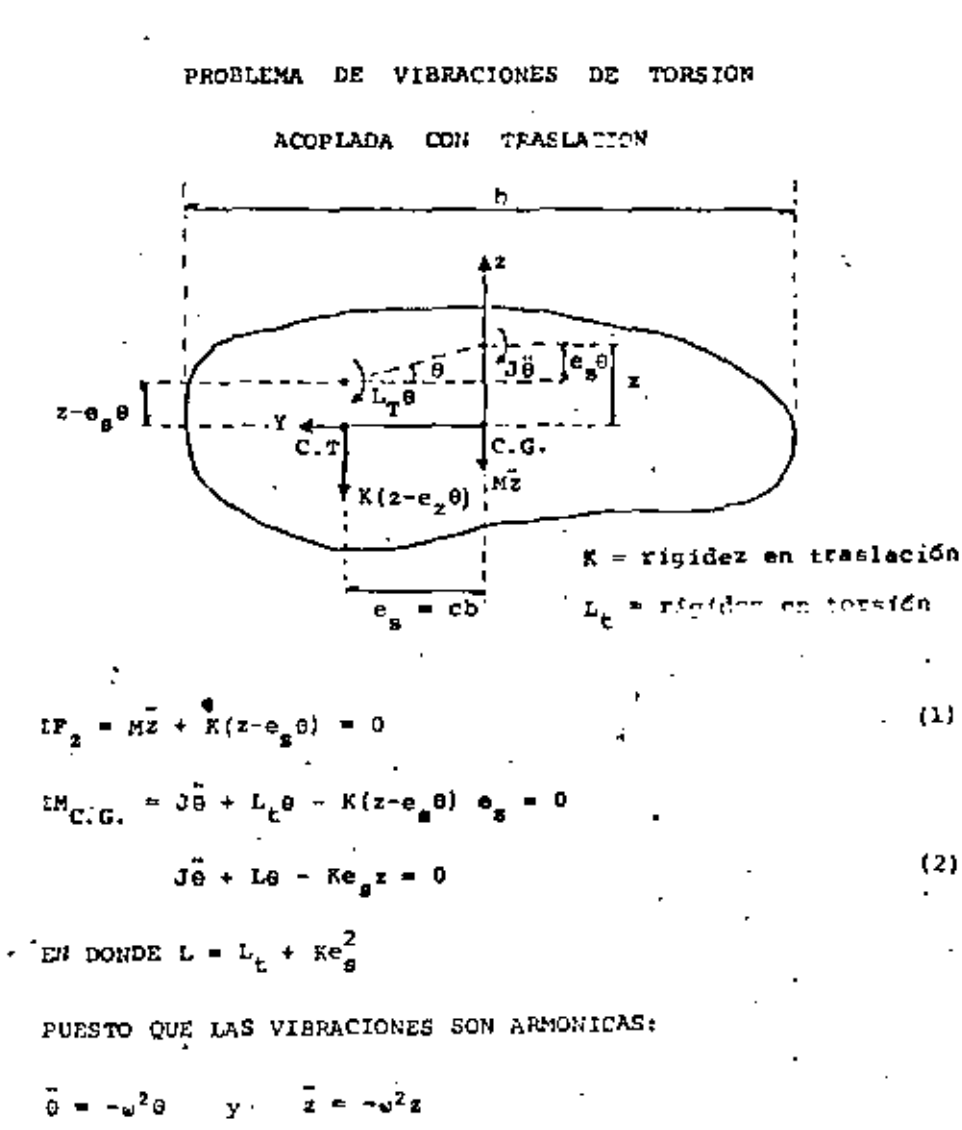

Sustituyendo en en (1):  $-u^2$ Mz + Kz - Ke<sub>n</sub>o = 0

 $(1!)$  $(X - \mu^2 M) = -Xe_n\theta = 0$ 

 $(2)$ 

Sustituyendo (3) en (2):  $-3\omega^2\theta + L_{\rm T}\theta - K\theta_{\rm B}z = 0$  $(L_m - J_m^2)_{\Omega}$  =  $Re_m z = 0$ Det  $\begin{bmatrix} x - u^2H & -Xe_5 \\ -Xe_5 & \frac{1}{2}u - Ju^2 \end{bmatrix}$  - 3  $(K - \omega^2 M)$   $(L_{\pi} - J \omega^2) - K^2 e_{\pi}^2 = 0$  $KL_T = KJ\omega^2 - \omega^2 KL_T + KJ\omega^2 = E^2\omega_B^2 = 0$  $\mu^k = \frac{KJ + ML_T}{W^2} \mu^2 + \frac{KL_T}{W^2} = \frac{K^2 e^2}{W^2} = 0$ **DIVIENDO POR (K/M)**<sup>2</sup>:  $\frac{e^h}{(K/M)^2} = \frac{e^2}{K/M} - \frac{KJ + HL_T}{(MJ)(K/M)} + \frac{KL_T}{M L K/M^2} = \frac{K^2 e^2}{M L K M^2}$ 51  $\lambda^2 = u^2 / (K/M)$  Y CONSIDERANDO  $e_n = c \omega$  $\lambda^4 = \lambda^2 (1 + \frac{L_T/3}{K/K}) + \frac{L_T/3}{K/K} = \frac{e^2}{\pi/(m\hbar^2)} = 0$  $\int_{1}^{1} I \left( L_{\mathbb{T}}/J \right) / (K/M) = n \quad Y \quad J^{2} = J/(Rn^{2})$  $x^4 = x^2 (1 + n) + n = c^2/1^2 = 0$  $\frac{1}{2}$   $\frac{1}{2}$   $\frac{n+1}{2}$   $\frac{1}{2}$   $\frac{(n+1)^2}{4}$   $\frac{c^2}{2}$  $+ u_1^2 = \lambda_1$  (K/K]  $y = u_2^2 = \lambda_2$  (K/M)

81

80

82

$$
\text{SUSTITUYENDO A } \omega_1^2, \text{ EN (1') O EN (2')}: \frac{1}{2} \left[ \frac{1}{1 - \lambda_1^2} \right] \left[ \frac{1}{1 - \lambda_1^2} \right] \text{ (2)}
$$

$$
\texttt{SUSTITUNBOO} \land \omega_2^2:
$$

$$
\underline{\mathbf{z}}_2 = \begin{bmatrix} \mathbf{z}_2 \\ \mathbf{e}_2 \end{bmatrix} - \begin{bmatrix} 1 \\ 1 - \lambda_2^2 \\ \hline -\mathbf{e}_2 \end{bmatrix} \quad \text{or} \quad \underline{\mathbf{z}}_n = \begin{bmatrix} 1 \\ 1 - \lambda_n^2 \\ \hline -\mathbf{e}_2 \end{bmatrix}
$$

Método de Newmark para calcular la frecuencia y el modo fundamen- $L = 1$ .

Suponer la configuración del modo,  $\overline{z}_1^0$  $\mathbf{1}$ .

 $E^{0}/\omega_{1}^{2} = \frac{M}{2}Z_{1}^{0}$ 

- 2. Calcular las fuerzas de inercia correspondientes a  $\frac{2}{31}$ , mante niendo a  $\omega_1^2$  como factor, por ser desconocida:  $(\underline{r} - \omega_1^2 \underline{u} \underline{z}_1^2)$ :
- $\cdot$  3. Calcular la configuración  $\underline{2}^1_1$  (en función de  $\omega_1^2$ ) que producen las fuerzas de inercia calculadas en la etapa 2

$$
\underline{z}_1 / \underline{z}_1^2 = \underline{x}^{-1} \underline{r}^0 / \underline{z}_1^2
$$

4. Calcular los cocientes

$$
\lambda_{\mathbf{r}}^+ = \frac{z_{1\mathbf{r}}^0}{z_{1\mathbf{r}}^1/\omega_1^2}
$$

donde r = r-ésimo grado de libertad. Si todas las  $\lambda^V_{\Sigma}$ son Iguales, tandremos que  $\lambda'_r = \omega_1^2$  y

 $\underline{z}_1^0 = \underline{z}_1^* = \underline{K}^{-1} \underline{r}^0 = \underline{u}_1^2 \underline{K}^{-1} \underline{M} \underline{z}_1^0$ 

En caso contrario, tendremos las cotas superior e inferior de  $\frac{2}{3}$ 

 $\therefore$  min  $\lambda_{\pm}^2 \leq \mu_1^2 \leq m \Delta x \lambda_{\pm}^2$ 

5. Mejorar la cota superior mediante el cociente de Schwartz: (si se.desea):

$$
v_1^2 \leq \frac{\frac{2}{2} \sigma^2 \frac{1}{2} (\frac{1}{2} / \sigma_1^2)}{(z^1 / \sigma_1^2)^T \underline{N} (\frac{1}{2} / \sigma_1^2)} \qquad \qquad \text{--- (A)}
$$

6. Si no todas las  $\lambda_r$  son iguales, repetir el procedimiento comenzando con Z:

$$
\frac{E \text{ jemp} \log E_2}{K_1}
$$
\n
$$
K_1 = 10 \text{ ton/cm} \text{ i } K_2 = 20 \text{ ton/cm}
$$
\n
$$
K_1 = \frac{10 \text{ ton/cm} \text{ i } K_2 = 20 \text{ ton/cm}
$$
\n
$$
K_2 = \frac{10 \text{ ton/cm}}{6.68 \text{ lb}} = \frac{10 \text{ ton/cm}}{6.68 \text{ lb}} = \frac{10 \text{ ton/cm}}{6.68 \text{ lb}} = \frac{10 \text{ ton/cm}}{6.68 \text{ lb}} = \frac{10 \text{ lb}}{6.68 \text{ lb}} = \frac{10 \text{ lb}}{
$$

lo cual 0.443  $\leq$  T<sub>1</sub>  $\leq$  0.450 seg. Aplicando ec. (A):

 $0.445 \leq T_1 \leq 0.450$ 

Ejemplo: Calcular las frecuencias citatieres y los modos bración de la siguiente estructura:

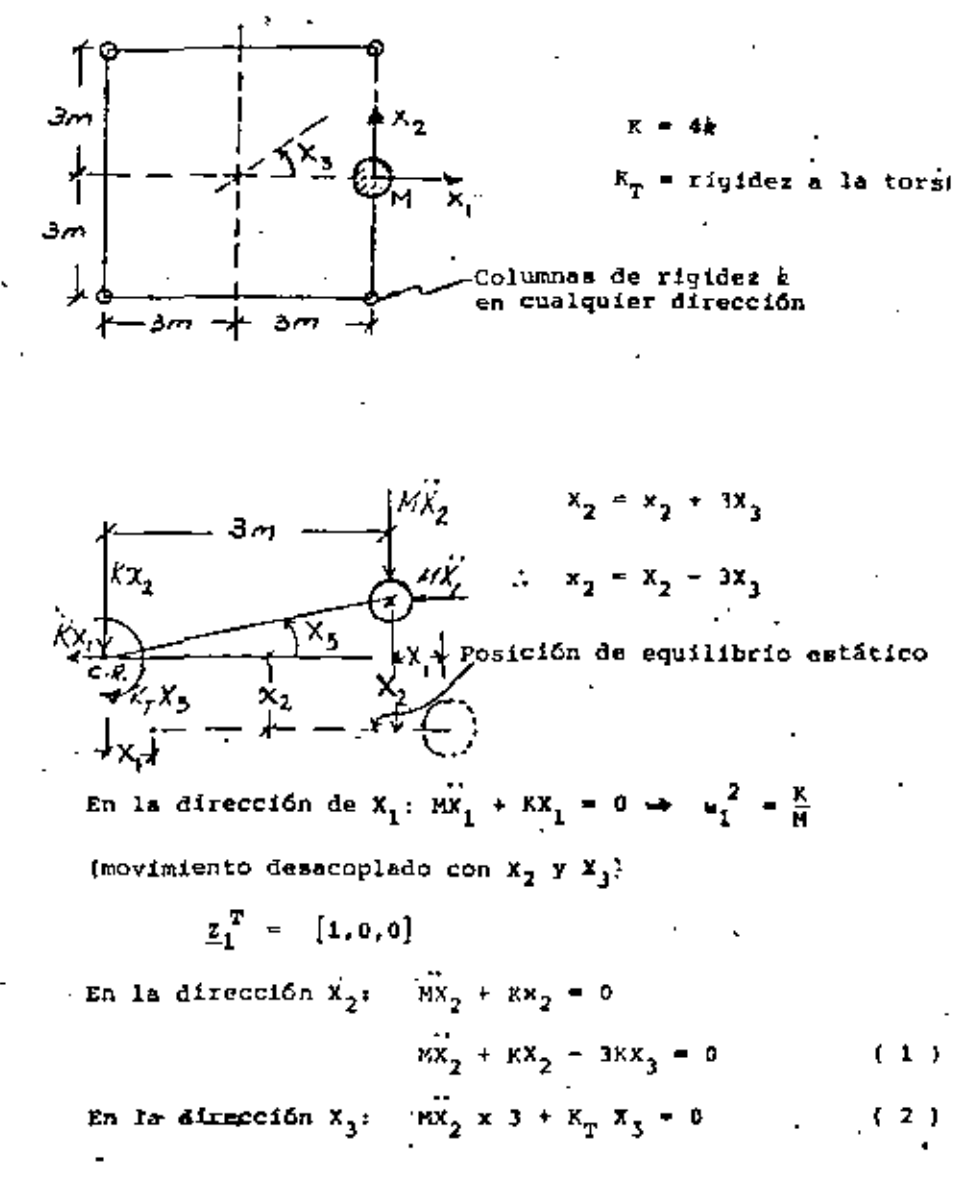

(despreciando términos de segundo orden).

$$
\sim 60-11
$$

 $-72k$  $-18K$ 

 $(3)$ 

 $\langle 4 \rangle$ 

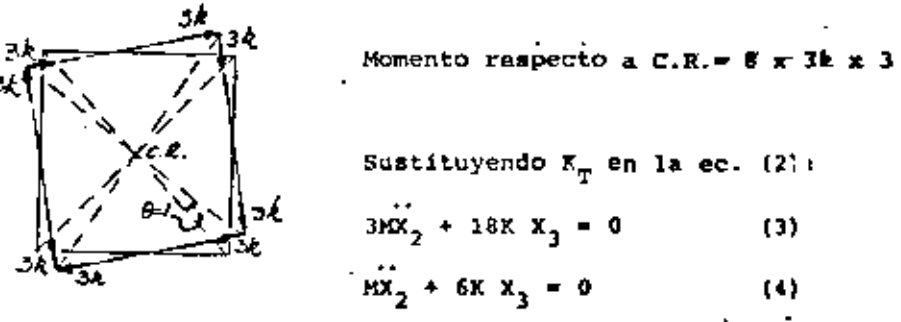

Restando la ec. (4) a la ec. (1) se obtiene:

$$
kX_2 - 9KX_3 = 0 \t\t\therefore \tX_2 = 9X_3 + X_2 = 9X_3
$$
  
\n
$$
Sustituyendo esto dilitmo en la ec. (4): \tX_3 + \frac{6K}{9M}X_3 = 0
$$
  
\n
$$
\therefore \t u_2^2 = \frac{2}{3} \frac{K}{M} : \t\mathbb{Z}_2^T = [0, 9, 1]
$$
  
\n
$$
Sustituyendo X_3 = X_2/9 en la ec. 1:
$$
  
\n
$$
KX_2 + KX_2 - 3K \frac{X_2}{9} = MX_2 + \frac{2}{3} KX_2 = 0
$$
  
\n
$$
\tX_2 + \frac{2}{3} \frac{K}{M} X_2 = 0 \t\t\therefore \t u_3^2 = \frac{2}{3} \frac{K}{M} = u_2^2
$$

.. Es el mismo modo de vibrar.

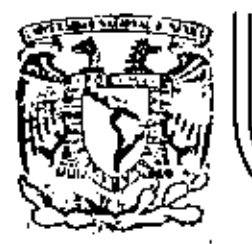

# DIVISION DE EDUCACION CONTINUA<br>FACULTAD DE INGENIERIA U.N.A.M.

## VII CURSO INTERNACIONAL DE INGENIERIA SISMICA

DINAMICA ESTRUCTURAL

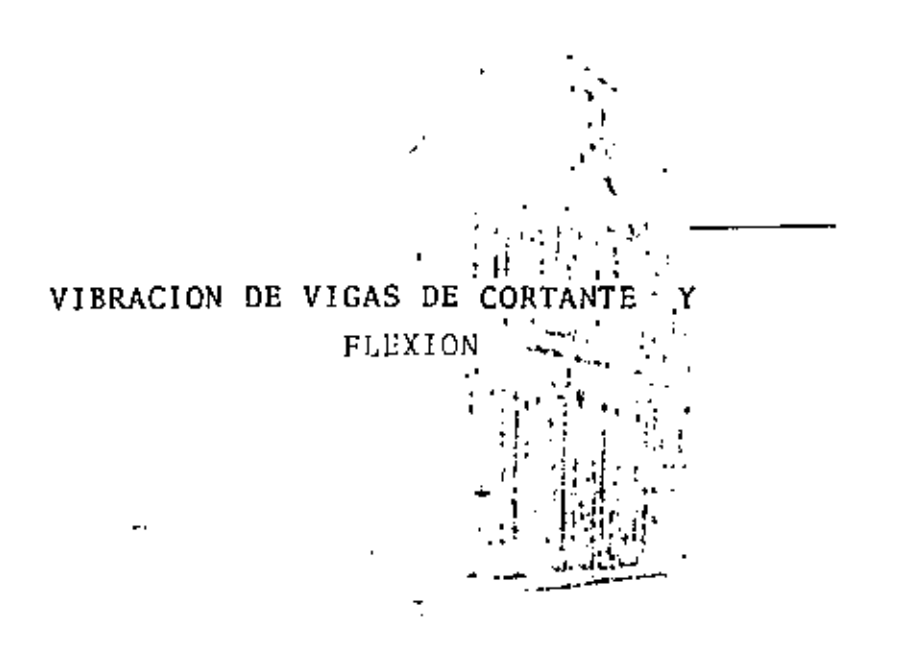

Dr Octavio A Rascón Chávez

Julio, 1981

VIGAS DE CORTANTE NO AMORTIGUADAS

SON SISTEMAS CONTINUOS CUYOS CAMBIOS DE PENDIENTE SON PROPOR-CIONALES AL CORTANTE QUE ACTUA EN LA SECCION.

SEAN m y p LA MASA Y FUERZA EXTERNA DISTRIBUIDAS POR UNIDAD DE ·LONGITUD, Y SEA R LA RIGIDEZ POR CORTANTE:

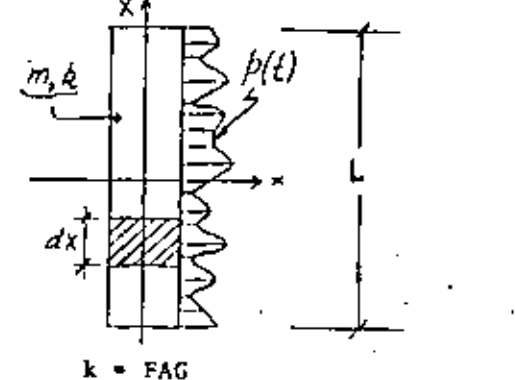

ماسكيمي  $S = k \frac{\partial x}{\partial X}$ 

FACTOR DE FORMA

AREA SECCION TRANSVERSAL

MODULO DE ELASTICIDAD DINAMICO AL CORTANTE

$$
F_{I} = \left(\frac{mdX}{a}\right)\frac{a^{2}x}{a^{2}}
$$

POR EQUILIBRIO:

$$
\frac{\partial S}{\partial X} dX + pdX = m \frac{\partial^2 X}{\partial t^2} dX = 0
$$
\n
$$
m \frac{\partial^2 X}{\partial t^2} - k \frac{\partial^2 X}{\partial x^2} = p(t)
$$
\n(1)

EC HOMOGENEA QUEDA (CON p=0)

$$
(2) \quad \frac{a^2 x}{a t^2} - v^2 \frac{a^2 x}{a x^2} - 0 \quad ; \quad v^2 = \frac{k}{m}
$$

ESCRIBIENDO<sub>,</sub>  $x(t) = Z_n(X)\theta_n(t)$ , LA EC (2) QUEDA.

$$
z_{n} \ddot{\theta}_{n} - v^{2} z_{n}^{n} \theta_{n} = 0
$$
\n
$$
\frac{\ddot{\theta}_{n}(t)}{\theta_{n}(t)} - v^{2} \frac{z_{n}^{n}}{z_{n}} = 0 \Rightarrow \frac{\ddot{\theta}_{n}(t)}{\theta_{n}(t)} - v^{2} \frac{z_{n}^{n}}{z_{n}} - \omega_{n}^{2} = \text{constantPE}
$$
\n
$$
\Rightarrow \ddot{\theta}_{n} + \omega_{n}^{2} \theta_{n} = 0 \qquad z_{n}^{n} + \frac{\omega_{n}^{2}}{v^{2}} z_{n} \ge 0
$$
\n
$$
\theta_{n} \cdot B_{n} \sin \omega_{n}(t - t_{n}), \quad z_{n} \cdot A_{n} \sin \frac{\omega_{n}}{v}(x - z_{n})
$$
\n
$$
\therefore z_{n} = \bar{\lambda}_{n} \sin \left[\frac{\omega_{n}}{v}(x - z_{n})\right] \text{sech}_{n}(t - t_{n}) \qquad n = 1, 2, \ldots; \quad \bar{\lambda}_{n} = B_{n} A_{n}
$$

LAS CONSTANTES  $a_n Y \omega_n$  SE DETERMINAN EN CADA PROBLEMA EN FUNCIO DE LAS CONDICIONES DE FRONTERA.

CONDICION DE ORTOGONALIDAD:

$$
\int_{0}^{L} x_{n}(x) x_{j}(x) + 0, \text{ SI } n \neq j
$$

EJEMPLO 1: CUERDA VIBRANTE DE LONGITUD L Y EXTREMOS FIJOS:

EN EL EXTREMO X=0 SE TENDRA  
\n(3) 
$$
x(0,t) = 0 \Rightarrow \frac{a_n a_n}{y} = j + ; j = 0,1,2,... \Rightarrow a_n = 0
$$

2.

$$
x^{+}(\underline{x}, t) = A_{n} \frac{a_{n}}{v} \cos \frac{a_{n} \hat{x}}{v} \sin \alpha_{n} (t-t_{n})
$$

CORTANTE, S, SEA NULA),

DE x<sup>+</sup>(L,t) - 0 (PUESTO QUE EN X - L SE DEBE CUNPLIR QUE LA FUERZA

$$
\frac{4}{\cancel{2}} = \frac{1}{\cancel{2}} \times \times
$$

EJEMPLO 2: VIGA DE CORTANTE APOYADA EN X = 0 Y LIBRE EN X = 1

$$
\int_{0}^{L} A_{i} \operatorname{sen} \frac{i\pi x}{L} A_{j} \operatorname{sen} \frac{j\pi x}{L} dx = 0, \text{ SI } i \neq j.
$$

CONDICION DE ORTOGONALIDAD:

$$
z_n = A_n \sin \frac{n \pi X}{L} \quad ; \quad x(t, X) = \overline{A}_n \sin \frac{n \pi X}{L} \sin \frac{n \pi Y}{L} (t - t_n)
$$

EXECUTENCTA FUNDAMENTAL

\nSI 
$$
n=1
$$
,  $u_1 = \frac{v}{L}$ ,  $u_2 = \frac{v}{L}$ ,  $u_n = n u_1$ 

\n $T_1 = \frac{2L}{v}$ ,  $T_n = \frac{T_1}{n}$ 

- DE LA EC (4):  $u_n^+ = \frac{n+v}{L}$ ; n = 1,2,...

LAS CONFIGURACIONES MODALES QUEDAN:

PUESTO QUE EN LA EC (3) SE TOMA j=0, YA QUE j=1,2,... DAN LA NISMA SOLUCION, LO CUAL CONDUCE A  $a_n = 0$ .

(4) 
$$
x(L,t) = 0 \Rightarrow \frac{\omega_n L}{v} = nx \; ; \; n = 1,2,...
$$

(4) 
$$
x(L,t) = 0 \Rightarrow \frac{\omega_n L}{v} = nx \; ; \; n = 1,2,...
$$

(4) 
$$
x(L,t) = 0 \Rightarrow \frac{u_n - u}{v} = nx \; ; \; n = 1,2,...
$$

$$
\mathcal{L}_{\text{max}} = \mathbf{3} \tag{1}
$$

 $\overline{3}$ .

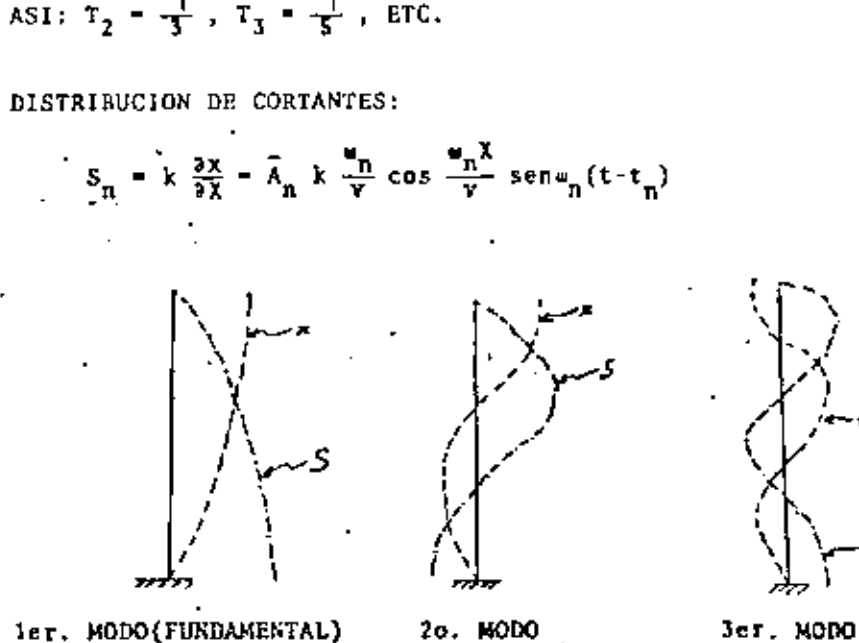

$$
\therefore x^{1}(L, t) = 0 = \cos \frac{u_{n}L}{v} \Rightarrow \frac{u_{n}L}{v} = -\frac{1}{2}[(2n-1)]
$$
  
\n
$$
0 = u_{n} - \frac{v}{L} \frac{1}{2} (2n-1) \qquad (n = 1, 2, ...)
$$
  
\n
$$
5I = n = 1, u_{1} = \frac{rv}{L \cdot 2} \Rightarrow T_{1} = \frac{4L}{v}
$$
  
\n
$$
\therefore u_{n}^{2} = u_{1}(2n-1) \Rightarrow T_{n} = \frac{T_{1}}{2n-1}
$$
  
\n
$$
T_{1} = T_{1}
$$

4

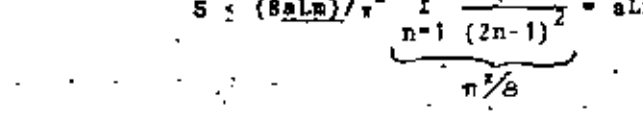

## VIBRACIONES FORZADAS EN VIGAS DE CORTANTE

SEA  $\ddot{x}_{n}(t)$  LA EXCITACION DEL TERRENO. LA RESPUESTA,  $x(t)$ , DEL SISTEMA ES

5

(3) 
$$
x(t) = -\frac{1}{n+1} \frac{a_n}{\omega_n}
$$
sen  $\frac{a_n}{v} \times \int_{0}^{t} x_0(\tau) \operatorname{sen}(\tau) d\tau$ 

**DONBE** 

(4) 
$$
a_n = \frac{\int_{0}^{\ln \sin \frac{\pi}{\lambda}} dx}{\int_{0}^{\ln \sin \frac{\pi}{\lambda}} dx}
$$
  $= \frac{4}{(2n-1)^{\pi}}$ 

 $M - V$ 

#### DEMOSTRAR ECS (3) Y (4) Y ESTUDIAR SECCION 3.15. TAREA:

-EJEMPLO: CALCULAR EL LIMITE SUPERIOR DEL CORTANTE EN UNA VIGA DE CORTANTE A CUYA BASE SE LE SONETE A UNA ACELERACION CONSTANTE,  $\mathbf{a}_{+}$ 

EL ESPECTRO DE ESTA EXCITACION ES  $y = a/a$ 

**FOR LO TANTO,** 
$$
S \le k \left\{ \frac{3}{3} \left( \sum_{n=1}^{\infty} \frac{n}{\omega_n} \operatorname{sen} \frac{\omega_n}{\nu} X \right) \middle| V \right\}
$$

$$
S = \left\{ \frac{1}{\sum_{n=1}^{n} \frac{k a_n V}{u_n} \frac{a_n}{V} \cos \frac{a_n}{V} x} \right\} = \frac{4x}{\pi} \frac{1}{V} \left\{ \frac{1}{\pi} \frac{\cos \frac{y}{2L} (2n-1) x}{(2n-1) \sum_{k=1}^{N} \frac{y}{2} (2n-1)} \right\}; \text{ on } v^2 = \frac{k}{\pi}
$$

$$
S \leq \frac{3 a L m}{\pi^2} \left[ \frac{1}{n-1} \frac{1}{(2n-1)^2} \right] \cos \frac{(2n-1) \pi x}{2L}.
$$

VIBRACION DE VIGAS EN FLEXION

ANORTIGUAMIENTO NULO

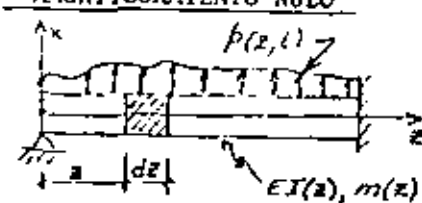

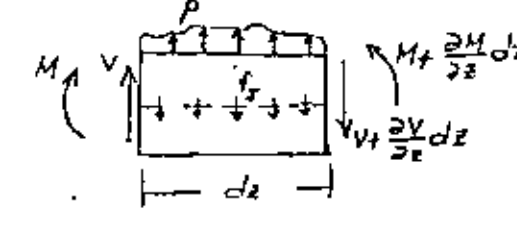

$$
V + pdz - (V + \frac{\partial V}{\partial z} dz) - f_1 dz = 0
$$
\n
$$
EN DONDE f_1 dz = (m dz) \frac{\partial^2 x}{\partial z^2}
$$
\n(2)

SUSTITUYENDO (2) EN (1) Y SIMPLIFICANDO:

$$
\frac{\partial V}{\partial z} = p - p \frac{\partial^2 z}{\partial t^2}
$$
\n
$$
M + V dz - (M + \frac{\partial M}{\partial z} dz) = 0, \quad \frac{\partial M}{\partial z} = V
$$
\n(3)

(DESPRECIANDO LOS TERMINOS DE SEGUNDO ORDEN DE LOS MOMENTOS DE  $p Y f_1$ .

SUSTITUYENDO (4) EN (3) SE OBTIENE

$$
\frac{a^2M}{ax^2} + m\frac{a^2x}{ax^2} - p
$$
 (4')

TOMANDO EN CUENTA QUE  $\frac{M}{E1} = \frac{3^2 X}{2 Z^2}$  SE OBTIENE FINALMENTE

$$
\frac{\partial^2}{\partial z^2} (EI \frac{\partial^2 x}{\partial z^2}) + m \frac{\partial^2 x}{\partial z^2} - p
$$
 (5)

AHORTIGUAMIENTO VISCOSO

- FUERZA DE AMORTIGUAMIENTO POR VELOCIDAD TRANSVERSAL =  $c(z)$   $\frac{\partial x}{\partial t}$  dz
- $\frac{\partial V}{\partial z} = p m \frac{\partial^2 x}{\partial z^2} c \frac{\partial x}{\partial t}$

- FUERZA DE AMORTIGUAMIENTO POR DEFORMACION DE LA 1 ACEPTANDO LA HIPOTESIS DE NAVIER DE DEFORMACION I

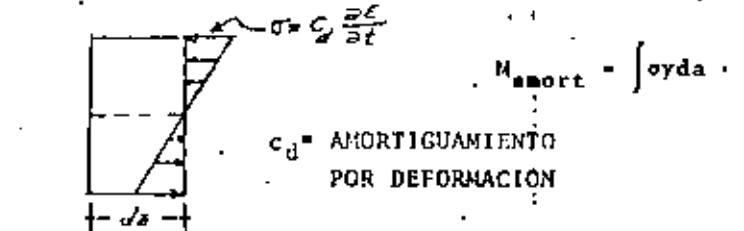

INCORPORANDO EL MOMENTO DEBIDO AL AMORTIGUANIENTO )  $\vec{EC}$  (5)

$$
\frac{a^2}{a z^2} \left( EI \frac{a^2 x}{a z^2} + C_d I \frac{a^3 x}{a z^2 a t} \right) + \frac{a^2 x}{a z^2} + c \frac{ax}{a t} = p
$$

SI LA EXCITACION ES POR MOVIMIENTO DE LOS APOYOS, : DEMOSTRAR (CLOUGH Y PENZIEN, PAG 303) QUE:

$$
\frac{\delta^2}{\delta z^2} \left( EI \frac{\delta^2 x}{\delta z^2} + C_d I \frac{\delta^3 x}{\delta z^2 \delta t} \right) + \frac{\delta^2 x}{\delta t^2} + C \frac{\delta x}{\delta t} = p_{\text{efect.}}
$$

EN DONDE

$$
P_{\text{efect}} = \frac{-i^2}{a^2} \left( EI \frac{a^2 x_s}{a z^2} + C_d I \frac{a^3 x_s}{a z^2 a t} \right) - \frac{a^2 x_s}{a t^2} - c \frac{ax_s}{a t}
$$

 $x \cdot 0t(z,t) = x_{z}(z,t), +x(z,t)$
$3.$ 

DESPLAZAMIENTO PSEUDOESTATICO OCASIONADO POR EL MOV, DE

LOS APOYOS DE MANERA ESTATICA

- DESPLAZANJENTO DINAMICO

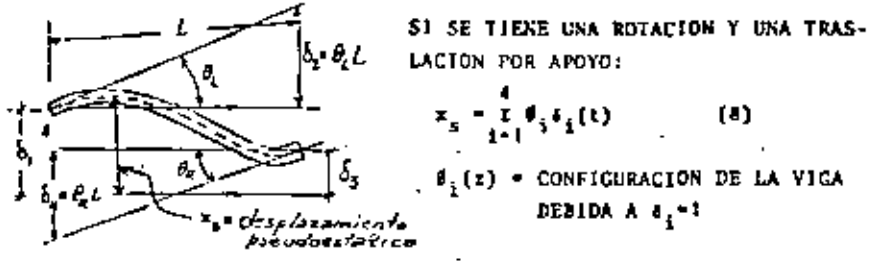

**INCOR** 

ANALISIS DE VIBRACIONES LIBRES

CONSIDERENOS UNA VIGA DE SECCION CONSTANTE (E1. CONSTANTE ; a-HASA POR UNIDAD DE LONGITUD).

DE LA EC. (5): EI 
$$
\frac{3^4x}{a^2} + \frac{1}{m} \frac{2^2x}{a^2} = 0
$$
  

$$
\frac{3^4x}{a^2} + \frac{\pi}{EI} \frac{3^2x}{a^2} = 0
$$
 (10).

RESOLVIENDO LA EC. (10) POR SEPARACION DE VARIABLES:

 $\frac{\theta_{\{x\}}^{IV}(z)}{\theta(z)}$  - -  $\frac{n}{2!}$   $\frac{Y(t)}{Y(t)}$  - c - s<sup>2</sup> ( c - CONSTANTE)

FOR LO TANTO OBTENEMOS DOS ECUACIONES DIFERENCIALES ORDINARIAS:

\n
$$
C_J
$$
   
\n $\begin{array}{ccc}\n & & & & \\
 & & & & \\
 & & & & \\
 & & & & \\
 & & & & \\
 & & & & \\
 & & & & \\
 & & & & \\
 & & & & \\
 & & & & \\
 & & & & \\
 & & & & \\
 & & & & \\
 & & & & \\
 & & & & \\
 & & & & \\
 & & & & \\
 & & & & \\
 & & & & \\
 & & & & \\
 & & & & \\
 & & & & \\
 & & & & \\
 & & & & \\
 & & & & \\
 & & & & \\
 & & & & \\
 & & & & \\
 & & & & & \\
 & & & & & \\
 & & & & & \\
 & & & & & \\
 & & & & & \\
 & & & & & \\
 & & & & & \\
 & & & & & \\
 & & & & & \\
 & & & & & \\
 & & & & & \\
 & & & & & & \\
 & & & & & & \\
 & & & & & & \\
 & & & & & & \\
 & & & & & & \\
 & & & & & & \\
 & & & & & & & \\
 & & & & & & & \\
 & & & & & & & \\
 & & & & & & &$ 

POR 10 OUE EN LA MAYORIA DE LOS CASOS EL AMORTIGUAMIENTO INFLUYE POCO EN LA FUERZA

EFECTIVA Y LA EC. (9) SE SIMPLIFICA A

$$
P_{\text{effect}} = -\frac{1}{i-1} \text{ and } f(z)\hat{\theta}_1(z)
$$

EN EL CASO DE UN VOLADIZO:

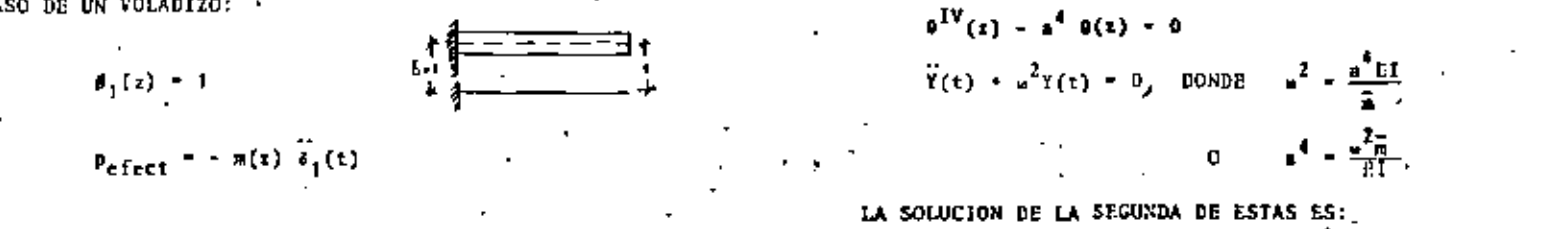

 $Y(t) = \frac{Y(0)}{v}$  senst  $Y(0)$  cosst  $(11)$   $11$ 

LA SOLUCION DE LA PRIMERA EST

$$
\theta(z) = A_1 \sin az + A_2 \cos az + A_3 \sinhaz + A_4 \coshaz \qquad (12)
$$

EN DONDE LAS A, SE CALCULAN EN FUNCION DE LAS CONDICIONES DE FRON-TERA DE LA VIGA EN AMBOS EXTREMOS.

$$
\text{EJETIPLO}
$$

VIGA SIMPLEMENTE APOYADA LAS CUATRO CONDICIONES DE FRONTERA SON: en 2-0:  $\theta$ (e)-0,  $M(v)$ - 2I  $\tilde{\theta}(v) = 0$ 

en :- L:  $\theta(L) = 0$ , M(1) = EF8"(1) = 0

SUSTITUTENDO @(o)\*0 Y (0)\*0 EN LA EC.(12) Y SU SEGUNDA DERIVADA:

$$
\begin{array}{l}\n\mathfrak{g}(0) = \lambda_2 + \lambda_4 \cosh 0 = 0 \\
\mathfrak{g}(0) = \pi^2(-\lambda_2 + \lambda_4 \cosh 0) = 0\n\end{array}\n\Rightarrow \lambda_2 = \lambda_4 = 0
$$
\nHACIEU00 LO HISHO CON Q(L) = 0 y 0<sup>o</sup>(L) = 0:  
\n
$$
\begin{array}{l}\n\mathfrak{g}(L) = \lambda_1 \sec \pi L + \lambda_3 \coth \pi L = 0 \\
\mathfrak{g}'(L) = \pi^2(-\lambda_1 \sec \pi L + \lambda_3 \seth \pi L) = 0\n\end{array}\n\Rightarrow \lambda_3 = 0
$$
\n
$$
\mathfrak{p}(R \text{ LO TANTO, } \mathfrak{g}(L) = \lambda_1 \sec \pi L = 0
$$

PUESTO QUE A<sub>1</sub>-0 ES LA SOLUCION TRIVIAL. SE DEBE TINER QUE A<sub>1</sub> SEA

### ARBITRARIA Y QUE

$$
= \text{sep } \text{all} = 0 \rightarrow \text{all} = \text{ne}; \quad n = 0, 1, 2, \ldots
$$

FOR-LO TANTO. 
$$
\blacksquare = \blacksquare \blacksquare / L
$$
. RECORDANDO QUE

$$
\frac{1}{\sqrt{2}} = \frac{1}{\sqrt{2}} \frac{1}{\sqrt{2}} \sqrt{2} \frac{1}{\sqrt{2}} \frac{1}{\sqrt{2}} \frac{1
$$

$$
v = 12
$$
  

$$
v_n^2 = (n\pi/L)^4 E1/\hat{n} \qquad 0 \qquad v_n = \frac{n^2\pi^2}{L^2} \sqrt{E1/\hat{n}}
$$

ON LAS FRECUENCIAS CIRCULARES NATURALES DE VIBRACION DE LA VIGA.

AS CONFIGURACIONES HODALES SON

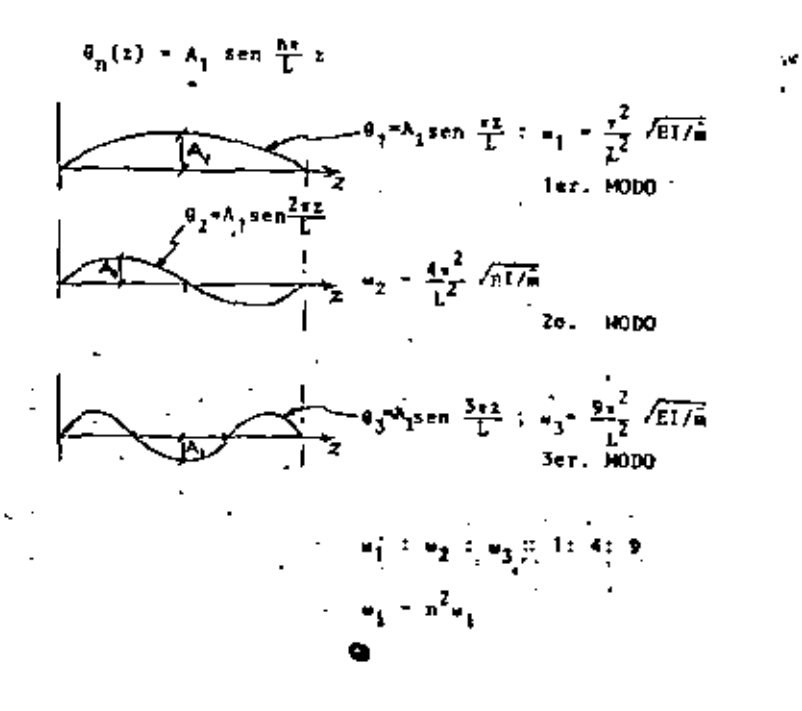

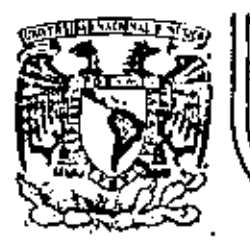

# DIVISION DE EDUCACION CONTINUA<br>FACULTAD DE INGENIERIA U.N.A.M.

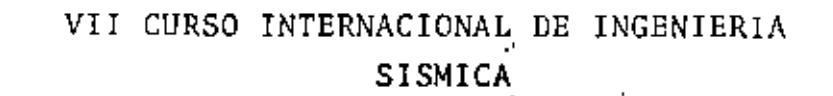

# DINAMICA ESTRUCTURAL

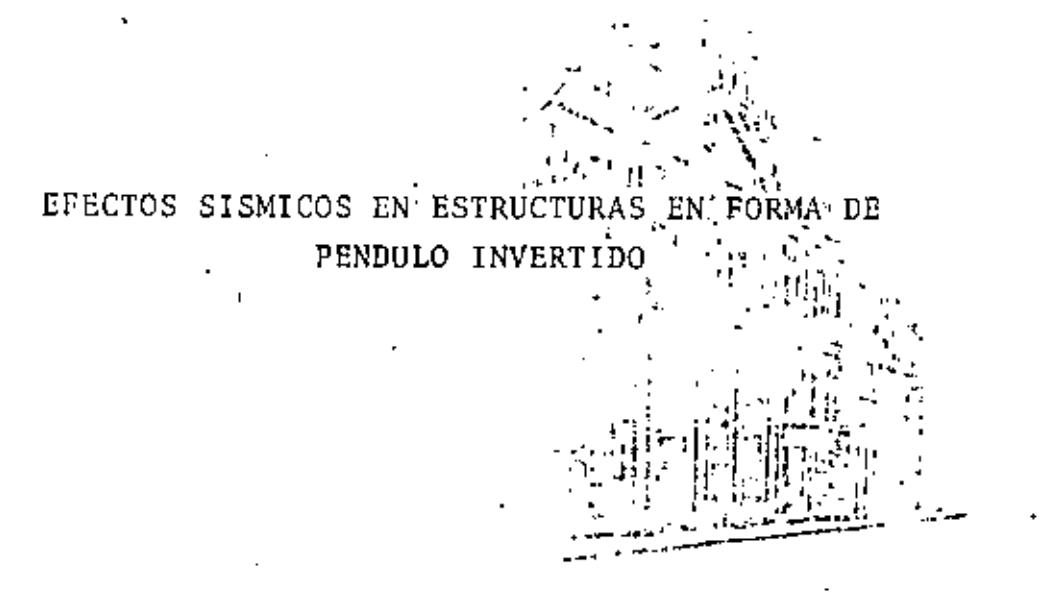

Dr Octavio A Rascón Chávez

Julio, 1981

Pelacio de Minería Calle de Tecuba 5

primer piso

México 1, D. F.

Tel: 521-40-20

Efectos sismicos en estructuras en forma de péndulo invertido

Octavia RASCON CH. \*

#### **INTRODUCCION**

En la précisea se presentan estituciones consittuidas por una sola columno la cual seguene una cubierta que puede sei una losa o un cascarón. Su comportancento dinâmico debe estuduese constdetando el efecto que la inetent tous mual de la ribierta induce en el movimiento total de la catrettura.

A principies de este ado se presentó en Coliforass. ELIA, un trabajo! en el cual se trató este probleina desde un painto de vista energético. Se colcuió solo el periodo fundamental y con hane en 41. la resportita de la cuitatura a un cetteminado tembles. Los periodes calculados para tientro estracturas de este tipo ya construidas fueron meatribuido a clectos de rotación y trasleción de la barr

El objeto de este trabajo es introducir un análisis modal, el cual nos proporcionará los efectos del acoplamiento que exote entre los modos de vibración. Tambén se inmatan en cuenta en forma apresimada los efectos de rotación y transción de la base.

> CALCULO DE FRECUENCIAS Y **CONFIGURACIONES MOUALES** . DE VIBRACION

#### .<br>1. Serio rigido

Pare el caso en que el centro de gravedad de la cultierta se encuentra lecalizado en la prolongación del eje de la columna, el movinsiento de la extructura redità citudiarse en des direcciones pripendicularen entre al. En tal caso el problema podeb discretizarse como de dos modos de vibración araplados en cada dirección.

Para el cálculo de las frecuencias de vibración se idealizaçã la estructura como de comportamento lineal, constituida por una cubierta infinitamente ticida de mosa simitrizamente dostribuida y mportada por ena sola columna. Como primer caso se considerarà al suelo infinitamente rigido (Ilg. 1).

#### En fig 1

к

- W m peso de la cabierta más la parte tributaria de la columna
- I es nomento de intreta de la masa de la cabierta respecto al cie a

" Australe de l'everligador, bentium de l'aproiesta.<br>UNAM,

REVISTA DE LA SOCIEDAD MEXICANA DE INGÉRIERIA SISMICA, A. C.

ņ, Pr. 1. Predato novembio

- $E = \pm \omega^{1}$ -lo de els $w$ cidad del canerial de lo **Exhaustin**
- L E momento de interia de la acción transversal de la columna con respecto al eje z C.G. = centro de gravedad de la enhierta

L se detencia de CG. al perio.

Para la columna mostrada en las fies. 2e y 26.

- A or rigided por traslación (Juerza horizontal oplicada en CG. necesaria para que este se desplace la unidad)
- $i$ . E ngida por rotación (par aplicado en C.G. necessito para producte un give ventario
- G = rotación en C G, debida a la luerza k I as desplatamiento lateral de C.G. debido al mountain by

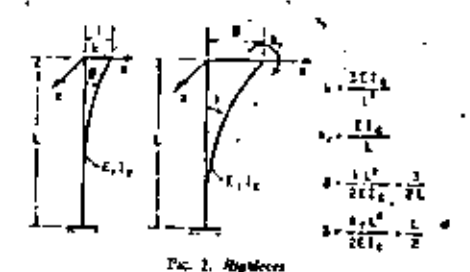

Despreciando las deformaciones por contente, las expensiones para à, è ... et y il purden encontrarre por estativa y valen

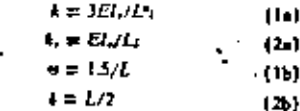

Para una foreza de magnitud el el deudago. mento será a y el giro =6. Para un par de manaitud fik, el piro terà d y el desplazamiento fià. Al aplicarse union simultaneamente, el desplazamiento sotal de C.G. serà si y el giro », (fig. 3).

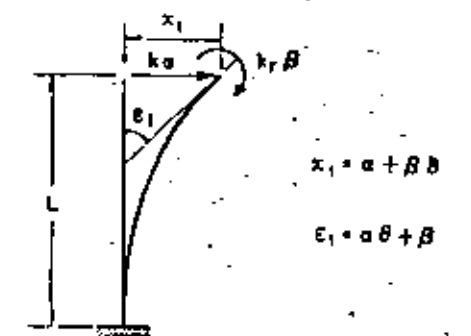

#### Por 3. Dealershinder a great sides

Por tanto los valores de x1 y r1 quedan dados por  $\Omega$  $a = \frac{1}{2}a + a$ 

 $(4)$ Resolviendo el sistema de cesaciones 3 y 4 para = y A. y atilizando las ers 16 y 26 se obtiene

$$
a = (x_1 + k_2 x_3) / c; \t(5a)
$$
  

$$
\beta = (x_1 + k_2 x_3) / c; \t(5b)
$$

en las cuales

$$
\tau = L'/2E l_c; \qquad (6a)
$$

$$
= 1 - kL^2/4EI_c \approx 0.25
$$

Para las prestaciones del pendulo mostrado en la lig 1, el diagrama de cuerpo libre de la cubierta ento indicado en la fig 4. Las equiciones de movimiento, despreciando rientos gravitacionales, serén

$$
m\ddot{F}_1 + k = 0 \qquad (7)
$$
  

$$
F_2 + k\ddot{\phi} = 0 \qquad (8)
$$

REVISTA DE LA SOCIEDAD MEXICANA DE INGENIERIA SIMICA, A C.

 $(65)$ 

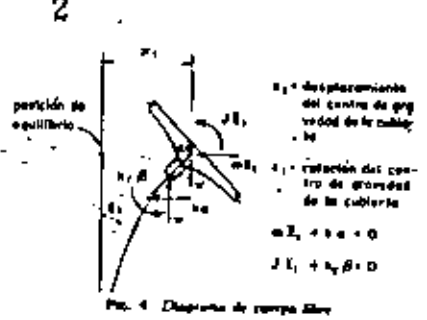

Sustituyendo a (Sa) y (Sb) en (7) y (8) ar فتحوز بباليد

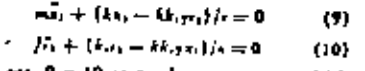

Las ecs. 9 y 10 et perden expresar matricial. mente en la hirauj

$$
\begin{bmatrix} m & 0 \\ 0 & j \end{bmatrix} \begin{bmatrix} x_1 \\ x_2 \end{bmatrix} + \frac{1}{n} \begin{bmatrix} \lambda & -\frac{1}{n}k_1 \\ -\frac{1}{n}k_2 & k_1 \end{bmatrix} \begin{bmatrix} x_1 \\ x_2 \end{bmatrix} \approx 0(11)
$$

Litilizando fas ecu in. Za y fa se encuentra que

$$
x^{11} = L/2 \qquad (12)
$$

Paesto que el movimiento es simónico se tiene OH 6

$$
i = -\mathbf{e}^T \mathbf{x}_i \quad \mathbf{y} \quad \mathbf{z}_i = -\mathbf{e}^T \mathbf{y}_i \quad (13)
$$

en donde « ra la frecuencia circular natural de vihración.

Suntituyendo las eco 12 y 13 en (13) se abtiene

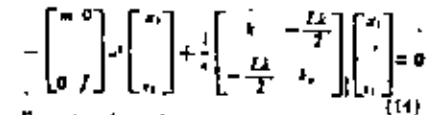

Partorizando en la ec. 14

$$
\left[\frac{1}{2}\left[\begin{array}{cc}k & -\frac{lA}{2} \\ -\frac{lA}{2} & k\end{array}\right] - \frac{1}{2}\left[\begin{array}{cc}n & 0 \\ 0 & l\end{array}\right]\right]\left[\begin{array}{c}x_1 \\ x_2 \\ x_3\end{array}\right] = 0
$$

La et 15 ceptestals un sistema de remationes homogeneat, el tual, para terci solución diferente de la frecial, necessita que sa deferminante ses nolo. Por facto

$$
\left|\frac{\frac{k}{t} - m^2}{\frac{k^2}{2t}}\right| = 0 \quad (16)
$$

ġ.

 $(25)$ 

Desatiollando el determinante se llega a

3

3171

dividiendo muneculos y denominador de (24) en-

Ire  $m +$  considerando que  $x = 0.25$ ,  $k = \pi p^2 y$ 

 $x_{1,2}$  (e.g. = 2L) (4 - 4.1)

Si se desean tomas en cuento las delormaciones

nos cortante basta con modilicar las rigideces me-

diante un analisis de estatics y partir de nuevo de la re $17 \sin$  considerar que  $L^2V = 314$ . Si existe

escentricidad en alguna dirección su círcio podia

tomerse en cuenta introduciendo un grado de liber-

En las ligs 5 y 6 se consecutivo representados los

que  $A_n = -1/p^n$  se llega a

residendos de las eca 22 y 25

tad advisored

 $\mathbf{a}$ 

 $\sigma$  :

×,

 $\overline{\mathbf{3}}$ 

 $\lambda$ e

 $\mathbf{z}$ 

 $\bullet$ 

ŧ\$

10

D

 $(x, t)$ 

$$
I_n' = \frac{1}{n} (hI + mI_n) n^3 +
$$
  
+ 
$$
\frac{1}{12^2} (12I_n - L^2I_n^2) = 0
$$

Dividiendo ambos miembros entre m} y considerando que  $L^4 h^r = M h$ , se obtante

$$
x^* = \frac{11 + mk}{mk} = 1 + \frac{4 \text{ k}}{4 \pi k^4} = 0 \tag{15}
$$

que es nos ecuación de segundo grado en o", cuyos agiunimosa son

$$
- \frac{1}{2a} \approx \frac{4j + mk}{2n} \pm
$$
  

$$
\approx \sqrt{\frac{4j + mk}{2n^2} \frac{p^2 - 2k}{(2n^2)^2} + \frac{2k}{2n^2} \frac{p^2}{(2n^2)^2}} \quad (19)
$$

Devidendo nomerador y denominador de (19) entre ml

$$
= \frac{k/m + k_i H}{2\pi} =
$$
  

$$
= \frac{1}{2\pi} \sqrt{(k/m + k_i f)^2 - (k/m)(k_i f)}
$$
(20)

و وغوده ها ا

- $k/m \equiv p^2$  = coadrado de la frecuencia circular notural por traslación
- $\mathbf{h}_i \ell$  =  $\mathbf{D}^2$  = candcade de la frecuencia circular natutal por rotación

se obtiene

$$
v_{13}^2 = 2[p^2 + n^2 \pm 1]
$$
  

$$
\pm \sqrt{(p^2 + n^2)^2 - p^2 n^2}
$$
 (21)

Dividicado ambos miembros de 121) entre pr y haciendo  $\omega'/p' \equiv \lambda \gamma \Omega'/p^2 \equiv \mu$  se llega a

$$
A_{13} = 2\left(1 + r \pm \sqrt{(1 + r)} \, \frac{r}{r} \right) \tag{22}
$$

Ex interessente notar que si  $f = 0$  (mass concentrada) de la re 17 se obtene a  $=$  i jeu se pr

Las configuraciones modales piteden obtenerar de cualquiera de las dos ecuaciones algebraicas contraidas en la ecunción matricial dada e La primera de effet es-

$$
(\frac{1}{\tau} - m\omega^2)|x_1| = \frac{Lk}{2\pi}x_{1,k} = 0
$$

donde el indice a indica el número del modo y de la cual se obtiene n bi

$$
z_{1} = \frac{1}{2\pi} \left( \frac{z}{z} - m_1 \right) \qquad (24)
$$

 $(23)$ 

T.  $\overline{ }$ 

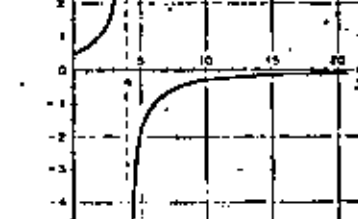

 $\blacktriangleleft$ -5  $\blacksquare$ Ť ۰

Paul Codes et les

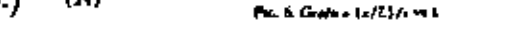

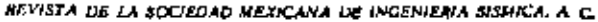

2. Sarlo Heribk 1

- Al parilar una catractura cimentada en suelo blando, existe ostrocción documen socio-estructura que en la mayoria de los casos no debe desprecurve at estential las frecuencias y los inciden de vibración. En lo que sigut se propone la adaptación, de un metodo numerían para tomar en cuenta di-
- the electo. Las restinctiones del suelo serba sociedatadas me-

diante resortes de comportamento lincal, una paradesplazamientos lineales horsentales y otro para delormaciones angulares de cabeceo de la cimentación !!.

En la fin 7 se hace reletencia e los parâmetros que a continuación se pirocionan-

- K im sigides del resorte conveyandante a la traslación de la base ? =  $C.A$
- C. m conficiente de contante elastico utillorme del secto.
- A im Area de contacto de la cinemación.
- R. = rigides del resorte correspondiente a rotasión de la base  $I = C_1 I_1 + W_1$
- To as conficiente de compresión clássica no unilorne del sucho.
- Is an momento de inercia de Arca de la hanz de la cimentáción con respecto al ele a'
- it as peso total de la extractura
- j ez altara del centro de oravedad de la estructure schre et nivel de desplante.
- $F = -\frac{1}{2}x$
- $x = \text{decoplanarators}$   $\frac{1}{4}$  and to C.G.  $A = Fe$ 
	- $\tau =$  desplays calento angular total so C.G.
- I'm shore de C.G. sebre et styd de desplayer za m trazlación de la hate.
- re to reselón de la haur.
	- $x_1 = -1 + 24$
- $\mathbf{a} \in \mathcal{B} + \mathbf{a}$
- $x_2 = U_{12}$
- $\blacksquare$   $\blacksquare$   $\blacks$
- $B = M/L$

J. L. L. H. L. A., xj. et y. W. ya definedno antetionachte.

El problemo será resación piduzado un paravdimento derativo y la tabulación propuesta por de la rigidra de la columna debida a la hieraz por la exeminicidad del peso debida a delormaclones de la culumna.

#### Seas

- F. m force bortonial to le base de la canga- $14$ ción  $\equiv F$
- M, m momento flexionante en la base de la cimentación =  $M + FL$

 $E = F/K$ 

 $\mu = M_s/R$ 

A continuación se describe el procedemento a seguir 1

- 1. Suponer valence para x v r
- 2. Calcular  $F y$ . M. usando. Las expresiones  $F = m z$  y  $x = \frac{1}{2}v$ . En esta etapa el valor de a, aún no se consuer por tanto se llevaca como factos român en el resto del cálculo

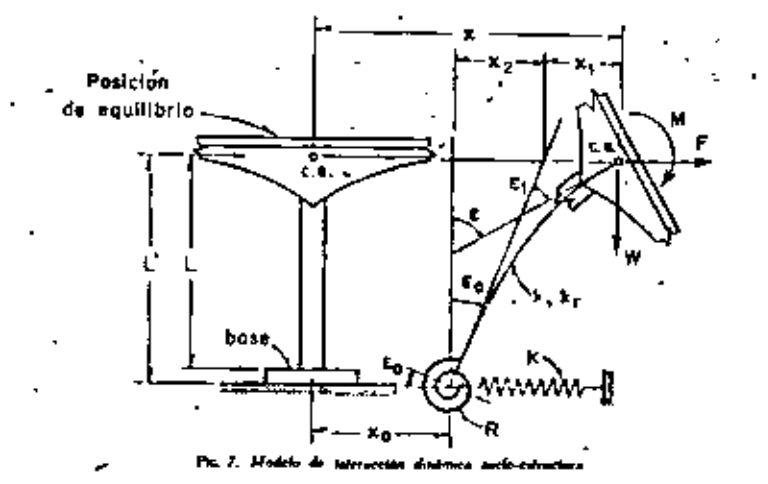

REVISTA DE LA SOCIEDAD MEXICANA DE INGENIERIA SISNICA. A. C.

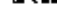

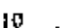

- J. Calcular la forcas y el momento en la base mez diante las lócoulas
	- $F_x = F$  y  $M_y = M + PL$
- f. Encontrer los valores de los desplazamientos  $i = F_i/K$   $y_i = M_i/R$ .
- 5 Calcular for valores de los parametros  $\epsilon = F/k$  $y \beta = M/\lambda$ ,<br>Electuar los productos Al y en
- 
- 7. Calcular  $x_1 = x + \beta 1$  y  $x_2 = \beta + \beta 0$
- ¥ Electuar el producto  $a_i = L'i$ .
- 9. Calcular for desplaymented bacales y angulares totales de C.G. mediante las expresiones  $x' = x_1 + x_2 + x_3$   $y = x' = x_2 + x_3$
- 10. Encontrar el valor de «2 mediante los cocientes alativ del
- II. Si los valores de «2 calculados en el paso anterior son aproximadamente louoles, el proceso. kabrá roselaido. En caso contracio repliase la secondo etilizando como valores de partida para x y = los encontrados en rispa 9 o valores cuvo cociente sea iqual al de s'entre s'. El proceso deberá continuarse hasta logear la apraximación deseada

#### EIEMPLO DE APLICACION

Con motive de ilustrat los conceptos ensaciados anteriormente se calculatón las frecuencias y modos de vibración de un cascacon va construído en Cabiornia, EUA (6g B). Los datos necesarias bién las resourcias sismaas suconiendo que esa estructura fuera a construirse en la sone blanda de la ciudad de México. Se utilizante por tento los partmeters elisticos de las arrillas del Valle de Meano y los espectros de diseña propuestos en el regiamento de construcción para el Distrito Federal \*

Los datos necesarios de la estructura son

- $\approx$  419  $\epsilon$  = L  $= 450$  cm  $= 2 + 7 + ...$ w
- m 20, 150 kg (m m 20.5) kg sec /cm)

$$
r = m \cdot m
$$

- $1.775 \times 10^{6}$  cm  $^{6}$  $= 1065 \times 10^{6}$
- $= 1.266 \times 10^{4}$  kalce
- $\equiv$  7.11  $\times$  10 kg cm/rad
- 
- $\equiv 1.356 \times 10^4$  for the  $^{\prime}$  cm  $= 0.00351$  rad/cm ъ.
- $\overline{\mathbf{5}}$  $= 206$  cm/red
- Las expresiones para C. y C. son las siguiesles <sup>r</sup>

$$
C_t = F_t \frac{E}{1 - r^2} \frac{1}{\sqrt{A}}; \ \ C_\phi = F_s \frac{E}{1 - r^2} \frac{1}{\sqrt{A}} \ \ (26)
$$

En ern 26

- E  $\equiv$  modulo de classicidad del suelo
- $\overline{\phantom{a}}$  $=$  relación de Poisson del suelo
- $12$

a tres de contacto de la cimentación  $P_1, P_2 = 1$ ectores de tormo de la cimentación

Para el caso de la sona blanda del Valle de Mexico un valor representativo de E es 50 kg/cm<sup>b</sup> y + E-0.5". Pars une comentación cuadrada los valores de F, y F, son 0.704 y 2.11 sespectors- $\sim$ 

Suttituyendo valmen en ecs 26 se obtiene

$$
= 0.123 \text{ hJ/cm}^3
$$
  

$$
= 0.369 \text{ hJ/cm}^3
$$

CARD 1. Sugab alcon

al. Cálculo de Irecuencias y modos de vibración

Fara el cálculo de las frecuencias de vibración bantenes la formula dada en ec 22. Los valores de las parkmetros a sustituir son.

$$
p^p = k/m = 608
$$
 (red/neg)  

$$
D^p = k/f = 535
$$
 (red/neg)  

$$
a = D^p/g^p = 0.562
$$

con los coales

5

 $\lambda_{11} = 2(1.652 \pm \sqrt{3.53 - 0.452}) = 0.494:7.034$ 

Por tento

 $\pi = 90.494 \times 608 = \sqrt{300} = 17.32$  end/seq.

 $= 5.7701 \sqrt{5.00} = \sqrt{260} = 65.30$  red/seq.

Los nériodos natorales son

 $T_1 = T_2 / T_1 \approx 0.362$  seg ( $T_1$  obtenido de un registro de vibraciones libres de la estructura y reported to set  $1 = 0.483$  and

#### $T_{\rm B} = 2\pi f_{\rm m} = 0.096$  are

Comparando los valores calculado y medido de Ti se puede ver la importancia de la interacción dipanica seelo-extractura Las relaciones modobre se obtienca de las eco. 25

Y DO VARIET DNA

$$
x_1/\tau_1 \equiv \frac{2 \times 119}{4 \leftarrow 0.754} = 138 \text{ cm/mol}
$$
  

$$
x_2/\tau_1 \approx \frac{2 \times 119}{4 \leftarrow 7.034} = -275 \text{ cm/rad}
$$

b) Respuesta sismica

Para el cálculo de la resención sismica de sistemas de varios grados de libertad es necesario. calcular los coeficientes de participación de cada modo de váriación. Se puede demontrar " que para este caso es aplicable la aquente ecuación

$$
r = \frac{R' S T}{X' M R'} \qquad (27)
$$

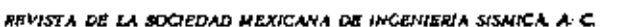

C

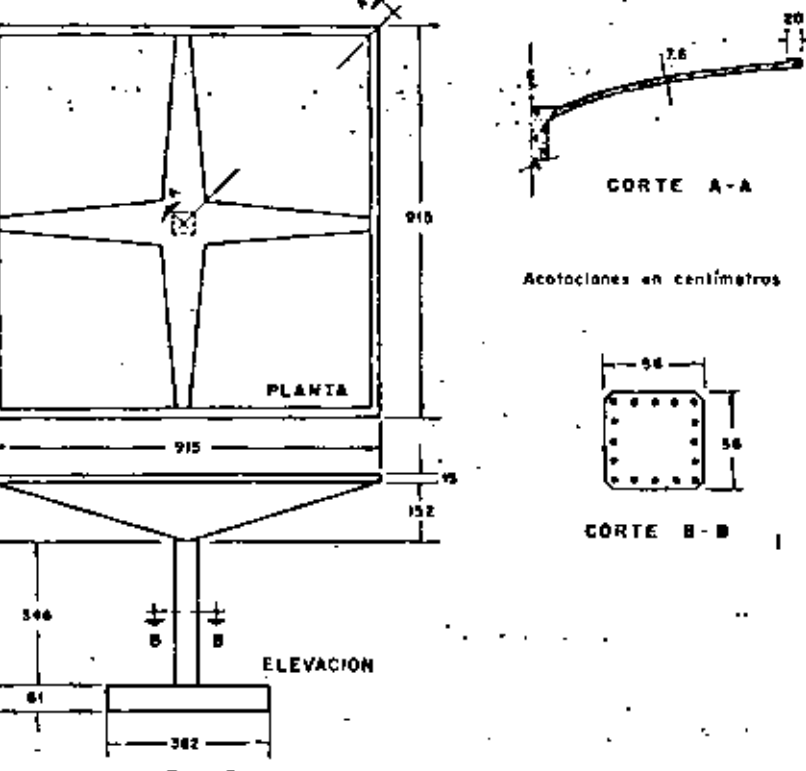

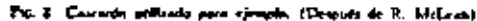

أنعت مأدته

- i es un vector que representa los desplazamientos estáticos de cada grado de libertad de la estructura inducidos por un desplozamiento estático unitario de la bane
- $\bar{X}_n$  es el vector modal para el enégimo modo fall
- A es la mains de inercia y
- $\bar{X}^*$  and vector transports de  $\bar{X}_*$

Para meestra caso se tendrà 7÷

$$
\begin{bmatrix} x_{\text{max}} \\ y_{\text{max}} \end{bmatrix} = \begin{bmatrix} 1 \\ 0 \end{bmatrix}
$$

REVISTA DE LA SOCIEDAD MEXICANA DE INGENIERIA SISMICA, A.C.

 $\overline{X}_1 = \begin{bmatrix} 235 \\ 1 \end{bmatrix}, \quad \overline{X}_2 = \begin{bmatrix} -275 \\ 1 \end{bmatrix}$  $\overline{X}^{\mu}_{+} = \begin{bmatrix} 238 & 1 \\ \end{bmatrix}, \qquad \overline{X}^{\nu}_{+} = \begin{bmatrix} -275 & 1 \\ \end{bmatrix}$  $M = \begin{bmatrix} m & 0 \\ 0 & 1 \end{bmatrix} = \begin{bmatrix} 20.51 & 0 \\ 0 & 1.386 \times 10^{4} \end{bmatrix}$ 

Swelltuyendo valores en ce 27 y efectuando los productos matriciales en ella indicados se obtiene

$$
C_1 = \frac{4.960}{2.566 \times 10^4} \approx 0.00193
$$
  

$$
C_2 = \frac{-5.720}{2.959 \times 10^4} = -0.00193
$$

$$
\begin{bmatrix}\nV_a & \text{L} & \text{I} & \text{L} \\
M_a & \text{L} & \text{R} & \text{R} & \text{R} \\
M_a & \text{L} & \text{R} & \text{R} & \text{R} \\
\text{L} & \text{L} & \text{R} & \text{R} & \text{R} \\
\text{L} & \text{L} & \text{R} & \text{R} & \text{R}\n\end{bmatrix} = \begin{bmatrix}\nC_a \cdot \begin{bmatrix} -m & 0 \\ 0 & j \end{bmatrix} \times \begin{bmatrix} \mathbf{X} \\ \mathbf{X} \end{bmatrix}
$$
\n
$$
\times \begin{bmatrix} x_a \\ x_b \end{bmatrix} S_{\text{L}} \tag{23}
$$

dande

S. = ordenada del especiro de aceleraciones ofectada por el coeleciente attanco C =  $= 0.15$ 

El espectro que será utilizado en el propuesto ra el replanento de construcciones del Distrito Federal? (hy 9), Los valores de las ordenadas vaportraies correspondentes a  $T_1$  y  $T_2$  son 100 em/seq1 y 60.6 cm/seq2 respectivaments. Sustituyendo valores en ec 25 se flega à

$$
\begin{bmatrix} V_1 \\ M_2 \end{bmatrix} = \begin{bmatrix} 957 \text{ kg} \\ 268,000 \text{ kg cm} \end{bmatrix} \qquad (29)
$$

$$
\begin{bmatrix} V_2 \\ M_2 \end{bmatrix} = \begin{bmatrix} 893 \text{ kg} \\ 216,000 \text{ kg cm} \end{bmatrix} . \qquad (30)
$$

El centro proparato en sel. 8 acrá atilizado te someone proposesse en rece o seu someone

$$
V = \sqrt{V_1^2 + V_1^2} \quad ; \quad M = \sqrt{M_1^2 + M_1^2}
$$
\n(31a, 31b)

$$
En \cos 31a \times 31b
$$

 $V =$  faceza cortente total en la columna

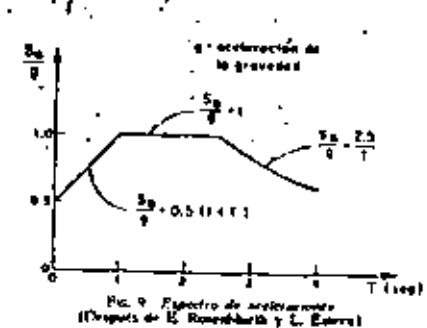

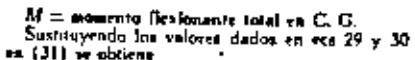

 $V = 1.310 \text{ kg}$  :  $M = 344,000 \text{ kg}$ 

$$
E = \frac{1}{2}
$$

$$
m_1 = 344000 + 1310 \times 419 = 893,000 \text{ kJ}^{-1} \text{Cm}
$$

Los resultados de este caso se resumen en la  $E_0$ .  $10$ 

### CASO 2. SUELO FLERELE

») Cilculo de frecuencias y modos de vibración

Para considerar las restricciones del suelo emplearence el método propuesto anteriormente procediendo en forma tabular. Sustituyendo valores en revaciones para  $K y R$  se obtienen 1.88  $\times$  10<sup>6</sup> Ing/cm y 6.35 × 10° kg em/and respectivaments.

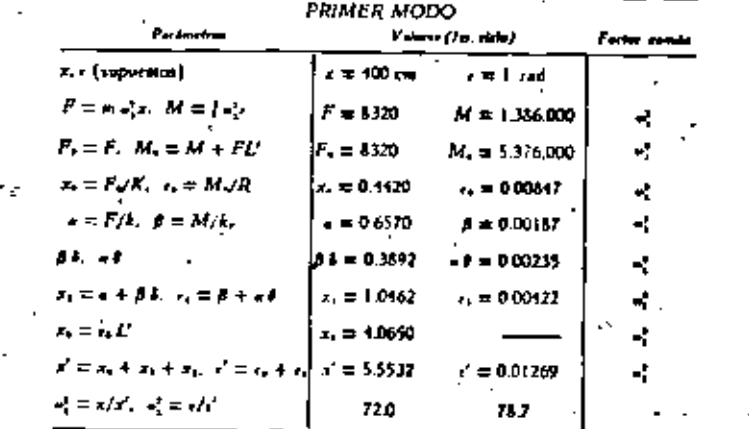

 $s/r = 438$ ,  $\bar{X} = [4381]$ 

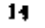

8 **PRIMER MODO** Values (2 ekla) Parker co .<br>Parkantha Partners  $+2450$  $\cdot$ 438  $\cdot$  1  $x, x$  $x -$ - F.M.  $\blacksquare$  $-1145$ F.M 9130 1,356,000 4 F. M.  $-3143$ F. M. 4130 5.766,000 v.  $-0.1677$ 0.4560 0.00910 ÷. **EAL PH** Ae Fe  $-0.2481$ 0.7210  $0.00187$ J. ه ه  $\bullet$ . At 0.1692 0.002585  $51.$  $B1.4$ 0.3292 ¥, 1.1102  $\mathbf{x}_1, \mathbf{x}_2$ 0.004455 цf,  $K_{12}$  de  $-0.0930$ 4,365 ÷,  $5.7.77$  $T_x$ ,  $F_x$ -0.1191 وراجي 5.941 0.013565 ó. at, ч. 715 75.8

Suponiendo que la aproximación es sufiriente remaktat

$$
x'/t' = 443, \ X_1^2 = [440.1], \ e_1^2 = 74 \ (144/44)^2
$$
  

$$
T_1 = 0.711 \text{ cm}.
$$

El procedimiento para el cómputo de los parámetros del segundo modo es el mismo, solo que la configuración enpereta deberà "limpiane", entes de proseguir el cálculo, de las componentes del befiner mode que pudiera contener. Se demuestes' aux ni X es el vector de la copfiguración supports, el vector libre de componentes del primer modo queda dado por

$$
X_{\bullet} = \overline{X}_{\bullet}^{\bullet} - \frac{\overline{X}_{\bullet}^{\bullet} M X_{\bullet}^{\bullet}}{\overline{X}_{\bullet}^{\bullet} M X_{\bullet}} X_{\bullet}
$$
 (32)

Sepaniendo para el primer ciclo

$$
X_i = \begin{bmatrix} -150 \\ 1 \end{bmatrix}
$$

y suatituyendo valores en la ecuaçión matricial 32 te oblitte

$$
X_i = \begin{bmatrix} -151 \\ 1 \end{bmatrix}
$$

que nos da los velores de partida para el primer ciclo de cálcula.

REVISTA DE LA BOCIEDAD MEXICANA DE INGENIERIA SISBICA, A.C.

 $x'/r = -151$ ,  $X'_{1} = [-1511]$ ,  $\Gamma_{1} = 0.126$  and

 $0.1411$ 

1267

**SEGUNDO MODO** 

Viber (for chief)

т,

 $-123,000$ 

 $-0.0001940$ 

-0.0008890

0.0018700

0.0009810

0.0002625

1220

1.384.000

Parties comp

÷

J.

w

45

чă

ч.

÷

4ţ

En este caso se capano un valor cercano al real y pot lento sólo se necesitó un ciclo para que se obturiera la amoalmación deseada. Si el valor popoesio no haberar sido ese sino etro razioniera. seguramente no hubirta sido soficiente na ciclo. de rálculo. En los ciclos subsiguientes se procederta en igual forma que antes: supence micialmente la configuración obtenida en el ciclo anterior; hupiarla de las componentes del primer modor etc. is  $\mathbf{r}$ 

6) Responses sismica

Los volores de los coeficientes de particloación y de las ordenadas espectiales para este caso son:

$$
C_1 = 0.001689
$$
,  $C_2 = -0.001689$ 

 $S_{\rm m} = 127.4 \text{ cm/erg}$ .  $S_{10} = 36.6$  cm/sea:

Las respuestas máximas para rada modo veica

$$
\begin{bmatrix} V_1 \\ M_2 \end{bmatrix} = \begin{bmatrix} 1.970 \text{ kg} \\ 298.200 \text{ kg cm} \end{bmatrix}
$$

$$
\begin{bmatrix} V_1 \\ M_2 \end{bmatrix} = \begin{bmatrix} 161 \text{ kg} \\ 293.00 \text{ kg cm} \end{bmatrix}
$$

Las respuentas máximas totales serán (hp 10b).

 $V = 2000 kg$  $M = 361,000$  kg cm  $M_4 = 1.799.000 \text{ kg cm}$ 

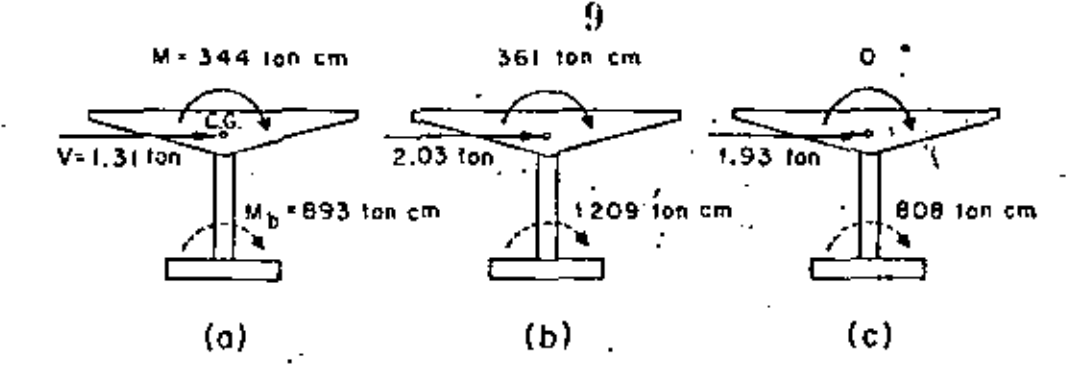

Pap, 10. Responsible signifies.

CASO 3. BASE RIGIDA Y MASA CONCENTRADA "

Para comparación de resultados se verá cuál en el valor de la respuesta máxima en el caso de despreciar la Inercia rotacional y la Interacción suelotstructura-

Para este caso  $p^2 = 608$  (rad/acq)<sup>2</sup>,  $T = 0.325$  $_{\rm{seg. 0.155}}$  = 92.6 cm/srg<sup>2</sup>,  $V = mS_z = 1.930$  kg y  $M_1 = 808.000 \text{ kg cm}$  (fig. 10c).

#### CONCLUSIONES

En la plguiente tabla se resumen los resultados de los tres casos, indicados como porcentajes del rroundo Ceso.

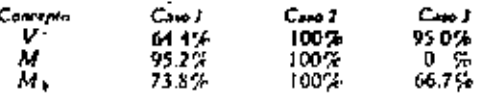

Los resultados de la tabla anterior dan una idea clara de la importancia que tiene el considerarla inercia rotacional de la cubierta y la interacción. suelo-estructura. La importancia del primer con-. cento aumentará conforme mayor sea el momento de inercia de masa de la cubierta con respecto al eje z. El último concepto es tanto más importante cuanto más biando sea el suelo de cimentación. En particular puede observarse que en el tipo de solución 3 no se obtiene momento (lesionante a la altura de C.G. Esto puede traer consigo serios errores en la caantia del acero de refuerzo necesario en la unión columna-cubierta que en donde más ductilidad necesita desarrollaras.

#### **AGRADECIMIENTO**

El autor manifiesta su agradecimiento a los doctores E. Rosenblucth y J. A. Nieto, así como al Ing. E. del Valle por que valicaca comentarios y sugerencias.

#### REFERENCIAS

- J. McLean, R. S., "Inverted pendulum structures", Irch-<br>hissl\_report of Consulting Civil and Structural Engineers. Fulkmon. Cal. 1ene. 1965).
- 2. Barkan, D. D., "Dynamics of bases and foundations", McGraw Hill Book Co. Inc. (1962).
- 3. Jacobsen, L. S., y Ayre, R. S., "Engineering vibro-Hows", McGraw Hill Book Co. Inc. (1958).
- Newmark, N. M., "Numerical procedure for computing deflections, moments and huckling loads". Transactions ASCE. Val. 109 (1943), pp. 1161-1214.
- 5. Rosenblueth, E. y Esteva, L. "Proyecto de reglamento" de las construcciones en el Distrito Federal. "Folleto complementario. Desen signico de edificios", Estabana Impeniesta, Méxica (1962).
- 6. Marsel, R., y Masari, M., "El subserto de la Conded de México". Publicación del Instituto de Ingenierto. UNAM (1962).
- 7. Newmark, N. M., y Roumblueth, L., "Earthquake.<br>Engineering", wet publicades por Prendix-H2R Inc.
- 8. Resemblerth, E., "Some applications of probability theory in acclunic design . Proceedings, Int World Conference on Enchqueke Engineering, Berkeley, Cal. (1956), sarer &

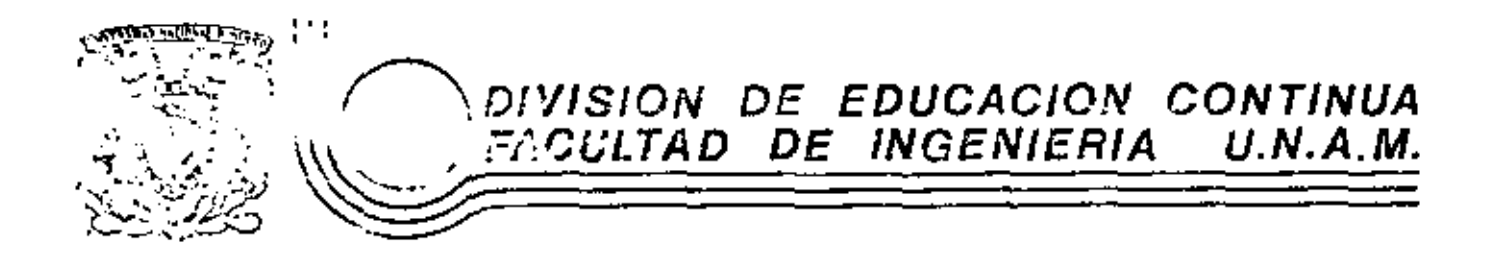

VII CURSO INTERNACIONAL DE INGENIERIA **SISMICA** 

DINAMICA ESTRUCTURAL

# VIBRACION DE SISTEMAS DISCRETOS DE VARIOS GRADOS DE LIBERTAD

M en C Jorge Prince Alfaro

Julio, 1981

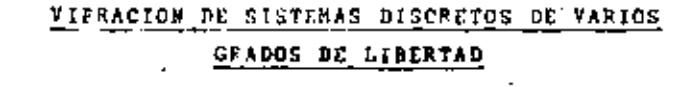

Ejemplos de ilstemas de n GL

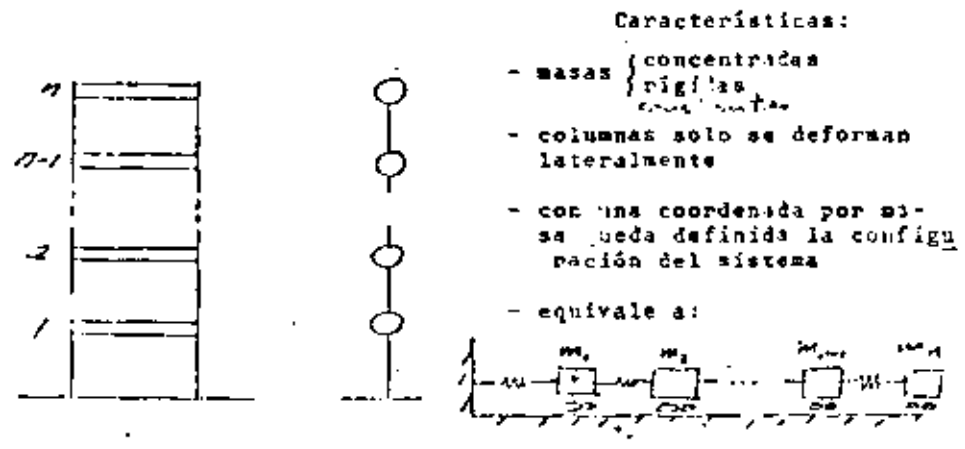

Además, la consideranos elástica, lineal

Supongamos:

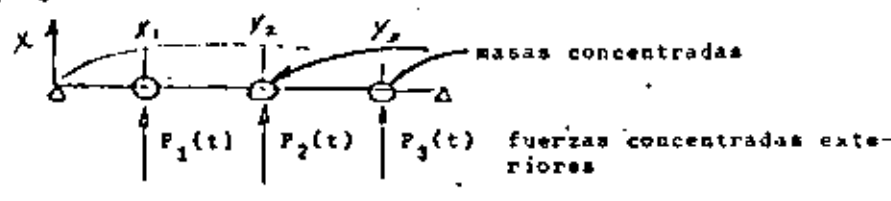

aislemos una masa:

x > fuerzas resistencia elisti-<br>ca a la deformación ستعصر

Las ecuaciones condensadas de movimiento serão:

$$
F_{11} + F_{r1} = P_1(t)
$$
\n
$$
F_{12} + F_{r2} = P_2(t)
$$
\n
$$
F_{13} + F_{r3} = P_3(t)
$$
\n
$$
F_{12} = F_{13}(t)
$$
\n
$$
F_{13} = F_{13}(t)
$$
\n
$$
F_{13} = F_{13}(t)
$$
\n
$$
F_{13} = F_{13}(t)
$$
\n
$$
F_{13} = F_{13}(t)
$$
\n
$$
F_{13} = F_{13}(t)
$$

. . la determinación de estas fuerzas es un problema

estático.

Coeficientes le influencia

- $Q_i =$ 1. De flexibilidad
- fij = despl. de la coord. i debido e una carga unitaria en<br>ij = coord. j (desplazamiento y fuerza en = dirección)

Por superposición

$$
x_1 = F_{11} 0_{1} + F_{12} 0_2 + F_{13} 0_3
$$
  
\n
$$
x_2 = F_{21} 0_3 + F_{22} 0_2 + F_{13} 0_3
$$
  
\n
$$
x_3 = F_{31} 0_1 + F_{32} 0_2 + F_{33} 0_3
$$
inv. (1)

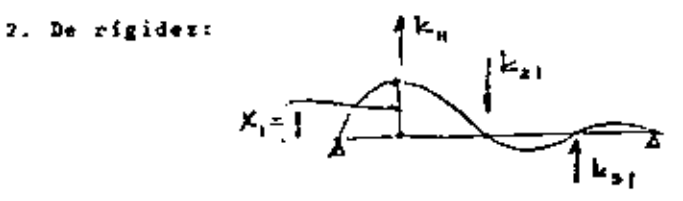

= fuerza en coordenada i por un desplazamiento unitario  $K_{11}$ an coordenada j.

 $1.1$ 

$$
\begin{array}{llll}\n\begin{bmatrix} x \end{bmatrix} \begin{bmatrix} r \end{bmatrix} & = & p^2 \begin{bmatrix} x \end{bmatrix} \begin{bmatrix} r \end{bmatrix} & \begin{bmatrix} r \end{bmatrix} & = & p^2 \begin{bmatrix} r \end{bmatrix} \begin{bmatrix} r \end{bmatrix} \\
\text{pre x } [k]^{-1} & \text{pre x } [k]^{-1} & \frac{1}{2} \\
\text{pre x } [k]^{-1} & \frac{1}{2} \\
\text{pre x } [k]^{-1} & \frac{1}{2} \\
\text{pre x } [k]^{-1} & \frac{1}{2} \\
\text{pre x } [k]^{-1} & \frac{1}{2} \\
\text{pre x } [k]^{-1} & \frac{1}{2} \\
\text{pre x } [k]^{-1} & \frac{1}{2} \\
\text{pre x } [k]^{-1} & \frac{1}{2} \\
\text{pre x } [k]^{-1} & \frac{1}{2} \\
\text{pre x } [k]^{-1} & \frac{1}{2} \\
\text{pre x } [k]^{-1} & \frac{1}{2} \\
\text{pre x } [k]^{-1} & \frac{1}{2} \\
\text{pre x } [k]^{-1} & \frac{1}{2} \\
\text{pre x } [k]^{-1} & \frac{1}{2} \\
\text{pre x } [k]^{-1} & \frac{1}{2} \\
\text{pre x } [k]^{-1} & \frac{1}{2} \\
\text{pre x } [k]^{-1} & \frac{1}{2} \\
\text{pre x } [k]^{-1} & \frac{1}{2} \\
\text{pre x } [k]^{-1} & \frac{1}{2} \\
\text{pre x } [k]^{-1} & \frac{1}{2} \\
\text{pre x } [k]^{-1} & \frac{1}{2} \\
\text{pre x } [k]^{-1} & \frac{1}{2} \\
\text{pre x } [k]^{-1} & \frac{1}{2} \\
\text{pre x } [k]^{-1} & \frac{1}{2} \\
\text{pre x } [k]^{-1} & \frac{1}{2} \\
\text{pre x } [k]^{-1} & \frac{1}{2} \\
\text{pre x } [k]^{-1} & \frac{1}{2} \\
$$

Eu las dos formas llegamos a un problema de VAC

$$
[r] \ \{r\} \ = \ \gamma \{r\}
$$

Problema de valores caracteristicos:

- Dada una matriz cuadrada de orden (exn) [L], que representa una transformación lineal de vectores n-dimensionales, debe encontrarse un vector juj que transformado por [L] resulta an otro vector  $\lambda$   $\{u\}$  an la misma "dirección". O sen, [L] solo " canbia la magnitud de juj sin cambiar la dirección. El vector es un vector característico (o eigenvector) de  $[L]$ . A(escalar) representa la releción entre las "longitudes" antes y después de la transformación y para llegar a los VEC dehe tomar valores de un conjunto de valores caracturisticos (VAC) (o eigenvalores).
	- El problema de encontrar frecuencias y modos naturales puede considerarse un problema de VAC. - (SID)

Tenemos

$$
\left[\left[\hat{X}\right] \quad \cdot \quad p^2 \quad \left[\hat{H}\right] \quad \left\{\cdot \; \hat{F}\right\} \quad \left\{\cdot \; \quad \left\{\hat{0}\right\} \quad \left\{\cdot \; \quad \left\{\cdot \; \hat{0}\right\} \quad \left\{\cdot \; \hat{0}\right\} \
$$

Si en el sistema de ecuaciones

 $\left[\begin{array}{cc} \mathbf{a} \end{array}\right] = \left\{ \mathbf{x} \right\} = \mathbf{x} - \left\{ \mathbf{0} \right\}$ 

[A] es no singular, la solución única es la trivial  $\{x_i^j = \begin{bmatrix} 6_i^2 \\ 9_i^2 \end{bmatrix},$  de donde: nos interesa el caso en que  $\{x_i\}$  es singular. En este caso la adjunta\*  $\{ \hat{\lambda} \}$  existe y puede pre X por ella, con el resultado

 $|A|$   $|x| = \{0\}$  $\begin{bmatrix} 1 & 1 & 1 \\ 0 & 1 & 1 \end{bmatrix} \quad - \quad \begin{bmatrix} 1 & 1 \\ 1 & 1 \end{bmatrix} \quad \begin{bmatrix} 1 & 1 \\ 1 & 1 \end{bmatrix} \quad \begin{bmatrix} 1 & 1 \\ 1 & 1 \end{bmatrix} \quad \begin{bmatrix} 1 & 1 \\ 1 & 1 \end{bmatrix}$ porque Puesto que  $|A| = 0$ ,  $|x|$  no necesariamente es nulo, paro si se asigna un valor dado a uno de sus elementos los demás que dan determinados en forma única.

Taubiên notamos que si  $\{x\}$  es solución de  $[A]$   $\{x\}$  =  $\{0\}$ y p< es una constante, entonces m/X/ es también molución. Por lo tanto, hay un número infinito de moluciones. Todos estda se considerarân juntos y hablaremos de una "solución" como un conjunto de relacionem entre los elementos de {x}. Volvemos a  $\begin{bmatrix} [k] & -p^2 & [l] \end{bmatrix}$   $\begin{bmatrix} p \end{bmatrix} = \begin{bmatrix} 0 \end{bmatrix}$  $(1.3)$ 

Al desarrollar (E) = 0 llegamos a una ecuación de grado n en  $p^2$ , cuyas raīces son los VAC.

- Como  $\begin{bmatrix} x \\ \end{bmatrix}$  y  $\begin{bmatrix} y \\ \end{bmatrix}$  son simétricos y positivas definidas\*.

\*Transpuesta de la matriz de cofictores. \*\* [A] ew POS. DEF. si  $\{6\}$   $\begin{bmatrix} 8 \end{bmatrix}$   $\{6\}$  > 0 para todo  $\{6\}$  no nulo

5.

$$
= \frac{(p_1^2 - p_1^2) \left( \frac{1}{2} p_1^2 + p_1^2 \right) + o^2 - o^{-2} \left( \frac{1}{p_1^2} - \frac{1}{p_1^2} p_1^2 \right) \left[ R \right] \left[ p_1^2 \right]}{y \cos \phi p_1^2 + p_1^2}
$$
\n
$$
= \frac{1}{2} p_1^2 \left[ R \right] \left[ p_1^2 + p_1^2 \right] = 0 \qquad \{ p_1^2 \in [R] \times [R] \} = 0
$$

Tenemos ecuaciones de ortogonalidad:

 $\bullet$ 

$$
\{r\}_{1}^{7} \left[\begin{matrix}r\\r\end{matrix}\right] \left[r\right]_{1}^{7} = 0
$$
  

$$
\{r\}_{1}^{7} = \left[x_{1}\right] \left[r\right]_{1}^{7} = 0
$$
  

$$
\{r\}_{1}^{7} = \left[x_{1}\right] \left[r\right]_{1}^{7} = 0
$$

La ec

$$
[x] {x} \cdot [x] {x} \cdot [0]
$$
 (a)

y la matriz modal [R ]

Ragamos:

$$
\{x\} = [R] \{y\}
$$

y sustituyando en (a):

$$
[M [k] \{ \ddot{y} \} \rightarrow [k] [k] \{ y \} \rightarrow [k]
$$

premultiplicando por  $[R]$ ' ;

Llasemos

$$
\begin{bmatrix} [x] & [x] & [x] & \cdots & [x*] \\ [x] & [x] & [x] & \cdots & [x*] \end{bmatrix}
$$

.'. la ec (b) (p. 14) puede ponerse:

 $\begin{picture}(120,140)(-0,0) \put(0,0){\vector(1,0){10}} \put(15,0){\vector(1,0){10}} \put(15,0){\vector(1,0){10}} \put(15,0){\vector(1,0){10}} \put(15,0){\vector(1,0){10}} \put(15,0){\vector(1,0){10}} \put(15,0){\vector(1,0){10}} \put(15,0){\vector(1,0){10}} \put(15,0){\vector(1,0){10}} \put(15,0){\vector(1,0){10}} \put(15,0){\vector(1,0){10}} \put(15$ 

que enuivals a:

$$
= \frac{1}{11} \quad \frac{1}{7} \quad + \quad k_{11}^* \quad y_1 \quad + \quad 0
$$
\n
$$
= \frac{1}{22} \quad \frac{1}{7} \quad + \quad k_{22}^* \quad y_2 \quad + \quad 0
$$
\n
$$
= \frac{1}{4} \quad \frac{1}{7} \quad + \quad k_{21}^* \quad y_2 \quad + \quad 0
$$
\n
$$
= \frac{1}{10} \quad \frac{1}{7} \quad + \quad k_{22} \quad y_2 \quad + \quad 0
$$

de las que

$$
P_1^2 = \frac{k_{11}^2}{\frac{k_{11}^2}{n_1}}, \dots, P_n^2 = \frac{k_{nn}^2}{\frac{k_{nn}^2}{n_1}}
$$
  
 
$$
P_n^2 = \frac{k_{nn}^2}{\frac{k_{nn}^2}{n_1}}
$$
  
 
$$
P_n^2 = \frac{k_{nn}^2}{\frac{k_{nn}^2}{n_1}}
$$
  
 
$$
P_n^2 = \frac{k_{nn}^2}{\frac{k_{nn}^2}{n_1}}
$$
  
 
$$
P_n^2 = \frac{k_{nn}^2}{\frac{k_{nn}^2}{n_1}}
$$

O mea, con la transformación

$$
\left\{x\right\} \qquad \left\{ x\right\} \qquad \left\{ x\right\} \qquad \left\{ x\right\}
$$

aplicada a la ecuación

$$
[M_1^2]_1^2 + [K_1^2]_2^2 + [K_2^2]_3^2
$$

la molución es:

$$
x = A \cos pt + B \sin pt \qquad (c)
$$

y para el modo j tendeemos ( $P_i(t) = 0$ )

$$
y_j = A_j \text{ on } p_j t + B_j \text{ and } P_j t \qquad (d)
$$

Si en (c) hacemos

$$
x_1^3 + x_0^2 = x_0^3 + x_0^4
$$

llegames a

$$
x(t) = X_0 \cos pt + \frac{\dot{x}_0}{p} \sin pt
$$

 $y \cdot y$ , en  $(d)$ ;

$$
y_j + y_{oj} \cos \rho_j t + \frac{y_{oj}}{\rho_j} \sin \rho_j t
$$

Cualquier configuración del sistema puede expresarse como una suma de formas modales multiplicadas por ciertos coeficientes. Esquemáticamente: .

$$
\left| \begin{array}{ccc} \n\cdot & \cdot & \cdot & \cdot \\
\downarrow & \cdot & \cdot & \cdot \\
\hline\n\vdots & \vdots & \cdot & \cdot \\
\downarrow & \downarrow & \cdot & \cdot \\
\downarrow & \downarrow & \cdot & \cdot \\
\downarrow & \downarrow & \cdot & \cdot \\
\downarrow & \downarrow & \cdot & \cdot \\
\downarrow & \downarrow & \cdot & \cdot \\
\downarrow & \downarrow & \cdot & \cdot \\
\downarrow & \downarrow & \cdot & \cdot \\
\downarrow & \downarrow & \cdot & \cdot \\
\downarrow & \downarrow & \cdot & \cdot \\
\downarrow & \downarrow & \cdot & \cdot \\
\downarrow & \downarrow & \cdot & \cdot \\
\downarrow & \downarrow & \cdot & \cdot \\
\downarrow & \downarrow & \cdot & \cdot \\
\downarrow & \downarrow & \cdot & \cdot \\
\downarrow & \downarrow & \cdot & \cdot \\
\downarrow & \downarrow & \cdot & \cdot \\
\downarrow & \downarrow & \cdot & \cdot \\
\downarrow & \downarrow & \cdot & \cdot \\
\downarrow & \downarrow & \cdot & \cdot \\
\downarrow & \downarrow & \cdot & \cdot \\
\downarrow & \downarrow & \cdot & \cdot \\
\downarrow & \downarrow & \cdot & \cdot \\
\downarrow & \downarrow & \cdot & \cdot \\
\downarrow & \downarrow & \cdot & \cdot \\
\downarrow & \downarrow & \cdot & \cdot \\
\downarrow & \downarrow & \cdot & \cdot \\
\downarrow & \downarrow & \cdot & \cdot \\
\downarrow & \downarrow & \cdot & \cdot \\
\downarrow & \downarrow & \cdot & \cdot \\
\downarrow & \downarrow & \cdot & \cdot \\
\downarrow & \downarrow & \cdot & \cdot \\
\downarrow & \downarrow & \cdot & \cdot \\
\downarrow & \downarrow & \cdot & \cdot \\
\downarrow & \downarrow & \cdot & \cdot \\
\downarrow & \downarrow & \cdot & \cdot \\
\downarrow & \downarrow & \cdot & \cdot \\
\downarrow & \downarrow & \cdot & \cdot \\
\downarrow & \downarrow & \cdot & \cdot \\
\downarrow & \downarrow & \cdot & \cdot \\
\downarrow & \downarrow & \cdot & \cdot \\
\downarrow & \downarrow & \cdot & \cdot \\
\downarrow & \downarrow & \cdot & \cdot \\
\downarrow & \downarrow & \cdot & \cdot \\
\downarrow & \downarrow & \cdot & \cdot \\
\downarrow & \downarrow & \cdot & \cdot \\
\downarrow & \downarrow & \cdot & \cdot \\
\downarrow & \downarrow & \cdot & \cdot \\
\downarrow & \downarrow & \cdot & \cdot \\
\downarrow & \downarrow & \cdot & \cdot \\
\downarrow & \downarrow & \cdot & \cdot \\
\downarrow & \
$$

 $- \{x(t)\}\}$  $\left\{ \mathbf{x} \right\}$ 

En nuestra expresión

$$
\{x\} = \begin{bmatrix} R \end{bmatrix} = \{y\} \tag{1.4}
$$

puede no ser función de t, por ajemplo:  $\{x\}$ 

$$
\{t\} = \{k\} \{c\} \qquad (c)
$$

donde  $\{c\}$  es el vactor de constantes<br>que prex  $\{R\}$  nos de la configuración  $\{1,$ 

De la ec. (el:

 ${e}$   $\bullet$   $\begin{bmatrix} R \end{bmatrix}^{-1}$   ${1}$   ${1}$   ${e}$   ${f}$   ${f}$   ${g}$   ${f}$   ${g}$   ${g}$   ${f}$   ${g}$ 

En 1.4 también podríanos bacer

$$
\begin{aligned}\n\begin{aligned}\n\left\{r\right\} &= \begin{bmatrix}r\end{bmatrix}^{-1} \left\{r\right\} \\
\text{pero signsos otro canino, premultiplicando por } \{r\}_{1}^{1} \left\{r\right\} \\
\text{o per } \{r\}_{1}^{1} \left[\begin{bmatrix}r\end{bmatrix} \left\{r\right\} \right] \\
\left\{r\right\}_{1}^{1} \left[\begin{bmatrix}r\end{bmatrix} \left\{r\right\}_{1}^{1} \left[\begin{bmatrix}r\end{bmatrix} \left\{r\right\}_{1}^{1} \left[\begin{bmatrix}r\end{bmatrix} \left\{r\right\}_{1}^{1} \left[\begin{bmatrix}r\end{bmatrix} \left\{r\right\}_{1}^{1} \left[\begin{bmatrix}r\end{bmatrix} \left\{r\right\}_{2}^{1} \left[\begin{bmatrix}r\end{bmatrix} \left\{r\right\}_{2}^{1} \left[\begin{b
$$

Por ortogonalidad todos estos productos son nulos excepto el

tármino

$$
\left\{ \tau \right\} _{j}^{1}=\left\{ \mathbf{B}\right\} \left\{ \tau _{j}^{2},\ldots ,\tau _{j}^{2} \right\}
$$

 $\mathcal{L}_{\text{eff}}$ 

 $17.$ 

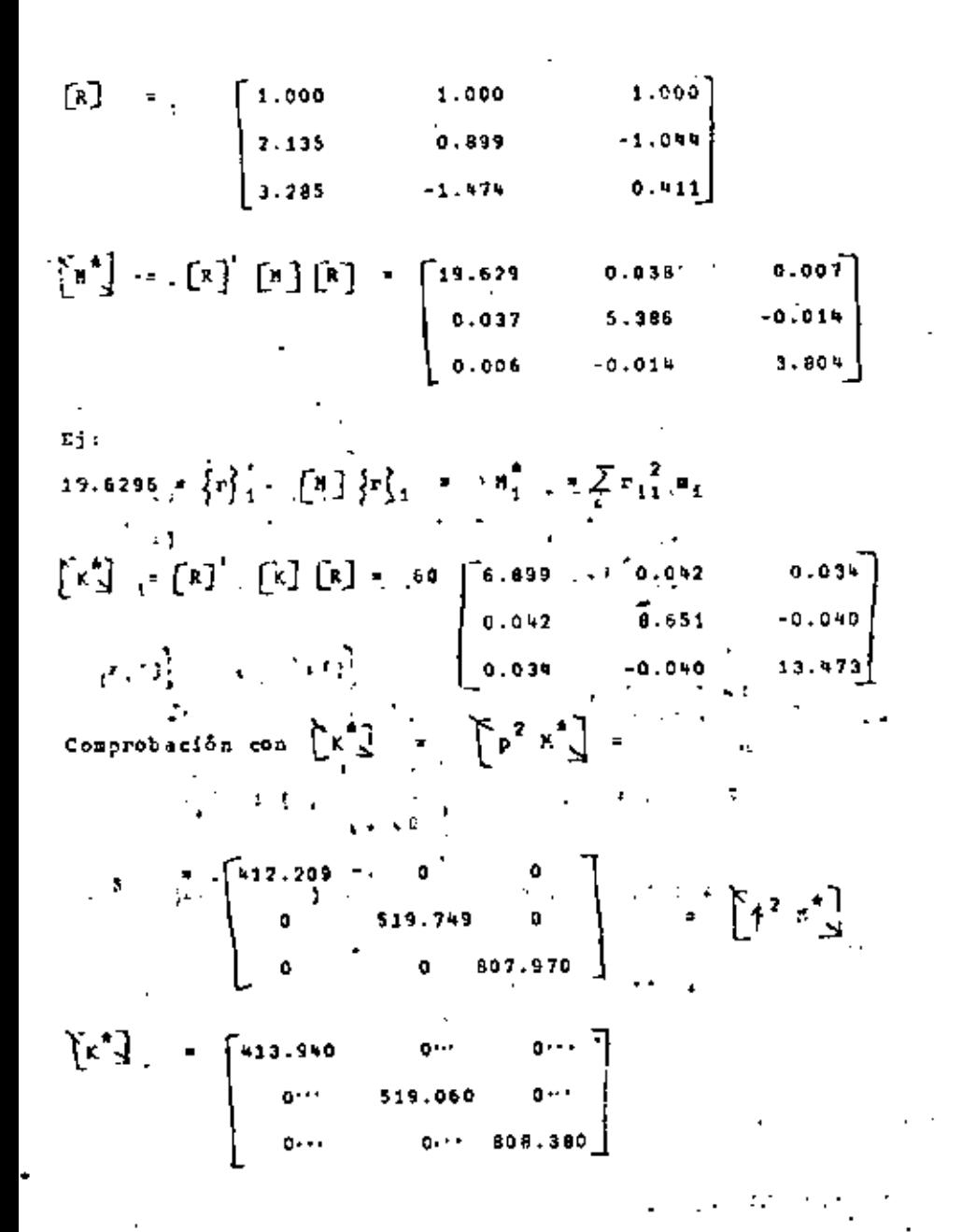

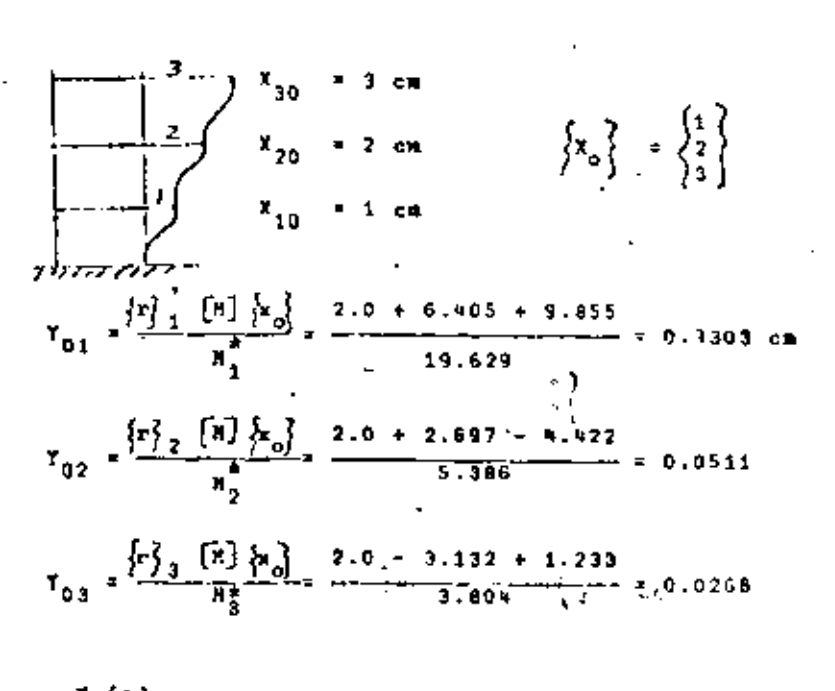

Mode  $\mathcal{I}_1(\epsilon)$ 

العالية والأولى بناء.<br>1918 – Pira Hu

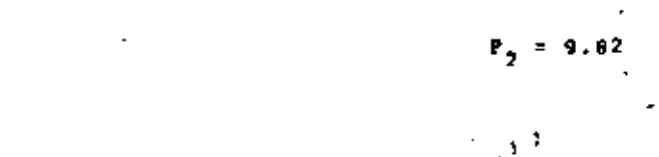

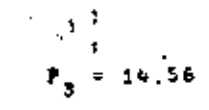

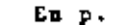

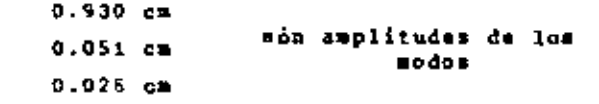

$$
\frac{1}{1}(st) = \frac{813.30}{21 \times 19.679} = 1.973 \text{ cm}
$$
\n
$$
T_{2}(st) = \frac{379.48}{965 \times 5.386} = 0.730 \text{ cm}
$$
\n
$$
T_{3}(st) = \frac{259.38}{33766000} = 0.321 \text{ cm}
$$

de donde

$$
Y_{j} = \frac{P_{j}^{*}}{P_{j}^{2} M_{j}^{*}} \left(1 - \cos P_{j} t\right)_{j} V_{j} \text{ terms:}
$$

 $T_1(t) = T_1(s_t) \cdot (1 - \cos p_1 t)$ 

$$
T_2(t) = T_{2(\pi t)} \left( 1 - \cos \phi_2 t \right)
$$
  

$$
T_3(t) = T_{3(\pi t)} \left( 1 - \cos \phi_3 t \right)
$$

y, finalments:

$$
\begin{cases}\nx(t) = \left\{r_1\left[ T_1(t) + \left\{r_2\right\} T_2(t) + \left\{r_3\right\} T_3(t) - \left\{R\right\} f\right\}\right] \\
\left\{x_1(t)\right\} = \left\{r_1, 000\right\} \\
\left\{x_2(t)\right\} = \left\{r_2, 135\right\} 1.973 \left(1 - \cos f_1 t\right) + \dots + \left\{r_1, 044\right\} 0.323 \left(1 - \cos f_3 t\right) \\
\left\{x_3(t)\right\} = \left\{r_2, 135\right\} 1.973 \left(1 - \cos f_1 t\right) + \dots + \left\{r_1, 044\right\} 0.323 \left(1 - \cos f_3 t\right)\n\end{cases}
$$

EXCITACION SISMICA

$$
\frac{1}{\sqrt{\frac{K}{\sqrt{2}}\cdot\frac{1}{K}}}
$$

Para P(t) cualquiera y para CI # 0 la solución de (a) es:  $x(t) = x_0 \cos pt + \frac{x_0}{T}$  wen pt +  $\frac{1}{np} \int_{0}^{t} P(t) \cos pt(t - \frac{\pi}{2}) d\zeta$ 

Para exciteción sismica:

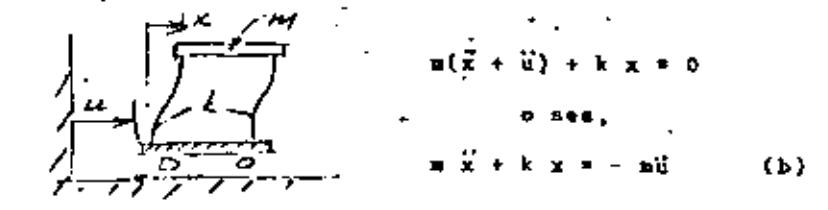

De la comparación de (a) y (b), la solución completa de ésta

$$
x(t) = x_0 \cos pt + \frac{\dot{x}_0}{p} \tan pt - \frac{1}{p} \int_0^t \ddot{u}(\zeta) \sin p(t-\zeta) d\zeta
$$

B. Sisteman de nGL:

$$
\begin{bmatrix} n \end{bmatrix}^{-1} \begin{bmatrix} \dot{x} \end{bmatrix} + \begin{bmatrix} x \end{bmatrix} \begin{bmatrix} x \end{bmatrix} = \begin{bmatrix} P_1(t) \\ P_2(t) \\ \vdots \\ P_n(t) \end{bmatrix} = \begin{bmatrix} -n_1 \ddot{u} \\ -n_2 \ddot{u} \\ \vdots \\ -n_n \ddot{u} \end{bmatrix}
$$

 $\begin{bmatrix} 1 \\ -2 \\ 1 \end{bmatrix}$  $\label{eq:2.1} \rho_{\rm eff} = - \left\{ \Omega_{\rm b} \right\} \, \rho$ 

que puede escribirse

$$
\mathbf{r}_{\pm}^{\dagger} = \mathbf{M} \cdot (\mathbf{R}^{-1} \cdot \mathbf{K})^2 \cdot \mathbf{r}_{\pm} = \mathbf{0}
$$

y asi podria seguirse para llegar a:

$$
r_{i}^{1} = N (H^{-1}K)^{f} r_{j} = 0 \quad -\begin{cases} f \text{ there} \\ -\text{pre} & L < \text{one} \end{cases}
$$

an forma análoga podemos obtener

$$
r_{k}^{*} (8r)^{\ell} \mathbf{H} \mathbf{r}_{j} = 0
$$
 (c)  

$$
r_{k}^{*} (x 8^{-1})^{\ell} x \mathbf{r}_{j} = 0
$$

 $En(b):$ 

$$
\int x = 2 \qquad (M (M^{-1}K)^{-2} = M (M^{-1}K)^{-1} (M^{-1}K)^{-1}
$$
\n
$$
(m (c), \text{ con } \ell = 2) \qquad = M K^{-1} M K^{-1} M = M \text{ P M P N}
$$
\n
$$
\int 2 = -1 \qquad M (M^{-1}K)^{-1} = M K^{-1} M = M \text{ P N}
$$
\n
$$
\int 2 = 0 \qquad M (M^{-1}K)^{-1} = M M^{-1} K = \underline{K}
$$
\n
$$
\int 2 = 1 \qquad M (M^{-1}K)^{2} = M M^{-1} K = \underline{K}
$$
\n
$$
\int 2 = 2 \qquad M (M^{-1}K)^{2} = M M^{-1} K M^{-1} K = \underline{K} M^{-1} K
$$
\n
$$
\int 2 = 3 \qquad M (M^{-1}K)^{3} = M M^{-1} K M^{-1} K M^{-1} K M^{-1} K M^{-1}
$$

VIBRACION LIBRE Y FORZADA DE SISTEMAS DE N GL CON AMORTIGUANIEN . .

Las ecuaciones de equilibrio dinâmico son:

$$
\left\{F_{\underline{x}}\right\} \rightarrow \left\{F_{\underline{a}}\right\} \rightarrow \left\{F_{\underline{r}}\right\} \rightarrow \left\{F_{\underline{r}}\right\}.
$$

Ta tenemon:

$$
\begin{cases}\n r_1\n\end{cases} = [n] {\n\begin{cases}\n\bar{r}\n\end{cases}}\n\begin{cases}\n r_1\n\end{cases} = [k] {\n\begin{cases}\n\bar{r}\n\end{cases}}\n\end{cases}
$$
\ny above heccone\n
$$
\begin{cases}\n r_1\n\end{cases} = [c] {\n\begin{cases}\n\bar{r}\n\end{cases}}\n\begin{cases}\n\bar{r}\n\end{cases}
$$

\* donde

$$
[\epsilon] = [\epsilon^{ij}]
$$

y c<sub>ij</sub> = fuerza de amortiguamiento en la coordenada i debido a una Velocidad unitaria en la coordenada j.

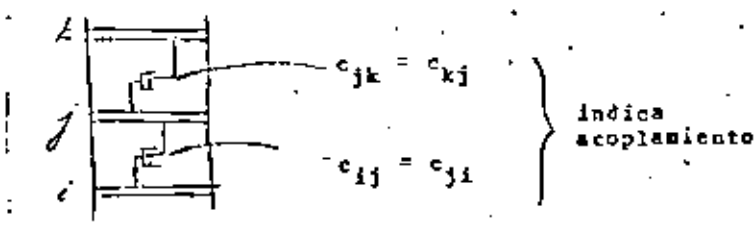

La ecuación de movimiento en

$$
[n] {x} \rightarrow [c] {x} \rightarrow [c] {x} \rightarrow [c] {x} \rightarrow [c]
$$

La selección adecuada de  $a_1$  dará a [C] las propiedades deseadas, o sea, podremos dar valores específicos a los elementos de [C] . ¿Cuáles le damos?

Asignamos un cierto valor de  $\beta$  a cada modo.

$$
\underbrace{c_3^2 = \{r\}_j^2 \quad [c] \quad \{r\}_j^2 = 28_j \not\mid r_j^2 = \frac{r}{1} \quad [c] \quad \{r\}_j^2 = \frac{r}{1} \quad (38.2)}_{D \text{ e } 38.1 \text{ y A}}
$$

 $\begin{array}{cc} c_{\hat{j}1} = \left\{c\right\}_{\hat{j}}^{\dagger} \left[\mathbb{M}\right] & \left[\mathbb{h}^{-1}\mathbb{K}\right]^{-1}\left\{c\right\}_{\hat{j}}a_1 \end{array}$  $(30.3)$ 

Por otra parte, para vibración libre:

$$
(K-\frac{1}{2}M)r_j = 0
$$
  
 $Kr_j = \frac{1}{2}Kr_j + \frac{1}{\beta_1^2}r_j + rMr_j$ 

premultiplicando por riM:

$$
\oint_{\mathbf{j}}^{\frac{1}{2}\mathbf{r}} \mathbf{j}^{\mathrm{M}} \mathbf{r}_{\mathbf{j}} = \mathbf{r}_{\mathbf{j}}^{\mathbf{r}} \mathbf{M}^{\mathrm{F}} \mathbf{M} \mathbf{r}_{\mathbf{j}} \cdots
$$

es decir

$$
(f_{\frac{3}{2}}^{2})^{-1}\kappa_{\frac{3}{2}}^{2} = r_{\frac{1}{2}}^{2}H(H^{-1}K)^{-1}r_{\frac{3}{2}}
$$

y así podríamos llegar a que, para cualquier l:

 $(\phi_j^c)^2 m_j^a = r_j^2 H(H^{-1}K)^2 r_j^a = \frac{C_{j1}^a}{a_j}$  $\overline{p}$  or  $\overline{38.3}$ De 39.1:

 $39.1$ 

 $c_{j1}^* - \langle \phi_j^* \rangle^1$ Mia<sub>1</sub>

$$
c_{j1} = (b_{j1}^2) \ln a_{j1}
$$

y sumando sobre 1:

$$
\mathbf{IC}_{j1}^{*} = \mathbf{I}_{1}^{*} \mathbf{P}_{j}^{*} \mathbf{1}_{j}^{*} \mathbf{a}_{1}
$$

Dero va teníamos que

 $= 28 \frac{1}{3} + \frac{18}{3}$  $78.7, 10^{4} - 2.5$ 

de donde:

$$
\theta_j = \frac{1}{2\beta_{j-1}} \epsilon(\beta_j^2)^1 a_1
$$

Con los  $n$  valores de  $B_4$  para los n modos podemos resolver para los n valores de  $a_1$  y formar nuestra  $[c]$  con la ecuación

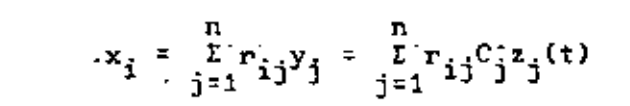

33.

.De aquí (sin-sumar para todos los modos)

$$
\begin{aligned} \left| x_{ij} \right|_{\max} &= r_{ij} c_j \left[ z_j(t) \right]_{\max} = r_{ij} c_j s_d \\ &= r_{ij} c_j \frac{s_a}{f_j^2} \end{aligned} \quad \begin{aligned} \left| s_a + p s_v \right| &= p^2 s_d \end{aligned}
$$

De esta ec. pasamos a:

 $t$ 

$$
\begin{aligned}\n\begin{bmatrix}\n x_1 \big|_{\text{max}} &= \frac{r}{1-r} r_1 c_3 s_4 \\
 0.485 & 0.522\n \end{bmatrix} \\
 &\vdots \\
 \begin{bmatrix}\n x_1 r_1 c_3 s_4 \\
 0.5222\n \end{bmatrix} \\
 &\vdots \\
 \begin{bmatrix}\n x_1 r_2 c_3 s_4 \\
 0.5222\n \end{bmatrix} \\
 &\vdots \\
 \begin{bmatrix}\n x_1 r_1 c_3 s_4 \\
 0.5222\n \end{bmatrix} \\
 &\vdots \\
 \begin{bmatrix}\n x_1 r_1 c_3 s_4 \\
 0.5222\n \end{bmatrix} \\
 &\vdots \\
 \begin{bmatrix}\n x_1 r_1 c_3 s_4 \\
 0.5222\n \end{bmatrix} \\
 &\vdots \\
 \begin{bmatrix}\n x_1 r_1 c_3 s_4 \\
 0.5222\n \end{bmatrix} \\
 &\vdots \\
 \begin{bmatrix}\n x_1 r_1 c_3 s_4 \\
 0.5222\n \end{bmatrix} \\
 &\vdots \\
 \begin{bmatrix}\n x_1 r_1 c_3 s_4 \\
 0.5222\n \end{bmatrix} \\
 &\vdots \\
 \begin{bmatrix}\n x_1 r_1 c_3 s_4 \\
 0.5222\n \end{bmatrix} \\
 &\vdots \\
 \begin{bmatrix}\n x_1 r_1 c_3 s_4 \\
 0.5222\n \end{bmatrix} \\
 &\vdots \\
 \begin{bmatrix}\n x_1 r_1 c_3 s_4 \\
 0.5222\n \end{bmatrix} \\
 &\vdots \\
 \begin{bmatrix}\n x_1 r_1 c_3 s_4 \\
 0.5222\n \end{bmatrix} \\
 &\vdots \\
 \begin{bmatrix}\n x_1 r_1 c_3 s_4 \\
 0.5222\n \end{bmatrix} \\
 &\vdots \\
 \begin{bmatrix}\n x_1 r_1 c_3 s_4 \\
 0.5222\n \end{bmatrix} \\
 &\vdots \\
 \begin{bmatrix}\n x_1 r_1 c_3 s_4 \\
 0.5222\n \end{bmatrix} \\
 &\vdots \\
 \begin{bmatrix}\n x_1 r_1 c_3 s_4 \\
 0.5222\n \end{bmatrix} \\
 &\vdots \\
 \begin{bmatrix}\n x_1 r_1 c_3 s_4 \\
 0.5222
$$

 $=\sqrt{\sum_{i}(\left\vert \overline{X}_{i j}\right\vert)_{\max}}$  $\left.\begin{array}{c|c} \mathbf{x}_1 \\ \mathbf{y}_2 \\ \mathbf{p}_{ROB} \end{array}\right|$ 

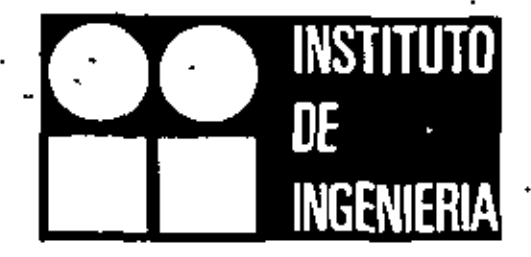

# ADISTICE ES E LOS CRITERIOS **PARA ESTIMAR.** ESPUESTA SISMICA SISTEMAS LINEALES CON DOS GRADOS DE LIBERTAD

OCTAVIO A RASCON AUGUSTO G VILLARREAL

OCTUBRE 1973

UNIVERSIDAD NACIONAL AUTONOMA DE MEXICO

# Estudio estadístico de los criterios para estimar la respuesta sísmica de sistemas lineales con dos grados de libertad

Octavio A, Rascón Augusto G. Villarreal\*

# **RESUMEN**

El objeto de este trabajo es verificar el grado de aproximación de dos métodos que con frecuencia se utilizan para estimar la respuesta sísmica máxima de sistemas lineales con varios grados de libertad. Para ello se aplica el método de Monte Carlo en el estudio. de tres tipos de estructuras con dos grados de libertad: torsión y traslación, cabeceo y traslación, y traslación en dos pisos. Como excitaciones se utilizan sismos simulados y reales; se comparan las respuestas estimadas con las exactas, se hacen recomendaciones ecerca del empleo de dichos métodos, y se obtienen las distribuciones de probabilidades de los cocientes de las respuestas exactas entre las estimados.

# **ABSTRACT**

The purpose of this work is to verify the degree of approximation of two methods used frequently for estimating the maximum seismic response of linear systems with various degrees of freedom. To do this, the Monte Carlo method is used in the study of three types of structures with two degrees of freedom: torsion and translation, rocking and translation, and translation in a two story building. Simulated and real earthquakes are used as ground excitations; estimated responses are compared with the exact ones, recommendations for the use of such methods are given, and the probability distributions of the ratios of exact to estimated responses are obtained.

# 1. INTRODUCCION

En este trabajo se analiza el comportamiento dinámico de algunos tipos de estructuras de comportamiento lincal de dos grados de libertad cuando se les sujeta a solicitaciones sismicas. El objeto es verificar el grado de aproximación de dos métodos propuestos por Rosenblueth (refs 1 y 2) para estimar la respuesta máxima total, mediante su comparación con las respuestas máximas exactas obtenidas con el método de análisis modal, al superponer en el tiempo los efectos del sismo en los dos modos naturales de vibración de la estructura.

El método 1 consiste en estimar la respuesta máxima. total, Q, extravendo la raíz cuadrada de la suma de los cuadrados de la respuesta en cada modo natural de vibración, Q., es decir

$$
Q = \sqrt{\sum_{i=1}^{n} Q_i^2}
$$
 (1.1)

\* Profesores lavestigadores, Instituta de Ingeniería, UNAM

donde n es el total de grados de libertadidel sistema. El método 2 consiste en aplicar la tórmula

$$
Q = \sqrt{\sum_{i=1}^{n} Q_i^2 + \sum_{j \neq j} \sum_{j=1}^{n} \frac{Q_i Q_j}{1 + \epsilon^2}} \, . \tag{1.2}
$$

siendo

 $\epsilon_{ij}=\frac{\omega_i^{\prime}-\omega_j^{\prime}}{t_i^{\prime}\ \omega_i+t_j^{\prime}\ \omega_i}$  $(1,3)$ 

donde

 $=\omega_i$ 

S

a,

respuesta ináxima en el i-ésimo. modo de vibración, tomada con el mismo signo que el de la correspondiente función de transferencia cuando esta alcanza su valor máximo absoluto

i-ésima frecuencia circular natural de vibracion del sistema sin amortiguamiento

l'ésima frecuencia circular natural de vibración del sistema amortiquado

fracción del amortiguamiento crítico en el i-ésimo modo natural

 $\zeta_1' = \zeta_1 + 2/(\omega_1 S)$  fracción del amortiguamiento crítico equivalente

> duración del sismo con el que se excita al sistema

. El interés primordial al realizar esta verificación radica en que el método 1, actualmente en uso en varios reglamentos de construcción (refs 3 y 4), podría lleour a sustituirse por el método 2,

Se han propuesto etros procedimientos para estimar O (ref 5) que son función no tineal de los resultados del método. I; sin embargo, no se discuten en este trabajo porque han sido estudiados con base en estracturas sin amortiguamiento, las cuales, como se verá, conducen a conclusiones diferentes de las que corresponden a estructuras amortiguadas.

Para realizar estadísticamente este estudio, se emplearon técnicas de reducción de variancia del método de Monte Carlo.

En cuanto al análisis, este se limita a tres casos, los nles se detailan en el Apéndice;

.. Torsión en estructuras de un piso, considerando que las respuestas dinámicas son la fuerza cortante y el momento torsionante.

2. Cabeceo en estructuras de un piso, considerando como respuestas la fuerza cortante y el momento de cabeceo.

3. Traslación en estructuras de dos pisos, tomando en cuenta las fuerzas cortantes en los entrepisos uno y dos.

2. CALCULO DE LAS RESPUESTAS MAXIMAS-

Las resouestas elásticas máximas de los diversos tipos de estructuras se calcularon utilizando:

a) Método 1 (ec 1.1, criterio del Reglamento de Construcciones del Departamento del Distrito Federal, ref-Э)

b) Método 2 (ec 1.2 y nuevo criterio de Rosenblueth, ref 2)  $\sim 100$  km s  $^{-1}$ 

c) Análisis modal (respuesta exacta).

Los resultados del análisis modal sirvieron como base de comparación del grado de aproximación de las estimaciones logradas con los otros dos criterios.

Como excliaciones sísmicas se emplearon cuatro sismos símulados de acuerdo con el método indicado en la ret 6 (figs 1 a 4), y uno real (fig 5), registrado en la zona blanda de la ciudad de México (ref 7).

El análisis de los tres casos se realizó empleando el método de Monte Carlo, que consiste en estudiar el comportamiento de un modelo matemático determinado, mediante la simulación de los datos de entrada (generalmente en computadora digital) y del estudio estadístico de los resultados. Cada vez que se introduce un conjunto de datos y se obtiene la respuesta del modelo, se dice que se efectúa un *experi*mento conceptual del problema; la colección de resultados constituye la muestra que sirve de base para inferir cuál es el grado de aproximación con que dicho modelo matemático representa el fenómeno para el cual se formuló.

Conforme aumenta el número de parámetros que intervienen en el modelo matemático, se incrementa la cantidad de experimentos necesaria para dilucidar cuáles influyen en el problema, es decir, para verificar si en los resultados que se obtienen al variar los valores de los parámetros existen diferencias estadísticas significativas; sin embargo, eso representa un costo de computación que en ocasiones hace prohibitivo tal tipo de estudios, a mênos que se emplee alguna técnica de reducción de variancia (reis 11 y 12), lo que permite un aborro considerable en el número de experimentos necesario para obtener conclusiones adecuadas i

La técnica de reducción de variancia que se emplea en este trabajo es muy común y consiste en:

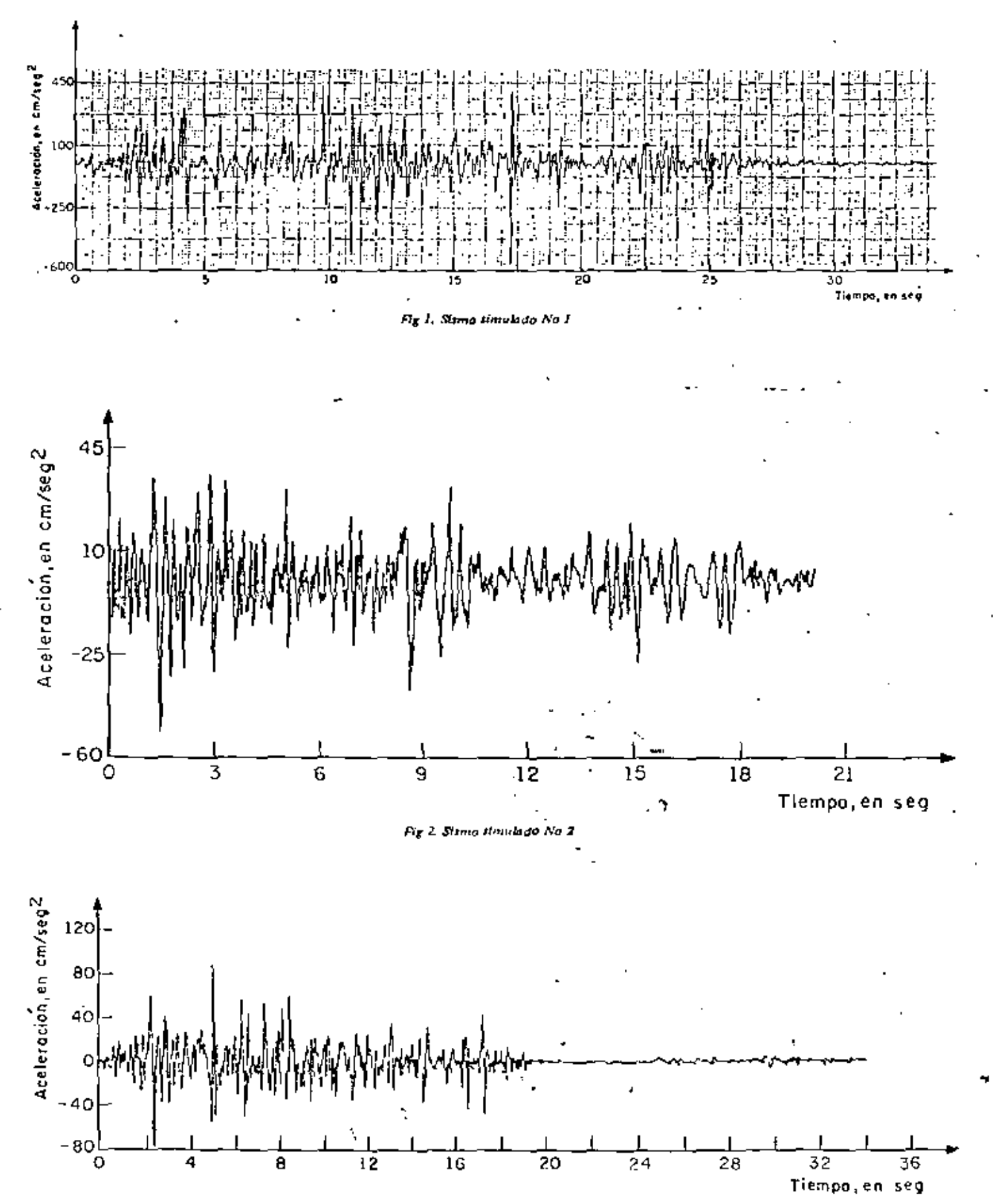

Fig 3. Siting timulada No 3

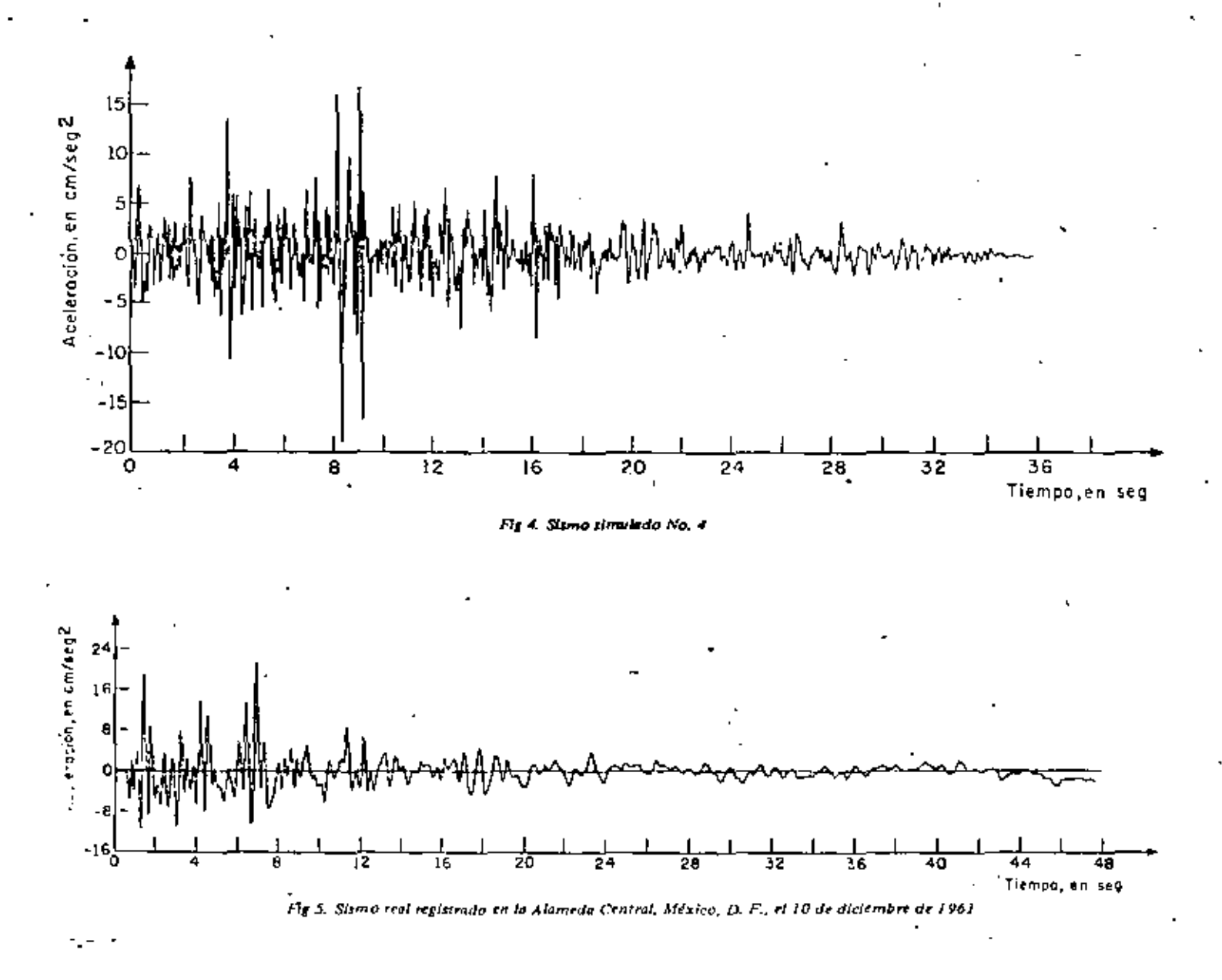

a) Asignar diversos valores a cada parámetro que interviene en el problema, de manera que se cubran los intervalos de interés de cada uno.

b) Calcular la respuesta máxima exacta y las estimadas con los métodos 1 y 2 para cada combinación de valores de los diferentes parámetros.

c) Obtener las respuestas normalizadas dividiendo los valores exactos entre los estimados; esto se hace para cada combinación de valores de los parámetros, con lo cual se elímina la dispersión en los resultados ocasionada por la magnitud y variación con el tiempo de los datos de entrada (se reduce la variancia).

d) Estudiar și existen diferencias estad/sticas significativas entre los resultados obtenidos al variar los valores asignados a uno de los parámetros. Si las hay, se infiere que los resultados logrados con cada valor

: dicho parámetro corresponden a poblaciones estauísticas diferentes; en caso contrario, la población estadística es la misma y, por consiguiente, las mues-

tras respectivas pueden agruparse en una sola de mayor tamaño, a partir de la cual es factible obtener conclusiones más generales y confiables acerca del modelo en estudio, ya que la variancia del promedio de la estimación se reduce en proporción a 1/o (ref 11). Esta etapa se repite sucesivamente para cada uno de los parámetros restantes, con lo que se realiza, de hecho, un análisis de variancia.

# 2.1 Resultados del problema de torsión (caso 1)

Para diseño sísmico de edificios, los elementos mecánicos que usualmente interesa conocer son las fuerzas y momentos que obran sobre cada elemento estructural, Para simplificar, con objeto de aislar los efectos de la fuerza cortante y del momento torsionante, en este problema de torsión se considerará una estructura (fig 6) con masa uniformemente distribuida, con un solo muro en dirección Z que resista la fuerza cortante directa, y dos idénticos en dirección Y (per-

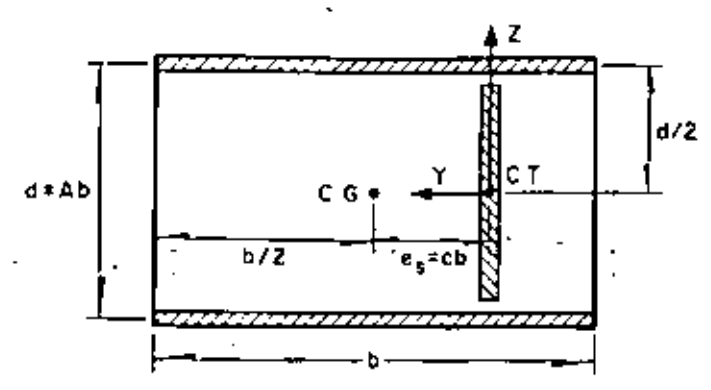

Fig 6. Ettructura tipo considerada en el problema de torsión

pendicular al movimiento). de manera que cocla uno de estos ultimos resista una fuerza cortante igual a  $M/d$ , donde  $M$  es el momento torsionante dinámico y *d* es la separación de los dos muros. En este caso, la <sup>e</sup> estructura presenta excentricidad solo en dirección perpendícular a la de excitación, Z.

los parámetros que se escOgieron para estudiar el \_problema de torsión fueron (fig 6):

$$
A = b/d
$$

 $b$  dimensión en la dirección Y

*c·-e,/b* 

periodo fundamental de vibración =  $\omega_1/2\pi$  =  $=\lambda_1$  /( $2\pi K/m$ )

fracción de amortiguamiento respecto al crítico en ambos modos de vibración

- cociente de la frecuencia angular entre la lineal.  $= (L/J)/(K/m)$ 

Los valores que se asignaron a *A,* by e son los consignados en.la tabla 1; los de ζ son 0, 0.05 y 0,10; los de  $\eta$ , 0.5, 0.9, 1.0, 1.1, 1.5, 2.0, 2.5, 3 y 4, y tos de  ${\cal T}_1$ ,  $0.1, 0.3, 0.5, 0.7, 1.0, 1.5, 2, 3$  y 4 seg. Los casos de  $\eta = 1, 0.9$  y 1.1 se estudiaron con especial cuidado debido a que para valores de  $\eta = 1$  y cercanos, sucede que las dos frecuencias naturales de vibración resultan más próximas entre sí (ec A.3) y, en consecuencia, el término  $\epsilon_{12}^2$  de las ecs A,8 y A.9 del Apéndice puede asumir valores pcqueílos (ec 1.3). en cuyo caso se pueden presentar diferencias considerables entre los resultados de ambos métodos, puusto que el término de la doble suma de la ec 1.2-asume valores tanto mayores cuanto menores son los de  $\epsilon_{12}^2$ .

Para cada uno de los casos de la tabla 1 se obtuvieron las fuerzas cortantes y los momentos torsionantes máximos correspondientes a todas las combinaciones  $\mathbb{P}$   $\mathcal{E},~\mathcal{T}_1~$  Y  $\eta$  .

C:n las figuras que aparecen más adelante no se hace distinción de los resultados obtenidos con cada sismo ni con. cada combinación de A. b y *e,* ya que las muestras respectivas se mezclaron al no haberse encontrado diferencias estadlsticas significativas con un 95 por ciento de nivel de confianza *en* los mismos, a pesar de la marcada diferencia entre los valores de dichos parámetros y de las caracterfsticas de los sis· mos. tales corno duracióñ y frecuencia dominante.

# *2.1.1 Momento ton:ionante*

En las figs 7 a 9 se presentan los resultados correspondientes a tos casos en los que  $T_1 = 2.0$  seg y  $\zeta$  =  $= 0.0.05$  y 0.10, respectivamente. En el eje de las abscisas se localizan los valores de n, y en el de las ordenadas los cocientes de los momentos torsionantes exactos, M, entre los estimados,  $\hat{M} \vee \tilde{M}$ , con los méto $d$ os 1 y 2, respectivamente (Apéndice); , ,

-En·la fig 7;en la que el amortiguamiento es nulo, se aprecia mayor dispersión en los resultados de ambos métodos que corresponden a  $\eta = 0.9$ , 1.0 y 1.1 que para los demás valores de <sub>12</sub>. En cambio, en las figs 8 y 9, que corresponden a  $\zeta = 0.05$  y  $\zeta = 0.10$ , respectivamente,- se ·observa ·que "la dispersión de ·Jos resul-· tados del método 2 es prácticamente la misma para todos los valores de  $\eta$  (el coeficiente de variación es cercano a 0.2). cosa que no· sucede con los resultados del método 1, para los cuales se tiene mayor disper sión cuando  $\eta = 0.9$ , 1.0 y. 1.1. Estas observaciones llwan a la conclusión de que para el método 1 no se pueden mezclar las muestras correspondientes a todos los valores de  $\eta$ , ya que los resultados dependen de este parámetro, mientras que para el método 2 podrían mezclarse las que no se refieren a amortiquamiento nulo si se-verificara que'tos valores medios correspondientes a cada *n* son estadísticamente iguales.

Para lograr dicha verificación, so investigó primero si los resultados.de! inétodo 2 soo independientes del periodo fundamental,  $T_1$ . Con este fin se trazó un juego de figuras del mismo tipo que las figs 10 a 12. que corresponden a  $p = 1.0$  con  $t = 0$ , 0.05 y 0.10. respectivamente. En la fig 10, que corresponde a  $\zeta =$  $=$  0, se observa que los resultados si dependen de  $T_{11}$ , ya que los valores medios son sensiblemente más grandes para periodos mayores de 1.0 seg que' para los menores. Por lo contrario. en las"figs 11 y -12 se nota que los valores medios son prácticamente independientes de  $T_1$  en el intervalo de periodos estudiado, por lo\_ que las muestras de cada período pueden agruparse en una sola (esta conclusión también es válida para los resultados del método 1).

Para verificar estadísticamente la conclusión anterior. se realizó una prueba de hipótesis acerca de si la pendien1e"dc'la *recta* que"se ajusta ·a los datos puede considerarse nula, habiéndose aceptado con 95 por ciento de nivel de confianza.

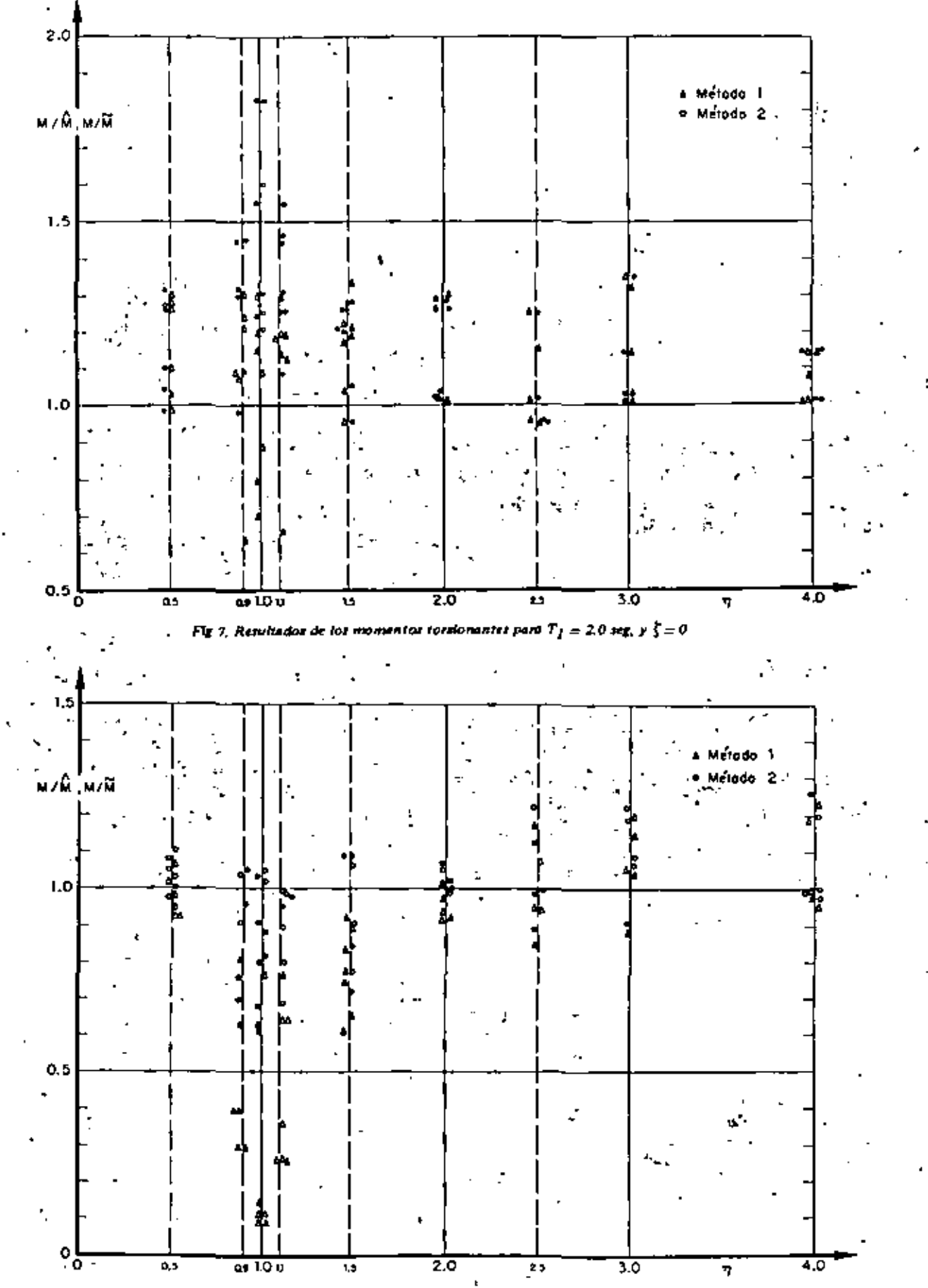

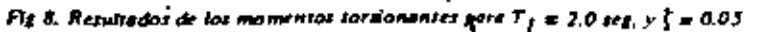

380

 $\overline{\mathbf{I}}$ 

í,

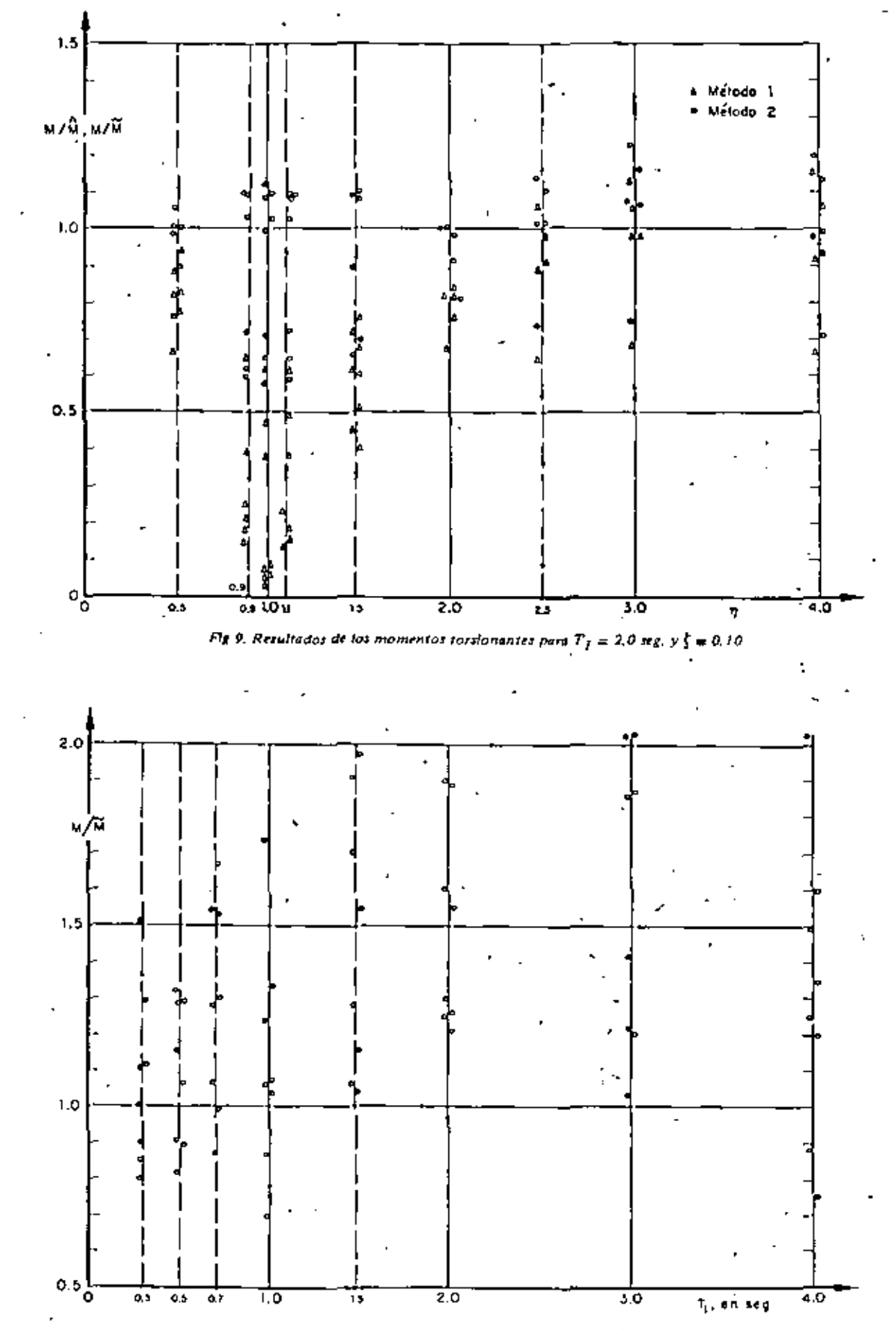

Fig 10, Resultados de los momentos tórilonantes para  $\eta \equiv 1, 0, y \zeta = 0$ , Método 2

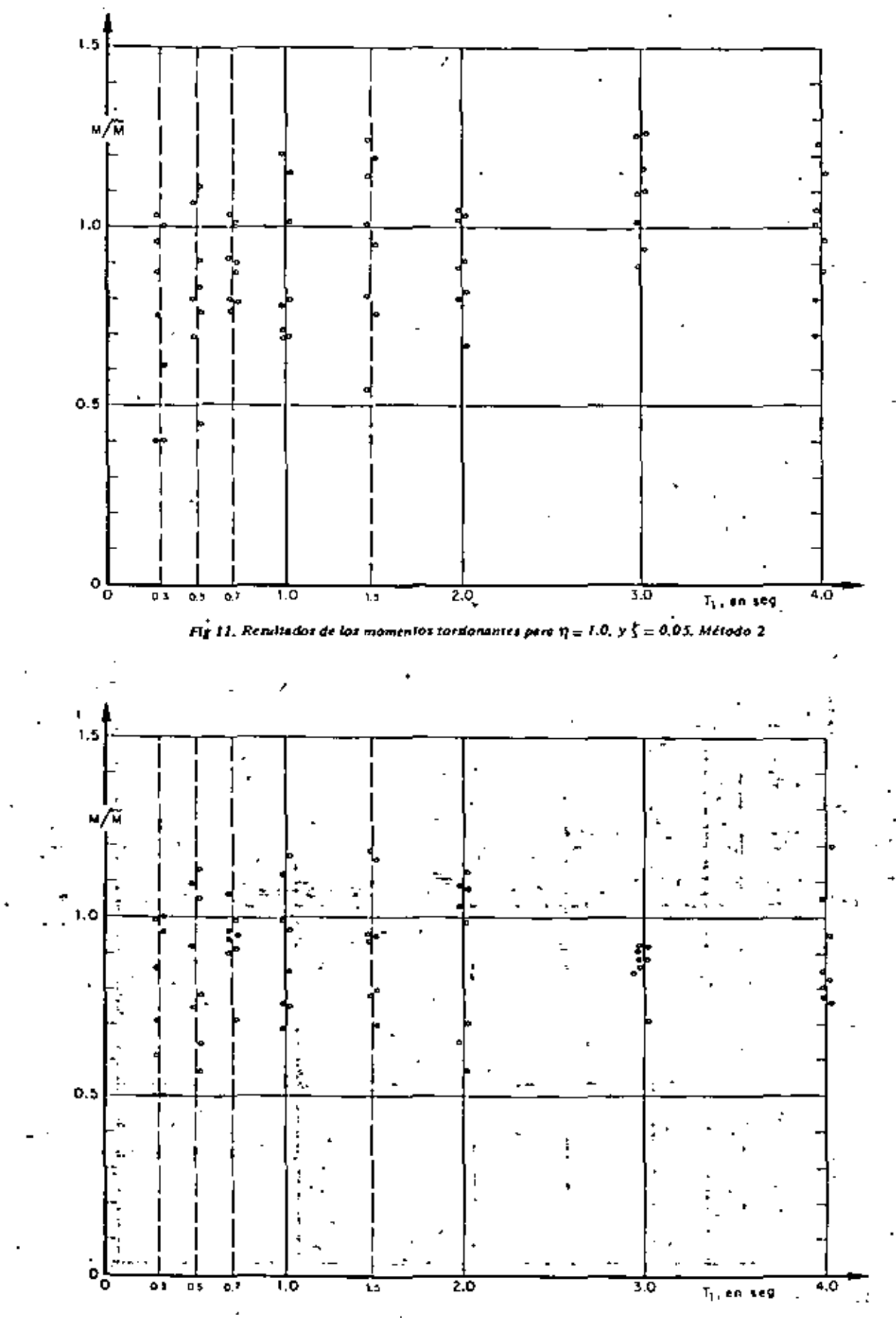

Fig.12. Resultados de los momentos torsionentes para  $\eta = 1.0$ , y  $\zeta = 0.10$ . Método 2

En la fig 13 se presentan en el eje de las ordenadas los promedios,  $(M/M)$  y  $(M/\widetilde{M})$ , de los resultados obtenidos respectivamente con los métodos 1 y 2, considerando que estos son independientes de  $T_1$ ; en el eje de las abscisas se localizan los valores de  $\eta$ . Se observa que, para  $\eta = 0.9, 1.0$  y 1.1, el método 2 sobrestima ligeramente la resouesta media (en 10 por ciento). tendiendo a subestimarla en 5 por ciento conforme los valores de  $\eta$  se alejan de 1.0, cuando  $\zeta = 0.05$  y  $0.10$ 

Con objeto de verificar si con el método 2 los resultados son independientes de  $p$ , se realizaron pruebas de hipótesis de iqualdad de medias, siendo aceptables con 95 por ciento de nivel de confianza. Por lo contrario, los resultados del método 1 no fueron independientes de n. lo cual es obvio, puesto que con  $t =$  $= 0.10$  so tiene que el promedio de *M/M* es 0.31 para  $\eta$  ==1:(el m/nimo valor-fue 0,04 y el máximo 0,68), y = , 0.99 para  $\eta = 4$  (el mínimo fue 0.66 y el máximo  $1.28$ ).

En la fig 13 se observa también que los promedios obtenidos con el método 1 se acercan a los exactos conforme n aumenta, presentándose mayores errores para valores de  $\eta$  muy cercanos a 1.0, para el cual las frecuencias naturales de la estructura resultan más

próximas entre sí (ec A.3), lo que trae como consecuencia que en muchas ocasiones las respuestas máximas en ambos modos de vibración ocurran simultáneamente y con signo contrario, por lo que la respuesta combinada máxima es la suma algebraica de ambas respuestas, que da resultados menores que los de la ec-A.11.

Otra conclusión inmediata que se obtiene de la fíg 13 es que los resultados del método 2 son prácticamente independientes de  $\zeta$  cuando  $\zeta \geq 0.05$  y que el método 1 pierde aproximación conforme aumenta  $\zeta$ , y n se aproxima a 1

De lo anterior se concluye también que en estructuras amortíguadas, que son las de interés práctico, el método 2 proporciona, en promedio, mejores resultados que el método 1, aunque el 2 subestime más y con mayor frecuencia la respuesta máxima. En estructuras no amortiquadas, que únicamente son de interés académico, el método 1 proporciona mejores resulta- $\cos$ .

Otro punto importante de discusión es el del cociente de la excentricidad dinámica exacta, e<sub>de</sub> entre la estática,  $e_{\mu}$ . En las fígs 14 a 16 se tiene  $\eta$  en el eje de las abscisas, y e<sub>d</sub> /e, en el eje de las ordenadas, "...

383

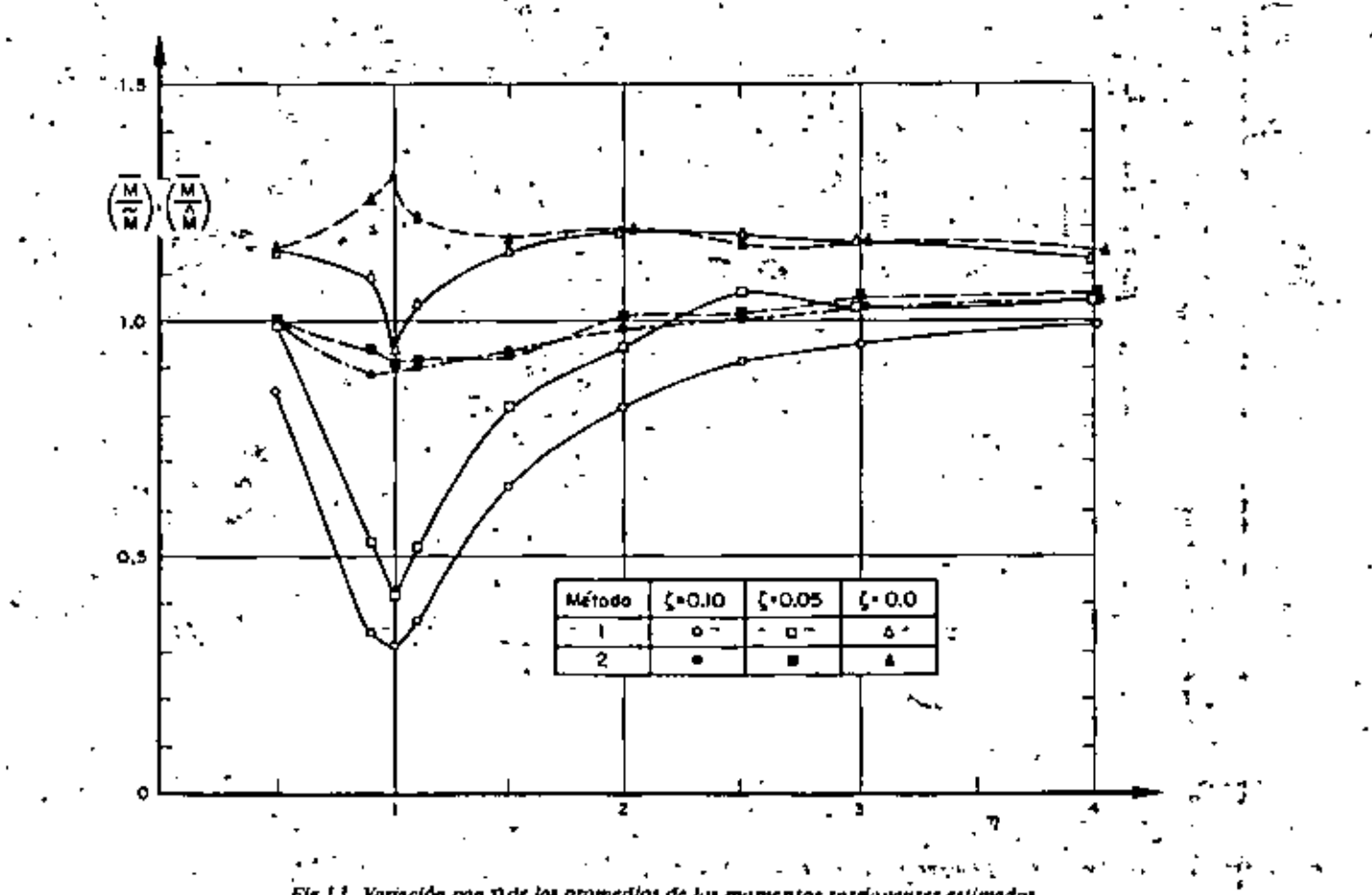

ir I.J. Variación con 1) de los promedios

Se observa en la fig 14, que corresponde a amortiquamiento nulo, que para  $p = 0.9$ , 1.0 y 1.1 hay una marcada diferencia entre los resultados obtenidos ra el caso i con los casos II y III (la de estos últimos re sí no es tan importante). Así, cuando  $p = 1.0$ . en el caso I el promedio de e<sub>s</sub> /e, fue 38.5 y la desviación estándar 16,6; en el caso il estos parámetros estadísticos valieron 5.4 y 0.6, reseactivamento, Para valores de n separados de 1,0 en 0,5 unidades o más hav diferencias menos apreciables entre los resultados de los tres casos. Además, e<sub>d</sub>/e, disminuye rápidamente conforme  $n$  se aleja de 1.0.

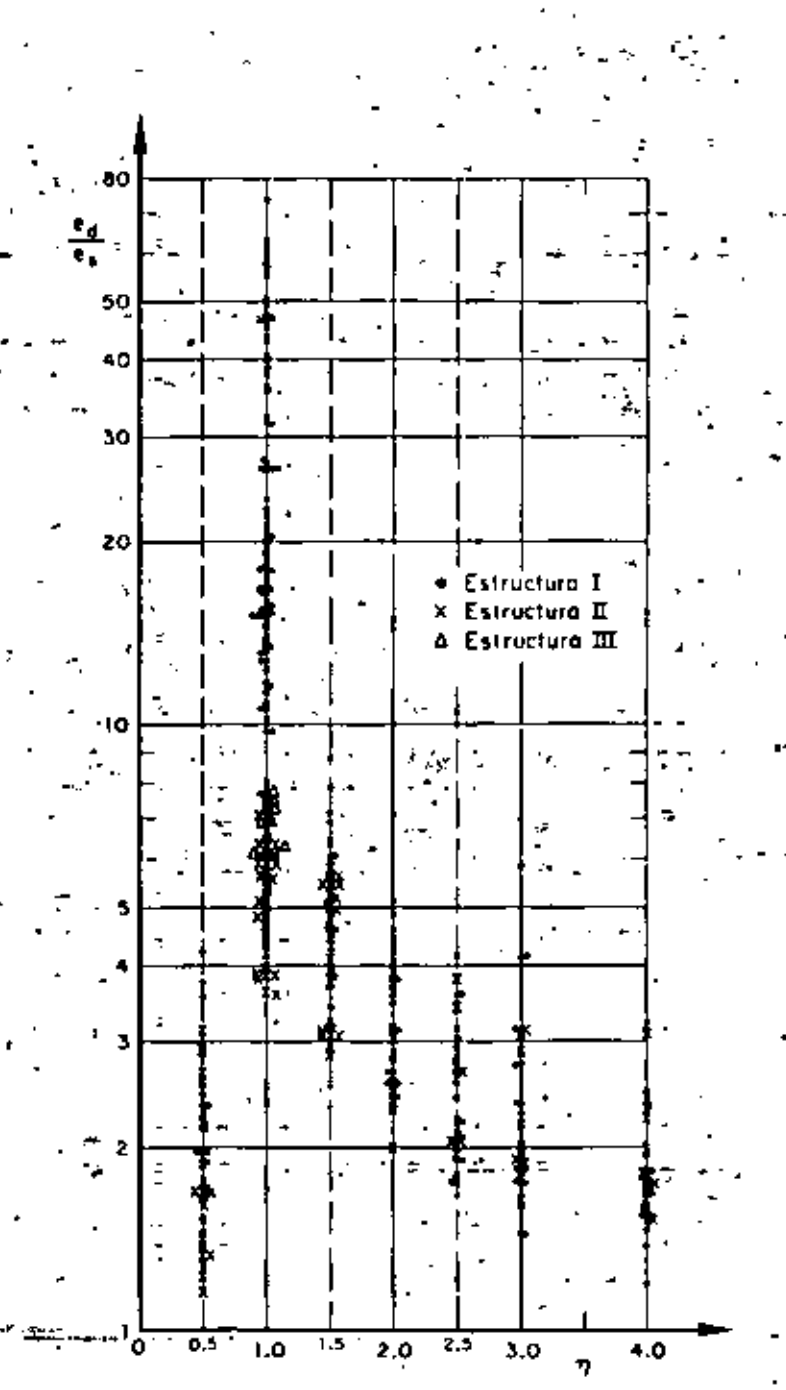

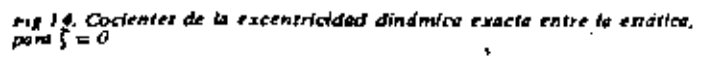

En-las fíos 15 y 16, para  $\zeta = 0.05$  y 0.10, respectivamente, casi no hay diferencias entre los resultados de los dos casos, aunque persiste la dependencia respecto. a n. Comparando estas tres últimas figuras se nota también que e<sub>n</sub>/e, disminuye conforme el amortiguamiento aumenta, Así, para  $\zeta = 0.05$  el promedio fue 4.6 y la desviación estándar 1.3, mientras que para  $t =$  $= 0.10$ , los valores correspondientes fueron 2.7 y 0.7.

De las fios  $15 \vee 16$  se concluve que la disposición del Reglamento de Construcciones del Departamento del Distrito Federal de que se tome  $e_d/e_s = 1.5$  subestima el valor promedio para todos los valores de  $n$ mayores de 0.5 y menores de 4.0 (aquí se omitió el término ± 0.05b que se agrega a 1.5 en la disposición del Reglamento, porque dicho término tiene como finalidad prevenir excentricidades accidentales ocasionadas por variaciones imprevisibles de masas y rigideces y posibles excitaciones torsionales).

Con objeto de estimar probabilidades de eventos rela-cionados con los momentos torsionantes, se trazaron ... en papel de probabilidades los datos de frecuencias acumuladas correspondientes a diferentes casos. Las distribuciones de probabilidades empleadas fueron la logarítmico normal, la extrema tipo II y la normal, de las cuales, por apreciación visual, se consideró que esta última daba en general mejores resultados (figs 17 a 19).

Para verificar que las poblaciones bajo estudio tienen distribuciones normales, se realizaron pruebas de hipotesis estadísticas con un 95 por ciento de nivel de confianza,

Los resultados fueron:

Método 1

(Con resultados de  $\eta = 1.5, 2.0, 2.5, 3.0$  y 4.0 mez clados; fig  $17$ }-

 $\zeta$  =0 se rechaza la hipótesis nula de que la distribución es normal con media 1-16 y desviación estándar 0.12 (esta hipótesis se rechaza también con un 99 por ciento de nivel de confianza) '

 $\mathfrak{f} = 0.05$  y  $\mathfrak{f} = 0.10$ : se aceptan las hipótesis nulas de que las distribuciones son normales con medias 0.96 y 0.85, y desviaciones estándar 0.15 y 0.17, respectivamente,

Método 2 -

(Contresultados de  $\eta = 1.5, 2.0, 2.5, 3.0$  y 4.0 mezclados; fig 18)

 $\zeta = 0$ , 0.05 y 0.10; se aceptan las hipótesis de que las distribuciones son normales con medias 1,15, 1,06 y  $1.00$ ,  $v$   $\cdot$  desviaciones - estandar - 0.15 - 0.15 - v  $-0.15$ ,  $\cdot$ respectivamente, Para  $\zeta = 0.05$ , la hipótesis se acepta con 99 por ciento de nivel de contianza; las otras con 95 por ciento.

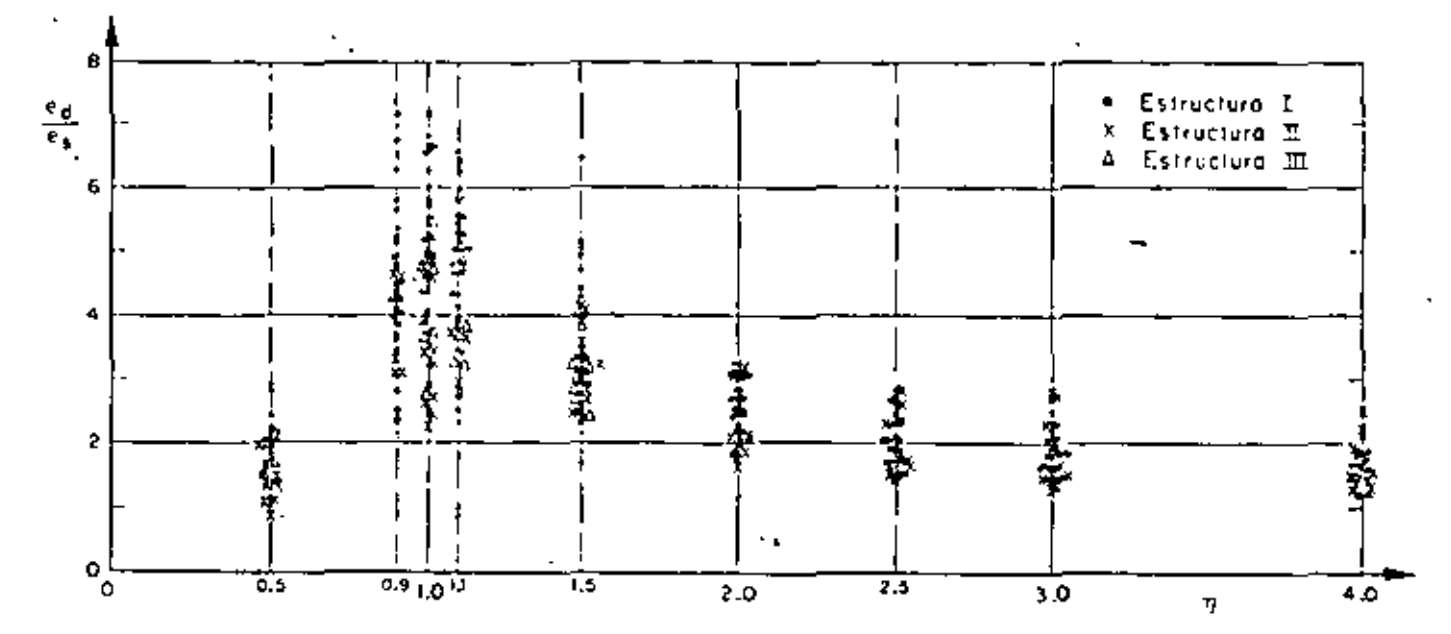

Fig 15. Coclemes de la excentricidad dinámica exacta entre la estática, para  $\xi = 0.05$ 

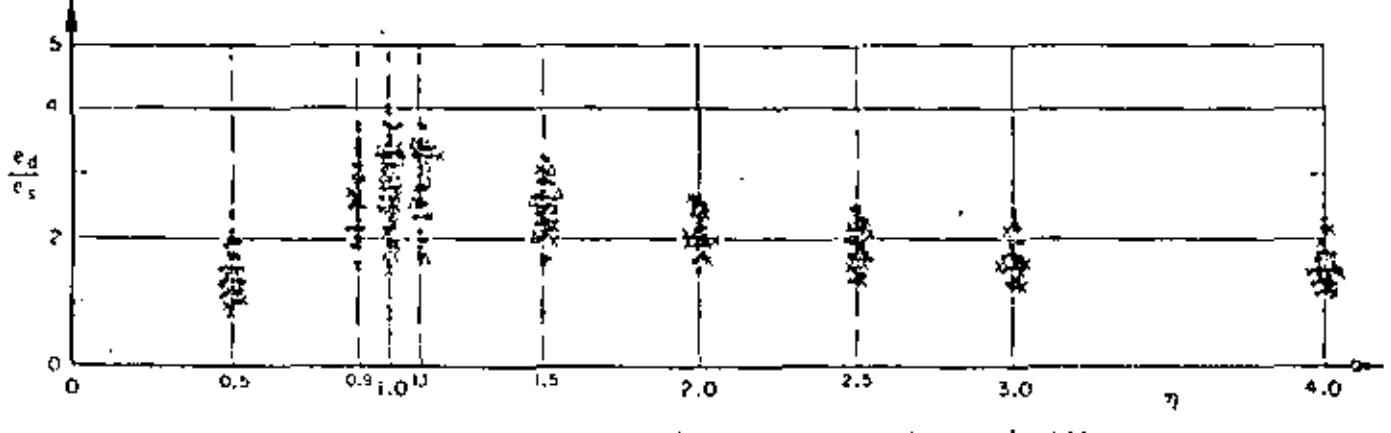

Fig.16. Cocientes de la excentricidad dinámica exucta entre la estática, para  $\zeta = 0.10$ 

Además, para  $\zeta = 0.10$  se estudió el caso en que se mezclaron los resultados de  $\eta = 1 \vee \eta = 1.1$  (fig. 19), obteniendose una distribución normal con media 0,88 y desviación estándar 0.17. También se mezclaron los resultados de los valores de  $\eta$  de 1 a 4, para los cuales se obtuvo una distribución de igual tipo con media 0.95 y desviación estándar 0.16. Ambas hipótesis fueron aceptables, pero con 97,5 por ciento de nível de confianza.

En todos los casos descritos en que se acepta la hipótesis nula, se observa que la desviación estándar es muy semejánte, ya que varía de 0,15 a 0,17, mientras que la media va de 0,86 a 1,15,

## 2.1.2 Fuerza cortante

Los resultados obtenidos con los métodos 1 y 2, correspondientes a  $\eta = 1.0$  y  $\xi = 0$ , se muestran en la fig 20. En el eje de las absoisas se tienen los periodos

fundamentales,  $T_{\perp}$ , y en el de las ordenadas las fuerzas cortantes normalizadas, V/V y V/V, obtenidas al dividir las fuerzas cortantes, V, calculadas mediante análisis modal entro las estimadas con los métodos 1 y 2.  $\nabla$  y  $\nabla$ , respectivamente,

De la fig 20 y otras similares se concluyó que las fuerzas cortantes normalizadas obtenidas con ambos métodos son independientes del periodo fundamental,  $T_{\perp}$ , con 95 por ciento de nivel de contianza. Además, para valores de n menores de 0.9 y mayores de 1.1, los resultados fueron independientes de los parámetros A, b y c, con urrores de ± 5 por ciento. Esta independencia también se obtuvo para el método 2, inclusive cuando  $\eta = 0.9$ , 1.0 y 1.1, con errores máximos de 40 por ciento en defecto y 20 por ciento. en exceso para  $\zeta = 0$ , tendiendo a reducirse conforme aumenta el amortiguamiento; así, para  $\zeta = 0.05$ , se obtuvieron errores náximos de ± 20 por ciento, y para  $\zeta = 0.10$  de  $\pm 10$  por ciento.

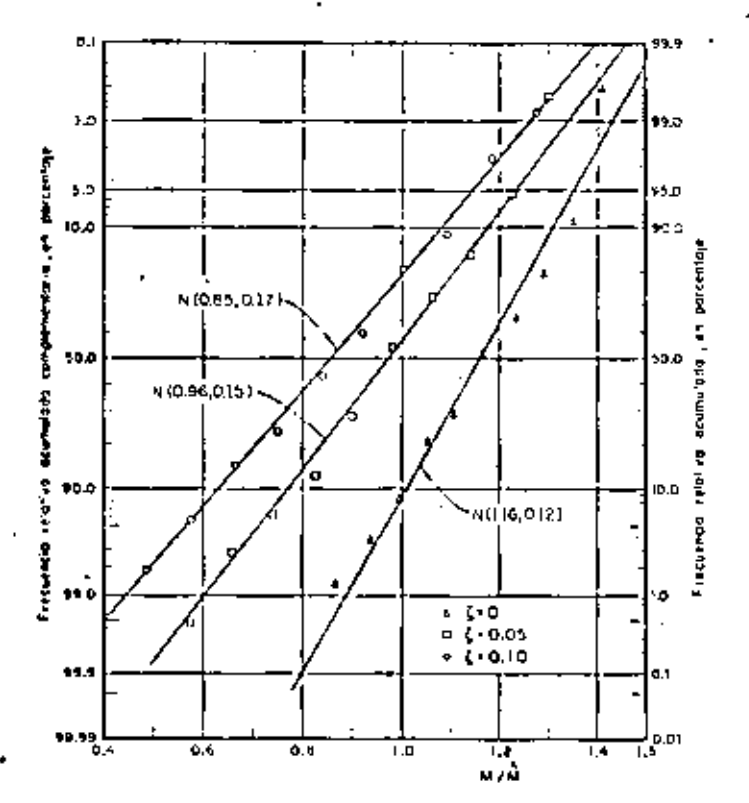

FIg 17, Resultados de los mamentos torsionantes para 17 = 1.5, 2.0, 2.5,<br>3.0 y 4.0 mezelados, Tupel de probabilidades normal, método 1

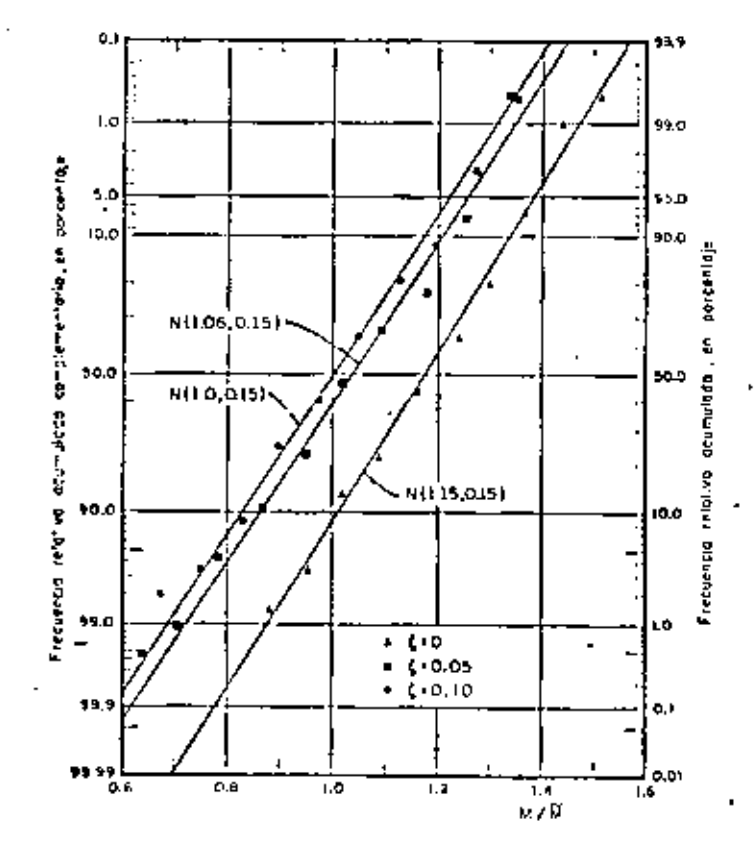

Fig. 18. Resultados de los momentos torsionantes para  $\eta = 1.5, 2.0, 2.5,$ J.G.y 2, 9 merelador. Papel de probabilidades normal, método 2

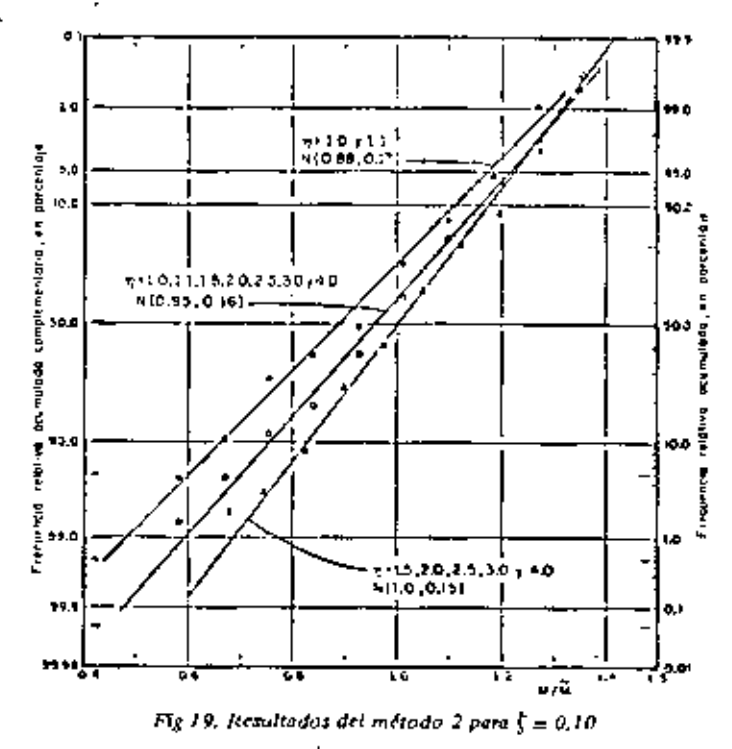

Para el método 1, con  $n = 1.0$ , los errores máximos fueron: 41 nor ciento en defecto para la estructuración del caso I y 32 por ciento en defecto en los casos It y III, Los errores medios respectivos fueron. 36 y 15 por ciento, ambos en defecto, Para  $n = 1.1$ , la estructuración del caso 1 tuvo errores máximos de  $\pm$  5 por ciento, y las tipo II y III, 38 por ciento en defecto y 11 por ciento en exceso.

Respecto al amortiguamiento, se concluyó que las fuerzas cortantes normalizadas son prácticamente independientes de este; así, para  $\eta = 1$ , los promedios globales de los métodos 1 y 2 fueron 1.23 y 1.11. respectivamento, para  $\zeta = 0$ ; para  $\zeta = 0.05$  de 1.30 y 1.02, y para  $\xi = 0.10$  de 1.30 y 1.0.

Como puede apreciarse mediante los promedios citados en el párrafo anterior, los resultados que se obtienen con el método 2 son mejores que los del 1 cuando  $\eta = 1.0$ . Una conclusión semejante se obtuvo cuando  $\eta = 0.9$  y 1.1, aunque las diferencias se redujeron en un 10 por ciento. Para valores de n fuera del intervalo  $0.9 \le \eta \le 1.1$ , los resultados de ambos métodos fueron prácticamente invales.

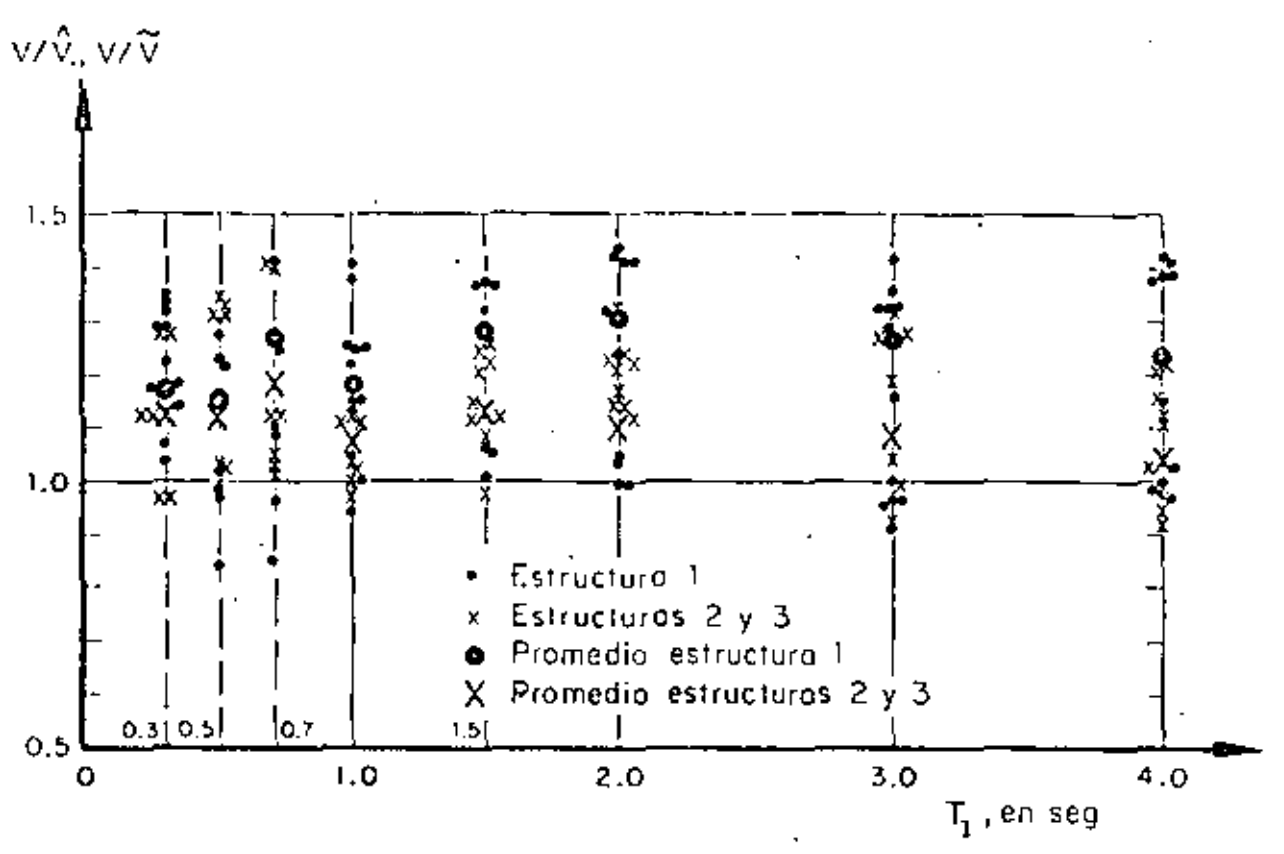

Fig. 20. Flattes cortantes normalizadas estimadas con los métodos 1 y 2, para  $\eta = 1.0$  y  $\zeta = 0$ 

### 2.2 Resultados del problema de cabeceo (caso 2)

Los parámetros que se escogieron para estudiar el problema de cabeceo fueron:

- m masa total
- distancia del suelo al centro de gravedad periodo L
- $T_1$  periodo fundamental
- fracción de amortiguamiento respecto al crítico ¢ en ambos modos de vibración
- $\eta_c$  -cociente de la frecuencia angular entre la lineal

Los valores que se asignaron a  $\mathcal{F}_1$  fueron 0,3, 0,7, 1,0, 1.5, 2.0, 3.0 y 4.0 seg; a t , 0, 0.05 y 0.10, y a  $\eta_c$ , 0.2, 0.5, 1.0, 1.5, 2.0, 2.5, 3.0 y 4.0. En cuanto a  $m \vee L$ , unicamente se usaron 2,0 ton seg<sup>2</sup>/m y 4 m, respectivamente, ya que por los resultados (fuerzas y momentos normalizados) que se obtuvieron con estas combinaciones se juzgó innecesario el uso de otros valores; por la misma razón se emplearon únicamente. tres de los sismos del problema de torsión.

En este problema, igual que en el de torsión, no hubo diferencias apreciables entre los resultados obtenidos

on los tres sismos que se emplearon como excitación. por lo cual se agruparon los resultados en una sola muestra. Además, tanto las fuerzas cortantes como

los momentos de caboceo ináximos normalizados fueron estadísticamente independientes del periodo fundamental,  $T_{\rm L}$ , con nivel de contignza de 95 por ciento.

Otra conclusión interesante es que los resultados obtenidos con los métodos 1 y 2 (Apéndice) son prácticamente iguales, con diferencias máximas entre ellos de 5 por ciento. Esto se debe a que los valores de  $\epsilon_{12}^2$ (ec. 1.3) son grandes porque las frecuencias de vibración no resultan con valores muy cercanos entre sí, aun cuando se usaron  $n_c$  muy pequeñas, de manera que el radical de la ec A.17 fuera también pequeño y, por tanto, que las diferencias entre las dos frecuencias fundamentales fueran minimas. Esto hace que los términos que contíenen a  $\epsilon_{12}^2$  en las ecs A,24 y A,25 resulten muy pequeños y que estas ecuaciones sean casi iguales a las ecs A.22 y A.23, respectivamente.

Aprovechando las conclusiones anteriores, se acumularon las muestras correspondientes a todos los periodos fundamentales, y para cada amortiguamiento se elaboraron dos gráficas: una de fuerzas cortantes y otra de momentos de cabeceo normalizados, empleando únicamente los resultados del método 2. En ellas, el eje de las abscisas representó a  $n_c$ , y el de las ordenadas a los cocientes V/V o M/M, donde V y M denotan la fuerza cortante y el momento de cabeceo exactos, y  $\widetilde{V}$  y  $\widetilde{M}$  los mismos elementos mecánicos estimados con el método 2.

Debido a que los conclusiones obtenidas de esas gráficas son prácticamente las mismas, en este trabajo solo so reproduce la correspondiente à las fuerzas coras con  $\zeta = 0.10$  (fig. 21). Dichas conclusiones cueron, además de fas mencionadas, las siguientes:

- Los resultados son estadísticamente independientes de  $\eta$  -con 95 por ciento de nível de confianza, cuando ζ≽0.05

- La respuesta normalizada se subestima con mayor frecuencia que lo que se sobrestima, en proporción de 2 a 1

 $-$  El error máximo en defecto fue 29 por ciento, y en exceso, 22 por ciento

 $-$  Et promedio globat de los resultados con  $t \ge 0.05$  es 1.05, y el coeficiente de variación, 10 por ciento.

- Los resultados varían ligeramente al introducir amortiguamiento a la estructura; se hace notar que para  $\zeta = -0$ , la respuesta normalizada promedio se subestima aproximadamente en 10 por ciento más que con  $t = 0.05$  y 0,10 (fig.22). En estos dos últimos casos no se uprecía diferencia significativa en los promedios de las respuestas ni en las dispersiones. Así, los errores máximos que se tuvieron para  $t =$ 0.05 alcanzaron 31 por ciento en defecto y 19 por ciento en exceso; en cuanto a  $\zeta = 0.10$  fueron, respectivamente, 27 y 21 por ciento

- Dado que existe gran incertidumbre en otros factores del diseño sísmico, tales como magnitud del sísmo de diseño (o en las amplitudes del espectro de diseño), contenido de frecuencias, duración y variación temporal del mismo, so puede concluir que las estimaciones obtenidas con los dos métodos son, en promedio, satisfactorias en este tipo de estructuras.

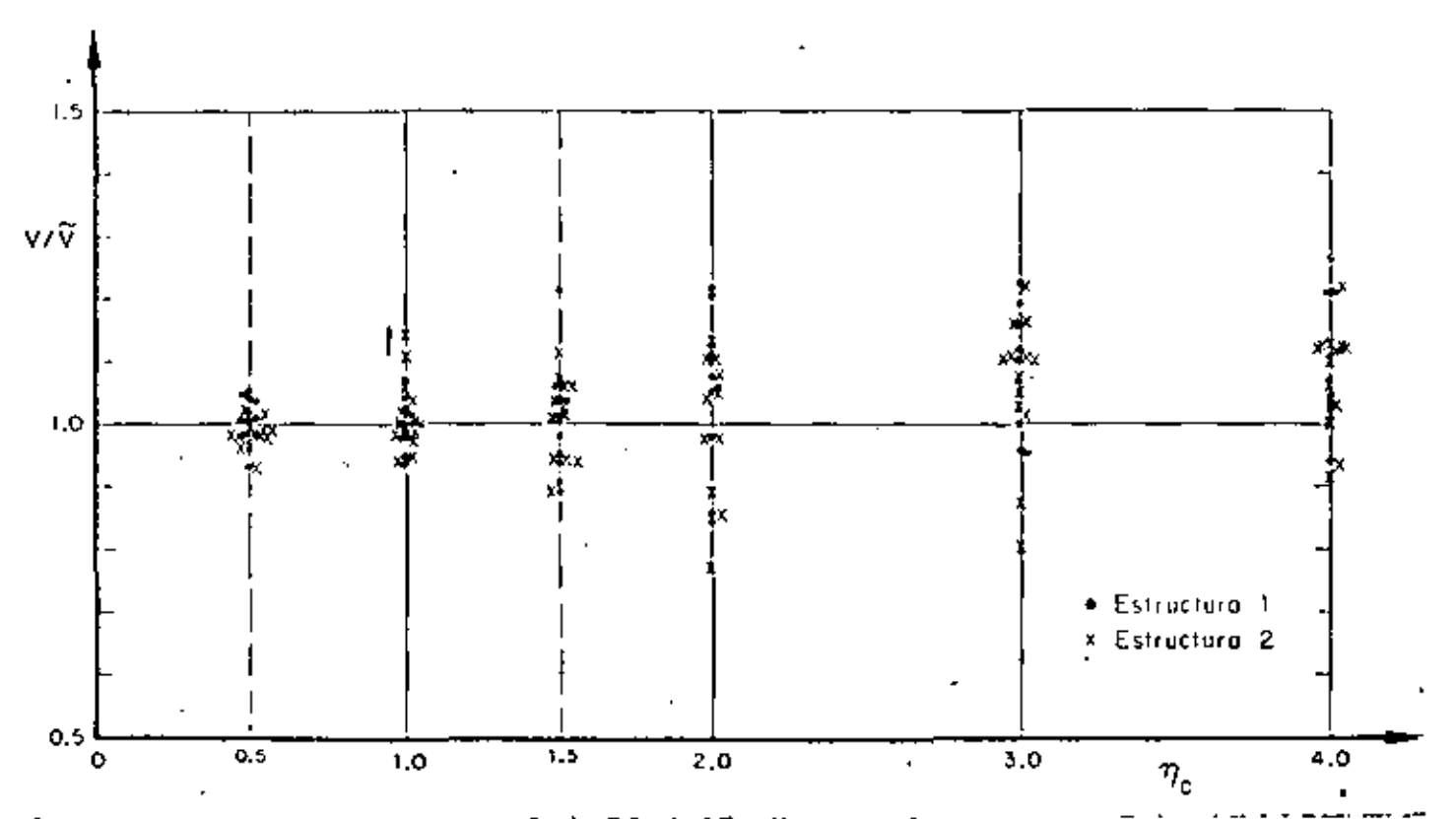

Fig 21, Fuertas cortantes normalizadas estimulas con el método 2, para  $\zeta = 0.10$ . Problema de cabeceo

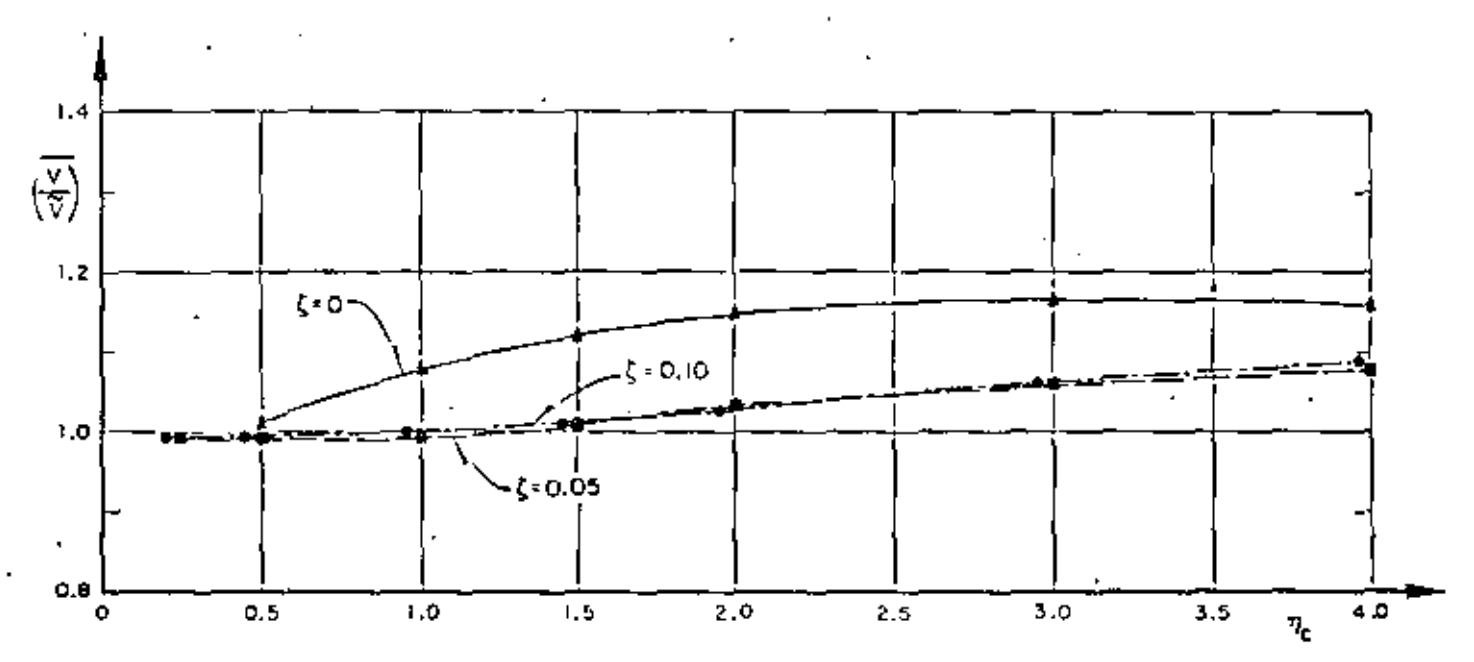

Fig 22. Variación con T<sub>e</sub>, de los promedios de las fuerzas cortantes estimadas con el método 2, Froblema de cabeçeo

# 2.3 Resultados del problema de traslación (caso 3)

Para estudíar este problema se escogieron como parámetros:

 $(k, kn,)/(k, kn, ...)$ 

periodo fundamental  $\epsilon_1$ 

fracción de amortiguamiento respecto al crí-£ tico en ambos modos de vibración.  $m_2/m_1$ relación de masas

Los valores que se asignaron a  $\eta_1$  fueron 0.1, 0.2, 0.6, 1.0, 1.5 y 3; a  $T_1$ , 0.3, 1.0 y 4.0 seg; a  $\zeta$ , 0, 0.05 y  $0.10;$  y a  $m_2/m_1$ ,  $0.5$  1.0 y 2.0

Los resultados se analizaron mediante gráficas con  $\eta_1$ o  $T_1$  en el eje de las abscisas, y cocientes de las fuerzas cortantes exactas entre las estimadas en el eje de las ordenadas (fuerzas cortantes normalizadas). Debido a que los resultados no difírieron mucho de los de cabeceo, se empleó únicamente un sismo como excitación, Las conclusiones a que se llegó son:

- Las estimaciones que se obtienen con los métodos  $1 \times 2$  son prácticamente iguales, debido a que los valores de las frecuencias de vibración no resultan muy cercanas entre si en cada caso, lo cual hace quo las  $\epsilon_{12}^2$  (ed 1.3) resulten grandes y, por tanto, que el término de las ecs A.36 y A.37 que las incluye sea muy pequeño, en cuyo caso las ecs A.34 y A.35 son. nasi iguales a las ecs A.36 y A.37, respectivamente.

o se observó aun cuando se estudiaron casos adi-Lunales de  $m_2/m_1 \vee n_1$ , para los cuales el radical de la ec. A.29 fue mínimo, con lo cual hubo las diferencias minimas posibles entre las dos frecuencias fundamentales y, por tanto, los valores más pequeños de  $\epsilon_{1,2}^2$ . Esto ocurre cuando

$$
\eta_1 = \frac{1 - m_2/m_1}{(1 + m_2/m_1)^2}, \text{ si } m_2/m_1 < 1
$$

Dichos casos adicionales fueron:  $m_2/m_1 = 0.2$  con  $\eta_1 = 0.555$ ;  $m_2/m_1 = 0.5$  con  $\eta_1 = 0.222$ , y  $m_2/m_1$  $= 0.8$  con  $\eta_t = 0.062$ . En estos, la diferencia máxima que se obtuvo entre los resultados de los dos métodos i fue de 13 por ciento, siendo mejores los del método 2

- Las estimaciones normalizadas son estadísticamente independientes del periodo fundamental,  $T_{\perp}$ , con nivel de confianza de 95 por ciento.

 $-$  En la fíg 23 se observa que las estimaciones de  $V_1$  $y, V_2$  tienen, en promedio, errores muy parecidos, por lo que en las conclusiones no es necesario hacer distinciones entre ellas

- La respuesta se sobrestima solamente en 30 por ciento de los casos. El error máximo en exceso que se observó fue 46 por ciento, y en defecto 41 por ciento. El coeficiente de variación para  $t = 0.10$  alcanzó 12 por ciento

- En la fig 24 se observa que los promedios de las estimaciones con  $\zeta = 0.05$  y 0.10 son mejores que las que corresponden  $a \zeta = 0$ , lo cual hace pensar que las conclusiones obtenidas en la ret 5 respecto a  $\zeta = 0$  no poeden generalizarse para  $\zeta>0$ 

- Los promedios globales de las fuerzas cortantes normalizadas fueron, para  $\zeta = 0, 1, 15$ ; para  $\zeta = 0.05$ , 1.04, y en cuanto a  $\zeta = 0.10, 1.04$ . Además, se obser-

que respecto a  $t = 0.05$  y 0.10, los resultados son may similares, es decir, son independientes de  $\zeta$  si  $\zeta$  $>0.05$ 

- Las medias de los resultados normalizadas son estadisticamente independientes de la relación de masas.  $m, m_1$ , con un nivel de contianza de 95 por ciento, pero los casos especiales de  $m_2/m_1$  y  $\eta_1$  indicados anteriormente tuvieron mayor dispersión

 $-$  Para  $\xi = -0.05$  y 0.10, las estimaciones normalizadas son estadísticamente independientes de  $\eta_{\rm L}$ , con un nivet de confianza de 95 por ciento, como peede opreciarse en la fig 24 en la que aparecen únicamente. los resultados del método 2. Para  $\zeta = 0$  esta hipótesis no se aceptó

- Por la misma razón indicada en el último párrafo de conclusiones del problema de cabeceo, las estimaciones obtenidas con ambos métodos son en promedio satisfactorias en este tipo de estructuras

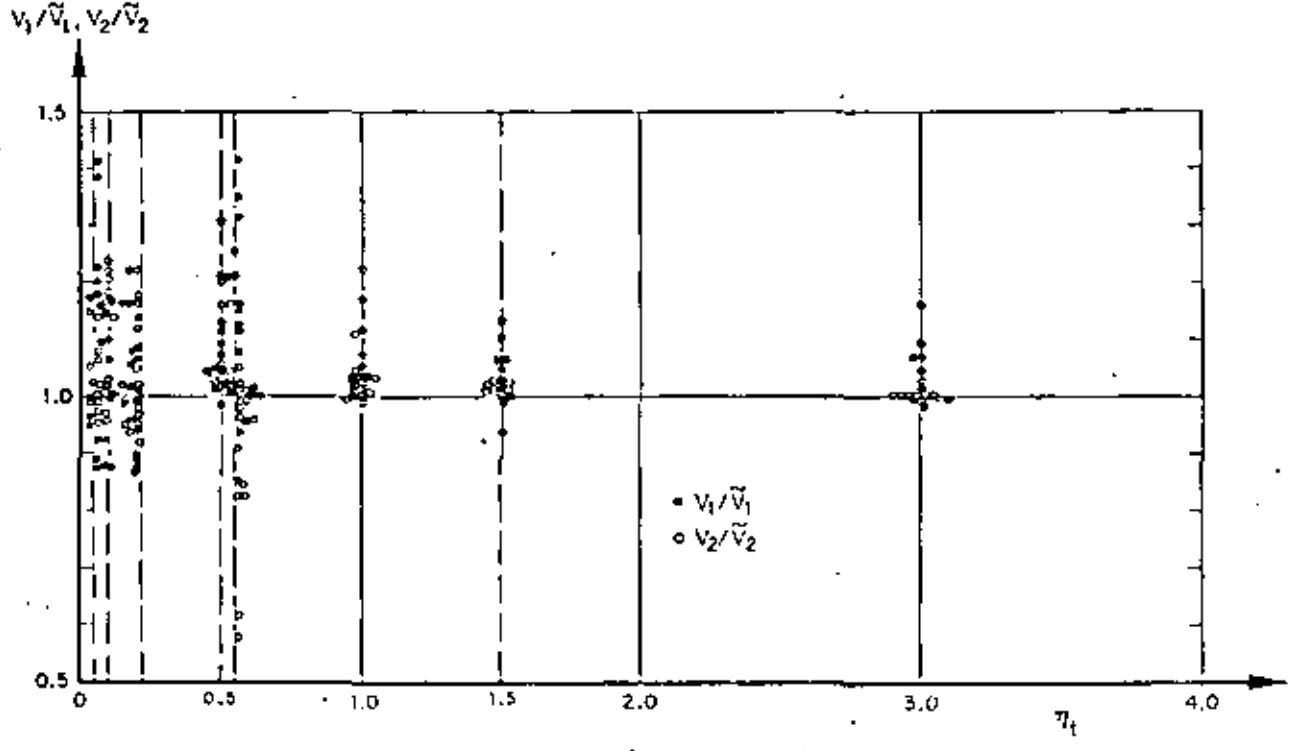

 $P$ Ig 23. Fietras cortantes estimadas con el método 2, pant  $\zeta = 0.10$ . Problema de traslación

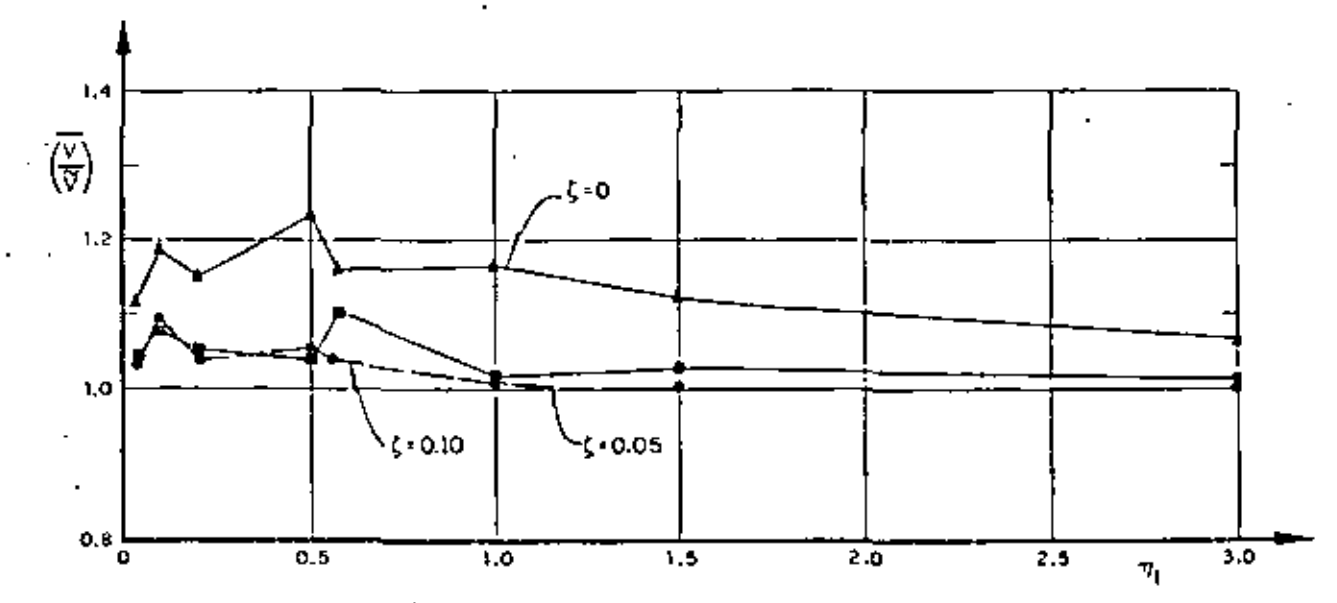

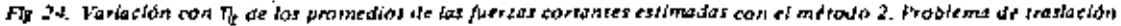

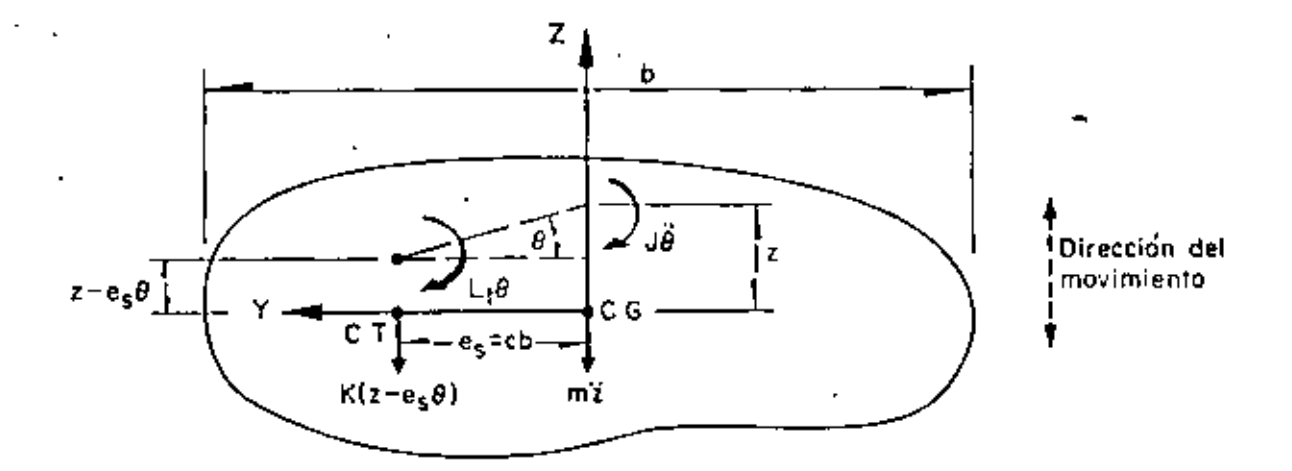

Fig A.1, Diagrama de cuerpo libre de una estructura sujeta a torsión y traslación (vista superior)

$$
\begin{bmatrix} zn \\ \vdots \\ \vdots \\ \vdots \\ \vdots \end{bmatrix} = \begin{bmatrix} 1 \\ \vdots \\ 1 - \lambda_n^2 \\ cb \end{bmatrix} ; n = 1, 2 \quad (A.4)
$$

En términos de las raíces  $\lambda_{1,2}^2$  de la ec A.3, se puede demostrar (ref 8) que los coeficientes de participación de los modos  $1 \vee 2$  (las proporciones en que contribuyen los modos a la respuesta total del sistema) se encuentran dados por

$$
C_n = \frac{c^2}{c^2 + (1 - \lambda_n^2)^2 / I^2}; n = 1, 2
$$
 (A.5)

Ahora, si se suponen conocidas las aceleraciones espectrales de cada modo, an, la fuerza cortante máxima vale

$$
V_n = m a_0 C_n ; n = 1, 2
$$
 (A.6)

y el momento torsionante máximo respecto al centro de torsión es

$$
M_n \frac{(1 - \lambda_n^2) J V_n}{cbm}; n = 1, 2
$$
 (A.7)

Jna vez conocidos los valores de  $V_1$ ,  $V_2$ ,  $M_1 \vee M_2$ , la plicación de la ec 1,2 conduce a la estimación de la fuerza cortante y del momento torsionante máximos mediante el método 2; ellos son, respectivamente

$$
\nabla = \sqrt{V_1^2 + V_2^1 + 2\frac{V_1 V_2^2}{1 + \epsilon_{12}^2}} \tag{A.8}
$$

$$
\widetilde{M} = \sqrt{M_1^2 + M_1^2 - 2\frac{M_1 - M_2}{1 + \epsilon_{12}^2}} \qquad (A.9)
$$

donde  $\epsilon_{ij}^2$  se obtiene aplicando la ec 1.3. El signo negativo asociado al doble producto que aparece en la ec A.9 se debe a que las funciones de transferencia de los momentos en el primero y segundo modos tienen signo contrario, ya que el factor  $(1 - \lambda_0^2)$  que aparece en la ec A,7 es positivo para el primer modo (n = 1) y negativo para el segundo (n = 2), lo cual se demuestra como sigue:

$$
\mathsf{De}\; \mathsf{lo}\; \mathsf{ec}\; \mathsf{A}.\mathsf{3}
$$

$$
\lambda_1^2 = \frac{\eta + 1}{2} - \sqrt{\frac{(\eta - 1)^2}{4} + \frac{c^2}{f^2}}
$$

por lo que

$$
\lambda_1^2 < \frac{\eta+1}{2} - \frac{\eta-1}{2} = 1
$$

Análogamente

$$
\lambda_2^2 = \frac{\eta + 1}{2} + \sqrt{\frac{(\eta - 1)^2}{4} + \frac{c^2}{j^2}}.
$$

de ahíque, sí  $n \geq 1$
## 3. CONCLUSIONES

El resumen de las conclusiones obtenidas de los tres problemas estudiados es:

En cabeceo y traslación:

- En promedio las estimaciones normalizadas de las respuestas máximas logradas con los métodos 1 y 2 son satisfactorias y prácticamente iguales; esto último debido a que  $\epsilon_1^2$ , >> 0

- La resouesta se subestimo con mayor frecuencia que la que se sobrestimó, reduciéndose el error al considerar amortiquamiento en la estructura. Además, los valores exactos divididos entre los estimados fueron estadísticamente independientes de  $T_1 \vee \eta_5$  o  $\eta_1$ , así como del tipo de respuesta que se trate (momento de cabeceo o fuerza cortante).

En torsión:

... Las conclusiones sí difieren al tomar en cuenta el momento torsionante o la fuerza cortante, Además, debido a que en algunos casos  $\epsilon_1^2$ , es pequeña, los dos métodos dan resultados diferentes

- Las estimaciones del momento torsionante al considerar amortiguamiento estructural nuto dependen en gran medida de la relación de frecuencias, n. Además, estos difieren al usar el método 1 o el 2, siendo más ioroximados los del 1 para valores de  $n$  comprendidos on el intervalo o  $0.5 \leq n \leq 1.5$  o muy parecidos fuera de él.

- Para los tres amortiquamientos estudíados, los resultados del método 2 son estadísticamente independientes de  $\eta$ , no así los del 1; son mejores los del método 2 cuando  $t = 0.05 \vee 0.10$ 

- Cuando se tenga 0.5  $\leq n \leq 2$ , se recomienda usar el método 2; en los dernás casos es indistinto el empleo de cualquiera de los dos métodos

- La relación de excentricidad dinámica a excentricidad estática se subestima en las disposiciones del Reglamento de Construcciones del Distrito Federal. siendo esto más cuando el valor de n queda comprendido entre 0.8 y 2. En particular, para 0.9  $\leq \eta \leq 1.1$ esta relación vale, en promedio, 4.6 para  $\zeta = 0.05$  y 2.7 para  $\zeta = 0.10$ . De lo anterior se concluve que es necesario realizar estudios exhaustivos sobre este aspecto, considerando vibración torsional en estructuras de varios pisos y con comportamiento inelástico :

- Las distribuciones de probabilidades del cociente Jel valor exacto sobre el estimado son normales con desviación estándar cercana a 0.16 y media comprendida en el intervalo  $1 \pm 0.12$  (fig. 19)

# **APENDICE**

# A 1 ANALISIS DINAMICO DE UNA ESTRUCTURA SUJETA A TORSION

La fig A.1 representa un edificio de un piso, de forma arbitraria, con la línea del centro de torsión (CT) al . centro de gravedad (CG) perpendicular a la dirección. del sismo considerado.

En dicha figura se tiene que

- masa total del sistema m
- momento polar de masa respecto al centro de J oravedad
- L, rigidez torsional respecto al centro de torsión.
- rigidez lineal en la dirección del movimiento. к
- excentricidad estática  $\mathbf{e}_{\mathbf{r}}$

b dimensión de la estructura en dirección Y

$$
c = e/b
$$

Considerando que la rigidez torsional respecto al centro de gravedad es

$$
L = L_1 + K e_2^2
$$

y aplicando el principio de D'Alambert para obtener. las equaciones de equilibrio del sistema en vibraciones. libres, se llega al siguiente sistema de ecuaciones diferenciales líneates de segundo orden (ref 8).

$$
m\bar{z} + K\{z - e_i \ \psi\} = 0
$$
  
\n
$$
J\bar{\psi} + L\bar{\psi} + K e_i z = 0
$$
\n(A.1)

Sustituyendo en la ec A.1 a  $\bar{z} = -\omega^2 z y \hat{\Phi} = -\omega^2 \Phi$ . (por ser vibraciones fibres), donde  $\omega$ es la frecuencia circular natural del sistema, y resolviendo el sistema de ecuaciones algebraicas resultante, se obtiene la ecuación característica:

$$
\lambda^4 - \lambda^2 (1 + \eta) + \eta - c^2 / j^2 = (A, 2)
$$

donde  $\lambda^2 = \omega^2/(k/m)$ ,  $j^2 = J/(mb^2)$  y  $\eta = (L/J)/(K/m)$ . Las raíces de la co A.2 son

$$
\lambda_{1,2}^2 = \frac{\eta + 1}{2} \pm \sqrt{\frac{(\eta - 1)^2}{4} + \frac{c^2}{l^2}} \qquad (A,3)
$$

mientras que los vectores de las configuraciones modales son

$$
\lambda_2^2 > \frac{\eta + 1}{2} + \frac{\eta - 1}{2} = \eta
$$

 $0.5i$   $n \leq 1$ 

$$
\lambda_2^2 > \frac{n+1}{2} + \frac{1-n}{2} = 1
$$

En consecuencia,  $(1 - \lambda_1^2) > 0$  y  $(1 - \lambda_1^2) < 0$ 

Además, según el Reglamento del Distrito Federal (método 1) las respuestas dinámicas máximas del mísmo sistema estarían dadas por (ed.1.1)

$$
\hat{V} = \sqrt{V_1^2 + V_2^2}
$$
 (A.10)

$$
\hat{M} = \sqrt{M_1^2 + M_2^2}
$$
 (A.11)

Finalmente, por el método exacto, las respuestas máximas totales,  $V \vee M$ , se obtienen localizando los máximos en el tiempo, t, de las sumas de las respuestas (cortante o momento, según sea el caso) en los modos 1 y 2, es decir.

$$
V = \text{Max} \left[ \left\{ m C_1 a_1 \left\{ 0 + m C_2 a_2(t) \right\} \right\} \right] =
$$
  
=  $\text{Max} \left[ \left\{ V_1(t) + V_2(0) \right\} \right]$  (A.12)

$$
M = M\acute{a}x \left[ \left\{ \Gamma_1 \ V_1(t) + \Gamma_2 \ V_2(t) \right\} \right]
$$
 (A.13)

donde

$$
\Gamma_{n} = \frac{(1 - \lambda_{n}^{2}) J}{cbm} ; n = 1, 2
$$
 (A.14)

# A.2 ANALISIS DINAMICO DE UNA ESTRUCTURA SUJETA A CABECEO

Es frecuente que en la práctica se presenten estruc- $$ turas constituidas por una liilera de columnas o una sola columna que sostiene una losa o un cascarón (péndulos invertidos), tal como la que aparece en la fig. A.2. La respuesta dinámica de una estructura de este tipo se debe obtener (ref 9) considerando el efecto que la inercia rotacional de la cubierta induce en el movimiento total del sistema.

En la fig A.2 se empleó la notación:

- 12. peso de la cubierta más la parte tributaria de la columna
- W/a  $\boldsymbol{m}$
- aceleración de la gravedad.  $\boldsymbol{q}$
- momento de inercia de la masa de la cubierta J, respecto al eje Z
- £ módulo de elasticidad del material de la columna.
- ı. montento de inercia de la sección transversal de la columna respecto al eje  $Z$ .
- CG centro de gravedad de la cubierta
- L distancia del suelo al centro de gravedad

El diagrama de cuerpo libre de la estructura anterior aparece en la fig A.3, en la cual se tiene que (ref 9)

- rigidez por traslación =  $3EI_e/L^3$ К
- К. rigidez por rotación =  $EI_e/L$
- desplazamiento del centro de gravedad de la x cubierta
- Φ. rotación del centro de gravedad de la cubierta.

$$
a = (x - k, \gamma \phi)/k
$$
  
\n
$$
\beta = (\phi - k \gamma x)/k
$$
  
\n
$$
\gamma = L^2/2 E I_c
$$
  
\n
$$
k = 1 - K L^3/4 E I_c = 0.25
$$

Las ecuaciones diferenciales de movimiento correspondientes al diagrama de cuerpo libre de la estructura son

$$
m\ddot{x} + (Kx - KK_1 \gamma \Phi)/k = 0
$$
  

$$
J_e \ddot{\Phi} + (K_1 \Phi - KK_1 \gamma x)/k = 0
$$
 (A.15)

Considerando que se satisfacen las relaciones  $\bar{x} = -\,\omega^{\,2}\,x\vee\bar\theta\,=-\,\omega^{\,2}\,\theta$  , donde  $\omega$  es la frecuencia circular natural de vibración de la estructura, y resolviendo el sistema de ecuaciones A,15, se obtiene la ecuación. caracter istical

$$
\omega^* = \frac{K J_c + m K_t}{m J_c k} \omega^2 + \frac{K K_t}{4m J_c k^2} = 0
$$
 (A.16)

que es una ecuación de segundo grado en  $\omega^2$ . Si sel efectóan algunas transformaciones algebraicas y se considera quel

 $K/m = p<sup>3</sup>$ cuadrado de la frecuencia circular natural por traslación

 $K_{\rm s}/J_{\rm s} = \Omega^2$  cuadrado de la frecuencia circular natural por rotación.

$$
= \omega^2 / \rho^2
$$

$$
= \Omega^2 / \rho^2
$$

se llega a l

$$
\tau_{1,2} = 2(1 + \eta_e \pm \sqrt{(1 + \eta_e)^2 - \eta_e})
$$
 (A.17)

Por otra parte, los vectores de las configuraciones modales son

$$
\begin{bmatrix} x_n \\ \vdots \\ x_n \end{bmatrix} = \begin{bmatrix} 1 \\ \vdots \\ 4 - \lambda_n \\ 2L \end{bmatrix} ; n = 1, 2 \qquad (A.18)
$$

Se puede demostrar (ref 9) que los coeficientes de participación correspondíentes a los modos l y 2 se encuentran dados por la expresión

$$
C_{n} = \frac{\kappa_{n} m}{\kappa_{n}^{2} m + \Phi_{n}^{2} J_{c}}; n = 1, 2
$$
 (A.19)

Partiendo del hecho de que se conocen las aceleraciones espectrales de cada modo, a<sub>n</sub>, la fuerza cortante máxima y el momento máximo de cabeceo correspondientes valen

$$
V_{\rm n} = m a_{\rm n} C_{\rm n} x_{\rm n} = m a_{\rm n} C_{\rm n}; n = 1, 2 \tag{A.20}
$$

$$
M_{\rm a} = J a_{\rm a} C_{\rm n} \Phi_{\rm n} = J a_{\rm a} C_{\rm n} \frac{4 - \lambda_{\rm n}}{2L} =
$$
  
= 
$$
\frac{(4 - \lambda_{\rm n}) J_{\rm c}}{2 L m} V_{\rm n}
$$
 (A.21)

Las respuestas dinámicas de la estructura de acuerdo con los criterios del Reglamento de Construcciones del D. F. (método 1) y de Rosenblueth (método 2). se obtienen haciendo uso de las ecuaciones  $\ldots$ ,  $\ldots$ 

$$
\hat{V} = \sqrt{V_1^2 + V_2^2}
$$
 (A.22)

$$
\hat{M} = \sqrt{M_1^2 + M_2^2}
$$
 (A.23)

$$
\widetilde{V} = \sqrt{V_1^2 + V_2^2 + 2\frac{V_1}{1 + \epsilon_{12}^2}} \qquad (A.24)
$$

$$
\widetilde{M} = \sqrt{M_1^2 + M_2^2 - 2\frac{M_1 M_2}{1 + \epsilon_{12}^2}} \qquad (A.25)
$$

donde  $c_{12}^2$  se calcula mediante la ec 1.3, El signo menos aparece en la ec A.25 debido a que la función de transferencia del segundo modo es de signo opuesto a la del primero, ya que se puede demostrar, a partir de la ec A.17, que  $\lambda_1 \le 4 \gamma \lambda_2 \ge 4$ , por lo que el factor 4 -  $\lambda_n$  que aparece en la ec A.21 tiene signo positivo en el modo 1, y negativo en el 2.

La resouesta dinámica exacta se obtiene utilizando las expresiones

$$
V = M\hat{a} \times \left[ \left\{ C_1 \ m \times_1 a_1(t) + C_2 \ m \times_2 a_2(t) \right\} \middle| (A.20)
$$
  

$$
W = M\hat{a} \times \left[ \left\{ C_1 J_c \ \Phi_1 a_1(t) + C_2 J_c \ \Phi_2 a_2(t) \right\} \right] \quad (A.27)
$$

# A.3 ANALISIS DINAMICO DE UNA ESTRUCTURA **SUJETA A TRASLACION**

Consideremos ahora el caso de una estructura de cortante de dos pisos, en la cual no existe rotación en los planos horizontales en los niveles de los pisos (fig A. 41.

La ecuación mátricial de equilibrio de este sistema es  $fret$  101

$$
\begin{bmatrix} m_1 \omega^2 - K_1 - K_2 & K_2 \\ \vdots & \vdots & \vdots \\ m_2 \omega^2 - K_2 & k_2 \end{bmatrix} \begin{bmatrix} z_1 \\ z_2 \\ z_3 \end{bmatrix} = [0]
$$
 (4.28)

donde  $m_1 \vee m_2$  son las masas concentradas en los niveles 3 y 2, y  $K_1$  y  $K_2$  son las rigideces de los entrepiscs  $1 \times 2$ , respectivamente. ... . . . ...  $\ldots$ 

Partiendo de este sistema de ecuaciones y haciendo  $\tau_{\eta_1} = (K_1/m_1)/(K_1/m_1)$  y  $\lambda = \omega^2/(K_1/m_1)$ , se obtienen las raíces

$$
\lambda_{1,2}^2 = \frac{1}{2} \left[ \eta_1 + (m_2/m_1) \eta_1 + 1 \right] t
$$

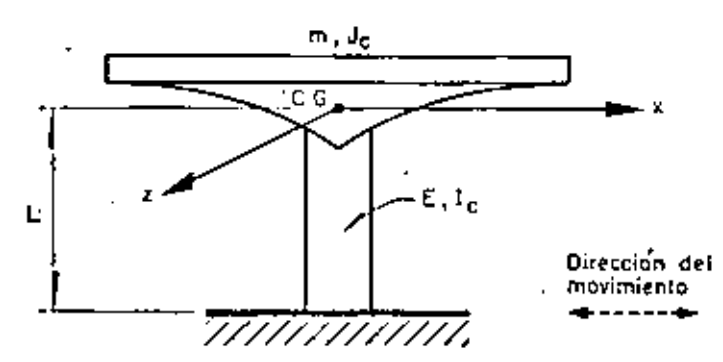

Fig.A.2, Estructura en forma de péndulo invertido (vista lateral)

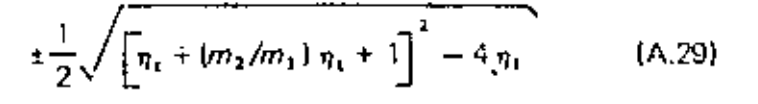

Además, los vectores de configuraciones modales resultan ser

$$
\begin{bmatrix} z_{1,n} \\ z_{2,n} \end{bmatrix} = \begin{bmatrix} 1 \\ 1 + \frac{(K_1/m_1) - \omega_n^2}{\eta_1 (K_1/m_1)(m_1/m_1)} \end{bmatrix}; n = 1, 2 \text{ (A.30)}
$$

Además, se puede demostrar (ref 10) que los coeficientes de participación de los modos 1 y 2 se encuentran dados por

$$
C_n = \frac{z_{1,n} + \langle m_2/m_1 \rangle z_{2,n}}{z_{1,n}^2 + \langle m_2/m_1 \rangle z_{2,n}^2}; n = 1, 2
$$
 (A.31)

Si se conocen las aceleraciones espectrales de cada modo, a , la fuerza cortante máxima correspondiente. al entrepiso 1 en cada modo vale

$$
V_{1,n} = C_n \, a_n \left( m_1 \, z_{1,n} + m_2 \, z_{1,n} \right) \, ; \, n = 1, \, 2 \qquad (A.32)
$$

en tanto que la fuerza cortante máxima correspondiente al entrepiso 2 es

$$
V_{2,n} = C_n a_n m_2 z_{2,n} ; n = 1, 2
$$
 (A.33)

Ya conocidos los valores de  $V_{4,n}$  y  $V_{2,n}$ , las respuestas máximas dinámicas totales de la estructura estimadas con los métodos 1 y 2 se calculan haciendo uso. de las fórmulas

$$
\hat{V}_s = \sqrt{V_{1,1}^2 + V_{1,2}^2}
$$
 (A.34)

$$
\tilde{V}_2 = \sqrt{V_{2,1}^2 + V_{2,2}^2}
$$
 (A.35)

$$
\widetilde{V}_1 = \sqrt{V_{3,1}^2 + V_{1,2}^2 + 2 \left[\frac{V_{1,1} V_{1,2}}{1 + \epsilon_{12}^2}\right]} \qquad (A.36)
$$

$$
\widetilde{V}_2 = \sqrt{V_{2,1}^2 + V_{2,2}^2 - 2 \cdot \frac{V_{2,1} V_{2,2}}{1 + \epsilon_{12}^2}}
$$
 (A.37)

donde  $\epsilon_{12}^2$  se calcula mediante la ec.1.3

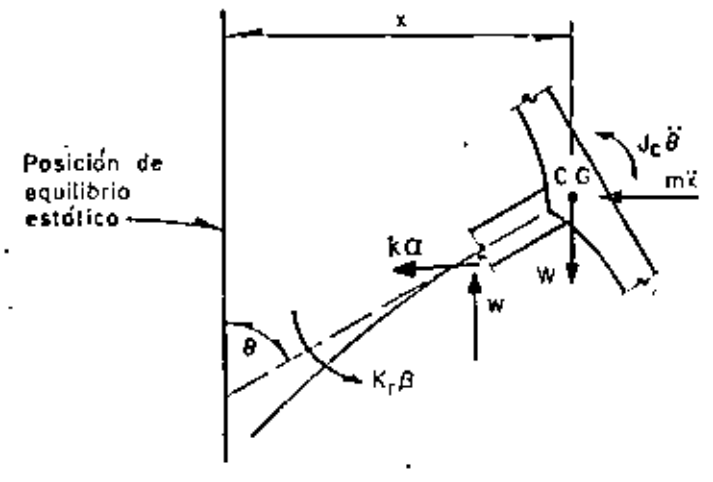

Fig. A.3. Disgrama de cuerpo libre de la estructura de la fig. A.2.

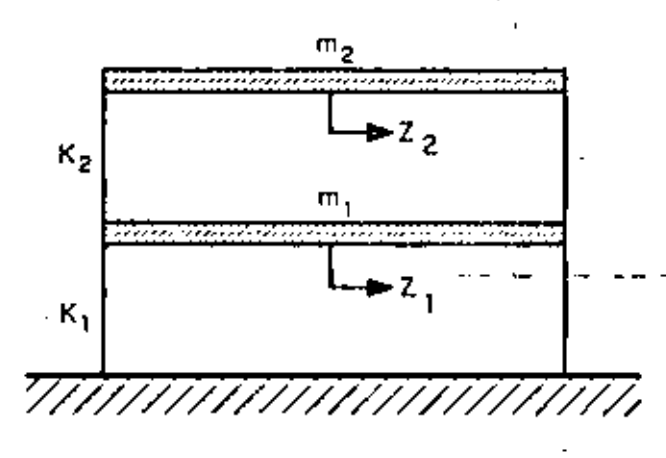

Fig A.4. Extractura de dos pinos sujeta a traslación (vista istera))

Finalmente, las respuestas máximas dinámicas de la estructura en cuestión se pueden obtener mediante el método exacto haciendo uso de las ecuaciones.

$$
V_1 = \text{Max} \left\{ \left\{ \sum_{n=1}^{2} C_n a_n(t) \left[ m_1 z_{1,n} + m_2 z_{2,n} \right] \right\} \right\}
$$
  
\n
$$
V_2 = \text{Max} \left\{ \sum_{n=1}^{2} C_n a_n(t) m_2 z_{2,n} \right\}
$$
 (A.39)

# **REFERENCIAS**

1. E. Rosenblueth, "A Basis for Aseismic Design", Tesis doctoral, Universidad de Illinois, Urbana (1951).

2. E. Rosenblueth, "Sobre la respuesta sismica de estructuras de comportamiento lineal", Segundo Congreso Nacional de Ingeniería Sísmica, Veracruz  $(1968)$ 

3. "Reglamento de Construcciones para el Distrito Federal", Diario Oficial, México, D. F. (feb 1966).

4. "Los Angeles City Building Codo", Los Angeles, Cal. (1966)

5. R. Husid, "Estimación de la respuesta máxima de tranques da tierra sometidos a la acción de terremotos", Tercer Congreso Nacional de Ingeniería Sísmica, Acapulco (1971)

6. O. A. Rascón, "Modelo estocástico para simulari registros de temblores en terreno duro", Tesis doctoral, Facultad de Ingeniería, UNAM, México, D. F.  $(1968)$ 

7. M. Chávez, O. A. Rascón y L. Alonso, "Un nuevo método para corrección de la línea base de registros de temblores", Tercer Congreso Nacional de Ingeniería Sismica, Acapulco (1971).

8. J. Elorduy, y E. Rosenblueth, "Torsiones sismicas en edificios de un piso", Informe 164, Instituto de Ingeniería, UNAM, México, D. F. (1968).

9. O. A. Rascón, "Efectos sísmicos en estructuras en forma de péndulo invertido", Revista de la Sociedad Mexicana de Ingeniería Sismica, Vol 3, No 1, México,  $D. F. (1965)$ , pp 8-16

10. E. Rosenblueth, y L. Esteva, "Folleto complementario: diseño sísmico de edificios, proyecto de Reglamento de Construcciones en el Distrito Federal", Ediciones Ingeniería, México, D. F. (1962).

11. T. Naylor et al. "Técnicas de simulación en computadoras", Limusa-Wiley, México, D. F. (1971).

12. J. Hammersley v D. Handscomb. "Monte-Carlo Methods", Methuen, Londres (1964).

396

# VII CURSO INTERNACIONAL DE INGENIERIA SISMICA

÷

DINAMICA ESTRUCTURAL

INTRODUCCION AL METODO DEL ELEMENTO FINITO

RAMON CERVANTES BELTRAN\*

VICTOR PORRAS SILVA\*

JULIO, 1981

 $\bar{J}$ 

Profesores Investigadores, División de Estudios de Posgrado, Facultad de<br>Ingenieria, UNAM.

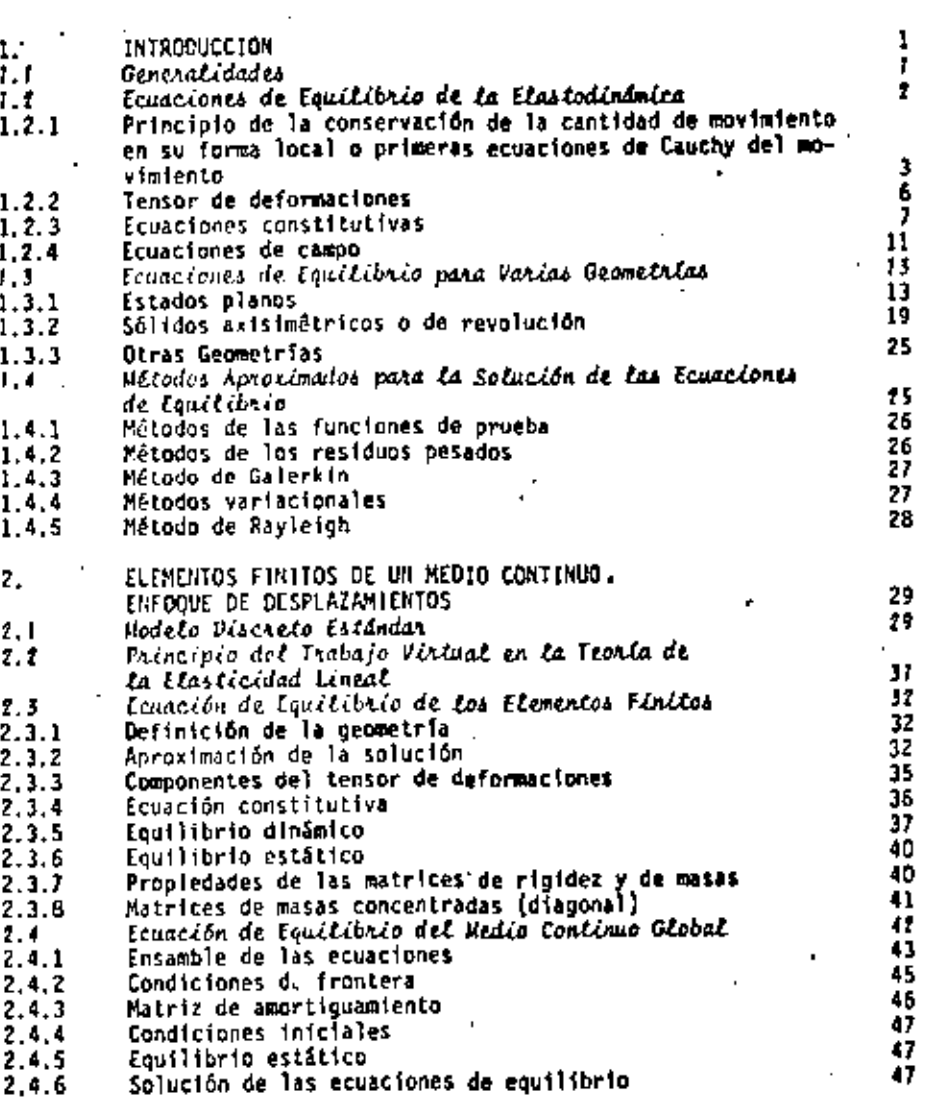

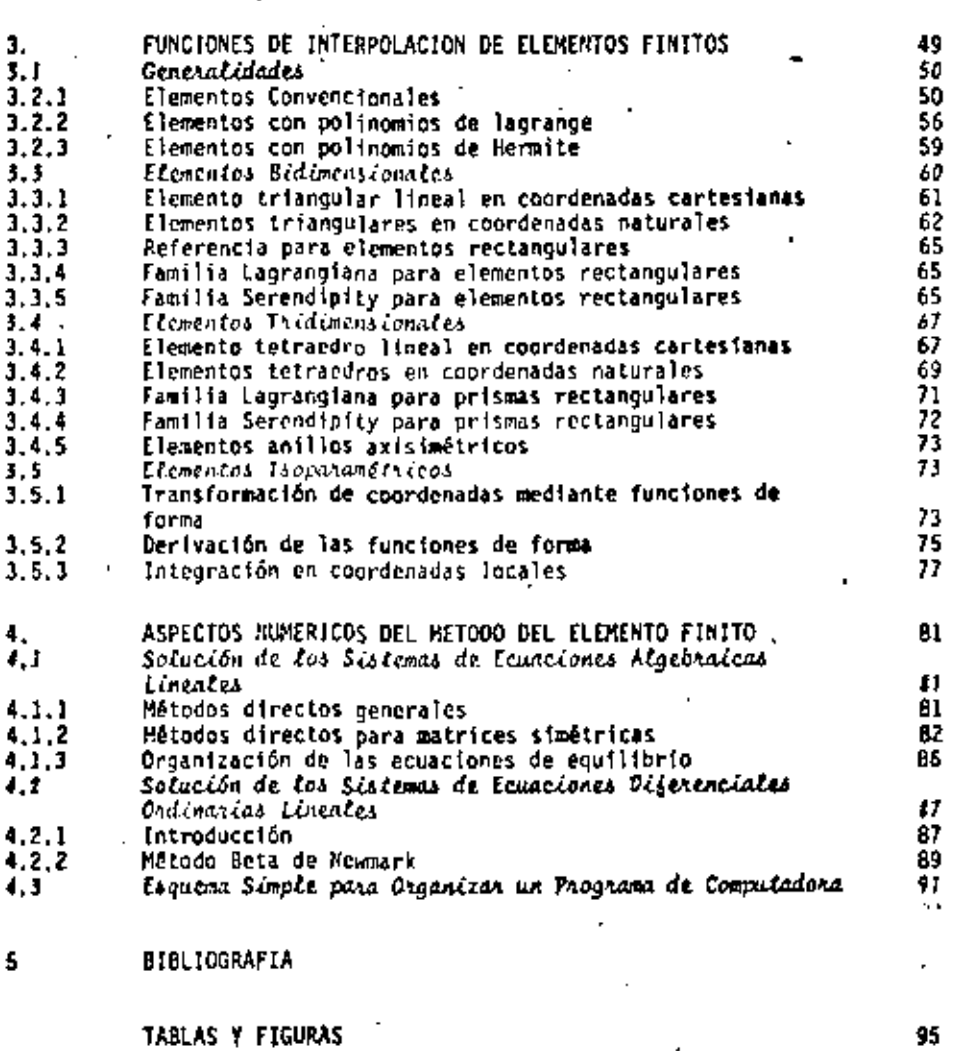

**INDICE** 

# Página

 $\cdot$ 

#### 1 **INTRODUCCION**

#### **Ceneral Idades** 1.1

El método del elemento fínito es un mátodo aproximado para resolver ecuaciones diferenciales de problemas de valores en la frontera o de valores en la frontera e iniciales, que se presentan en ingeniería y en la física matemáti ca. Esquemáticamente, la secuencia del método del miemento finito se puede resumir en los pasos siguientes:

- El medio continuo (dominio de las variables de las ecuaciones diferencia les) se divide en varias regiones, denominados elementos finitos, de for mas convenientes (lineas, triângulos, cuadriláteros, tetraedros, hexaedros,  $etc.$ ].
- 2) Mediante una selección apropiada de ciertos puntos de los elementos fini tos, denominados puntos nodales, las variables de la ecuación diferencial se aproximan mediante una combinación lineal de funciones de interpola-

ción (conocidas), seleccionadas adecuadamente, y de los valores (desco nocidos) de las variables, y en algunos casos de sus derivadas, especi ficados en los puntos nodales.

- 3) Mediante el uso de los métodos variacionales o de los residuos pesados. las ecuaciones diferenciales que gobiernan al problema, se transforman en ecuaciones del elemento finito que gobiernan, en forma aislada, a todo los elementos finitos.
- Los elementos finitos aislados se agrupan para formar un sistema global de ecuaciones diferenciales (en el problema de valores en la frontera e iniciales) o de ecuaciones algebraicas (en el problema de valores en la frontera), con sus propias condiciones de frontera o condiciones inicia  $les.$
- 5) Los valores de las variables de las ecuaciones diferenciales quedan defi nidos al resolver los sistemas de ecuaciones correspondientes.

El objetivo de este curso consiste en discutir, brevemente, los fundamentos del método del elemento finito y sus aplicaciones a la ingeniería estructural. Sásicamente se utilizan las ecuaciones de equilibrio de la teoría de la clasticidad lineal.

#### 1. t Ecuaciones de Equilibrio de la Elastodinámica

Para poder estudiar el comportamiento de las estructuras es necesario estable cer su modelación, ya sea experimental o matemática, La modelación que fo parte de este tema es la matemática y consiste en expresar, en un lenguaje formal o matemático, las leyes que gobiernan al comportamiento.

Toda estructura queda definida por los conceptos siguientes:

 $\mathbf{u}$ Geometrin

 $\leq$  2) Material

3) Cargas

Las leyes que gobiernan los conceptos anteriores son las leyes de la mecáni cs, y en especial las correspondientes a la mecánica del medio continuo. Las estructuras que se estudian en este tema son las que se construyen con un ma terial sólido, elástico, lineal e isótropo. Las leyes que gobiernan a tales estructuras formon la base de la teoria de la elasticidad lineal y las ecu<u>m</u> ciones correspondientes a cualquier punto de la estructura, asociadas a un sistema de referencia cartesiano (x, b x, y, z de la Fig 1.1), resultan ser:

1.2.1 Principio de la conservación de la cantidad de movimiento en su forma Docal o primeras ecuaciones de Cauchy del movimiento

a) En notación indicial

$$
\frac{2\sigma_{12}}{3x_3} + \sigma_{12} + \sigma_{13} + \sigma_{14} = 0
$$
 (1.2.1)

donde:

son los componentes del tensor de esfuerzos de Cauchy, simétri- $^{\circ}$ 11 co, que en forma matricial se puede expresar como:

$$
\left[\sigma_{1\,j}\right] = \underline{\sigma} = \begin{bmatrix} \sigma_{1\,1} & \sigma_{1\,2} & \sigma_{1\,3} \\ \sigma_{2\,1} & \sigma_{2\,2} & \sigma_{2\,3} \\ \sigma_{3\,1} & \sigma_{3\,2} & \sigma_{3\,3} \end{bmatrix} = \underline{\sigma} \left(x_{\,j}, t\right) \quad (1.2.2)
$$

son los componentes del vector fuerzas de cuerpo por unidad de masa cuya expresión es:

$$
= \left[ f_1 \right] = f_2 - \begin{pmatrix} f_1 \\ f_2 \\ f_3 \end{pmatrix} = f_2(x_1, t) \tag{1.2.3}
$$

son los componentes del vector aceleración indicados como:

 $\pmb{\tau}_1$ 

$$
\left[a_{\xi}\right] = \pm \cdot \begin{bmatrix} a_{1} \\ a_{2} \\ a_{3} \end{bmatrix} \cdot \pm \left(x_{\xi}, t\right) \qquad (1.2.4).
$$

El vector aceleración se puede expresar en función del vector de velocidades  $\underline{v}$ , del vector de posición  $\underline{p}$  ( $\underline{p} = x_4 \underline{t}_4$ ) y del vector de desplazamientos, u . como se indica a continua ción

$$
\underline{a} = \frac{dy}{dt} - \frac{d^2 p}{dt^2} = \frac{d^2 q}{dt^2}
$$
 (1.2.5)

que en forma de sus componentes resulta ser

$$
\underline{a} = \left( \frac{a^2 u_1}{a t^2} + \frac{a^2 u_2}{a t^2} + \frac{a^2 u_1}{a t^2} \right) \qquad (1.2.6)
$$

 $\cdot$  T

$$
\underline{u} = \begin{pmatrix} u_1 \\ u_2 \\ u_3 \end{pmatrix} = \underline{u} \cdot (x_3, t) \tag{1.2.7}
$$

 $p \circ p$  { $x_i, t$ } es la densidad de masa por unidad de volumen.

La letra T de la ec 1.2.6 indica transpuesta, ya que el vector a se escribe como un vector renglón.

b} En notación tradicional, las primeras ecuaciones de Cauchy del movimiento resultan ser:

$$
\frac{a_{\alpha_{XX}}}{2x} + \frac{a_{\alpha_{XX}}}{2y} + \frac{a_{\alpha_{XX}}}{2z} + \rho f_x + \rho x_x
$$
 (1.2.8)1

$$
\frac{\partial \sigma_{\chi y}}{\partial x} + \frac{\partial \sigma_{yy}}{\partial y} + \frac{\partial \sigma_{yy}}{\partial z} + \rho f_y = \rho a_y
$$
 (1.2.8)2

$$
\frac{\partial \sigma_{xz}}{\partial x} + \frac{2\sigma_{yz}}{\partial y} + \frac{2\sigma_{zz}}{\partial z} + \rho f_z = \rho a_z
$$
 (1.2.8)3

donde los elementos del tensor o y las vectores f resultan ser:  $\ddot{\phantom{a}}$ 

$$
\underline{A} = \left[ \frac{s^2 u}{at^2} + \frac{s^2 v}{at^2} + \frac{s^2 u}{at^2} \right]^T = \underline{A} (x, y, z, t) \qquad (1, 2, 11)
$$

.<br>• <u>u</u> {x,y,z,t}'  $(1, 2, 12)$  $\underline{u}$  =

-6

1.2.2 Tensor de deformaciones

La métrica utilizada para medir el cambio geométrico del cuerpo resulta ser:

a) En notación indicial

$$
e_{ij} = \frac{1}{2} (u_{j,j} + u_{j,i}) = \frac{1}{2} (\frac{2u_j}{2x_j} + \frac{2u_{j}}{2x_{j}})
$$
 (1.2.13)

Ÿ.

dande:

son los componentes del tensor de deformaciones, simétrico, que  $\cdot$ en forma matricial se indica como:

$$
\left[e_{13}\right] = \underline{e} = \begin{bmatrix} e_{13} & e_{12} & e_{13} \\ e_{21} & e_{22} & e_{23} \\ e_{31} & e_{32} & e_{33} \end{bmatrix} = \underline{e} \left(e_{1}, t\right) \qquad (1.2.14)
$$

En la primera forma de la ec 1.2.13 se utiliza la convención de derivadas parciales mediante una coma.

b) En notación tradicional

$$
= e_{xx} = \frac{2\pi}{3x} \tag{1.2.15}
$$

 $(1.2.16)$ 

$$
e_{22} = \frac{24}{32}
$$
\n
$$
r_{xy} = 2e_{xy} = \frac{20}{3y} + \frac{2y}{3x}
$$
\n
$$
r_{yz} = 2e_{yz} = \frac{2y}{3z} + \frac{2y}{3y}
$$
\n
$$
r_{zx} = 2e_{zx} - \frac{2y}{3x} + \frac{2y}{3z}
$$
\n
$$
r_{zx} = 2e_{zx} - \frac{2y}{3x} + \frac{2y}{3z}
$$
\n
$$
r_{zx} = 2e_{zx} - \frac{2y}{3x} + \frac{2y}{3z}
$$
\n
$$
r_{zx} = e_{xy} - e_{yz}
$$
\n
$$
r_{zx} = e_{xy} - e_{yz}
$$
\n
$$
r_{zx} = e_{zy} - e_{zx}
$$
\n(1.2.20)

. . .

## 1.2.3 Equactones constitutivas

Las ecuaciones constitutivas del material sólido, elástico, lineal e isótropo dadas por las ecuaciones de Hooke-Cauchy, conocida también como la Ley est · generalizada. de 1

a) En notación indicial

$$
a_{kZ} = 1 \cdot a_{\text{max}} \cdot a_{kZ} + 2u \cdot a_{kZ} \tag{1.2.22}
$$

 $0<sub>0</sub>$ 

$$
e_{k\ell} = -\frac{\lambda}{2\mu(3\lambda+2\mu)} e_{k\ell} + \frac{1}{2\mu} e_{k\ell} \qquad (1.2.23)
$$

C

donde:

som las constantes elísticas de Lamé y .<br>Kronecker, A. M es la delta de  $\bullet$ 

Las constantes de Lamé están relacionadas con las constantes de laboratorio. denominadas módulos de Young o de elasticidad E y relación de Poisson v, me diante las expresiones siguientes:

R

$$
\lambda = \frac{E_0}{(1+v)(1-2v)} \tag{1,2,24}
$$

$$
\mu = G - \frac{E}{2(1+\nu)}
$$
 (1.2.25)

dande:

se le conoce con el nombre de môdulo de rigidez al cortante. G

Con base en las ecs 1.2.24 y 1.2.25, las ecs 1.2.22 y 1.2.23 se pueden escri bir como:

$$
a_{k\ell} = \frac{E}{\{1+v\}\{1-2v\}} \left[ (1-2v) e_{k\ell} + v e_{mn} a_{k\ell} \right] \qquad (1.2.26)
$$

$$
\mathbf{e}_{\mathbf{k}\mathbf{\ell}} = \frac{1}{k} \left[ (1 + \mathbf{v}) \sigma_{\mathbf{k}\mathbf{\ell}} - \mathbf{v} \sigma_{\mathbf{m}\mathbf{n}} \mathbf{e}_{\mathbf{k}\mathbf{\ell}} \right]
$$
 (1.2.27)

b) En notación tradicional

$$
e_{XX} = \frac{e}{(1+\nu)(1-2\nu)} \left[ (1-\nu) e_{XX} + \nu (e_{yy} + e_{zz}) \right]
$$
 (1.2.28)

$$
e_{yy} = \frac{E}{\prod \pm \sqrt{\prod 2\sqrt{y}}} \left( (1-y) e_{yy} + v (e_{zz} + e_{xx}) \right)
$$
 (1.2.29)

$$
\sigma_{ZZ} = \frac{E}{(1+\nu)(1-2\nu)} \left[ (1-\nu) \sigma_{ZZ} + \nu (\sigma_{X1} + \sigma_{YY}) \right]
$$
(1.2.30)  

$$
\sigma_{XY} = \frac{E}{2(1+\nu)} \Upsilon_{XY} = 6 \Upsilon_{XY}
$$
(1.2.31)  

$$
\sigma_{YZ} = \frac{E}{2(1+\nu)} \Upsilon_{YZ} = 6 \Upsilon_{YZ}
$$
(1.2.32)  

$$
\sigma_{ZZ} = \frac{E}{2(1+\nu)} \Upsilon_{ZX} = 6 \Upsilon_{ZX}
$$
(1.2.33)  

$$
\sigma_{XX} = \frac{1}{E} \left[ \sigma_{XX} - \nu (\sigma_{YY} + \sigma_{ZZ}) \right]
$$
(1.2.34)  

$$
\sigma_{YY} = \frac{1}{E} \left[ \sigma_{YY} - \nu (\sigma_{ZZ} + \sigma_{XX}) \right]
$$
(1.2.35)

$$
e_{ZZ} = \frac{1}{\Gamma} \left[ \sigma_{ZZ} - v \left( \sigma_{XX} + \sigma_{yy} \right) \right]
$$
 (1.2.36)

$$
T_{xy} = \frac{2(1+\nu)}{\xi} \sigma_{xy} = \frac{1}{6} \sigma_{xy}
$$
 (1.2.37)

$$
r_{yz} = \frac{2(1+y)}{E} \sigma_{yz} - \frac{1}{6} \sigma_{yz}
$$
 (1.2.38)

$$
\gamma_{ZX} = \frac{2(1+\nu)}{L} \sigma_{ZX} = \frac{1}{G} \sigma_{ZX} \tag{1.2.39}
$$

se pueden agrupar en forma matricial, según se indica Las ecs 1.2 33. a continuación

 $\vert \sigma_{_{\rm XX}}$ O  $\pmb{\mathfrak{g}}$  $\pmb{0}$  $e_{xx}$  $1 - v$  $\bullet$  $\mathbf{u}_{yy}$ 0 0 e<sub>yy</sub>  $\bullet$  $\mathfrak{l}_{\mathfrak{e}_{\mathfrak{z}\mathfrak{z}}\mathfrak{j}}$  $1 - \nu$ O ٥ v  $\mathfrak{a}_{\mathfrak{U}}$ (फ़्ज़िस्टर)  $\dot{\tilde{\phi}}$ ۱.<br>پر  $\frac{1}{2}(1-2\nu)$  $\pmb{\mathsf{0}}$ Ō,  $\pmb{\mathfrak{g}}$ Đ  $|\mathfrak{o}_{xy}$  $-\frac{1}{2}(1-2u)$  $\tilde{\mathbf{a}}$  $\pmb{\mathfrak{g}}$  $\pmb{\mathfrak{g}}$  $\ddot{\mathbf{0}}$ ٥ r<br>yz <sup>o</sup>yt  $\frac{1}{2}(1-2\nu)$  $\mathbf 0$ ٥ Ō ņ ٥  $\mathbf{v}_{\mathbf{z}\mathbf{x}}$  $r_{xx}$  $(1.2.40)$ se puede escribir como que en forma stabělica  $(1, 2, 41)$  $0.905$ donde:

- 10 -

son los vectores de esfuerzos y de deformaciones, respectivamente  $0<sup>2</sup>$ . es la matriz de coeficientes elásticos, cuyas expresiones son:  $\underline{\mathsf{p}}$ 

> $\sigma_{\chi\chi}$  $e_{xx}$  $\sigma_{yy}$  $e_{yy}$  $\sigma_{zz}$  $(1.2.43)$  $\overline{\mathbf{r}}$  .  $(1, 2, 42)$  $\epsilon_{zz}$ e  $\tau_{xy}$  $\sigma_{\chi\chi}$  $\sigma_{yz}$  $r_{yz}$

> > $\mathbf{v}_{\mathbf{z}\mathbf{x}}$

÷

 $\sigma_{\chi\chi}$ 

$$
\mathbb{P} = \frac{E}{\{1 + v\}\{1 - 2v\}} \begin{bmatrix} 1 - v & v & v & 0 & 0 & 0 \\ v & 1 - v & v & 0 & 0 & 0 \\ v & v & 1 - v & 0 & 0 & 0 \\ 0 & 0 & 0 & \frac{1}{2}(1 - 2v) & 0 & 0 \\ 0 & 0 & 0 & 0 & \frac{1}{2}(1 - 2v) & 0 \\ 0 & 0 & 0 & 0 & \frac{1}{2}(1 - 2v) & 0 \\ 0 & 0 & 0 & 0 & \frac{1}{2}(1 - 2v) & 0 \end{bmatrix} \quad (1.2.44)
$$

También las ecs 1.2.34 a 1.2.39 al egruparse en forma matricial pueden escribir de la siguiente forma

$$
\underline{p}^{-1} = \frac{1}{\epsilon} \begin{bmatrix} 1 & -v & -v & 0 & 0 & 0 \\ -v & 1 & -v & 0 & 0 & 0 \\ -v & 1 & -v & 0 & 0 & 0 \\ -v & -v & 1 & 0 & 0 & 0 \\ 0 & 0 & 0 & 2(1+v) & 0 & 0 \\ 0 & 0 & 0 & 0 & -2(1+v) & 0 \\ 0 & 0 & 0 & 0 & 0 & 2(1+v) \end{bmatrix}
$$
 (1.2.46)

# 1.2.4 Ecuaciones de campo

Las ecuaciones de campo son las ecuaciones de movimiento o equilibrio dinámi co (ecs 1.2.1 a 1.2.8) expresadas en función de los componentes del yector desplazamiento. Se les conocen también con el nombre ecuaciones de campo de Navier y son:

a) en notación indicial

Estas ecuaciones se obtienen al sustituir las ecs 1.2.13 en las ecs 1.2.22 y el resultado obtenido se sustituye en la ec 1.2.1 resulta;

$$
(3.1\mu) \frac{au_{\ell}}{ax_{\ell}ax_{k}} + \frac{a^{2}u_{k}}{ax_{\ell}^{2}} + \rho f_{k} = p \frac{a^{2}u_{k}}{at^{2}} \qquad (1.2.47)
$$

# b) en notación vectorial

Con base on la definición del operador gradiente  $x$ , las ecs 1.2.47 se pueden escribir como:

$$
(3+2\mu) \underline{y} (\underline{y} + \underline{u}) - \mu \underline{y} \times \underline{y} \times \underline{u} + \rho \underline{f} + \rho \underline{\underline{u}} \qquad (3+2+48)
$$

donde :

T, el operador gradiente, queda definido por

$$
\Sigma = \mathbb{1}_k \frac{2}{2x_k} = \frac{1}{2} \frac{3}{2x} + \frac{3}{4} \frac{3}{2y} + \frac{1}{2} \frac{3}{2z} \tag{1.2.49}
$$

# c) en notación tradicional

En este caso, las ecuaciones de campo se pueden escribir directamente al inter pretar las ecs 1.2.47 o las ecs 1.2.48. También se pueden obtener al susti-. tuir las ecs 1.2.15 a 1.2.20 en las ecs 1.2.28 a 1.2.33; y el resultado obte nido se sustituye en las ecs 1.2.8, las ecuaciones resultantes se indican a continuación;

$$
Q\left(v^{2}u+\frac{1}{1-2v}\frac{\partial}{\partial x}\left(\frac{\partial u}{\partial x}+\frac{\partial y}{\partial y}+\frac{\partial w}{\partial z}\right)+pf_{R}+p\frac{\partial^{2}u}{\partial t^{2}}\right) \tag{1.2.50a}
$$

$$
E\left[\n\begin{array}{ccc}\n\frac{1}{2} & \frac{1}{2} & \frac{1}{2} & \frac{1}{2} & \frac{1}{2} & \frac{1}{2} & \frac{1}{2} \\
\frac{1}{2} & \frac{1}{2} & \frac{1}{2} & \frac{1}{2} & \frac{1}{2} & \frac{1}{2} & \frac{1}{2} \\
\frac{1}{2} & \frac{1}{2} & \frac{1}{2} & \frac{1}{2} & \frac{1}{2} & \frac{1}{2}\n\end{array}\n\right] \bigcup_{j} \rho f_{\gamma} = \rho \frac{2^2 \gamma}{2 \Gamma^2} \qquad (1.2.50b)
$$

 $-13 -$ 

 $\mathbb{E}\left\{\begin{array}{c} \text{e}^{2}u+\frac{1}{1-2u}\frac{1}{2u}(\frac{2u}{21}+\frac{2u}{2y}+\frac{2u}{21})\\ \end{array}\right\}+\text{pf}_{2}+\text{e}^{\frac{1}{2}\frac{1}{2u}}\frac{1}{u^{2}}$  $(1, 2, 50c)$ 

donde:

v<sup>1</sup> es el operador de Laplace definido con

$$
\tau^2 = \underline{\tau} + \underline{\tau} + \frac{3^2}{3x_k^3x_k} + \frac{3^2}{3x^2} + \frac{3^2}{3y^2} + \frac{3^2}{3z^2}
$$
 (1.7.51)

#### Francisats de Louilibrio para Varias Geometrias  $1.3<sub>1</sub>$

Las ecuaciones de equilibrio (ets 1.2.47 6 1.2.48 6 1.2.50) son válidas para cualquier punto de cualquier estructura de forma arbitraria, pero construídas con um material sólido, eléstico, lineal e isótropo (estructuras modeladas con la teoría de la elesticidad lineal). De acuerdo con lo indicado en el inciso 1.2, la geometría de la estructura influye sensiblementa en la forma final de las ecuaciones de equilibrio. En este inciso, se bosquejan los modelos estructurales de la milasticidad lineal para varias geometrias adicionales a la geometria arbitraria (tridimensional), que se indicó en el inciso enterior.

#### 1.3.1 Estados cianos

En este modelo estructural, la geometría se puede considerar en un plano y al problems matemático es bidimensional.

1.1.1.1 Estado plano de deformaciones

En la Fig 1.2 se muestran algumas estructuras que poseen las siguientes carac terfsticas:

- u) la geometría corresponde é un cuerpo alargado y prismático, de tal manere que para definirla basta especificar la sección correspondiente a un pla , no perpendicular al eje
- b) las cargas que actúan a lo largo del eje son tales que basta con definir las, también, en un plano perpendicular al eje.

De acuerdo con las características anteriores, la estructura queda definida en um plano (fig 1.1) de espesor smitario, todas las variables que aparecem en las ecuaciones de equilibrio son independientes de la variable z (a lo largo del eje) y el desplazamiento, w, en tal dirección es nulo, es decir:

$$
= \mathbf{u} \left( \mathbf{x}, \mathbf{y}, \mathbf{t} \right) \tag{1.3.4}
$$

$$
u = v(x, y, t) \tag{1.3.2}
$$

$$
\mathbf{v} \cdot \mathbf{0} \tag{1.3.3}
$$

A continuación se describe el efecto de las ecs 1.3.1 a 1.3.1 en las ecuacio nes de equilibrio de la estructura,

#### a) Tensor de deformaciones

Al sustituir las ecs 1.3.1 a 1.3.3 en las ecs 1.2.15 a 1.2.20 se obtiene

$$
e_{xx} = \frac{\partial u}{\partial x} \tag{1.1.4}
$$

$$
4y - \frac{2y}{3y} = 1
$$
 (1.3.5)

$$
T_{xy} = 2 e_{xy} + \frac{30}{27} + \frac{24}{24}
$$
 (1.3.6)

$$
r_{zz} = r_{yz} + r_{zx} + 0 \tag{1.3.7}
$$

b) ecuaciones constitutivas

Al sustituir las ecs 1.3,4 a 1.3.7 en las ecs 1.2.28 a 1.2.31, y al ordenar el resultado en forma matricial se obtiene

 $-15 -$ 

$$
\begin{pmatrix}\n\mathbf{e}_{xx} \\
\mathbf{e}_{yy} \\
\mathbf{e}_{xy}\n\end{pmatrix} = \frac{\mathbf{e}}{(1+\mathbf{e})(1-2\mathbf{e})}\n\begin{pmatrix}\n1-\mathbf{e} & \mathbf{e} & 0 \\
\mathbf{e} & \mathbf{e} & \mathbf{e} & 0 \\
0 & 0 & \frac{1}{2}(1-2\mathbf{e})\n\end{pmatrix}\n\begin{pmatrix}\n\mathbf{e}_{xx} \\
\mathbf{e}_{yy} \\
\mathbf{e}_{xy}\n\end{pmatrix} \tag{1.3.8}
$$

La ec 1.3.0 se puede escribir en forma simbólica como:

$$
\mathbf{a} \cdot \mathbf{b} \mathbf{t} \tag{1.3.10}
$$

donde:

$$
\underline{\mathbf{r}} = \begin{bmatrix} \mathbf{r}_{XX} \\ \mathbf{r}_{yy} \\ \mathbf{r}_{xy} \end{bmatrix} \quad (1.3.11) \qquad \underline{\mathbf{r}} = \begin{bmatrix} \mathbf{r}_{xx} \\ \mathbf{r}_{yy} \\ \mathbf{r}_{xy} \end{bmatrix} \qquad (1.3.12)
$$

$$
0 = \frac{\varepsilon}{(1+\nu)(1+2\nu)} \begin{bmatrix} 1-\nu & \nu & 0 \\ \nu & 1-\nu & 0 \\ 0 & 0 & \frac{1}{2}(1+2\nu) \end{bmatrix}
$$
 (1.3.13)

c) Ecuaciones de Cauchy del movimiento

$$
\frac{3\sigma_{XX}}{2x} + \frac{3\sigma_{XX}}{2y} + \sigma_{X}^2 = \rho \frac{3^2u}{2t^2}
$$
 (1.3.14)

$$
\frac{2a_{y2}}{3x} + \frac{4a_{y2}}{3y} + a_{y} + p \frac{2}{\pi t^{2}}
$$
 (1.3.15)

d) Ecuaciones de campo

Al sustituir las ecs 1.3.4 a 1.3.7 en la ec 1.3.8 y el resultado en las ecs 1.3.14 y 1.3.15 se obtienen las ecuaciones siguientes ...

$$
\mathbf{G}\left(\frac{3^2u}{2x^2}+\frac{3^2u}{3y^2}\right)+\frac{1}{1-2v}\mathbf{G}\frac{3}{2x}\left(\frac{2u}{2x}+\frac{3v}{3y}\right)+\mathbf{a}\mathbf{f}_x=\mathbf{a}\frac{3^2u}{2x^2}
$$
 (1.3.16)

$$
G\left(\frac{3^{2}v}{1x^{2}}+\frac{y^{2}v}{2y^{2}}\right)+\frac{1}{1-2v} \leq \frac{3}{2y} \left(\frac{2u}{2x}+\frac{2v}{2y}\right)+\rho f_{y} = \rho \frac{y^{2}v}{2x^{2}}
$$
(1.3.17)

### 1.1.1.2 Estado plano de esfuerzos

Si las estructuras descritas en el estado plano de deformaciones, en vez de ser alargadas son extraordinariamente delgadas (Fig 1.4) su pueda aseverar que los componentes del tensor esfuerzo, asociados a la dirección del espesor. son mulos; es decir:

$$
e_{12} + e_{11} + e_{y2} = 0 \tag{1.3.14}
$$

s e

Al sustituir les ecs 1.3.18 en las mos 3.2.34 m 3.2.39, y reordenarias se obt lent

> $\mathbf{e}_{xx}$  =  $\frac{3}{4}$   $\left[ \begin{array}{cc} \mathbf{e}_{xx} & \mathbf{e}_{xy} \end{array} \right]$ .  ${1, 3, 19}$

$$
\epsilon_{yy} = \frac{1}{k} \left[ \epsilon_{yy} - v \epsilon_{xx} \right]
$$
 (1.3.20)

$$
T_{xy} = 2 e_{xy} + \frac{2(1+\epsilon)}{k} e_{xy}
$$
 (1.3.21)

$$
z \bar{z} = \frac{v}{1-v} (e_{xx} + e_{yy})
$$
 (1.3.22)

$$
T_{yz} = Y_{zx} = 0 \tag{1.3.23}
$$

A continuación se resumen las ecuaciones de equilibrio para los estados planos de esfuerzo.

#### a) tensor de deformaciones

Queda igual que las deformaciones planas (ecs 1.3.4 m 1.3.7), excepto que exis im la deformación  $\sigma_{xx}$  dada por la ec $1.3.22$ 

b) ecuaciones constitutivas

Al poner en forma matricial las ecs 1.3.19 m 1.3.21 se transforman en

$$
\begin{bmatrix}\n\sigma_{\mathbf{K}X} \\
\sigma_{\mathbf{y}\mathbf{y}} \\
\sigma_{\mathbf{X}\mathbf{y}}\n\end{bmatrix} = \frac{\mathbf{E}}{\mathbf{I}^{-1}} \begin{bmatrix}\n1 & \mathbf{v} & 0 \\
\mathbf{v} & 1 & \mathbf{0} \\
\mathbf{0} & \mathbf{0} & \frac{1}{2}(1-\mathbf{v})\n\end{bmatrix} \begin{bmatrix}\n\mathbf{e}_{\mathbf{K}X} \\
\mathbf{e}_{\mathbf{y}\mathbf{y}} \\
\mathbf{v}_{\mathbf{y}\mathbf{y}}\n\end{bmatrix} \tag{1.3.24}
$$

La ec 1.3.24, en forma simbólica, se puede escribir como se indica en la ec.1.3.10; donde los vectores o y e están dados por las ecs 1.3.11 y 1.3.12 y la matriz  $\overline{\nu}$  se indica a continuación:

$$
\underline{0} = \frac{\underline{c}}{1 - v^2} \begin{bmatrix} 1 & v & 0 \\ v & 1 & 0 \\ 0 & 0 & \frac{3}{2}(1 - v) \end{bmatrix}
$$
 (1.3.25)

c) ecuaciones de Cauchy del movimiento

Quedan iguales a los de les deformaciones planes.

4) ecuaciones de causo

 $G(\frac{y^2y}{2x^2} + \frac{y^2y}{2x^2}) + \frac{1+y}{1+y} G \frac{y}{2x} (\frac{2y}{2x} + \frac{2y}{2y}) + \rho f_x = \rho \frac{2^2y}{2x^2}$  $(1.1.26)$ 

 $= \frac{C(\frac{3^2y}{2^2} + \frac{3^2y}{2^2}) + \frac{1+y}{1+y}(\frac{3}{2y} + \frac{2y}{2y}) + \rho f_y = \rho \frac{3^2y}{\sqrt{x}}$  $(1.3.22)$ 

1.3.1.3 Relación entre los estados planos

Se puede demostrar fácilmente que la ec 1.3.24 se transforma en la ec 1.3.11 si se efectúa la sustitución indicada a continuación

$$
\mathbf{f} \cdot \frac{\mathbf{F}}{1-\mathbf{v}^2} \tag{3.3.28}
$$

$$
v = \frac{v}{1-v} \tag{1,3,29}
$$

∙⁄÷

Por tanto, se puede concluir que si se tiene resuelto el modelo matemático correspondiente al estado plano de esfuerzos, se puede tener también el corres

$$
\sim U_{\rm B}
$$

pondiente al estado plano de deformaciones, si el espesor se hace unitario y se efectúa la transformación indicada por las eca 1.3.28 y 1.3.29.

- 19 -

1.3.2 Sólidos auisimétricos a de revolución

Existen estructuras cuya geometria queda definida mediante un cuerpo de revo lución por la que existe simetría geométrica respecto al eje de revolución. Si también existe, pimetria del material respecto al mismo eje de la simetria geomélrica, entonces, el sólido es axisimétrico y las variables de la teoria de la elasticidad para tales cuerpos conviene expresarlas en un sistema de referencia clifodrico, como el que se muestra en la Fig 1.5.

#### 1.3.2.1 Tensor de deformaciones

Los componentes del tensor de deformaciones se muestran en la Fig 1.6 y en re lación con el vector de desploramientos sus expresiones se indican a continua ción.

$$
a_{\text{pp}} = \frac{3u}{2v} \tag{1.3.30}
$$

$$
e_{\overline{z}z} = \frac{\gamma y}{2z} \tag{1.3.31}
$$

$$
\Phi_{\frac{1}{2}b} = \frac{0}{r} + \frac{1}{r} \frac{2m}{20} \tag{1.3.32}
$$

$$
\frac{1}{2}r_2 = 2 \cdot r_{r2} = \frac{30}{32} + \frac{24}{37}
$$
 (1.1.33)

$$
T_{\text{p},0} = 2 e_{\text{p},0} = \frac{1}{r} \frac{2H}{10} + \frac{2H}{2r} = \frac{H}{r}
$$
 (1.3.34)

$$
T_{23} = 2 \cdot \epsilon_{23} + \frac{1}{r} \frac{4r}{24} + \frac{2r}{22}
$$
 (1.3.35)

don de :

Ŋ.

 $u + u$  (r.z.s),  $v + v$  (r.z.s)y wrw(r.z.s) son los componentes del vector desplazamiento, u , en la dirección radial, r, axial, 2, y tangencial, 0, respectivaments.

1.3.2.2 Expaciones constitutivas

Los componentes del tensor esfuerzo asociado al sistema de referencia se mues tran en la Fig 1.6. La mouación constitutiva está dada por la ec 1.2.41 en donde los vectores de esfuerzo y de deformaciones se indicam a continuación:

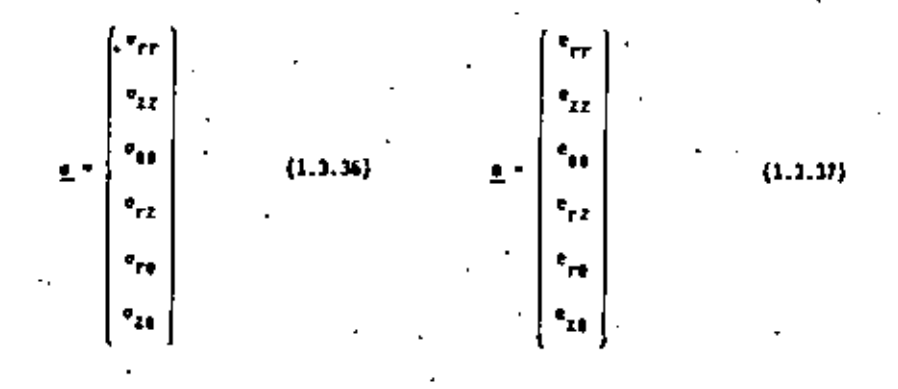

1.3.2.3 Eduaciones de Cauchy del movimiento

Las ecuaciones de Cauchy para la referencia cilindrica resultan ser:

$$
-\frac{3\sigma_{\gamma\gamma}}{3\pi} + \frac{3\sigma_{\gamma\gamma}}{3\pi} + \frac{3\sigma_{\gamma\gamma}}{3\pi} + \frac{1}{\Gamma} \left( \sigma_{\gamma\gamma} - \sigma_{\gamma\gamma} \right) + \mu f_{\gamma} + \mu \frac{3^2q}{36^2} \tag{1.3,38}
$$

$$
\frac{3\sigma_{\Gamma\Gamma}}{4\pi} + \frac{3\sigma_{\Gamma\Gamma}}{32} + \frac{1}{r} \frac{3\sigma_{\Gamma\Gamma}}{14} + \frac{1}{r} \sigma_{\Gamma\Gamma} + \rho \Gamma_{\Gamma} + \rho \frac{3^2 \nu}{14^2}
$$
 (1.3.19)

$$
\frac{\sigma_{\text{eff}}}{2r} + \frac{2\sigma_{20}}{2z} + \frac{1}{r} \frac{2\sigma_{00}}{2\theta} + \frac{2}{r} \sigma_{\text{eff}} + \rho f_{\phi} + \rho \frac{2}{\pi} \frac{2^2 \pi}{2z^2}
$$
 (1.3.40)

1.3.2.4 Ecuaciones de campo

Al sustituir las ecs 1.3.30 a 1.3.35 en la ecuación constitutiva, de forma similar a la ec 1.2.41, y el resultado se sustituye en las ecs 1.3.30 a 1.3.40. se obtienen las ecuaciones de campo indicadas a continuación

 $-21$ 

$$
\frac{2(1-v)}{1-2v} \frac{3}{2r}(a(v \underline{v}) + \frac{3}{2r}(\frac{3u}{2r} - \frac{3v}{2r}) + \frac{1}{r} \frac{3}{2r} \left( \frac{1}{r} \frac{9}{2r}(rv) - \frac{3u}{2r} \right)
$$

$$
6 \left\{\frac{2\{1-y\}}{1-2y}\frac{a}{3z} \left\{d1v \underline{u}\right\} + \frac{1}{r} \cdot \frac{a}{3s}(\frac{1}{r}\frac{3v}{3s} - \frac{2w}{3z}) - \frac{1}{r}\frac{a}{3r}\left[r(\frac{3u}{3z} - \frac{3v}{3r})\right]\right\}.
$$

$$
+ \rho f_2 = \rho \frac{a^2 y}{a t^2} \tag{2.3.42}
$$

$$
C\left\{\frac{2\left(\frac{1}{2}-u\right)}{1-2u}+\frac{1}{r}-\frac{3}{24}\left(d\bar{1}v,\underline{u}\right)+\frac{3}{8r}+\frac{1}{r}\left[\frac{3}{8r}(ru)-\frac{3u}{24}\right]-\frac{3}{24}\left(\frac{1}{r}-\frac{3u}{24}+\frac{2u}{24}\right)\right\}
$$

$$
+ \rho f_{\frac{1}{2}} + \frac{2}{\pi^2} \frac{2}{\pi^2} \tag{1, 3, 43}
$$

div <u>u</u> =  $e_{rr} + e_{zz} + e_{40} + \frac{1}{r} \frac{3}{3r}$  (ru) +  $\frac{3v}{32} + \frac{1}{r} - \frac{3u}{31}$  $(1.3.44)$  1.3.2.4 Representación de las cargas arbitrarías mediante seríes de Fourier

 $. 22 -$ 

-Al descomponer las cartas actuantes sobre el sólido axisimétrico, mediante series de Fourier, respecto a la viriable tangencial. 0. el problema tridimensional se transforma en varios problemas bidimensionales en les varia bles radial, r, y azial, z. El número de problemas bidimensionales corresnande al número de elementos utilizados en la serie de Fourier.

## 1.3.2.5 5611dos anisimátricos con cargo exial

Para corpas actuantes con simetría asial, Gnicamante, existe un término de la serie de Fourier, y los componentes del vector desplazamiento resultan ser

$$
y = y(r, z) \tag{1.3.45}
$$

$$
\mathbf{v} = \mathbf{v}(\mathbf{r}, \mathbf{z}) \tag{1.3.45}
$$

 $(1.3.47)$ 

Л÷

La influencia de las ecs 1.3.45 a 1.3.47 en las ecuaciones de equilibrio para estas estructuras se resume a continuación:

A) sustituir les ecs 1.3.45 a 1.3.47 én les ecs 1.3.30 a 1.3.36 se obtienen las expresiones siguientes:

$$
\mathbf{r}_{\text{pr}} = \frac{3u}{3r}
$$
\n
$$
\mathbf{r}_{\text{22}} = \frac{3v}{3z}
$$
\n
$$
\mathbf{r}_{\text{33}} = \frac{3v}{r}
$$
\n
$$
\mathbf{r}_{\text{34}} = \frac{1}{r}u
$$
\n
$$
(1,3,49)
$$
\n
$$
(1,3,49)
$$
\n
$$
(1,3,50)
$$

$$
\mathbf{=23.4}
$$

$$
\gamma_{rz} = 2e_{rz} + \frac{2u}{2z} + \frac{2u}{2r}
$$
 (1.3.51)

$$
7r \phi \frac{m}{T_{20}} = 0 \tag{1.3.52}
$$

b) fourciones constitutivas

Las ecuaciones constitutivas (ec 1.2.40) se reducen a la expresión siguiente

$$
\begin{bmatrix} \sigma_{\text{PT}} \\ \sigma_{\text{PI}} \\ \sigma_{\text{pq}} \\ \sigma_{\text{pq}} \end{bmatrix} = \frac{1 - v}{(1 + v) (1 - 2v)} \begin{bmatrix} 1 - v & v & v & 0 \\ v & 1 - v & v & 0 \\ v & v & 1 - v & 0 \\ 0 & 0 & -0 & \frac{1}{2}(1 - 2v) \end{bmatrix} \begin{bmatrix} \sigma_{\text{PT}} \\ \sigma_{\text{ZZ}} \\ \sigma_{\text{qp}} \end{bmatrix} \qquad (1.3.53)
$$

# en donde las elementos de la ecuación constitutiva escrita en forma simbólica (ec 1.2.41) resultan ser

 $\epsilon_{\rm rr}$  $\mathbf{g} = \begin{bmatrix} \mathbf{v}_{21} \\ \mathbf{v}_{10} \end{bmatrix}$  $\mathbf{e}_{ii}$  $(1,3,54)$  $\pmb{\epsilon}$  :  $(1.3.55)$  $\epsilon_{\rm eff}$  $\mathbf{r}_{\mathbf{r}}$  $\boldsymbol{\sigma}_{\boldsymbol{r}\boldsymbol{\Sigma}}$ 

$$
\underline{0} = \frac{E}{(1+\nu)(1-2\nu)} \begin{bmatrix} 1-\nu & \nu & \nu & 0 \\ \nu & 1-\nu & \nu & 0 \\ \nu & \nu & 1-\nu & 0 \\ 0 & 0 & 0 & \frac{1}{2}(1-2\nu) \end{bmatrix}
$$

Ecuaciones de Cauchy

ve: dos ecuaciones de Cauchy del movimiento que resultan se indican a con-, tinuacións

$$
\frac{2\,\sigma_{\text{F}}}{\bar{\sigma}_{\text{F}}} + \frac{2\,\sigma_{\text{F}}}{2\,\bar{\gamma}} + \frac{1}{r} \left( \sigma_{\text{F}} - \sigma_{\text{H}} \right) + p f_{\text{F}} = \frac{2^2 u}{\pi t^2}
$$
\n
$$
\frac{2\,\sigma_{\text{F}}}{\bar{\sigma}^2} + \frac{2\,\sigma_{\text{F}}}{2\,\bar{\gamma}} + \frac{1}{r} \sigma_{\text{F}} + p f_{\text{F}} = \frac{2^2 v}{\pi^2}
$$
\n
$$
(5.3.54)
$$

#### 6) Ecusciones de campo

se obtienen 7 austituie las sce 1.1.45 a 1.1.47 en las ees 1.3.43 a 1.1 a expresiones eigulentees

$$
c\left\{\frac{2(1-\nu)}{1-2\nu}\frac{3}{3r}\left(d\right|\mathbf{v}\underline{u}\right)+\frac{3}{3r}\left(\frac{3\nu}{32}-\frac{3\nu}{3r}\right)\right\}+pf_{\mathbf{r}}=p\frac{3^2u}{3t^2}\tag{1.3.59}
$$

$$
\beta = \left\{\frac{2(1-y)}{2w} - \frac{1}{k\epsilon} \left( d \frac{1}{2}v(y) - \frac{1}{k\epsilon} \right) - \frac{1}{k\epsilon} \left[ r\left(\frac{2y}{2\epsilon} - \frac{3y}{2\epsilon^2}\right) \right] \right\} + \alpha f_{\epsilon} + \beta \frac{2y}{k\epsilon^2}
$$
(1.3.60)

 $-71 -$ 

 $(1.3.56)$ 

$$
\mathbf{a} \cdot \mathbf{b} \cdot \mathbf{b}
$$

 $-26 -$ 

div  $\underline{u} = \frac{3}{2} - \frac{3}{26}$  (cu) +  $\frac{3}{24}$ 

#### 1.1.1 Otras geometrias

Existen varias geometrias que se utilizan para modelar las estructuras como son barres, places y cascarones. Le determineción de las ecuaciones de equilibrio resulta un poco más laboriosa que las geometrias discutidas, razón por la que no se indicará en este resumen.

# 1.4 Mitodos Aproximados para la Solución de las Ecuaciones de Equilibrio Las ecuaciones de equilibrio resumidas en los incisos anteriores se pueden escribir, en forma matricial, como se indica a continuación

$$
\Delta \mu = \mathbf{f} \tag{1.4.1}
$$

<u>ga e d</u> en T  $(1.4.2)$ 

donde los componentes de las matrices  $\underline{A}$  y  $\underline{b}$  son operadores diferenciales, los componentes del vector y son las funciones incognitas del problema, y los com ponentes de los vectores f y g son funciones conocidas. La ec 1.4.1 representa el equilibrio en cualquier punto interior de la estructura (región a), y la ec 1.4.2 las correspondientes condiciones de frontera (región r).

Para fines de explicación, y por facilidad, las ecs 1.4.1 y 1.4.2, se conside ran como ecuaciones escalares, es decir,

$$
\mathbf{A}u = \mathbf{f} \tag{1.4.3}
$$

en T  $(1.1.1)$ 

#### 1.4.1 Métodos de las funciones de prueba

÷.

 $(1.3.61)$ 

On los métodos aproximados existentes para resolver las ecs 1.4.1 y 1.4.2  $\{1.4.3 \times 1.4.4\}$ , los que utilizan soluciones mediante funciones de prueba son los que, en el campo numérico, se aplican con gran éxito.

En estos métodos, la solución buscada, u, es aproximada mediante la prueba. ù, de la siguiente forma:

$$
\hat{u} = \sum_{r=1}^{H} c_r \phi_r
$$
 (1.4.5)

donde 4\_ son M funciones conocidas, linealmente independientes, que existen en la región D + f; y los coeficientes C, son parámetros desconocidos que se determinarán con algún criterio.

#### 1.4.2 Métodos de los residuos pesados

Para explicar estos métodos, la ec 1.4.3 se escribe como se indica a continuación:

$$
Au = f = 0
$$
 (1.4.6)

Al sustituir en la ec 1.4.6 el valor aproximado de u(u), dado por la ec 1.4.5. se obtiene un error o residuo, e, dado por

$$
c \star A \vec{u} \star f \qquad (1.4.7)
$$

N.

In selección de las funciones de pruebas,  $\phi_{\mu\nu}$  de la rc 1.4.5, se hace de tal manera que satisfagan las condiciones de frontera (en 7) mientras que los coeficientes, C,, de la solución aproximada se cuantifican de tal manera que, el arror, dado por la ec 1.4.7, sea minimo o pequeño en algún contexto.

 $-27.4$ 

En forma generalizada, una función pesada de los residuos M f(c), es la que debe satisfacer el criterio de pequeñez, donde, N es la función de peso y f(c) es la función residual, tal qué, f(c) = 0, para e=0. El criterio de proveñez para todos los métodos de los residuos se puede expresar como:

$$
\int_{\Omega} \text{ if } f(c) \text{ d}a + 0 \tag{1.4.8}
$$

La condición dada por la ec 1,4.8 para operadores lineales (que es el caso de la teoría de la elasticidad llneal) conduce a un sistema de ecuaciones algebraicas lineales para todos los métodos que actualmente se usan (subdominio, minimos cuadrados, Galerkin, etc.)

#### 1.4.1 Métodos de Galerkin

El método de Galerkin, conocido también como de Bubnov-Galerkin, consiste en 'hater que el error, r, sea priogonal a las funciones de prueba, á<sub>nt</sub> en el dominio de la estructura (en n), es decir, que las funciones de peso sean las funciones de prueba, como se indica a continuación:

$$
\int_{\mathbb{R}} \phi_{\mu} \, e \, d\mu = 0 \tag{1.4.9}
$$

1.4.4 Métodos variacionales

In estos métodos, se busca que la solución de la ec 1,4,3 proporcione un valor extremal a la funcional, I(u), que es una integral de u y sus derivadas sobre el dominio de la estructura ( $a \cdot r$ ).

Entonces, si se conoce la funcional, I{u}, los métodos variacionales se pue den establecer de la siguiente forma:  $\sim$  1

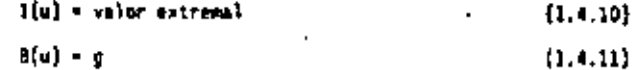

en donde la ec. 1.4.11 establece las condiciones du frontera esenciales o principales.

De acuerdo con las ecs 1.4.10 a 1.4.11, los métodos variacionales utilizan la solución aproximada dada por la ec 1.4.5 en donde las funciones de prueba. 'a, sal'sfacen las condiciones de frontera esenciales (ec 1.4.11) y los coeficientes, C., se determinan de tal manera que se satisfaça la ec 1.4.10. En los métodos variacionales se puede utilizar, en vez de la funcional, una ecua ción variacional. Se puede afirmar que si el operador (A) del sistema por resolver es lineal, simétrico, positivo definido, el valor estacionario es un minimo absoluto.

#### 1.4.5 Método de Rayleigh

De todos los métodos variacionales (diferencias finitas, Kantorovich, Trefftz, etc.) el que actualmente tiene mayores aplicaciones es el método de Rayleigh. tachién conocido en el nombre de Ritz o Rayleigh-Aitz,

Este mêtodo consiste en instituir directavente la solución aproximada dada por la ec 1.4.5, en la funcional l{u} y aplicar la condición de extremo, en función de los parámetros C,, como se indica a continuación:

$$
\frac{3}{8} \Gamma_p = 1(u) = 0 \tag{1.4.12}
$$

۰. ۰

En caso de utilizarse la ecuación variacional, la ec. 1.4.5 se sustituye directauente en ella.

2. ELEMENTOS FINITOS DE UN MEDIO CONTINUO, ENFOQUE DE DESPLAZANTENTOS

En la formulación del método del elemento finito los parámetros C,, que aparecen en los métodos de las funciones de prueba (inciso J.4.1}. se pue den asociar a valores generalizados de la incognita u (desplazamientos y sus derivadas) en los puntos nodales, o bien, a otros conceptos relacionados con tales valores (fuerzas o esfuerzos generalizados, o combinaciones entre desplazamientos y fuerzas generalizadas). En este resumen únicamente se consideran como incóenitas a los valores generalizados de, u, y recibe al nombre de enfoque de desplazamientos

1.1 Hodelo Discreto Tipo

En el análisis de las estructuras esqueletales (armaduras, marcos, etc.) se establecen las ecuaciones de equilibrio con base en las correspondimentes ecuaciones de equilibrio de cada una de las barras que las forman. Lo mismo sucede con otros sistemas, no necesariamenta estructurales, em donde se buede efectuar una discretización a priori.

. 30 -

- In los medios continuos, generalmente, es muy difícil asociarles, a primera vista, un modelo discreto para su representación racional y, por lo tanto, para establecer sus ecuaciones. La forma de realizarlo se indica a continuación, con la aruda de la Fig 2.1.
- u) El medio continuo se divide en un número finito de regiones, de formas apropiadas, mediante lineas o superficies. A estas regiones sa les denominu elementos finitos (de forma triangular en la Fig 2,1).
- b) ins elementos fínitos se subone que estão intercanectados en un número finito de puntos nodales, situados sobre las fronteres de los elementos (circulos pequeños en la Fíg Z.1). Los desplazamientos de los puntos nodales son las incógnitas básicas del problema.
- c) Se define, en forma única, al campo de desplazamientos en cualquier punto del elemento fínito, en función de los dasplazamientos en los puntos modales (interpolación)
- d) Con el campo de desplazamientos conocido se puede definir, también en forma Gnica, a los campos de deformaciones (tensor de deformaciones). y de esfuerzos (tensor de esfuerzos) en función de los desplazamientos de los puntos nodales
- e) Se determina el sitiema de fuertas concentradas, en los puntos modales, que equilibre los esfuerzos en las fronteras y cualquier fuerza concentrada o distribuida que actue em los puntos del elemento. Estas fuerzas equilibrantas también resultan en función de los desplazamientos en los

puntos nodales, y su relación conduce al concepto de matriz de rigideces.

1.1 Principis del Trabajo Virtual en la Teoria de la Elasticidad Lineal Como se indicó en la solución aproximada de las ecuaciones de equilibrio con los métodos variacionales, se puede utilizar una ecuación variacional en vez de una funcional. En las ecuaciones de la elasticidad lineal, la ecuación va riacional está dada por el principio del trabajo virtual, del cual se obtienen las ecuaciones de Cauchy del movimiento, y su expresión, en notación ini cial, results ser:

$$
\int_{\Omega} a_{k1} \, d\mathfrak{a}_{k1} \, d\Omega + \int_{\Omega} p \, \frac{\partial^{1} u_{k}}{\partial t^{2}} \, \delta u_{k} \, d\Omega = \oint_{\Gamma} \sigma_{\left(\frac{\pi}{2}\right)k} \, d u_{k} \, d\Gamma
$$
\n
$$
+ \int_{\Omega} \rho f_{k} \, \delta u_{k} \, d\Omega \tag{2.2.1}
$$

en donde, el símbolo, d, indica la primera varíación que opera sobre las can tidades que le preceden,  $\sigma_{\{n\}k}$ , son los componentes de las cargas que por unidad de superficie actuan sobre la frontara del cuerpo y los elementos restantes se definieron en el capitulo anterior.

En notación matricial, la ec 2.2.1 se puede escribir como:

f,

$$
\int_{\Omega} \delta \underline{a}^{T} g d\Omega + \int_{\Omega} \delta \underline{a}^{T} \rho \underline{a} d\Omega = \oint_{T} \delta \underline{a}^{T} \underline{b}_{(0)} d\Gamma
$$
  
+ 
$$
\int_{\Omega} \delta \underline{a}^{T} f d\Omega
$$
 (2.2.2)

#### 1.5 Ecuación de Fauilibrio de los Elementos Finitos

A fin de ejemplificar el procedimiento para establecer las ecuaciones de equilibrio dal modelo discreto tipo de los medios continuos (elemento finito) se hace referencia a la fig 2.1, que corresponde a un estado plano de esfuerzos.

#### 2.3.1 Definición de la geometría

De acuerdo con el punto (a) del inciso 2.1, en la Fig 2.1 se muestra la región de la estructura, la división en regiones triangulares y la definición de los puntos nodales. Desda luego que la geometría de los elementos finitos no es única, ni tampoco la definición de los puntos nodales. En el capitulo 3 it presentan utras geometrias que se pueden utilizar en regiones bidimensionales.

#### 2.3.2 Aproximación de la solución

La formulación del elemento finito, a diferencia de los métodos de las funcio nes de prueba tradicionales, aproxima la solución en cada una de las regiones correspondientes a los elementos finitos, Entonces, la aproximación en la región global de la estructura es seccionalmente continua. Desde luego que esta aproximación debe proporcionar desplazamientos compatibles en las fronteras can los elementos vecinos.

En la fío 2.1 el elemento finito, e, representa a cualquier elemento en qual se dividió la región. A él le corresponden los conceptos siguientes.

Los componentes del vector desplazamientos asociados a cualquier punto del· elemento son dos; un u(x,y,t) paralelo al aje x y  $x = \tau(x,y,t)$  paralelo al eja y. la representación vecionial resulta ser:

$$
\underline{u} = \begin{bmatrix} u \\ v \end{bmatrix} = \underline{u} \{x_1, y_2, t\} \tag{2.3.1}
$$

De acuerdo con el punto (b) del inciso 2.1, los puntos modales del glemento finito se etiquetan con las letras  $i, j, m$ , que pueden representar a cualquier disito entero con los que se numeran los puntos nodales de la estructura.

Intences, los vectores de desplazamiento de los puntos nodales son:

$$
\underline{u}_{\xi} = \begin{bmatrix} u_{\xi} \\ v_{\xi} \end{bmatrix} = \underline{u}_{\xi}(t) + \underline{u}_{\xi} = \begin{bmatrix} u_{\xi} \\ v_{\xi} \end{bmatrix} = \underline{u}_{\xi}(t) + \underline{u}_{\xi} \begin{bmatrix} u_{\xi} \\ v_{\xi} \end{bmatrix} = \underline{u}_{\xi}(t) \qquad (2,3,2)
$$

con las ecs 2.3.2 se puede formar un sólo vector denominado, vector de despletemientos nodales del elemento, según se indica a continuación.

$$
\overline{n}_{\epsilon} = \begin{bmatrix} \overline{n} \\ \overline{n} \\ \
$$

con base en la ec 2.3.2, la mc 1.4.5 para el elemento triangular de la Fig 2.1 se puede escribir como:

$$
\tilde{d} = N_1 + N_2 + N_3 + N_4 + \tilde{d}_4 = \tilde{d}(x_1, y_1, t)
$$
\n(2.3.4)

- 34 -

$$
\overline{v} = n_1 \cdot v_1 + n_2 \cdot v_3 + n_m \cdot v_m = \overline{v}(x_1, y_1, t).
$$
 (2.1.5)

donde las funciones  $n_j + n_j$  (x,y),  $n_j - n_j(x,y)$  y  $n_m - n_m(x,y)$  reciben el nombre de funciones de forma. En el capítulo 3 se presentan las expresiones correspondientes a varias geometrias de elementos finitos.

' las ecs 2.3.4 y 2.3.5 ze pueden escribir en forma matricial como se indica a continuación

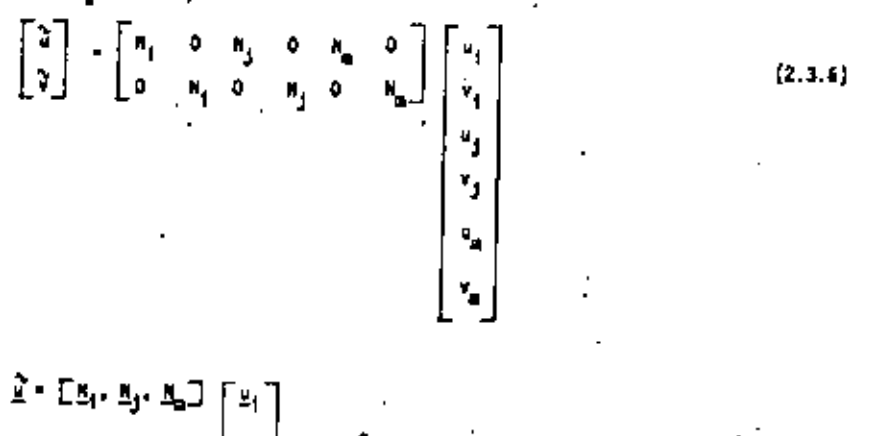

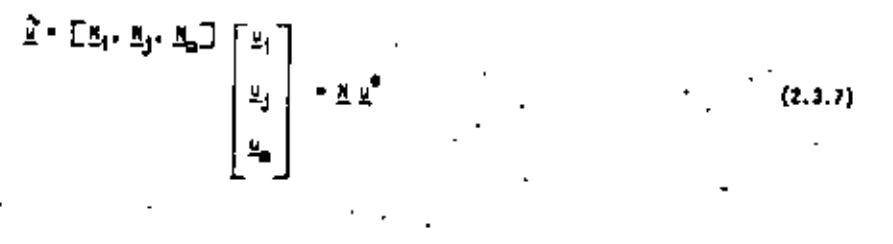

И.

 $-35 -$ 

donde

$$
\mathbb{E}_{\mathbf{S}} = \begin{bmatrix} n_1 & 0 \\ 0 & n_1 \end{bmatrix} + \mathbb{E}_{\mathbf{J}} = \begin{bmatrix} n_2 & 0 \\ 0 & n_2 \end{bmatrix} + \mathbb{E}_{\mathbf{m}} = \begin{bmatrix} n_{\mathbf{m}} & 0 \\ 0 & n_{\mathbf{m}} \end{bmatrix}
$$
(2.3.4)

$$
\underline{M} = \begin{bmatrix} \underline{M}_1 & \underline{M}_2 & \underline{M}_m \end{bmatrix} = \begin{bmatrix} N_1 & 0 & N_2 & 0 & N_3 & 0 \\ 0 & N_3 & 0 & N_3 & 0 & N_m \end{bmatrix}
$$
 (2.3.9)

2.3.3 Componentes del tensor de deformaciones

# Al sustituir las ecs 1.3.4 a 1.3.6 en la ec 1.3.12 se obtiane

$$
\underline{\mathbf{r}} = \begin{bmatrix} \mathbf{r}_{x,y} \\ \mathbf{r}_{y} \\ \mathbf{r}_{z,y} \end{bmatrix} = \begin{bmatrix} \frac{2\mathbf{v}}{3x} \\ \frac{2\mathbf{v}}{3x} \\ \frac{2\mathbf{v}}{3x} \end{bmatrix} = \begin{bmatrix} \frac{2}{3x} & 0 \\ 0 & \frac{2}{3x} \end{bmatrix} \begin{bmatrix} \mathbf{u} \\ \mathbf{v} \end{bmatrix} = \mathbf{L} \underline{\mathbf{u}} \qquad (2.3.10)
$$

en donde se utilizó la ec 2.3.1, y la matriz de operadores. L. de acuerdo con la ec 2.3.10 resulta sar

$$
\underline{L} = \begin{bmatrix} \frac{3}{2\pi} & 0 \\ 0 & \frac{3}{2\pi} \\ \frac{3}{4\pi} & \frac{3}{2\pi} \end{bmatrix} .
$$
 (2.3.11)

Al sustituir la ec 2.3.7 en la ec 2.3.10 resulta ser

 $(2.3.12)$  $\underline{\mathbf{x}} = \underline{\mathbf{y}} \underline{\mathbf{x}} \underline{\mathbf{v}}^{\text{T}} = \underline{\mathbf{x}} \underline{\mathbf{v}}^{\text{T}}$ 

donde, la matriz de deformaciones, B. es:

$$
\mathbf{L} = \mathbf{L} \mathbf{M} \tag{2.3.13}
$$

Al sustituir las ets 2.3.9 y 2.3.11 en le et 2.3.11, se obtiene la forma explicita de la matriz E para el elemento considerado

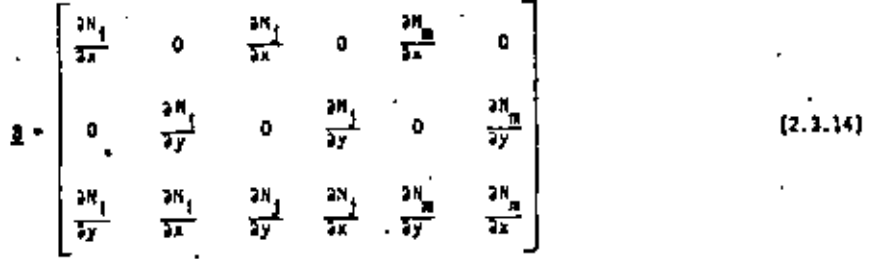

### 2.3.4 Ecuación constitutiva

De acuerdo con la ec 1.3.22, la acuación constitutiva para un material libre de esfuerzos y deformaciones iniciales se escribe como:

$$
\mathbf{g} = \mathbf{0} \ \mathbf{e} \tag{2.3.15}
$$

\$! se considera que el material astá sometido a esfuerzos iniciales, g. y a deformaciones iniciales,  $\underline{e}_a$ , la ecuación 2.3.15 se modifica como se indica a continuación

$$
d = 0 \left( e - e_n \right) + e_n \tag{2.3.16}
$$

$$
f_{\rm{max}}
$$

2.3.5 Equilibrio dieámico

La expresión del principio del trabajo virtual, dada por la ec 2.2.2, es valida para la región completa de la estructura. Cuando se aplica a la re gión de un elemento finito  $(n_a + r_a)$ , su expresión resulta ser:

$$
\int_{\Omega^{\Phi}} \delta \underline{a}^{\dagger} \underline{a} \quad d\Omega + \int_{\Omega^{\Phi}} \delta \underline{a}^{\dagger} \partial \underline{a} \, d\Omega - \int_{\Gamma^{\Phi}} \delta \underline{a}^{\dagger} \underline{a} \underline{a} \underline{b} \, d\Gamma
$$
\n
$$
+ \int_{\Omega^{\Phi}} \delta \underline{a}^{\dagger} \underline{a} \, d\Omega \tag{2.3.37}
$$

en donde los elementos del integrando deben referirse al clemento finito: y de acuerdo con los desarrollos anteriores se cuantifican a continuación, al tomar en cuenta que la variación se deben considerar Gnicamante en el vector de desplazamientos nodales,  $\underline{u}^{\ddagger}$ .

$$
\delta \underline{e}^{\dagger} - \delta (\underline{u}^{\dagger} \underline{B}^{\dagger}) - \delta \underline{u}^{\dagger} \underline{B}^{\dagger}
$$
 (2.3.18)

$$
\delta \underline{u}^{\dagger} \geq \delta \underline{\tilde{u}}^{\dagger} + \delta (\underline{u}^{e\dagger} \bar{u}^{\dagger}) + \delta \underline{u}^{e\dagger} \bar{u}^{\dagger}
$$
 (2.3.19)

$$
\underline{\overline{u}} \ge \underline{\overline{u}} = \underline{u} \underline{\overline{u}}^{\mathbf{c}} \tag{2.3.20}
$$

Al sustituir las ecs 2.3.18 a 2.3.20 en la ec 2.3.17, y al recordar que los componentes del vector de desplazamientos nodales son independientes de las variables espaciales (salen fuera de los integrandos) se obtiena la expresión siguiente:

$$
4\underline{u}^{eT} \left[ \int_{\Omega^e} \underline{B}^T \underline{c} \, d\Omega + \iint_{\Omega^e} \rho \, \underline{N}^T \underline{N} \, d\Omega \right] = 4 \, \underline{u}^{eT} \, \iint_{\Gamma^e} \underline{N}^T \, \underline{c}_{\{\underline{n}\}} \, d\Gamma
$$
\n
$$
+ \int_{\Omega^e} \underline{N}^T \, \underline{r}^T \, d\Omega \tag{2.3.21}
$$

Para que la ec 2.3.21 sea válida para cualquier variación del vector de desplazamientos nodales  $(\delta u^{\mathbf{c}T})$ , se dabe cumplir que

$$
\int_{\Omega^*} \underline{a}^T \circ d\Omega + \underline{H}^* \underline{u}^* + \underline{f}^* \circ f^* \tag{2.3.22}
$$

donde, la matriz de masas, M<sup>e</sup>, del glemento e, está dado por

$$
\xi^2 = \int_{\Omega^2} \rho N^T \underline{u} \, d\Omega \tag{2.3.23}
$$

 $f_{\rm g}^{\rm g}$  y  $f_{\rm g}^{\rm g}$  son los vectores de fuerzas del elemento debido a las 12 ... perficie y de cuerpo, respectivamenta, que actuan sobre el elemento, es ancir

$$
\underline{\tau}_s^e \cdot \oint_{\Gamma^e} \underline{R}^T \underline{\sigma}_{(\underline{n})} \, d\Gamma \tag{2.3.24}
$$

$$
\underline{r}_{\mathbf{c}}^{\mathbf{e}} = \int_{\Omega^{\mathbf{e}}} \underline{\mathbf{h}}^{\mathsf{T}} \underline{\mathbf{f}} \, d\Omega \tag{2.3.25}
$$

Al sustituir la ec 2.3.16 en la integral de la ec 2.3.22 se obtiene

$$
\int_{\Omega^6} \underline{F}^T \underline{e} \, d\Omega = \int_{\Omega^6} \underline{B}^T \underline{e} \pm d\Omega = \int_{\Omega^6} \underline{F}^T \underline{e} \pm d\Omega + \int_{\Omega^6} \underline{B}^T \underline{e} \pm d\Omega
$$
\n
$$
= \int_{\Omega^6} \underline{a}^T \underline{e} \pm d\Omega = f_{\mathbf{q}_+}^* + f_{\mathbf{q}_+}^*
$$
\n(2.3.76)

donde  $\frac{e}{4e}$ , y  $\frac{e}{4e}$  son los vectores de fuerzas del alemento debidas a la deformación inicial, es, y al esfuerzo inicial, gs, respectivamente, en al elemen .<br>'to finito, y resultan ser

$$
f_{\phi_4}^{\phi} = \int_{\Omega^{\phi_4}} \frac{\beta^{\frac{1}{2}}}{2} \frac{\beta}{2} \frac{\phi_4}{2} \, d\Omega \tag{2.3.27}
$$

$$
f_{\sigma_{\alpha}}^{\phi} = \int_{\Omega^{\phi}} \underline{\phi}^{\dagger} \underline{\phi}, \, d\Omega \tag{2.3.28}
$$

Al sustituir la ec 2.3.12 en la ec 2.3.26 resulta

$$
\int_{\Omega^{\frac{1}{6}}} \underline{a}^T \underline{a} \, d\Omega = \left( \int_{\Omega^{\frac{1}{6}}} \underline{e}^T \underline{b} \underline{a} \, d\Omega \right) \underline{u}^{\frac{1}{6}} = \int_{\frac{1}{6}}^{\frac{1}{6}} f_{0+}^{\frac{1}{6}} f_{0+}^{\frac{1}{6}} \tag{2.3.29}
$$

donde la matriz de rigideces E<sup>e</sup>, del elemento finito, e, resulta ser:

$$
\overline{K} = \int_{\Omega} e^{-\underline{B}^T} \underline{D} \underline{B} \quad d\Omega \tag{2.3.30}
$$

Al sustituir la ec 2.3.29 en la ec 2.3.22 se obtiene

$$
\overline{M}_s \overline{\eta}_s + \overline{R}_s \overline{\eta}_s + \overline{L}_s
$$
 (5.3.31)

donde el vector de fuerzas externas,  $\underline{f}^a$ , del elemento, e, se indica a continuac1ón

$$
\underline{f}^{\dagger} + \underline{f}^{\dagger}_0 + \underline{f}^{\dagger}_0 + \underline{f}^{\dagger}_0 = f^{\dagger}_0, \tag{2.3.32}
$$

2.3.6 Equilibrio estático

Cuando las fuerzas que actuam sobre el elemento son independientes del tiempo (carges estáticas), se debe complir la relación siguiente  $(2, 3, 13)$  $\mathbf{u}^*$  -  $\mathbf{o}$ Al sustituir la ac 2.3.33 en la ec 2.3.33 se obtiene la ecuación de equilibrio astitica del mlemento finito, que resulta ser:  $(2.3.34)$  $\mathbf{r}^{\text{H}}$  of  $\mathbf{r}^{\text{H}}$ 2.3.7<sup>°</sup> Propiedades da las matrices de rígideces y de masas A) calcular la transpuesta de la matriz de rigideces (eC 2.3.30) se obtiene  $\left(\underline{\mathfrak{k}}^{\mathfrak{a}}\right)^{\dagger}=\mathfrak{l}\hspace{-0.2em}\left(\hspace{-0.2em}\begin{array}{ccccc} \underline{\mathfrak{a}}^{\top}\underline{\mathfrak{b}} & \underline{\mathfrak{b}} & \underline{\mathfrak{a}}\underline{\mathfrak{d}}\end{array}\right)^{\dagger}=\mathfrak{l}\hspace{-0.2em}\left(\hspace{-0.2em}\underline{\mathfrak{b}}^{\top}\underline{\mathfrak{b}} & \underline{\mathfrak{b}}\end{array}\right)^{\dagger} \hspace{-0.2em}\text{d} \mathfrak{a}=\mathfrak{l}\hspace{-0.2em}\left(\hspace$  $(2, 3, 35)$ Al observar las diversas formas de ecuaciones constitutivas p. .. las geometrias consideradas se concluye que la matriz de coeficientes elásticos es staitrica, es decir

$$
\underline{\mathbf{0}}^{\top} \bullet \mathbf{0} \tag{2.3.36}
$$

sdemis, se deba cumplir que

$$
\left(\underline{\mathbf{B}}^T\right)^T = \underline{\mathbf{B}} \tag{2.3.37}
$$

Al sutilitate las ecs 2,3.36 y 2.3.37 en la ec 2.3.35 y considerar adamás la

$$
= 40 \text{ m}
$$

 $-39 -$ 

$$
-12 -
$$

$$
\cdot \cdot \cdot
$$

$$
\left(\underline{\kappa}^e\right)^T = \int_{\Omega^e} \underline{\beta}^T \underline{\beta} \underline{\beta} \, d\Omega = \underline{\kappa}^e \tag{2.3.38}
$$

De la ec 2.3.38 se concluye que la matriz de rioideces de los elementos finitos, para los medios continuos de la elasticidad lineal, es simétrica. Al calcular la transpuesta de la matriz de masas (ec 2.3.23) se obtiene

$$
(\underline{M}^{e})^{T} - t \int_{\Omega^{e}} \rho \underline{M}^{T} \underline{M} d\Omega)^{T} = \int_{\Omega^{e}} \rho (\underline{M}^{T} \underline{M})^{T} d\Omega = \int_{\Omega^{e}} \rho \underline{M}^{T} (\underline{M}^{T})^{T} d\Omega
$$
\n
$$
= \int_{\Omega^{e}} \rho \underline{M}^{T} \underline{M} d\Omega = \underline{M}^{e} \tag{2.3.39}
$$

De la ec 2.3.19 se concluye que la matriz de masas de los elementos finitos. " para los medios continuos de la elasticidad lineal, es simétrica.

## 2.3.8 Matriz de mases concentradas (diagonal)

La matriz de masas del elemento finito, dado por la ec 2.3.23, se le denomina matriz de masas consistente, ya que es la que resulta en forma natural en al proceso de discretizactón en el método del elemento finito. La matriz de masas consistente generalmente no es diagonal.

Sin embargo, por conveniencias numéricas, se utiliza con mucha frecuencia el uso de matrices diagonales formadas de tal manera que las masas asociadas a los puntos se consideren concentradas. El proceso de concentración no es único y se han utilizado los que a continuación se enumeran

- a) Concentración de masas mediante conceptos físicos, por ejemplo, al de dreas o volûmenes tributarios
- b) Concentración mediante nuevas funciones de forma definidas de tal manera

que se anulen los términos fuera de la diagonal de la matriz de masas consistents

- c) Concentración mediante el escalamiento de los miementos de la diaconal principal de la matriz de masas consistente, de tal manera que se preser ve la masa total del elemento
- d) Concentración mediante la integración numérica de la matrix de masas consistente, al seleccionar a los puntos nodales como puntos de muestres

[] procedimiento del lociso d conduce a coeficientes negativos de la matriz de masas diagonal, Independientemente del procedimiento seguido, la matriz de masas concentrada o diagonal resulta ser la forma mostrada a continuación (para el elemento triangular)

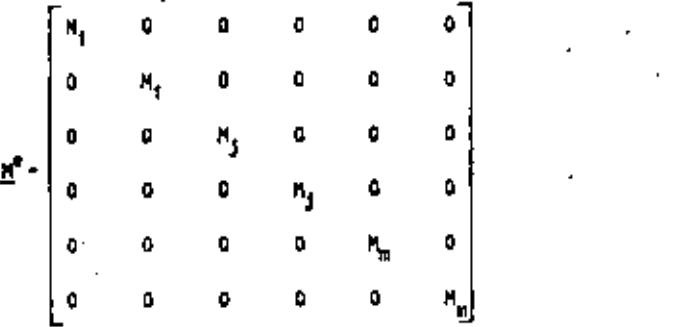

 $(2,3,40)$ 

donde R<sub>1</sub>, M<sub>1</sub>, M<sub>2</sub> son los valores de las masas concentradas en los puntos nodales respectivos

### 1.4 Ecuación de Feuilibrio del Medio Continuo Global

Si una estructura esti en equilibrio, cualquier parte da ella también le esti; la inversa, también es cierta. Entonces, si se tiane garantizado el

equilibrio de todos los elementos finitos en que se discretizó el medio continuo, se puede establecer el equilibrio del medio continuo global.

 $-11 -$ 

2.4.1 Ensamble de las ecuaciones

A fin de llevar a cabo, sistemáticamente, el establecimiento de las ecuaciones de equilibrio del medio continuo alobai, se procede a numerar, en forma secuencial, los elementos finitos y los puntos nodales que resultan de la definición de la geometria según el inciso 2.3.1 iver Fig 2.2)

De acuerdo con lo aseverado en el inciso 2.3, el equilibrio de la estructura mostrada en la Fíg 2.2 se pueda establecer, al utilizar la ec 2.3.31, como se indica a continuación

$$
\overline{B}_{(1)} \ \overline{B}_{(2)} + \overline{B}_{(1)} \ \overline{B}_{(2)} + \overline{B}_{(2)} \ \overline{C}_{(2)}
$$
 (5.4.1)

$$
\underline{\mu}^{(2)} \underline{\underline{\nu}}^{(2)} + \underline{\underline{\kappa}}^{(2)} \underline{\underline{\nu}}^{(2)} - \underline{\underline{\tau}}^{(2)}
$$
 (2.4.1)<sub>2</sub>

$$
\underline{v}^{(31)} \underline{v}^{(33)} + \kappa^{(33)} \underline{v}^{(33)} \cdot \underline{t}^{(33)} \qquad \sim \qquad (2,4,1)
$$

en las ecuaciones anteriores el número indicado en los paréntesis corresponde al número del elemento. En forma condensada, las ecs 2.4.1 se pueden escrible comp

$$
\sum_{e=1}^{23} \underline{u}^{(e)} \underline{u}^{(e)} + \sum_{e=1}^{23} \underline{v}^{(e)} \underline{u}^{(e)} + \sum_{e=1}^{23} \underline{t}^{(e)}
$$
 (2.4.2)

Las ecs 2.4.1 6 2.4.2 se pueden reordenar, de acuerdo con las observaciones indicadas a continuación.

En la Fig 2.2 se puede observar que los desplazamientos del punto nodal

12  $(u_{12} y v_{12})$ , así como sus segundas derívadas respecto al tiempo  $(\mathbb{D}_{12} \times \mathbb{F}_{12})$  aparecen en las correspondientes ecuaciones de equilibrio de los elementos finitos indicados con los números, 11, 12, 13, 18, 19, 20 y 21.

La observación anterior conduce a aseverar que el número de ecuaciones en que se pueden agrupar las ecuaciones 2.4.1 ó 2.4.2 es igual al número de puntos nodales multiplicado por el número de grados de libertad asociado a cada punto nodal, Entonces, las ecuaciones de equilibrio ordenadas se pueden escri bir tomo

$$
\underline{R} \underline{\underline{V}} + \underline{R} \underline{v} + \underline{P} \tag{2.4.3}
$$

donde las matrices  $\underline{H}$  y  $\underline{K}$ , se conocen con los nombres de matrices de masas y de rigideces de la estructura, y al vector E, es el vector de cargas de la estructura. El ordenamiento de las matricas y vector anteriores se expresa. simbólicamente, a continuación

$$
H = \sum_{n=1}^{33} H^{(n)} \tag{2.4.4}
$$

$$
\underline{\mathbf{K}} = \underline{\mathbf{F}}_{\mathbf{r} = 1} \underline{\mathbf{K}}^{\{ \mathbf{r} \}} \tag{2.4.5}
$$

$$
\Sigma = \sum_{k=1}^{33} \underline{z}^{\{k\}} = \underline{F}(z) \tag{2.4.6}
$$

El vector, U, de la ecuación de equilibrio de la estructura (ec 2.4.3), es el vector de desplazamientos de la estructura y se construye con los vectores desplazamiento da cada punto nodal según se indica en la ec 2,4.7, £l vector de aceleraciones de la estructura, D, representa las segundas derivadas res-

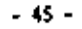

#### pecto al tiempo del vector U.

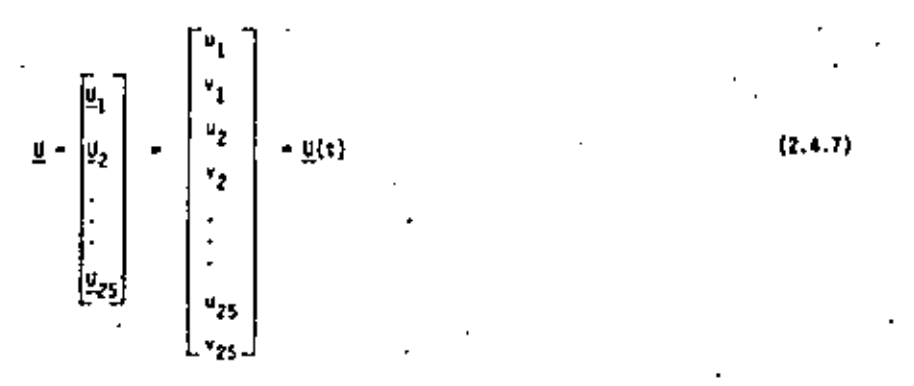

El procedimiento sistematizado para lluvar a cabo las ecs 2.4.4 a joual al que se utiliza en las estructuras esqueletales.

#### 2.4.2 Condiciones de frontera

Las ecuaciones de movimiento de la estructura (ecs 2.4.3) deben satisfacer valores prescritos de algunos componentes del vector U. Tales valores conocidos definen las condicíones de frontera.

En la Fig 2.3, del ejemplo seguido, los valores de los desplazamientos de los puntos nodales 2,9 y 25 son nulos. Esto se indica a continuación como

$$
\underline{\mathbf{u}}_{1} \cdot \underline{\mathbf{0}} \tag{2.4.8}
$$

$$
\underline{u}_0 = \underline{0} \tag{2.4.8}
$$

$$
\mathfrak{g}_{25} \bullet \mathfrak{L} \tag{2.4.1}
$$

Al hacer que las ecuaciones de movimiento (ec 2.4.3) satisfagen las condiciones de frontera, indicadas por las eca 2.4.8, se obtienen las ecuaciones

#### **siculentes**

## <u>no•ku•p</u>

 $(2.4.9)$ 

en la et 2.4.9 se puede observar que las condiciones de frontera (ets 2.4.8) inciden en las matrices de masas  $\underline{H}$  y de rigideces  $\underline{K}$  y en el vector de cargas E, que se transforman en M, K y P, respectivamente.

La forma sistemática de introducir las condiciones de frontera en las ecuaciones de movimiento es igual a como se hace en las estructuras esqualetales.

#### 2.4.3 Matriz de amortiquamiento

Aunque el modelo matemático de los sólidos, elásticos lineales no considera efectos disipativos, al utilizarse en la modelación de las estructuras reales se le adiciona a la ecuación de equilibrio dinámico de la estructura (ec 2.4.9) un término correspondiente a las fuerzas disipativas del tipo viscoso lineal, y se transforma en:

$$
\underline{M} \underline{\underline{U}} + \underline{\underline{C}} \underline{\underline{D}} + \underline{\underline{K}} \underline{\underline{U}} - \underline{P} \tag{2.4.10}
$$

donde û es el vector de velocidades de la estructura, primera derivada respecto el tiempo de U, y C es la matriz de amortiguamientos de la estructura, generalmente cuantificada con el criterio de Rayleigh, mediante la ecuación sicuiente

$$
\underline{\mathsf{c}} = \underline{\mathsf{a}} \underline{\mathsf{x}} + \mathsf{b} \underline{\mathsf{x}}
$$

 $(2.4.11)$ 

ЙÞ

a y p son coeficientes que se determinan axperimentalmente

#### 2.4.4 Condiciones iniciales

Para poder integrar las equaciones de equilíbrio dinámico (ec 2.4.10) se requiere especificar el origen del novimiento, a partir del cual se desea cuantificar. Esta origen del movimiento se conoce con el nombre de condicio nes iniciales y queda establecido al especificar los vectores de desplazamiento  $\underline{\mu}_s$  y de velocidad  $\underline{\hat{0}}_n$  en el origen del movimiento (en el tiempo, t-o), es decir

$$
\underline{u}\Big|_{t=0} = \underline{u}_0
$$
\n(2.4.12)\n
$$
\underline{u}\Big|_{t=0} = \underline{0}_0
$$
\n(2.4.13)

### 2.4.5 Equilibrio estático

El equilibrio estitico de las estructuras es un caso particular del movimiento, y es aquel en que el vector de cargas 2 y el vector desplazamientos U son independientes del tiempo. Al imponer esta condición a las ecuaciones de equi librio dinâmico (ec 2.4.10), se transforman en las ecuaciones siguientes

$$
\underline{x} \underline{u} \cdot \underline{b} \tag{2.4.14}
$$

### 2.4.6 Salución de las ecuaciones de equilibrio

Las ecuaciones de equilibrio estático (ec 2.4.14) resultan ser un sistema de ecuaciones algebraicas, lineales simétricas no homogeneas. Su solución se obtiena según los métodos descritos en el capítulo 4. Con el vector de desplazamientos de la estructura conocido, {U}, se calculan cada uno de los vecto-

res de dasplazamientos nodales de los elementos finitos (u<sup>e</sup>) y sa procede a cuantificar para cada elemento, en los puntos deseados, los siguientes conceptos:

a) Los componentes del tensor de deformaciones, mediante las ecs 2.3.12 y  $2.3.14$ 

b) los componentes del tensor esfuerzo, mediante la ec 2.3.16

Las ecuaciones de equilibrio dinâmico (ec 2.4.10) es un sistema de ecuaciones diferenciales ordinarias, de segundo orden, lineales, no homogeneas, acopladas cuya solución se indica en el capítulo 4. Conocidos los vectores de desplazamientos (U), de velocidades (O) y de aceleraciones (U) se proceda como en el caso del problema estático a cuantificar los valores de los componentes de los tensores de esfuerzos y de deformaciones durante el movimiento.

3. FUDETONES DE TRIERPOLACIÓN DE ELEMENTOS FINITOS

#### 3.1 Generalidades

En capítulos anteriores am indicó que las ecuaciones del elemento finito se obtienen mediante los métodos variacionales (Rayleighaitz) o de los residuos pesados (Galerkin), Sin embargo, existen algunas diferencias básicas en relación con el pétodo del elemento finito ya que se caracteriza por:

- il La representación funcional global de una variable consiste de un consamble do reprodectaciones funcionales locales, Las inteorales cicbales mobre el dominió de la estructura. S. me esta-blece en función de un ensamble de integrales sobre dominios locales,  $n_{\lambda}$  , de elementos finitos disjuntos.
- 2) Si se utiliza el mótodo de Rayloigh-Ritz, el principio varia-cional global sa construye como un ensamble de los principios variacionales aplicados a cada elemento finito.
- 3) Si se utiliza el método de Galerkin, las funciones de interp Q lación del elemento finito actuan como funciones de peso en la. integral de Galerkin.

En general, el paso mas crucial en el método del elemento finito consista en la selección da funciones de interpolación adecuadas. peben satisfacer ciertos criterios para que se logre la convergen cia de la solución aproximada a la solución exacta, de la equa--ción diferencial en cuestión.

La interpolación de elementos finitos se caracteriza por la forma del elemento finico y el orden de aproximación. En general, la ag lección de un elemento fínico depende de:

al La geometria del dominio global.

- b) El grado de aproximación deseado en la solución.
- el La facilidad de integración sobre el dominio del elemento.

El dominio global donde se desea integrar las ecuaciones diferenciales puede ser unidimensional, bidimensional o tridimensional. En la fig. 3.1 se indican las geometrias de algunos elementos finitos correspondientes silos dominios globales indicados.

En general, las funciones de interpolación son polinomios de va-rios grados pero también se pueden utilizar productos de polino-mios con funciones exponenciales o trigonométricas. Si se utili-san polinomica lineales, únicamente se requieren los puntos noda-

les de las esquipas de los alementos finitos: (fig. 3.1) mientras cue si se descan polinomiem quadráticos se doben adicionar puntos nodales comprendidos en las fronteras de los elementos (fig. 1.2). Desde luono que se pueden utilizar aproximacionos con polinomica de orden superior, pero se necesitan adicionar puntos nodales.

#### 3.2 Elementos unidimensionales

Se presentarán Varios elementos que dependerán básicamente del polinomio utilizado para la interpolación.

3.2.1 ElementO# convencionales

La expaneión pólinómica de la variable unidimensional, u-u{x}, te pueda indicar como,

$$
u = a_{n} + a_{n} x^{2} \qquad \text{in } [x_{1}, x_{2}, x_{3}, \ldots, n] \tag{3.2.1}
$$

3.2.1.1 Interpolación lineal

En sate caso, la sc 3.1.1 resulta ser

$$
u = a_{0} + a_{1} \alpha \qquad (3.2.2)
$$

para poder expresar el valor de 4 , en función de los valores en los puntos nodales (fig. 3.3)

$$
\begin{bmatrix} u_i = u \end{bmatrix}_{x=a} \qquad (0.2.3)
$$

$$
\begin{bmatrix} u_1 = u \\ v = t \end{bmatrix}
$$
 (3.2.4)

Al sustituir la ec 3.2.2 en la ec 3.2.3 se obtiene

 $\leftarrow$  $(3.2.5)$  Al austituir la ed 3.2.2 en la ed 3.2.4 resulta

$$
u_{\mathbf{1}} = a_{\mathbf{e}} + a_{\mathbf{1}} L \tag{3.2.6}
$$

De las eca  $3.2.5$  y  $3.2.6$  se obtiene

$$
\alpha_{\bullet} = u_{\perp} \tag{3.2.7}
$$

$$
\alpha_i = \frac{1}{\xi} \left( \mathbf{u}_i - \mathbf{u}_i \right) \tag{3.2.4}
$$

Al sustituir las ece 3.2.7 y 3.2.8 en la ec 3.2.2. results

$$
u = \left(1 - \frac{\pi}{\ell}\right)u_1 + \frac{\pi}{\ell} u_2 = N_{\ell} u_{\ell} \qquad (3.2.9)
$$

donde N, se denominan funciones de interpolación y sus expresio-nes soni

$$
N_1 = 1 - \frac{\pi}{2} \tag{3.2.10}
$$

 $N_1 = \frac{3}{l}$  $(3.2.11)$ 

#### 1.2.1.2 Interpolación lineal normalizada

Si el mistema de referencia se enlecciona como se indica en la -fig. 1.4, se define una nueva variable adimensional como se indica a continuación

$$
\frac{v}{2} = \frac{a}{b} \tag{3.2.12}
$$

donde h= $\pm l$  y, de acuerdo con la ec 3.2.12, se puede indicar el siguiente comportamiento de la variable y :

$$
\zeta = 0
$$
 and centre del element  $(3.2.13)$ 

 $\frac{16}{5}$  = -1 en al punto nodal l  $(3.2.13)$ b  $(3.2.13)c$ an al punto nodal 2  $\equiv$ Con base en la variable  $\xi$ , la ec $3.2.1$  as puede escribir comos  $u = a_n + a_1 \xi^*$  $(3.2.14)$ 

y para el caso lineal se reduce a

$$
u = a_0 + a_1 \xi
$$
 (3.2.15)

en donde las condiciones de frontera dadas, por las ece 3.2.3 y -3.2.4 se indican a continuación:

$$
u\Big|_{\substack{z=0\\z=1}} = u_1
$$
\n(3.2.16)  
\n
$$
u\Big|_{z=1} = u_2
$$
\n(3.2.17)

Al meguir la secuencia indicada en el inciso anterior las constan tes  $a_n$  y  $a_n$ , de la oc 3.2.15, al utilizar las eca 3.2.16 y  $-\overline{1}$ 3.1.17 resultan ser:

$$
Q_{a} = \frac{1}{2} \left( u_{1} + u_{2} \right) \tag{3.3.18}
$$

$$
a_{1} = \frac{1}{4} \left( u_{k} - u_{i} \right) \tag{3.2.19}
$$

v la ec 3.2.15 se pueda escribir como

$$
l = \frac{1}{2}(1-\bar{5})u_1 + \frac{1}{2}(1+\bar{5})u_2 = N_1(u_1 - i^{k+1/2}(3,2,20))
$$

٠Ņ,

an donde las funciones de interpolación Ni, resultan ser:

$$
\cdot \cdot \cdot \cdot \cdot
$$

$$
N_1 = \frac{1}{2} (1 - \xi) \tag{3.2.21}
$$

$$
N_{2} = \frac{1}{2} \left( 1 + \xi \right) \tag{3.2.22}
$$

### 1.2.1.3 Interpolación cuadrática

En este caso, la ec 3.1,1 toma la forma siguiente:

$$
U = Q_{p} + Q_{i} x + Q_{i} x^{2}
$$
 (3.2.23)

y para poder cuantificar las trus constantos.  $\mathbf{Q}_i$ ,  $q$ ,  $y$   $\theta_t$  se requiers conocer al valor de 4 en otro punto adicional a los extremos, como se indica en la fig. 3.5; en donde el punto adicional se selec cionará en el centro del alemento.

De acuerdo con la fig. 3.5. las condiciones de frontera resultan  $645$ 

$$
u\Big|_{z=s} = u_1 \tag{3.2.241*}
$$

$$
u\Big|_{x=\frac{1}{2}} = u_{x}
$$
\n(3.2.24)b  
\n
$$
u\Big|_{x=1} = u_{x}
$$
\n(3.2.24)

Al hacer que la ec 3.2.23 estisfaga las condiciones establecidas por la ec 3.2.24 se obtienen las ecuaciones aiguientes

$$
U_1 = Q_0 \t\t(3.2.25) \t\t(3.4.25)
$$

$$
a_{k} = a_{k} + \frac{1}{k} \int a_{k} + \frac{1}{4} \int a_{k} \qquad (3.2.25)b
$$

 $u_{n} = a_{n} + l a_{n} + l^{k} a_{k}$  $(3, 2, 25)c$ 

El sistema de ecuaciones anterior (ecs 3.2.25) se puede escribir en forma matricial como se indica a continuación "

$$
\begin{bmatrix} 1 & 0 & 0 \\ 1 & \frac{1}{2} & 1 & \frac{1}{2} \\ 1 & 1 & \frac{1}{2} \end{bmatrix} \begin{bmatrix} a_a \\ a_b \\ a_b \end{bmatrix} = \begin{bmatrix} u_a \\ u_a \\ u_b \end{bmatrix} \tag{3.2.26}
$$

Cuya solución resulta ser

$$
Q_{\mathfrak{g}} = Q_{\mathfrak{g}} \tag{3.2.27b}
$$

$$
a_i = \frac{1}{t} \left( -3 \, u_i + \, 4 \, u_a - u_b \right) \tag{3.2.27}
$$

$$
O_{\lambda} = \frac{z}{\ell^2} \left( \left( 0_1 - 2 \, 0_2 + 0_3 \right) \right) \tag{3.2.27}
$$

y la ec 3.2.23 se puede escribir como

$$
u - [1 - 3\left(\frac{x}{t}\right) + 2\left(\frac{x}{t}\right)^2] u_i + \frac{4\left(\frac{x}{t}\right)[1 - \frac{x}{t}] u_i + \frac{x}{t} [-1 + 2\left(\frac{x}{t}\right)] u_i \quad (3.2.20)
$$

o bien

$$
U = N_{\xi} U_{\xi}
$$
 (3.2.29)

donde

$$
N_i = 1 - 3\left(\frac{\pi}{l}\right) + 2\left(\frac{\pi}{l}\right)^2 \tag{3.2.30}
$$

$$
\sim 54 -
$$

$$
N_{L} = 4\left(\frac{\alpha}{l}\right)\left(1 - \frac{\alpha}{l}\right) \tag{9.2.31}
$$

$$
N_{\mathbf{a}} = \left(\frac{\mathbf{x}}{k}\right) \left[ -1 + \mathbf{x} \left(\frac{\mathbf{x}}{k}\right) \right]
$$

3.2.1.4 Interpolación cuadrática normalizada

Si al sistema de referencia se selecciona con la variable normali zada indicada en el inciso 3.2.1.2. magún me musatra en la fig.3.6. la ed 1.2.23 se puede escribir como:

 $(3.2.32)$ 

$$
u = a_{n} + a_{n} \xi + a_{n} \xi^{2}
$$
 (3.2.33)

Con las condiciones de frontera dadas a continuación

$$
u\Big|_{\begin{array}{l}\xi=1\\ \xi=1\end{array}} = u_{x} \qquad (9.2.34)
$$
  

$$
u\Big|_{\begin{array}{l}\xi=1\\ \xi=1\end{array}} = u_{x} \qquad (9.2.34)
$$
  

$$
(9.2.34)
$$
  

$$
(9.2.34)
$$

Al sequir el procedimiento utilizado para cuantificar los cosfi-cientes  $Q_{\mu}$ ,  $Q_{\mu}$ ,  $Q_{\mu}$ . la ec 3.2.33 se puede escribir como

$$
U = N_i \cup U_i \tag{3.2.35}
$$

donde

$$
N_1 = \frac{1}{2!} \xi(\xi - 1)
$$
 (3.2.36)

$$
N_{L} = 1 - \xi^{2}
$$
 (3.2.37)

 $-56 -$ 

$$
N_5 = \frac{1}{2} \xi \left( \xi + 1 \right) \tag{3.2.38}
$$

3.2.1.5 Interpolación en coordenadas naturales

Si las funciones de interpolación se obtienen en función de variables espaciales adimensionales o normalizadas, entonces al elitema normalizado se le denomina sistema coordenado natural.

Como puede observarse, en los incisos 1.2.1.1 a 3.2.1.4 se han logrado expresar a las funciones de interpolación en técninos de variables adimensionales (que pueden ser 2/1 o bien f x Val y en -ambos casos se puede definir eistemas coordenados naturales. Dero con origence diferentos.

#### 3.2.2 Elementos con polinomios de Lagrange

A fin de evitar la solución de equaciones que se presentan en la determinación de los conficientes del polinomio de interpolación utilizado en el inciso 3.2.1, se puede utilizar el criterio de la interpolación Lagrangiana, expresada como

$$
u = \hat{I}_k U_k = N_k U_k \tag{3.2.39}
$$

en donde (; representa a las funciones de interpolación de Lagran ge, cuyos expresiones son:

$$
\int_{t_1}^{\eta} = \prod_{j=1, j, j \neq i}^{t_1} \frac{\chi - z_j}{z_i - z_j} = \frac{(z_i - z_i) \cdots (z_i - z_{i-1})(z_i - z_{i+1}) \cdots (z_i - z_n)}{(z_i - z_i) \cdots (z_i - z_{i+1})(z_i - z_{i+1}) \cdots (z_i - z_n)} (3.2.40)
$$

en donde con el simbolo  $\widetilde{H}$  se indica el producto de los binomios  $7-7$ ;  $\gamma \chi_i \cdot \chi_i$  sobre el ranço de ;

En esta interpolación, la longitud del elemento se divida en seg-mentos de igual tamaño por los Vi puntos nodales, donde namesy my es el orden de aproximación.

$$
-15.
$$

 $\overline{\phantom{a}}$ 

Si la ec 3.2.40 se expresa en función de la veriable adimensional  $\xi + \frac{\alpha}{h}$ , se puede escribir compi

£

 $-52 -$ 

$$
\xi_i^* = \begin{cases} \frac{n}{|I|} & \frac{g - f_{i,j}}{g - f_{i,j}} \\ \frac{j_1}{j_1} & \frac{g - f_{i,j}}{g - f_{i,j}} \end{cases}
$$
 (3.2.41)

En la fig. 3.7 se muestra esquemáticamente la división de la re-gión del elemento para las eca 3.2.40 y 3.2.41. A continuación sa ejemplifica el uso de la interpolación de Lagrange para diversas órdenes de aproximación.

3.2.2.1 Interpolación lineal

En este caso Mai y nel, seçún se indica en la fig. 3.8 la interpo lación de Lagrange, para diversas referencias. es indica a continuación.

# a) Variable no normalizada, referencia mostrada en la fig. 3.8a -

$$
N_i = \frac{1}{i} z - \frac{\alpha - \alpha_i}{\alpha_i - \alpha_i} = \frac{\alpha - \beta_i}{\alpha - \beta_i} = 1 - \frac{\alpha}{\beta_i}
$$
 (3.2.42)

$$
N_{\mu} = \xi_{a}^{2} = \frac{\pi - \pi_{1}}{\pi_{a} - \pi_{1}} = \frac{\pi - \sigma}{h + \sigma} = \frac{\pi}{h}
$$
 (3.2.43)

b) Variable normalizada, referencia mostrada en la fig. 3.8b

$$
N_i = \frac{\xi^2}{\xi} = \frac{\xi - \xi_x}{\xi - \xi_x} = \frac{\xi - 1}{0 - 1} = 1 - \xi
$$
 (3.2.44)

$$
N_{\lambda} = \begin{cases} \frac{3}{4} &= \frac{\xi - \xi_1}{2} = \frac{\xi - 6}{2} = \frac{\xi - 6}{2} \end{cases} \tag{3.2.45}
$$

c) Variable normalizada, referencia mostrada en la fig. 3.8c

$$
N_i = \frac{\xi^2}{\xi} = \frac{\xi - \xi_i}{\xi - \xi_i} = \frac{\xi - 1}{(-i) - 1} = \frac{1}{\lambda} (1 - \xi)
$$
 (3.2.46)

$$
N_{x} = \int_{0}^{1} = \frac{\xi - \xi_{1}}{\xi_{2} - \xi_{1}} = \frac{\xi - (-1)}{1 - (-1)} = \frac{1}{2} (1 + \xi) (3.2.46)
$$

El orden mei y el número de puntos n=3, se indican en la fig. 3.9 y las expresiones para sus correspondientes variables se indican a continuación.

a) Variable no normalizada, referencia mostrada en la fig. 3.9a

$$
N_j = \ell_j^3 = \frac{(x - x_n)(x - x_n)}{(x_j + x_n)(x_j + x_n)} \pm \frac{(x - \frac{1}{2})(x - \frac{1}{2})}{(x - \frac{1}{2})(x - \frac{1}{2})} \mp (x - \frac{1}{2}\frac{x}{2} + 2(\frac{x}{2})^{\frac{1}{2}} \quad (3.2.47)
$$

$$
N_2 = \ell_2^2 = \frac{(x - x_1)(x - x_2)}{(x_2 - x_1)(x_2 - x_2)} = \frac{(x - x_1)(x - x_1)}{(\frac{x_1}{2} - x_1)(\frac{x_1}{2} - x_1)} = \frac{1}{\ell_2} \left[1 - \frac{x_1}{\ell_1}\right] \quad (3.2.48)
$$
  

$$
N_3 = \ell_3^2 = \frac{(x - x_1)(x - x_2)}{(x_2 - x_1)(x_2 - x_2)} = \frac{(x - x_1)(x - x_1/x_1)}{(x - x_1)(x - x_1/x_2)} = \left(\frac{x}{\ell_1}\right) \left[1\frac{x_1}{\ell_1} - 1\right] \quad (3.2.49)
$$

b) Variable normalizada, referencia mostrada en la fig. 3.9 b

$$
N_{i} = \ell_{i}^{3} = \frac{(\xi - \xi_{1})(\xi - \xi_{2})}{(\xi - \xi_{1})(\xi - \xi_{2})} = \frac{(\xi - \frac{1}{2})(\xi - 1)}{(\xi - \frac{1}{2})(\xi - 1)} = \alpha(\xi - \frac{1}{2})(\xi - 1) \text{ (3.2.50)}
$$
  
\n
$$
N_{i} = \ell_{i}^{3} = \frac{(\xi - \xi_{1})(\xi - \xi_{2})}{(\xi - \xi_{1})(\xi - \xi_{2})} = \frac{(\xi - 0)(\xi - 1)}{(\frac{1}{2} - 0)(\frac{1}{2} - 1)} = -4 \xi(\xi - 1) \text{ (3.2.51)}
$$
  
\n
$$
N_{j} = \ell_{j}^{3} = \frac{(\xi - \xi_{1})(\xi - \xi_{2})}{(\xi - \xi_{1})(\xi - \xi_{2})} = \frac{(\xi - 0)(\xi - \frac{1}{2})}{(\frac{1}{2} - 0)(\frac{1}{2} - \frac{1}{2})} = 2 \xi(\xi - \frac{1}{2})(3.2.52)
$$
c) Variable normalizada, referencia mostrada en la fig. 3.9c

Las expresiones son iguales e los primeros términos de las corres pondientes eca 3.2.50 a 3.2.52, pero el valor de las coordanadas cambian, y se indica a continución

$$
N_i = \xi_i^2 = \frac{(\xi - \epsilon)(\xi - 1)}{(-1 - \epsilon)(-1 - 1)} = \frac{1}{2} \xi(\xi - 1) \qquad (0.2.55)
$$

$$
N_{\lambda} = \ell_{\lambda}^{3} = \frac{[5 - (-1)][5 - 1]}{[0 - (-1)][5 - 1]} = 1 - 5^{2}. \qquad (3.2.54)
$$

$$
N_3 = \begin{cases} 3 \\ 5 \end{cases} = \frac{[5 - (-1)][5 - 0]}{[1 - (-1)][1 - 0]} = \frac{1}{2} \cdot \frac{1}{2} \cdot (\frac{1}{2} + 1) \quad (3.2.55)
$$

Como era de sapetarse las ecuaciones 3.2.42 a 3.2.52 coinciden consus casos correspondientes a las equaciones obtenidas en el incieo  $3.2.1$ 

#### 3.2.3 Elementos con polinomios de Hermito

En las interpolaciones donde se dosea además de la continuidad de la función, la continuidad de las derivadas de la misma, es más recomendable el uso de las funciones de interpolación de Hermite.

A fin de ejemplificar el uso de la interpolación de Hermite se -indica, a continuación, el caso del elemento finito con dos pun-tos nodales y primeras derivadas continuam, en función de la ve-riable normalizada,  $\tau = \infty / L$ 

$$
u(\xi) = h_i(\xi) u_i^* + h_i(\xi) u_i^* \quad ; \quad i = 1, 2 \quad (3.2, 56)
$$

que puede escribirse como

$$
u(\xi) = N_c \cdot u_c \tag{3.2.57}
$$

son polinomics de Hermite. (fig. 3.10 ) cuyas exdonde v premiones son:

$$
N_i = I_i = 1 - 3 \xi^2 + 2 \xi^3
$$
 (3.2.58)

$$
N_{\lambda} = N_{\lambda} = 3 \xi^{2} - 2 \xi^{3} \tag{3.2.59}
$$

$$
N_s = I_1^4 = \xi - 2 \xi^2 + \xi^3
$$
 (3.2.60)

$$
N_{4} = N_{4} = \xi^{3} - \xi^{4}
$$
 (3.2.61)

$$
|u| = u|_{\xi_{\text{ref}}} = u_{\xi_{\text{ref}}} \tag{9.2.62}
$$

$$
U_s = \frac{2u}{2\xi}\Big|_{\xi = \tau} = U_s^1
$$
\n
$$
U_t = \frac{2u}{2\xi}\Big|_{\xi = 1} = U_s^1
$$
\n(3.2.64)\n(3.2.65)

Deade luego que se pueden considerar continuidad en derivadas de orden superior paro se requerirán polinomica da Hermite, tembién. de orden superior.

#### 3.1 Elementos bidimensionales

ч, =

Como se indica en la fig. 3.1, las geometrías de los elementos fi nitos bidimentionales más usados son el triángulo, el rectángulo y el cuadrilátero general. En este inciso se bosquejan las funcio nes de interpolaciones asociadas al triángulo y al rectángulo con

$$
\mathcal{L} = \{1, 2, \ldots, n\}
$$

lados líneales, En el inciso 3.5, se considera la posibilidad de extender estos conceptos a geometrias planas mas complejas (cua-driláteros cenerales, con lados curvos).

En la expansión polinómica de los elementos finitos se busca el má ximo orden del polinomio completo correspondiente a un número mini mo de grados de libertad (puntos nodales). Para determinar el núme to de terminos que se presentan en un polinomio de dos variables,es conveniente utilizar el triinquio de Pascal, mostrado en la - $f1q.3.11$ 

3.3.1 Elemento triangular lineal en coordenadas cartesianas.

La representación polinómica mas símple de la función  $Q = U(\bar{x}, \bar{y})$ es la lineal (ver fig. 1.12) y su expresión es

$$
u = u_1' + u_2' x + u_3' y
$$
 (3.2.1)

las condiciones de frontera correspondientes con los puntos nodalea resultan ser

$$
u\Big|_{\substack{x=x_1 \\ x_2 \geq \frac{1}{2}}} = u_{\substack{i \\ y_1 \geq \frac{1}{2}}} \Big|_{\substack{x \geq x_1 \\ y_2 \geq \frac{1}{2}}} = u_{\substack{i \\ y_1 \geq \frac{1}{2}}} \Big|_{\substack{x \geq x_1 \\ y_2 \geq \frac{1}{2}}} = u_{\substack{i \\ y_1 \geq \frac{1}{2}}} \Big|_{\substack{x \geq x_1 \\ y_2 \geq \frac{1}{2}}} = u_{\substack{n \\ y_1 \geq \frac{1}{2}}} \Big|_{\substack{(0, +\frac{1}{2}, 2+\frac{1}{2}) \geq 1 \\ y_1 \geq \frac{1}{2}}} = u_{\substack{n \\ y_1 \geq \frac{1}{2}}} \Big|_{\substack{(0, +\frac{1}{2}, 2+\frac{1}{2}) \geq 1 \\ y_1 \geq \frac{1}{2}}} = u_{\substack{n \\ y_1 \geq \frac{1}{2}}} \Big|_{\substack{(0, +\frac{1}{2}, 2+\frac{1}{2}) \geq 1 \\ y_1 \geq \frac{1}{2}}} = u_{\substack{n \\ y_1 \geq \frac{1}{2}}} \Big|_{\substack{(0, +\frac{1}{2}, 2+\frac{1}{2}) \geq 1 \\ y_1 \geq \frac{1}{2}}} = u_{\substack{n \\ y_1 \geq \frac{1}{2}}} \Big|_{\substack{(0, +\frac{1}{2}, 2+\frac{1}{2}) \geq 1 \\ y_1 \geq \frac{1}{2}}} = u_{\substack{n \\ y_1 \geq \frac{1}{2}}} \Big|_{\substack{(0, +\frac{1}{2}, 2+\frac{1}{2}) \geq 1 \\ y_1 \geq \frac{1}{2}}} = u_{\substack{n \\ y_1 \geq \frac{1}{2}}} \Big|_{\substack{(0, +\frac{1}{2}, 2+\frac{1}{2}) \geq 1 \\ y_1 \geq \frac{1}{2}}} = u_{\substack{n \\ y_1 \geq \frac{1}{2}}} \Big|_{\substack{(0, +\frac{1}{2}, 2+\frac{1}{2}) \geq 1 \\ y_1 \geq \frac{1}{2}}} = u_{\substack{n \\ y_1 \geq \frac{1}{2}}} \Big|_{\substack{(0, +\frac{1}{2}) \geq 1 \\ y_1 \ge
$$

donđe

$$
a_i = x_j \, y_m = x_m \, y_i \tag{3.3.4}
$$

$$
b_i = b_j - b_m = b_{j_m}
$$
 (1.3.5)

 $e_i = e_m - x_i = -\frac{1}{2}$  $(3,1,6)$ 

y los cosficientes  $a_j$ ,  $a_n$ ,  $b_j$ ,  $b_n$ ,  $c_j$  os obtienen mediante permuta-

ción cíclica de los aubindices en las eac 3.3.4 a 3.3.6.

$$
\Delta = \begin{bmatrix} 1 & \pi_1 & \frac{1}{3} \\ 1 & \frac{1}{3} & \frac{1}{3} \\ 1 & \pi_1 & \frac{1}{3} \end{bmatrix} = 2A_{ijm} \tag{3.3.2}
$$

el área del triángulo ijm se indica con  $A_{i/m}$ 

La ec 3.3 se puede escribir como

$$
U = N_{k_0} U_{k_1}, \qquad j = k = 1, 2, 3 \qquad (3.3.8),
$$

que en forma matricial resulta mer

$$
H = \overrightarrow{P} \overrightarrow{H}
$$
 (3.3.9)

donda

$$
\frac{1}{n} \sum_{i=1}^{n} N_i = N_j = N_m \bigg\}_{(1 \times 3)} \tag{0.3.11}
$$

$$
\underline{U} = \begin{bmatrix} u_1 \\ u_2 \\ u_m \end{bmatrix}_{(3\times 1)}
$$
 (3.3.12)

4 las fanciones de forma

$$
N_i = \frac{1}{2\Delta} (4_i + b_i \times + \ell_i \times)
$$
 (3.1.13)

#### 3.3.2 Elementos triangulares en coordenadas naturales

Como el número de tárminos que aparecen en un polinomio completo. determina el número de puntos nodales requeridos, con base en el triangulo de Pascal,. en la fig. 1.13 samuestran los puntos nodales requeridos para los polinomios de interpolación lineal. cusdrática y cúbica del elemento triangular.

'n.

t. e

En lugar de proceder como en el inciso 1.3.1, se utiliza el con-cepto de coordenados naturales que conduce a las coordenadas de área, L., L., L. (fig. 3.14), cuya relación con las coordenadas -cartesianae esta dada por

$$
z = L_1 z_1 + L_2 z_2 + L_3 z_3
$$
\n(3.3.14)  
\n
$$
y = L_1 y_1 + L_2 y_2 + L_3 y_3
$$
\n(3.3.15)  
\n
$$
t = L_1 + L_2 + L_3
$$
\n(3.3.16)

donde la ec 3.1.16 establece que las coordenadas de área L:, son linealmente dependientes.

Otra forma alternativa de definir las coordenadas de área em indican a continuación (Ver fig. 3.14)

$$
L_{x} = A_{P4a} / A_{1a3}
$$
 (3.3.17)  

$$
L_{x} = A_{P3x} / A_{143}
$$
 (3.3.18)

$$
k_a = A_{\text{P12}} / A_{123}
$$
 (3.3.19)

Las funciones de forma  $\mathbb{N}$ : , para los elementos triangulares de la fig. 3.14 resultan sor:

#### 3.3.2.1 Interpolación lineal

Se requiere únicamente los 3 puntos nodales sobre las esquinas

$$
N_i = L_i \qquad j \qquad i = 1, 2, 3 \qquad (3.3.20)
$$

### 3.3.2.2 Interpolación cuadrática

Se requieren 3 puntos nodales sobre las esquinas y 8 puntos noda-les sobre los lados.

a) Para los puntos de esquina

$$
N_{\zeta} = \left\{ 2 | L_{\zeta}(-\zeta)| \right\} L_{\zeta} \qquad \qquad \zeta = \left\{ i = 1, 2, 3, \ldots \right\} \qquad (3.3.22)
$$

b) Para los puntos sobre los lados, localizados al centro

$$
U_{\mu} = H L, L_{\mu}
$$
 (3.3.22)

$$
N_{\sigma} = 4 L_{k} L_{s} \tag{3.3.22}b
$$

$$
N_{k} = H L_{s} L_{t}
$$
 (3.3.22)

#### 3.3.2.3 Interpolación cúbica

Se requieren 3 puntos nodales sobre las esquinas, 6 puntos nodales sobre los lados y un punto nodal interior, alineado con los puntos nodales de los lados.

a) Para los puntos de seguina

$$
N_i = \frac{1}{2} (3L_i - 1) (3L_i - 2)L_i
$$
  $j = i + 1, 2, 3$  (3.3.23)

b) Para los puntos eobre los lados, localizados al tercio

$$
\mathcal{Y}_q = \frac{q}{2} \left[ L_1 L_2 \left( 3L_1 - 1 \right) \right] \tag{3.3.24}
$$

$$
N_{\mathcal{S}} = \frac{q}{\lambda} L_1 L_2 (3 L_2 - t) \tag{3.3.24b}
$$

$$
y_{i} = \frac{q}{\lambda} L_{i} L_{j} \left( 3 L_{i} - 1 \right)
$$
 (3.3.24)

$$
N_4 = \frac{q}{L} L_2 L_3 \left( \frac{3L_3 - 1}{2} \right) \tag{3.3.24}
$$

$$
M_{\mathfrak{g}} = \frac{q}{2} L_{\mathfrak{g}} L_{\mathfrak{g}} (3 L_{\mathfrak{g}} + 1) \qquad (3.3.24)
$$

$$
-65 -
$$

$$
N_9 = \frac{q}{2} L_3 L_1 (3 L_1 - 1)
$$
 (3.3.24)

c) Para el punto interior

$$
N_{16} = 27 \ L_1 \ L_2 \ L_3 \tag{3.3.25}
$$

#### 1.3.3 Referencias para elementos rectequiares

Para esta geometría es conveniente usar coordenadas normalizadas y la forma de seleccionarias se indica en la fig. 3.16.

Debido a la geometría del rectángulo, las funciones de forma se -pueden generar, sistemáticamente, mediante productos de polinomios en las dos coordonadas.

#### 3.3.4 Femilia Lagrangiana para elementos rectangulares

Si las funciones de interpolación se construyen con los polinomios de Lagrange (ec 3.2.41), se pueden escribir como

$$
N_{i}(\xi, y) = {n \choose i} (\xi) {n \choose k} (y) \qquad (1, 3, 26)
$$

donde l, es la función de interpolación para cualquier punto nodal 4 / corresponde al polinomio de Lagrange para la variable que paea por m puntos nodales. K, localizados en líneas definidas medianto  $\tilde{y}$  = constante;  $y \begin{pmatrix} n \\ n \end{pmatrix}$  es el polínomio de Lagrango para la<br>variable  $y$ , que pasa por  $\frac{1}{n}$  puntos nodales, L, localizados mediantete constante.

En la fig. 3.17 se muestran los puntos nodales requeridos para algunos miembros de la familin de Lagrange. El uso de estas funcio-nes está muy limitado, tanto por el número de puntos nodales regue ridos como por el número de tórminos parásitos que resultan en los polinomics N.,

3.3.5 Familia Serendipity para elementos rectangulares

Las funciones de interpolación de esta familia se obtuvieron, originalmente, por inspección y por esta razón Zienkiewicz les asigno el nombre de Sarendipity, en similitud con la princesa da Sarendip.

Esta familia se originó por la conveniencia de que les funciones de interpolación dependan de puntos nodales localizados sobre los lados del elemento) como pueden verse en la fig. 3.18. Es necesa-rio assverar que las funciones generadas por los puntos localiza-dos sobre los lados.generan polinomios completos hasta el orado -tres; para aproximaciones cuartas o mis, es necesario adicionar nu dos interiores.

Las funciones de forma para varias aproximaciones se indican a con tinuación:

3.3.5.1 Interpolación lineal

Se reguieren únicamente 10# 4 puntos nodales sobre las esquinas

$$
N_{\xi} = \frac{1}{4} \left( 1 + \frac{2}{5} \left( \frac{2}{3} \right) \left( \left( 1 + \frac{1}{2} \right) \right) \right) \left[ \frac{1}{2} \left( x \right) \right] x_3 x_4 + \dots \quad (3.3.27)
$$

3.3.5.2 Interpolación cuadrática

Se reguieren. 4 puntos nodales aubre las esquinas y 4 puntos nodalas sobre los lados.

a) Para puntos sobre las esquinas

$$
N_{\xi} = \frac{1}{2} \left( 1 + \frac{1}{2} \xi_{\xi} \right) \left( 1 + \frac{1}{2} \xi_{\xi} \right) \left( \frac{1}{2} \xi_{\xi} + \frac{1}{2} \xi_{\xi} \right) = 1 \right) \frac{1}{2} \left( 1 + \frac{1}{2} \xi_{\xi} \right) \left( 1 + \frac{1}{2} \xi_{\xi} \right)
$$

b) Para los puntos aobre los lados. localizados al centro.

$$
N_i = \frac{1}{2}(1 - \xi^2)(1 + \gamma \gamma_i)
$$
  $\beta_i = \alpha, \quad j, i = \alpha, \neq$  (3.3.29)

$$
N_i = \frac{1}{2} \left( 1 + \frac{1}{2} \sum_{i=1}^{n} \left( 1 + \frac{1}{2} \sum_{i=1}^{n} P_{i} + \alpha \sum_{i=1}^{n} \alpha_{i} \right) + \frac{1}{2} \sum_{i=1}^{n} \sum_{i=1}^{n} P_{i} + \frac{1}{2} \sum_{i=1}^{n} P_{i} + \frac{1}{2}
$$

#### 3.3.5.3 Interpolación cúbica.

Se requieren 4 puntos nodales sobre las esquinas y 8 puntos nodales sobre los lados.

a) Para puntos sobre las esquinas

$$
N_i^* = \frac{1}{2\pi} \left( 1 + \frac{1}{2} \sum_{i=1}^{n} \left( 1 + \frac{1}{2} \sum_{i=1}^{n} \left( \frac{1}{2} + \frac{1}{2} \sum_{i=1}^{n} \left( \frac{1}{2} + \frac{1}{2} \right)^2 \right) - 10 \right) \cdot \left[ \frac{1}{2} \sum_{i=1}^{n} \left( 2, 2, 3, 9 \right) - \left( 3, 3, 31 \right) \right]
$$

 $-67 -$ 

b) Fara los puntos sobre los lados, localizados al tercio

$$
W_{i} \times \frac{q}{2z} \Big( i + \frac{1}{2} \frac{1}{2} \Big) \Big( i - \frac{1}{2} \frac{3}{2} \Big) \Big( i + \frac{1}{2} \frac{1}{2} \frac{1}{2} \Big) \Big( i + \frac{1}{2} \frac{1}{2} \frac{1}{2} \Big) \Big( i + \frac{1}{2} \frac{1}{2} \frac{1}{2} \Big) \Big( i + \frac{1}{2} \frac{1}{2} \frac{1}{2} \Big) \Big( i + \frac{1}{2} \frac{1}{2} \Big) \Big( i + \frac{1}{2} \
$$

## 3.4 Elementos tridimensionales

Al iqual que el inciso 3.4, se bosquejan las funciones de interpo lación para las geometrías simples formadas con superficies pla-nas ya que en el inciso 3.5 se extiendan estas funciones a geometrias más generales, como el hexa edro.

# 3.4.1 Elemento tetra edro lineal en coordanadas cartesianas

La función tridimensional UrW4,32) se puede representar en forma de polinomios lincales como se indica a continuación

$$
V = \alpha_1' + \alpha_2' \times \alpha_3' + \alpha_4' \cdot Z \tag{3.4.1}
$$

Las condiciones de frontera, correspondientes a los puntos noda-les (ver fig. 3.19) resultan ser

$$
u\left|\begin{matrix} x_1 & x_2 & x_3 \\ x_3 & x_4 & x_5 \\ x_1 & x_4 & x_5 \end{matrix}\right|, y\left|\begin{matrix} u_1^1 & x_1 u_2^1 & x_4 \\ x_1^1 x_2^1 & x_4^1 u_3^1 & x_4 \\ x_1^1 x_2^1 & x_2^1 u_4^1 & x_3^1 u_4 \\ x_1^1 x_2^1 & x_2^1 u_4^1 & x_4^1 u_4 \\ x_1^1 x_2^1 & x_2^1 u_4^1 & x_2^1 u_4 \end{matrix}\right|, (3, 4, 2)
$$

Al hacer que la ec 3,4,1 satisfaga las ecs 3.4,2 resulta;

$$
\phi_i = a_i + b_i \times + a_i \cdot y + d_i \cdot z
$$
\n
$$
\phi_j = a_j + b_j \times + a_i \cdot y + d_j \cdot z
$$
\n
$$
\phi_m = a_m + b_m \times + a_m \cdot y + d_m \cdot z
$$
\n
$$
\phi_p = a_p + b_p \times + a_p \cdot y + d_p \cdot z
$$

$$
u = \frac{1}{V_{ijmp}} \left( \phi_i \cdot U_i + \phi_j \, v_j + \phi_m \, u_m + \phi_p \, u_p \right) \tag{3.4.3}
$$

donde  $V_{ij,m}$ , es el volumen del tetra edro formado con los puntos no dales  $i,j,m_y \rho$ , cuantificado mediante

$$
V_{ij} = \frac{1}{6} \begin{vmatrix} 1 & x_i & y_i & z_i \\ 1 & z_i & y_i & z_i \\ 1 & x_i & y_i & z_i \\ 1 & z_i & y_i & z_i \end{vmatrix}
$$
 (3.4.4)

Y los coeficientes  $a_i, b_i, c_i, q, d_i$  se cuantifican como se indica a contimuación

 $Q_i = \begin{bmatrix} x_j & y_3 & x_3 \\ x_m & y_m & z_m \\ x_p & y_p & z_p \end{bmatrix}$  $(3.4.5)$  $\mathbf{z}^i_{\mathbf{w}}$  $\label{eq:2.1} \int_{\mathbb{R}^3_+} \varphi_{\varepsilon} \cdot \varphi_{\varepsilon} = \left[ \begin{array}{cc} 1 & \quad \eta_1 \\ 1 & \quad \eta_2 \\ 1 & \quad \eta_3 \\ 1 & \quad \eta_2 \end{array} \right]$  $(3.4.6)$  $\ell_i = \begin{vmatrix} x_i & 1 \\ x_i & 1 \end{vmatrix}$  $\begin{bmatrix} 1_{j} \\ 2_{j} \\ 1_{k} \end{bmatrix}$  $(3.4.7)$  $d_i = \begin{bmatrix} x_i & y_i & 1 \\ x_i & y_i & 1 \\ x_i & y_i & 1 \end{bmatrix}$  ${3.4.8}$ 

Las otras constantos  $(a_j, b_j, c_j, d_j, a_n, b_n, c_n, d_n, a_k, b_n, c_k, d_k)$ se definen enteramente similar, a las correspondientes constantes a; 1, C; , d; ... mediante un intercambio ciclico de los subindicas en el orden  $p_{j+1}$  m. con la convención establecida en la fig. 3.19.

La ec 3.4.3 ma puede escribir, con las notaciones indicial y matri cial, como se indica a continuación:

$$
U = N_{k_1} U_{k_2} \t\t (3.4.9)
$$

 $u = M u$  $(3.4.10)$ 

donde

 $\mathbf{r}$ 

$$
\underline{N} = \begin{bmatrix} N_1 & N_2 & N_m \end{bmatrix}, \quad N_m \geq N_p \begin{bmatrix} 1 \\ 0 \end{bmatrix}, \tag{3.4.11}
$$

$$
\underline{u} = \begin{bmatrix} u_i \\ u_i \\ u_n \\ u_i \end{bmatrix}
$$
\n(3.4.22)

y las funciones de forma, Al-

$$
N_i = (a_i + b_i x + 0) + d_i z / (b_i)_{i,j=1}^{n}
$$
 (3.4.33)

1.4.2 Elementos tetra edros en coordenadas naturales

De manera similar al elemento triangular bidimensional, el número de puntos nodales requeridos para definir polinomios completos. así como el tetra edro de Pascal, se muestra en la fig. 3.20.

Las coordenadas naturales de tetra edro se denominan coordenadas de volumen, 1, ;i=1.2.3.4. cuya relación con las coordenadas carteslanza resulta sor (flg. 3.21).

$$
x = 1, 3, +1, 2, +1, 3, +1, 3, 4, ... \tag{3.4.14}
$$

$$
g = L_1 g_1 + L_2 g_2 + L_3 g_3 + L_4 g_4 \qquad (3.4.15)
$$

$$
\vec{\lambda} = \vec{k}, \vec{z}_1 + \vec{k}_2 \vec{z}_2 + \vec{k}_3 \vec{z}_3 + \vec{k}_4 \vec{z}_4 \tag{3.4.16}
$$

$$
\underline{1} = L_1 + L_2 + L_3 + L_4 \tag{3.4.17}
$$

La forma alternativa para definir las coordenadas de volumen se indica a continuación (fig. 3.21)

$$
V_{\text{Pisy}} / V_{\text{first}}
$$
 (3.4.18)

$$
v_{\rm in} = V_{\rm P134} / V_{\rm I434}
$$
 (3.4.19)

$$
L_2 = V_{P114} / V_{r114} \tag{3.4.20}
$$

$$
L_{4} = V_{P_{12}S_{2}} / V_{12} M_{1}
$$
 (3.4.21)

Las funciones de forma N<sub>i, P</sub>ara los elementos tetra edros de la fig. 3.20 resultan ser.

#### 3.4.2.1 Interpolación lineal

Se reguieran únicamente los 4 puntos nodales sobre las esquinas.

$$
N_L = L_L \tag{3.4.22}
$$

#### 3.4.2.7 Interpolación cuadrática

Se requieren 4 puntos nodales sobre las esquinas y 6 puntos nodales sobre las aristas, que en este caso se suponen localizadas al centro.

a) Para los puntos de esquina

$$
N_{R} = (2 L_{R} - 1) L_{R} \t ; k = 1, 2, 3, 4 \t (3, 4, 23)
$$

b) Para los puntos del centro de las aristas

$$
N_{s'} = 4 L_1 L_2 \tag{3.4.24}
$$

$$
\hat{\mathcal{N}}_{10} = 4 L_{\infty} L_{\mathcal{V}} \tag{3.4.25}
$$

#### 3.4.2.3 Interpolación cúbica

Se requieren 4 puntos nodales sobre las esquinas, 12 puntos nodales sobre las arietas localizadas a los tercios y 4 puntos noda-les sobre las caras, alineados con los puntos nodales de las aris tas.

al Pare loe puntos de asquina

$$
N_i = \frac{1}{2} (3 L_i - 3) (3 L_i - 2) L_i - 3 L_i - 4 L_i - 4 L_i
$$

b) Para los puntos sobre las aristas

$$
\mu_{g} = \frac{2}{\lambda} - L_{1} L_{\lambda} (3L_{\lambda} - 1)
$$
\n(3.4.27)  
\n
$$
\mu_{g} = \frac{2}{\lambda} - L_{1} L_{\lambda} (3L_{\lambda} - 1)
$$
\n(3.4.28)

c) Para los puntos echre las caras

$$
N_{ij} = 27 L_1 L_2 L_3 \tag{3.4.29}
$$

 $\mathcal{Y}_{12}=-\lambda\,\tilde{q}-\mathcal{L}_1\cdot\mathcal{L}_2\cdot\mathcal{L}_3$  $(3.4.30)$ 

#### 3.4.3 Familla Lagrangiana para prismas rectangulares

Las funciones de interpolación,  $N_i$ , se construyen directamente -con el producto de tres polinomios de Lagrange, como se indica a continuación:

$$
N_{i}(\xi, y, \zeta) = \ell_{\kappa}^{m}(\xi) \lambda_{\kappa}^{n}(y) \ell_{\kappa}^{\dagger}(\zeta) \qquad \text{a.s.}
$$

donde 5.7, oon las variables normalizadas y m. n y p son las subdivisiones a lo largo de cada arista (ver fig. 3.22). Al igual que en los elementos bidimensionales, la aplicación práctiva de estos elementos es casi nula, por su ineficiencia.

3.4.4 Familia Serendipity para prismas rectangulares

Se obtienen con razonamientos enteramente similares a los usados an los elementos bidimensionales. En la fig. 3.23 se muestran los puntos nodales asociados a los elementos cuyas funciones de inter polación se indican a continuación:

3.4.4.1 Interpolación lineal

Se requieren únicamente 8 puntos nodales sobre las esquinas.

$$
N_{L} = \frac{1}{g} \left( 1 + \frac{2}{3} \xi_{L} \right) \left( 1 + \frac{1}{2} \xi_{L} \right) \left( 1 + \frac{1}{2} \xi_{L} \right) \qquad (1.4.32)
$$

3.4.4.2 Interpolación cuadrática

Se requieren 8 puntos nodales sobre las esquinas y 16 puntos noda los sobre las aristes y en este caso, se seleccionaron en los pun tos medios.

a) Para los puntos aobro las esquinas

$$
N_{i} = \frac{1}{I} \left( 1 + \frac{2}{3} \xi_{i} \right) \left( 1 + \frac{1}{2} \xi_{i} \right) \left( 1 + \frac{1}{2} \xi_{i} \right) \left( \frac{2}{3} \xi_{i} + \frac{1}{2} \xi_{i} + \frac{1}{2} \xi_{i} - \lambda \right) \qquad (3.4.33)
$$

b) Para los puntos sobre las aristas

$$
N_k = \frac{1}{4} (1 - \xi^2)(1 + y \eta) (1 + \xi \xi) \qquad \text{for } 3, 0, 1, 12
$$
  
\n
$$
\frac{1}{4} \xi_k = \frac{1}{4} (1 - \xi^2)(1 + y \eta) = \pm 1 \qquad \xi_k = \pm 1
$$
 (3.4.34)

3.4.4.3 Interpolación cúbica

Sa requieren 8 puntos nodales sobre las esquinas y 24 puntos nodales sobre las aristas, que en este cano ne localizaron a los tarcios.

a) Para puntos sobre las esquinas

$$
N_{\xi} = \frac{1}{k+1} \Big( 1 + \xi \cdot \xi_{\xi} \Big) \Big( 1 + \xi \cdot \xi_{\xi} \Big) \Big( 1 + \xi \cdot \xi_{\xi} \Big) \Big[ 1 \Big( \xi + \xi + \xi^2 + \xi^3 \Big) - 1 \cdot \xi \Big] = (3.4.35)
$$
  

$$
\Big( \xi = 1, 1, 3, 3, \dots, \xi \Big)
$$

b) Para los puntos aobre las arietas

$$
y_i = \frac{9}{64} (i + 5^2) (1 + 555i) (1 + 9.2) (i + 5.5i) = (15, 10, 11^2)
$$
\n
$$
y_i = \frac{9}{64} (1 + 5^2) (1 + 555i) (1 + 9.2) (i + 5.5i) = (15, 10, 11^2)
$$
\n
$$
y_i = \frac{9}{64} (1 + 5^2) (1 + 555i) (1 + 9.2) (i + 5.5i) = (15, 10, 11^2)
$$

#### 3.4.5 Elementos anillos axisimétricos

Si la gromotria del cuerpo es al de un sólido de revolución o aximimétrico (ver fig. 1.5), la configuración tridimensional se puede reducir a un bidimensional, debido a la posibilidad de eliminar la variable angular. Entonces, se puoden utilizar.los elementos finitos del inciso 3.3, pero con las variables asociadas a los ujos ra dial v axial.

#### 3.5 Elementos isoparamétricos

Para que cualquier geometría, relativamente compleja, se pueda representar con un número pequeño de elementos, se necesitan elementos finitos con (ormas más complejas que las descritas en los inci sos 3.2 a 3.4. En este inciso se tratan geometrías distoraionadas (lados y superficies curvas) de los elementos de forma simple que conduzcan a geometrias arbitrarias, según se puede observar en la fig. 3.24; en donde los puntos asociados a las regiones regulares mapean a nuntos de las regiones infogulares. En este mapeo, la reforencia original del elemento se transforma en una referencia cur vilines. Si el mapeo es uno a uno, se puede establecer una correspondencia entre las cuordenadas cartesianas y las curvilineas, da la forma siguiente (caso tridimensional).

$$
\begin{bmatrix} x \\ y \\ z \end{bmatrix} = \begin{bmatrix} \begin{bmatrix} \xi \\ y \\ \zeta \end{bmatrix} & \text{if } \begin{bmatrix} x \\ y \\ z \end{bmatrix} \end{bmatrix} = \begin{bmatrix} x \\ y \\ z \end{bmatrix} = \begin{bmatrix} t_1 \\ t_2 \\ t_3 \end{bmatrix} \quad (3.5.1)
$$

Una vez establecida la relación dada por la ec 3.5.1. las funciones de forma se pueden especificar en las coordenadas locales y, median te una serie de transformaciones, determinar los elementos corrospondientes a una referencia arbitraria.

#### 3.5.1 Transformación de coordenadas mediante funciones de forma

 $\mathsf{S1}\ \mathsf{N}_i = \mathsf{N}\left(\xi, \mathcal{D}_i\xi\right)$  son las funciones de forma del elemento en las -coordenadas locales (no deformadas), es puede escribir la relación eiguiente:

$$
\chi = N_1^2 \chi_1 + \dots + N_m^2 \chi_m = N_2^2 \chi_1 = [N_1^2, \dots, N_m^2] \begin{bmatrix} \chi_1 \\ \vdots \\ \chi_m \end{bmatrix} = N_1^2 \chi_1 \qquad (3.5.2)
$$

- 74 -

$$
\star A_1^1 g_1 + \cdots + A_m^1 g_m = A_1^1 g_2 = L A_1^1 \cdots \star A_m^1 = \left[ \begin{matrix} \frac{a_1}{2} \\ \frac{a_2}{2} \end{matrix} \right] = \left[ \begin{matrix} \frac{a_1}{2} \\ \frac{a_2}{2} \end{matrix} \right] \tag{3.5.3}
$$

$$
\underline{z} \star \nu_i^2 z_i + \ldots + \mu_n^2 z_n \star \mu_i^2 z_i \star [\nu_i^2, \ldots, \nu_n^2] \begin{bmatrix} z_i \\ \vdots \\ z_n \end{bmatrix} = \begin{bmatrix} \underline{0}^2 \underline{z} \\ \vdots \\ z_n \end{bmatrix} \quad (3.5.43)
$$

donde x, y, z mon las coordonadas en la referencia cartesiana de cualquier punto localizado en el elemento deformado. y Endino debro, las correspondientes coordenadas cartemianas de m puntos, seleccio nados apropiadamente sobre la frontera del elemento.

Para asegurar la continuidad entro las fronteras de los clementos mapeados, basta con asegurar que las funciones de forma N., garanticen la continuidad de los elementos en la configuración no de-formada.

La representación de la variable de campo, función U, definida en la región del elemento, on términos de las coordenadas curvilineas (§, 9, §) y las funciones de forma resulta ser.

$$
Q = Q_{\xi}(\xi, \xi) Q_{\xi} = [N_{\xi, \xi}, \dots, N_n] \begin{bmatrix} Q_{\xi} \\ \vdots \\ Q_{\xi} \end{bmatrix} = [Q_{\xi} Q_{\xi} - (3.5.5)]
$$

donde U<sub>ij</sub>ist, n, son los valores de la variable U, en los W puntos nodales del elemento.

Para asequrar la continuidad de la función U (ec 3.5.5), basta con asegurar que las funciones de forma \*(6, 9, 3) utilizadas, garanticen la continuidad de U en las coordenadas del siemento no de-formado...

Los puntos nodales (n) utilizados para definir la interpolación de la función W (ec 3.5.5) puedan estar o no estar relacionados con los puntos (m) empleados para definir in geometria del elemento --

N.

(ecs 1.5.2 a 3.5.4). En la fig. 3.25 so muestran las relaciones que se pueden presentar para un elemento plano (cuadrilátero con lados curvos) en donde las funciones de forma  $N'$ , els, para defi nir la ocometría del elemento (esc 1,5,2 a 3.5.4) son cuadráticam; mientras que las funciones de forma  $M_1$ , para definir la función U (ec 3.5.5) puede ser lineal (1+1,4), cuadrática (1+1,2) o cú bica (istual,

Su llaman elementos isoparamétricos cuando se utilizan los mismos puntos para definir a la geometría y a la función (n = m) y, por lo tanto, las funciones de forma son las mismas, es decir.

$$
N_c = N_c^{\frac{1}{2}} \qquad (5.1, \ldots, n) \qquad (3.5.6)
$$

y en la actualidad son los elementos de uso mas generalizado.

Se llaman elementos subparamétricos cuando n em y elementos super paramétricos cuando n > m.

3.5.2 Derivación de las funciones de forma

Considérese el sistema de referencia local  $\zeta, \gamma, \zeta$  y su correspondiente sistema de referencia global x, y, z; las derivadas parcia les de las funciones de forma N: , respecto a las variables locales, por la regla de la cadena, se pueden expresar como:

$$
\frac{5\epsilon}{3n^2} = \frac{5\epsilon}{3n^2} \frac{3\epsilon}{3\epsilon} + \frac{3\epsilon}{3n^2} \frac{3\epsilon}{34} + \frac{9\epsilon}{9n^2} \frac{3\epsilon}{35}
$$
 (3.2.2)

$$
\frac{2x_1}{30} = \frac{2x_1}{2x_1} \frac{2x_2}{2y_1} + \frac{2x_1}{2x_1} \frac{2x_2}{2y_1} + \frac{2x_1}{2x_2} \frac{2x_2}{2y_1}
$$
 (3.5.6)

 $\frac{5\lambda}{3\eta_1^2} = \frac{5\pi}{3\eta_1^2} \frac{5\lambda}{3\lambda^2} + \frac{3\lambda}{3\eta_1^2} \frac{3\lambda}{3\lambda^2} + \frac{3\lambda}{3\eta_1^2} \frac{5\lambda}{3\frac{\lambda^2}{3}}$  $(0.5.9)$ 

Las oca 3.5.7 a 3.5.9 ao pueden expresar en forma matricial, se-cún se indica a continuación:

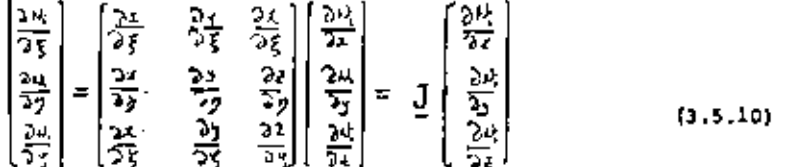

donde J. denominada matriz Jacobiana, se pueda cuantificar ex-plicitamente con base en las eca 1,5,2 a 3.5.4, ya que, por la -ec 3.5.6, se conocen las funciones de forma en la referencia lo-cal (alementos isoparamétricos). La expresión de J resulta ser:

$$
\underline{J} = \begin{bmatrix} \Sigma \frac{3.66}{3.5} x_1 & \Sigma \frac{3.66}{3.5} x_1 & \Sigma \frac{3.66}{3.5} x_1 \\ \Sigma \frac{3.66}{3.5} x_1 & \Sigma \frac{3.66}{3.5} x_1 & \Sigma \frac{3.66}{3.5} x_1 \\ \Sigma \frac{3.66}{3.5} x_1 & \Sigma \frac{3.66}{3.5} x_1 & \Sigma \frac{3.66}{3.5} x_1 \end{bmatrix} \qquad (1.5.11)
$$

En la ec 3.5.10 me puede conocer el término de la izquierda, ya que se conocen las M; por lo que se puede escribir la equación siguiente

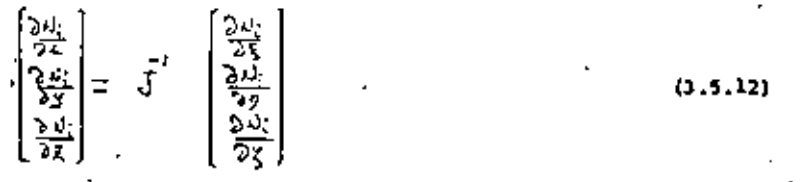

Para que exista  $\overline{y}^{-1}$  es necesario que el Jacobiano ( $\overline{di}$  J ) de la -transformación sea diferente de caro, es decir

$$
dd\mathbf{y} = [\mathbf{J}] = \begin{vmatrix} \frac{\partial z}{\partial T} & \frac{\partial z}{\partial T} & \frac{\partial z}{\partial S} \\ \frac{\partial z}{\partial S} & \frac{\partial z}{\partial S} & \frac{\partial z}{\partial S} \\ \frac{\partial z}{\partial S} & \frac{\partial z}{\partial S} & \frac{\partial z}{\partial S} \end{vmatrix} = \begin{vmatrix} \frac{\partial(z, y, j)}{\partial(x, y, j)} \end{vmatrix} \qquad (3.5.13)
$$

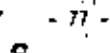

#### 1.5.3 Integración en coordenadas locales

En al método del elemento finito es muy frecuente cuantificar integrales mobre regiones de los diversos elementos finitos, como las indicadas a continuación:

$$
V_{\mathbf{r}} = \int_{V} G_{v} dV = \int_{V} G(x, y, z) dz dy dz \qquad (3.5.14)
$$

$$
A_{\mathbf{z}} = \int_{A} G_{A} da = \int_{A} \mu(x, y) dx dy
$$
 (3.5.15)

$$
L_{\mathbf{T}} = \int_{L} G_{\mathbf{k}} d\mathbf{a} = \int_{L} \mathbf{F}(\mathbf{a}) d\mathbf{x}
$$
 (3.5.16)

Debido a la complejidad, tanto de los intengrandos como de las re giones de integración, es conveniente establecer las integrales anteriores en función de las coordanadas naturales y quedan como se indica a continuación:

$$
V_{\Sigma} = \int_{\Sigma} \int_{\Sigma} \zeta \zeta \left( \xi, \zeta \right) \zeta \, d\xi \, dy \, d\zeta \qquad (3.5.17)
$$

$$
A_{\Sigma} = \int_{0}^{1} \int_{0}^{1} \bar{\zeta}_{a} \left( \xi_{a} \zeta_{b} \right) \, d\xi \, d\zeta
$$
 (3.5.18)

$$
L_{\bar{x}} = \int_{1}^{1} \bar{z}_{L} (\xi) d\xi
$$
 (3.5.19)

Aunque las regiones de integración de jam eos 3.5.17 a 3.5.19 ezten bien definidas las funciones  $\overline{4}_y$ ,  $\overline{7}_z$  y  $\overline{4}_w$  resultan, en general, sumamente complejas de tal manera que, para llevar a cabo las integraciones, es necesario un método numérico, que ses una aproximación al problema.

3.5.3.1 Integración numérica para rectangulos y prismas rectangularos.

La cuadrátura recomendable es la Gaussiana en donde el error es del orden  $O(L^{2n})$ . Con esta cuadritura, las ecs 3.5.17 a 3.5.19 me transforman en las siguientes.

$$
I_{s} = \sum_{k=1}^{n} \sum_{j=1}^{n} \sum_{i=1}^{n} H_{i} H_{j} H_{j} H_{m} \overline{C}_{\nu}(\overline{S}_{i-1} \overline{Z}_{\nu}, \overline{S}_{m})
$$
 (3.5.20)

$$
A_x = \sum_{i=1}^{n} \sum_{j=1}^{n} H_i H_j G_a(\xi_i, \, \eta_i)
$$
 (a.5.24)

$$
L_{\tau} = \sum_{i=1}^{m} H_{i} \cdot \overline{G}_{i} \cdot (\overline{\xi}_{i})
$$
 (3.5.22)

- donde H; son los cosficientes de peso asociado a las abacisas  $5$ ; por donde se hace pasar la aproximación polinómica, cuyos valores : ee indican en la table 3.1
	- 3.5.3.2 Integración numérica para triângulos y tetra edros
	- Las coordenadas locales de estos elementos difleren, respecto a -las del inciso 3.5.3.2, en los miguientes puntos.
		- i) Son linealmente dependientes y son mayores en número (uno mas) que las coordenadas cartesianas.
	- ii) Los límites de variación son diferentes, ya que varien de 0 a 1.

A fin de continuar con el uso de las eca 3.5.7 a 3.5.13 se puede hacer el siguiente cambio de variables (para el caso tridimensio-nal).

$$
\xi = 1
$$
 (3.5.23)

$$
\mathbf{y} = \mathbf{A}_2 \tag{3.5.24}
$$

$$
\zeta = L_3 \tag{3.5.25}
$$

$$
1 - \xi - \eta - \zeta = \frac{1}{4} \tag{3.5.26}
$$

Comp las funciones de forma N; están dedas en función de las varia bles L: . el cálculo de sus derivadas se podrán sfectuar con expre-

$$
-m \cdot
$$

siones de la forma siguiente:

$$
\frac{\partial \xi}{\partial t_i} = \frac{\partial t_i}{\partial t_i} \frac{\partial \xi}{\partial t_i} + \frac{\partial t_i}{\partial t_i} \frac{\partial \xi}{\partial t_i} + \frac{\partial t_i}{\partial t_i} \frac{\partial \xi}{\partial t_i} + \frac{\partial t_i}{\partial t_i} \frac{\partial \xi}{\partial t_i} + \frac{\partial t_i}{\partial t_i} \frac{\partial \xi}{\partial t_i} \qquad (3.5.27)
$$

Al utilizar las ecs 3.5.23 m 3.5.26 en la ec 3.5.27, results

$$
\frac{\partial E}{\partial t} = \frac{\partial E}{\partial t} - \frac{\partial E}{\partial t}
$$
 (3.5.28)

de manura similar se pueden obtener las siguientes ecuaciones

$$
\frac{2\lambda_2^2}{2\lambda_2^2} = \frac{2\lambda_2^2}{2\lambda_2} - \frac{2\lambda_2^2}{2\lambda_1^2}
$$
\n(3.5.29)  
\n
$$
\frac{2\lambda_2^2}{2\lambda_2^2} = \frac{2\lambda_2^2}{2\lambda_2} - \frac{2\lambda_2^2}{2\lambda_1^2}
$$
\n(3.5.30)

Las ecs 3.5.17 y 3.5.18 se adaptan a los correspondientes limites de integración y son:

$$
V_2 = \left( \int_{0}^{1/2} \left( \frac{1}{6} \int_{0}^{1/2 - 5} E_y(y_2^2) dy dy \right) dy dy \right) = \int_{0}^{1} \int_{0}^{1/2} \left( \frac{1}{6} \int_{0}^{1/2 - 5} E_y(y_2^2) dy dy dy dy dy + (3.5.31) \right)
$$
  
\n
$$
A_2 = \int_{0}^{1} \left( \int_{0}^{1/2} \frac{1}{6} \int_{0}^{1/2} \frac{1}{6} dy dy dy \right) dy = \int_{0}^{1} \int_{0}^{1/2} \frac{1}{6} \int_{0}^{1/2} \left( \frac{1}{6} \int_{0}^{1/2} \frac{1}{6} \int_{0}^{1/2} dx \right) dy dy dy = \int_{0}^{1} \left( \frac{1}{6} \int_{0}^{1/2} \frac{1}{6} \int_{0}^{1/2} dx \right) dy dy = \int_{0}^{1} \left( \frac{1}{6} \int_{0}^{1/2} \frac{1}{6} \int_{0}^{1/2} dx \right) dy dy = \int_{0}^{1} \left( \frac{1}{6} \int_{0}^{1/2} \frac{1}{6} \int_{0}^{1/2} dx \right) dy = \int_{0}^{1} \left( \frac{1}{6} \int_{0}^{1/2} \frac{1}{6} \int_{0}^{1/2} dx \right) dy = \int_{0}^{1} \left( \frac{1}{6} \int_{0}^{1/2} \frac{1}{6} \int_{0}^{1/2} dx \right) dy = \int_{0}^{1} \left( \frac{1}{6} \int_{0}^{1/2} \frac{1}{6} \int_{0}^{1/2} dx \right) dy = \int_{0}^{1} \left( \frac{1}{6} \int_{0}^{1/2} \frac{1}{6} \int_{0}^{1/2} dx \right) dy = \int_{0}^{1} \left( \frac{1}{6} \int_{0}^{1/2} \frac{1}{6} \int_{0}^{1/2} dx \right) dy = \int_{0}^{1} \left( \frac{1}{6} \int_{0}^{1/2} \frac{1}{6} \int_{0}^{1/2} dx \right) dy = \int_{0}^{1} \left( \frac{1}{6} \int_{0}^{1
$$

La aproximación númerica de las eca 3.5.31 y 3.5.32, mediante la fórmula de Hammer, se indica a continuación:

$$
V_{\Sigma} = \sum_{i=1}^{n} (\bar{\zeta}_{V})_{i} W_{i}^{V}
$$
\n
$$
\hat{\mu}_{\Sigma} = \sum_{i=1}^{n} (\bar{\zeta}_{A})_{i} W_{i}^{V}
$$
\n(3.5.33)\n  
\n(3.5.34)

donde el limite de la sumatoria (n) representa los puntos de int<u>e</u> gración considerados (ver tablas 3.2 y 3.3), el símbolo (); indi ca el valor de la función limitada por el paréntesis un las coordenadas da los puntos de integración (var tabla 3.2 y 3.3) y W. J We son los factores de peso correspondientes. En las tables 1.2 y 3.3 se especifican todos los siementos para al uso de las fórma las de Hammer.

#### 4. ASPECTOS MUMERICOS DEL ELEMENTO FINITO

Con base en los desarrollos de los capítulos anteriores se puede asoverar que para poder aplicar el mútodo del elemento finito. on la molución de los problemas que se presentan en la práctica profesional, es necesario el uso de una computadora digital. Por lo tanto es necesario desarrollar programas de computadora que, con la información de la geometria, el material y las cargas. su construyan y se resuelvan las acuaciones de equilibrio corres pondientes, y se determinen, además, los olementos requerídos para ol análisis y el diseño de las estructuras.

En osto capítulo se resumen los aspoctos numéricos que forman parto de los algoritmos asociados al método del elemento finito y que, desde el punto de vista do computación, controlan la eficiencia de los programas de computadoras asociados a los algorit pos en cuestión.

#### 4.1 Solución de los sistemas de ecuaciones algebraicas lineales

El modelo matemático correspondiente al sistema de equaciones al cebraicas lineales se acostupbra representar como:

医医三草

donde A es la matriz de conficientes (de rigideces. X. en nuestro damp) cuairada de n renglonca por n columnas, h el vector de cargas (P co nunstro caso) y x el vector incógnita (los desplazamien too U. An nuestro caso).

Los mátodos de solución para resolver el modelo matemático dado por la ec 4.1.1, conforman dos grandes grupos y son: los métodos directos y los métodos iterativos. Los que actualmente se encuentran en uso en el método del elemento finito son los directos y de cete grupo, los denaminados compactos, que son los que se describon a continuación.

#### 4.1.1 Hétodox directos generales

En al álgebra linesl se demucatra que cualquier matriz A, no sinquiar, se puede descomponer en el producto de dos matrices triángulares, una interior L y otra superior U, con la condición de que alguna de ellas este normalizada (todos los elementos de la diagonal principal son iquales a la unidad). Entonces, se puede escribir lo siquiente:

$$
\mathbf{A} = \mathbf{B} \mathbf{U} \tag{4.1.2}
$$

Les matrices trianquiares L y U, so cuantifican con la ec 4.1.2 y a tal proceso se denomína triangulación. Al austituir la eq 4.1.2 en la ec 4.1.1 se obtishe

$$
L \underline{U} \underline{x} = \underline{b} \tag{4.2.3}
$$

La ac 4.1.1 sa oueda escribir como

$$
L Y = L \tag{4.1.4}
$$

donde

 $[4.1.1]$ 

$$
\underline{\mathbf{u}} \times \mathbf{v} = \underline{\mathbf{v}} \tag{4.1.5}
$$

. Las eca 4.1.4 y 4.1.5, conocidas como sustitución bacía adelante y sustitución hacia atras, respectivamente, establecen que el pro ceso de triangulación (ec 4.1.2) transforma al mistema original, que es arbitrario (ec 4.1.1) en dos mintemas trianquiarem (eco 4.1.4 v 4.1.5) que son mucho más mimoles de resolver.

De acuerdo con las dos posibilidados para seleccionar a la matriz normalizada, se obtienen los dos mátodos aiquientes:

4.1.1.1 Método de Gauss

. El mátudo de eliminación de Causa en forma compacta se obtiene cuando la matriz triangular interior está normalizada, es decir

4.1.1.2 Mátodo de Crout

El método de Crout en forma compacta se obtiene cuando la matriz normalizada es la trincular superior, o soa

 $i_{1},...,i_{n}$  $(4.1.7)$  $\mathbf{u}_{11} = 1$ 

4.1.2 Métodos directos para matrices simátricas

Si la matriz de coeficientes es simútrica, as decir,

 $\lambda^T = \lambda$  $(4.18)$ 

los métodos de Gausa y de Crout se puedan modificar para tomar en cuenta tal situación. Para ello, la ec 4.1.2, con base en la matrix identidad, I, se puede escribir como:

+ z

$$
\underline{A} = \underline{L} \underline{I} \underline{U} = \underline{L} \underline{D} \underline{D}^{-1} \underline{U} = \underline{L} \underline{D}^{-1} \underline{D} \underline{U}
$$
 (4.1.9)

 $-83 -$ 

donde D es una matriz diagonal, formada con la diagonal de U, en el método de Gauss, o bien con la disgonal de L, en el método de Crout.

#### 4.1.2.1 Mótodo de Gauss modificado.

51 la ec 4.1.9 quede arregiada como:

 $A = L D D^{-1} U = L D T$  $[4.1.10]$ 

dondo

 $\overline{v}$  +  $\overline{b}^1$   $v$  ${1, 1, 11}$ 

al hacer que la es 4.1.10 satisfaga la condición de eimetría (ec (.1.2) Se obtiene que

 $\vec{u}^T \circ \vec{u}^T - \vec{u} \circ \vec{u}$  $(4.1.12)$ 

de donde se concluye lo siguiento

$$
\overline{U} = E^T \tag{4.1.13}
$$

Al sustituir la ec 4.1.13 en la ec 4.1.10 se obtiene el proceso de triangulación para el método de Gauss modificado para matrices sinétricas y resulta ser

$$
\overline{Y} = \overline{Y} \overline{Y} \tag{4.1.14}
$$

La co 4.1.14 establece que el proceso de triangulación queda definido por una matriz triangular inferior normalizada y una matriz disconal.

El proceso de sustitución se obtiene al sustituir la ac 4.1.14 en la 4.1.1 y results

$$
\underline{L} \underline{D} \underline{L}^T \underline{X} + \underline{B} \tag{4.1.15}
$$

La ec 4.1.15 se pueda escribir como

$$
L Y = D \tag{4.1.26}
$$

$$
\underline{P} \underline{L}^T \underline{x} = \underline{Y} \qquad (4.1.17)
$$

La ec 4.1.16 es la sustitución hacia adelante y la ec 4.1.17 la sustitución hacis atras

4.1.2.2 Mátodo de Crout modificado Si la ec 4.1.9 queda arreglada como

$$
\overline{\mathbf{V}} = \overline{\mathbf{F}} \cdot \overline{\mathbf{E}}_1 \cdot \overline{\mathbf{D}} \cdot \overline{\mathbf{N}} = \overline{\mathbf{F}} \cdot \overline{\mathbf{D}} \cdot \overline{\mathbf{N}} \tag{4.1.18}
$$

donde

$$
\underline{\vec{L}} = \underline{L} \underline{p}^{-1}
$$
 (4.1.29)

Al hacer que la ec 4.1.18 setisfaga la condición de aimetría  $(ex.1.1)$  results que'

$$
\underline{u}^T \underline{p} \underline{r}^{-T} = \underline{r} \underline{p} \underline{u} \tag{4.1.20}
$$

la ec 4.1.20 establece que

$$
\underline{\overline{L}} = \underline{U}^T \tag{4.1.211}
$$

Al sustituir: la ec 4,1,21 en la ec 4.1.18 es obtiene el proceso de triangulación para el método de Crout modificado para matrices.que se indica como

$$
\underline{\mathbf{A}} = \underline{\mathbf{U}}^{\mathrm{T}} \underline{\mathbf{P}} \underline{\mathbf{U}} \tag{4.1.22}
$$

' La ed 4.1.22 establece que el proceso de triangulación queda definido por una matriz trianqular superior normalizada y una matriz diagonal.

Al comparar las ers 4.1.14 y 4.1.22, que definen los procesos da triangulación para los métodos de Gauss y de Crout, modificados pa ra matrices simétricas, se puede concluir que no existe diferencia entre ellos y los métodos modificados pueden llamarse mátodo de Gauss-Crout.

De acuerdo con lo anterior, las ecuaciones de sustitución hacia adciante y hacía atrás, en notación de metricas triangulares superiores normalizadas, se puedo escribir como se indica a continuación (ya que  $U = L^2$ )

$$
\underline{u}^T \underline{v} = \underline{b} \tag{4.1.23}
$$

$$
-5\ \overline{6}\ \overline{7}\ \overline{8}\ \overline{8}
$$

 $\supset$ 

4.1.2.1 Mátodo de Cholesky

Sa pueda considerar como una variante del método de Gauss-Crout, para el caso en que la matrix A sea positive definida. Entonces

$$
\sim
$$

۰.

la ec (.1.19 so puede escribir como

$$
\underline{h} = \underline{v}^T \underline{v}^{V_L} \underline{v}^{V_L} \underline{v} = \underline{v}^{T} \underline{v}^T
$$
\n(4.4.25)

dondo la matriz triangular  $\underline{u}^* = D^{1/2}$  U ya no esta normalizada.

Las sustituciones hacia adelante y hacia atrás se obtienen al sus tituirs la ec 4.1.25 en la ec 4.1.1 y resultan seri و د

$$
V^{\dagger} \mathbf{y} = \mathbf{b} \tag{4.1.26}
$$

 $V'$   $x$   $x$   $y$  $(4.1.27)$ 

4.1.24 selección y organización del método de solución

La selección del método deba hacorse con base en ol menor número de operaciones consumidoras de tiempoen la computadora. Para matrices simétricas que os el caso de interés, el mátodo de Gauss-Crout, ordenado en forma inteligente, efectus menos operaciones que el de Chalesky y an al que se recomienda. Su algoritmo se resume en la tabla 4.1

Aunque en les desarrolles de las equaciones de les métodes de selución se emplearon varios arreglos matriciales, y vectoriales, en la corputadora se debe utilizar el menor número de ollos ya : que, on general, la capacidad de la memoria rápida esta limitada. En la tabla 4.2 se presentan las subrutinas del algoritmo de Gauss-Crout, on donde se utiliza un arreglo matricial y un arreglo vectorial, por las razones indicadas a continuación

a) La matriz diagonal, D, se guarda en la diagonal de la matriz original A y la matriz triangular superior normalizada se quarda en el triángulo superior de la matriz original A. Lo anterior se puedo observar en la subrutina IGCCC) de la tabla 4.2, en donde se entra con la matriz original A.

b) El vector Y me guarda en el vector b (sustitución hacia adelan tel y al final, el vector x es el que queda guardado en el vec tor b sustitución hacia adelantel. Lo anterior se indica en la subrutina SCCCC3 de la tabla 4.2, donde se entre con la matriz triangularizada y el vector de cargas. Otro aspecto relacionado con la organización del mútodo de solución consiste en como se lleven a cabo las operaciones matriciales de los algoritmos. Como una recomendación a priori que se justifi ca en el inciso 4.1.3, las operaciones con las matrices conviene

realizarlas por columnas y en las subrutinas de la tabli 4.2 ya se incluye esta recomendación.

4.1.3 Organización de las ecuaciones de equilibrio

El ordenamiento de las equaciones de equilibrio depende de la numa ración de los puntos nodales y es la que determina la configuración de los confícientes de la matriz A, que es de la forma mostra da en la fío 4.1, pars matricos simétricas. De acuerdo con la fig 4.1, la información correspondiente al arreglo matricial A se puede manipular con manor o mayor eficiencia, tanto oporativa como da capacidad, es so quarda en los arregles descritos a continuación

4.1.3.1 Arracles cuadrados

Este arregio es el mão elemental (fig 4.1) y, de hecho, los algoritmos de las tabla 4.1 . están desarrollados para estos atreglos. A continuación se resumen sus desventajas numéricas

- al Existe gran desperdicio de espacio en la memoria rápida por que, al menos, se almacenan los à n (n-1) elementos que no me'utilizan, ya que no se operan con ellos (cantidades bajo la diagonal principal de la fig 4.1)
- b) Existe otro desperdicio de espacio al quardar cantidades nulas, localizadas arriba de los contornos mostrados en la fig 4.1. Co mo con estas cantidades ai se opera, tambiên existe desperdicio de tiempo.

La localización de los elementos en estos arregios es directa

4.1.32Arregios rectangulares (en banda)

Zn la fig 4.2 me mueutran los coeficientes que definen a la matriz A, comprendidos entro la banda limitada por la diagonal principal y el contorno de banda, indicados en la fig 4.1. Estos coaficientes forman un arreglo rectangular denominado arreglo en banda, cuyas desventajas se regumen a continuación

al Existe todavía desperdicio da espacio, porque se almacenan ela mentos que no existen en la matriz A, como son los cerca que . aparecen en el triângulo inferior derecho de la fig 4.2 que. dazda luago no se opera con allos.

b) Existe otro desperdicio de espacio al quardar los ceros que existem entre los contornos de siluota y de banda, mostrados en la fig 4.1. Puesto que con estos ceros si se opera, tambien existe desperdicio de tienpo.

Para la localización de los elementoren este arreglo, en relación con el arreglo cuadrado, no se requiere información adicional al ancho do banda, y se pueda dofínir una relación que identifiquen a las columnas, ya que son las únicas que se distorsionan

4.1.4 Arregios unidimensionales (en vilueta)

En la fig 4.3 sa mudatran los coeficientes que dofinen a la matriz A, comprendidos entro la diagonal principal y el contorno de silue ta, indicados en la fig 4.1. Estos conficientes forman un arregio unidimensional, al colocar las columnes una tram otra.

En esto arregio no se puede hablar de desperdicio de espacio ni operativo, ya qua se climinan todos los ceros no operativos y, por lo tanto, es el arregio más effeiente que hasta la fecha se ha logrado. Para la localización de los elementos en este arreglo en relación con el arreglo cuadrado, se requiere un arreglo adicional (como el IA mostrado en la fig 4.3) en donde se especifique la localización del elemento de la diagonal principal correspondiente a cada columna. Con este arreglo se puede definir una relación que identifique tanto a los renglones como a las culumnas distorsionadas al pasar al arroglo unidimensional.

#### 4.2 Solución de los pistemas de ecuaciones diferenciales ordinarias lineales

4.2.1 Introducción

El modolo materíaleo correspondiente a las equaciones de equilibrio dinámico de los medios continuos modelados con la teoría de la elasticidad me indica con las ets 2.3.48 a 2.3.51.

La solución de las vos 2.3.48 pueda obtenerse mediante la aplicación de los procedizientos clásicos para la molución de equaciones diferen ciales lineales con coeficientos constantes. Sin embargo, tales métodoa regultan, en goneral, inoficientes para los sistemas estructura-les. Por tal razón se han desarrollado tácnicas especiales que toman

en cuenta las caracteristicas de las matrices K. C y M. para mejorar la eficiencia del mátodo de solución. Tales procedimientos conducena dos clases de mótodos denominados, directos y de superposición modal. Los métodos directos integran a la ec 2.3.48 en forma directa. sín ninguna transformación. Los que interesan son los de paso simple. y se basan en las ideas:

- 1) Se satisface el equilibrio únicamento en puntos discretos a inter valos A<sup>t</sup>, donominado paso de integración (fig. 4.4)
- 2) Se supone conocida la variación, en el intervalo At, de los des-plaramientos, velocidades y aceleraciones,

Las ideas anteriores conducen a métodes aproximados, y la aproxima--ción y el costo de cada mérodo dependen de la varieción que so elija. Los métodos directos que se utilizan con mayor frequencia se listan a continuación:

- Método de diferencias centrales
- b) Sátado de Roubolt
- c) Mátodo Theta de Wilson
- Método Beta de Nevmark d).
- e) Mátodo Alfa de Hilber
- f) Nétodo Cúbico, de Argyzám

La diferenció hásica entre estos métodos se encuentra en la forma en que se aproxima la respuesta en el intervalo At.

En los métodos de diferencias centrales y de Houbolt, se emplea una aproximación de las aceleraciones y volocidades en términos de los desplazamientos, mediante diferencias finitas.

En el método Theta de Wilson. As supone una variación lineal en el intervals  $[t, t, \theta 4^t]$ , donde el parámetro  $\theta \ge 1$ , controla la con vergencia y estabilidad del método.

En el rétodo Beta de Mewzark, se generaliza la varisción lineal de la aceleración mediante dos parámetros  $\overrightarrow{s}$  3  $\overrightarrow{P}$ .

za el mátodo Alfa de Hilber se omplea la misma aproximación que el Beta de Neumark pero introduçe un término perturbador que se controla mediante un parámetro = .

El mátodo cúbico de Argyria, la fuerza de inercia se aproxima median te una variación cúbica en el intervalo At

El propósito que se parsique en cualqier mátodo de integración numérica es que el mátodo sea eficiente en el contexto de una huena apro ximación a un bajo costo.

Es necesario hacur notar que entre mas pequeño so olíja el tamado del paso de integración (4() mejor será la aproximación; sin embar- ; go, el costo del tiempo de computación resulta mayor, ya que éste es directamente proporcional al número de pasos de integración. Entonces, la eficiencia de un método depende de la elección apropiada del paso de integración. At, para el cual el método converge a la solución.

La convergencia de un mátodo se puede probar al satisfacer las condiciones de consistencia y estabilidad. Adomás se ha observado que cuando el tamaño del paso es grande, comparado con el período más corto del mistema. la solución aproximada, no obstante satisfacer el criterio de estabilidad, prosenta errores significativos en las amplitudes corrempondientes a los primeros pasos de integración. Es to fenómeno se conoce con el nombre de excedencia y debe investigar se que no se presente en el método seleccionado.

Za el método de superposición modal se transforma el sistema de . ecuaciones diferenciales acopiadas (ec 2.3.48) en n ecuaciones de un grado de libertad, desacepladas (hes el nímero de grados du libertad de las ec 2.3.48). La transformación que se emplea para desa coplar las ecuaciones se determina al resolver el correspondiente problema de vibración libre de la ec 2.1.48 ( cuando  $C = Q \times P = Q$ ). que conduco a un problema de valores característicos. Enel espacio . transformado (denominado natural) se integran por separado las ecua ciones desacopladas, cuya solución se transforma al espacio original. El método directo que se describe en esta resumen, cuyo uso se recomicnda, es el método Beta do Mewmark, para  $\beta$ =1/4 y  $\beta$ = +. Ya que es incondicionalmente estable, se obticae buana aproximación y no presenta el fenómeno de excedencia.

21 mátodo de superposición modal también se recomienda como mátodo eficiento para obtener la respuesta de sistemas lineales.

#### 4.2.2 Método Beta de Newmark

Al considerar que la variación de la aceleración relativa, asociada a cada grado de libertad, tiene una veriación lineal en el intervalo de integración [t,, t,], como se indica en la fig. 4.4. sa ob tienen las expresiones siguientes:

$$
\underline{\vec{U}}_1 = \underline{\vec{V}} \tag{4.2.1}
$$

$$
\underline{\dot{U}}_1 = \underline{U}_0 + \frac{1}{2} \Delta t \left( \underline{\ddot{U}}_0 + \underline{\ddot{U}}_1 \right) \tag{4.2.2}
$$

$$
\underline{U}_1 = \underline{U}_0 + \Delta t \ \dot{\underline{U}}_0 + \frac{1}{6} \ \Delta t^2 (2 \ \ddot{\underline{U}}_0 + \ddot{\underline{U}}_1) \qquad (4,2,3)
$$

Con hass an las ecs 4.2.2 y 4.2.3, Newmark propons la aproximación *siguiente:* 

$$
\mathbf{v} \cdot \underline{\mathbf{U}}_1 = \underline{\mathbf{U}}_2 + (1 - \delta) \Delta \mathbf{t} \underline{\mathbf{U}}_2 + \delta^2 \Delta \mathbf{t} \underline{\mathbf{U}}_1, \tag{4.2.4}
$$

$$
V_{\mu} = \underline{U}_{\alpha} + \Delta t \, \underline{U}_{\alpha} + (\frac{1}{4} - \beta) \lambda t^2 \, \underline{U}_{\alpha} + \beta \, \lambda t^3 \, \underline{U}_{\alpha} \quad (4.2.5)
$$

El parámetro A está relacionado con la estabilidad del método (bara  $\frac{1}{2}$   $\beta$  = 1/4, es incondicionalmente estable) y el parámetro y esti relacionado con la estabilidad y convergencia del método debido al amortiguamiento matemático que puede inducirse (para }'=1/2, no existe amortiguamiento matemático). Para el caso en qua  $\beta$  =1/6 y  $\zeta'$  =1/2, las ecs 4.2.4. y 4.2.5. son iguales a las ecs 4.2.2 y 4.2.3, respectivamente.

Al definir loz vectores  $\underline{a} \times \underline{b}$ , como se indica a continuación:

$$
\underline{Q} = \underline{\dot{Q}}_1 + (1 - \dot{Y}) \Delta t \underline{\ddot{U}}, \qquad (4.2.6)
$$

$$
\Phi = \Psi_{\bullet} + \Delta t \ \dot{\Psi}_{\bullet} + \left(\frac{1}{2} - \beta\right) \Delta t^2 \ddot{\Psi}_{\bullet} \tag{4.2.7}
$$

las ecs 4.2.4 y 4.2.5 se escribon como sique:

$$
\tilde{y}_i = \underline{a} + \delta' \ell t \, \tilde{y}_i \qquad \qquad (6.2.4)
$$

$$
\mathbf{y}_{1} = \mathbf{b} + \beta \Delta t^{2} \mathbf{u}, \qquad (4.2.9)
$$

Al valuar las ecuaciones de movimiento (ec 2.3.48) al final del intervalo (t = t,) y en la equación resultante se sustituyen las eca 4.2.8 y 4.2.9, se obtiene la aiguiente expresión:

$$
L_{\underline{\mathcal{U}}}\underline{\mathcal{U}}_{\underline{\mathcal{U}}_{\underline{\mathcal{U}}_{\underline{\mathcal{U}}}}}+\leq (q+1/2\epsilon)\underline{\mathcal{U}}_{\underline{\mathcal{U}}_{\underline{\mathcal{U}}}})+\underline{\mathcal{K}}\left(\underline{\mathcal{L}}_{\underline{\mathcal{U}}_{\underline{\mathcal{U}}}}+\beta \Delta \underline{\mathcal{L}}^2 \underline{\mathcal{U}}_{\underline{\mathcal{U}}_{\underline{\mathcal{U}}}}\right)=\underline{\mathcal{P}}_{\underline{\mathcal{U}}_{\underline{\mathcal{U}}
$$

#### que pueda escribirsa como

حائره

$$
\underline{K}^* \ \underline{\vec{U}} = \underline{\vec{V}} \tag{4.2.11}
$$

donde

$$
\underline{F} = \underline{P}_x - \underline{C} \underline{a} + \underline{k} \underline{b}, \qquad (4.2.13)
$$
\n
$$
\underline{F} = \underline{P}_x - \underline{C} \underline{a} + \underline{k} \underline{b}, \qquad (4.2.13)
$$

La equación que cobierna a la aceleración al final del paso es un sistema de ecuaciones algebraicas lineales, como los descritos en el inciso 4.1. Puesto que las matrices M. C y M son simátricas. k' también le es. Si el tamaño del ( 4t ) se conserva constante du-Tante el proceso de integración y puesto que las matrices M. C y g son constantes,  $k^3$  también resulta constants.

Al sustituir la ec 2.3.49 en las eca 4.2.12 y 4.2.13 am obtienen las expresiones siguientes:

$$
\underline{K}^* = (1 + Y L L L \alpha) \underline{M} + (Y L L \mu + \beta L L^2) \underline{K} \qquad (4.2.16)
$$
  

$$
\underline{F} = \underline{P}_1 = \alpha L L \underline{Q} - \underline{K} (\mu \underline{Q} + \underline{L}) \qquad (4.2.16)
$$

La forma elstemática para utilizar el método de Newmark de muestra en la tabla  $4.2.$ 

#### 4.3 Essuema sinole para organizar un programa de computadora

En la fig. 4.2 se muestra, en forma esquemática, los aspectos bas relevantos para construír un programa de computadora simplo, basado en el método del elemento finíto, para cargas estáticas. Una secuencia a seguir para construir el brograma de computadora puede ser la siquiente:

- al Se define el modelo matemático que se va a resolver. Para ello se procede como se bosqueja en el capítulo 1.
- b) Se especifica la forma de como manipular los parametros que de finen a los materiales con que se va construir la estructura. De acuerdo con las uruaciones constitutivas del capítulo 1, son:  $\mathcal{E}, \mathcal{P}, \mathbf{p}$ . Esto se define en el bloque indicado con MATERIALES.
- c) Se establece como definir la ceometría de la estructura por resolver. Queda definida al conocer las coordenadas de los puntos

nodales en que se idealiza la estructura, según el capítulo 2. Esto se realiza en el bloque llamado COORDENADAS.

- d) Se especifica la información necesaria para establecor las ecua ciones de equilibrio de cada uno de los elementos de la estructura (por ejemplo: puntos nodales, material, geometria, funciociones de interpolación, etc). Con tal información se puedo cons truir la matriz de rigidoces de cada elemento, momum se indica en los capítulos 2 y 3. También se puede establecer el ensamble da la matriz da ricideces, como se especifica en el capitulo 2. Todo lo anterior se realiza en el bloque indicado por ELEMENTOS.
- e) Se indica la forma de introducir las condiciones de frontera en la matríz de rigideces (capítulo 2) y se lleva a cabo la trianquiación (cap. 4). Esta actividad queda indicada en el bloque denominado FRONTERA.
- f) Se sistematiza la forma de cuantificar el vector de cargas con opción a varias condiciones de cargas. Las fuerzas debidas a os fuerros y deformaciones iniciales peso propio, y cargas de super ficie en los elementos finitos (capítulos 2 y 3) es conveniente cuantificarlos en el bloque ELEMENTOS. En el bloque CARGAS se es pedifican las cargas concentradas que actuan en los puntos nodales y se llevan a cabo las operaciones indicadas. de acuerdo con los capítulos 2 y 4.

Es muy recomendable que los bloques mostrados funciones como sub-ru tinas controlades por un programa principal que permita el dimensio namiento eficiente de los arreglos que se utilicen en las sub-rutinas.

Doade luego que el caquema simplista de la fig.4, puede tener mu--chas variantes que dependerán de la experiencia numérica de quienes las elaboran.

 $-93 -$ 

#### S. BIBLIOGRAFIA.

- 1. TURNER, M. J., CLOUGH, R. W., MARTIN, H. C., and TOPP, L. J., "Stiffness and Deflection Analysis of Complex Structures". J. Aero, Sce., Vol. 23, No. 9, 1956, op 805-823
- 2. CLOCGH, R. W., "The Finito Element Mothod in Plane Stress Analysis', Proc. 2nd ASCE Conf. on Electronic Computation, Pittsburgh, 1960, pp 345-378
- 3. ZIENKIEWICZ, O. C. and CHEUNG, Y. K., The Finite Element Method in Structural and Continuum Mechanics, McGraw-Bill, London, 1967
- 4. ZIENXIEWICZ, O. C., The Finite Element Method in Engineering Ecience, McGraw-Hill, London, 1971
- 5. SMITH, G. N., An Introduction to Matrix and Finite Element Bethods in Civil Engineering, Applied Science, London, 1971
- \$, DESAI, C. S. and ABEL, J. P., Introduction to the Finite Element Method, Van Nostran and Reinhold, New York, 1972
- 7. ODEN, J. T., Finite Elements of Ronlinear Continua, McGraw-Hill, New York, 1972
- 8. GRAL, O., Finite Slement Method, Intext Educational Publishers, New York, 1973.
- 9. MARTIN, H. C. and CAREY. G. f., Introduction to Finite Element Analysis, NeGraw-Hill, New York, 1973
- 10. STRANG, G. and FIX, G. J., An Analysis of the Finite Element Rethod, Prentice Hall, N. J., 1973
- 11. DREBBIA, C. A. and CONGOR, J. J., Fundamentals of Finite Element Technique, Butterworths, London, 1973
- 12. KORRIS, D. N. and de VRIES, G., The Finite Element Method-Fundamentals and Applications, Academic Press, New York, 1973
- 13. COOK, R. D., Concepts and Applications of Pinite Element Analysis, John Wiley, New York, 1974
- 14. WACUPRESS, E. L., A Rational Finite Element Dasis, Academic Press, New York, 1975
- 15. FENSER, R. T., Pinite Element Method for Engineers, MacMillan Press, London, 1975
- CALLAGHER, R. H., Finits Element Analysis-Fundamentals, 16 Prentica-Hall, N. J., 1975
- 17. HUEDNER, 8. H., The Finite Element Method For Engineers. John Wiley, New York, 1975
- 18. ROCKEY, K. C., et al. The Pinite Element Method, Crosby. Lockwood, Staples, London, 1975;
- 19. CONNOR, J. J. and BREBDIA, C. A., Finite Element Techniques for Fluid Flow. Butterworths, London, 1976
- 20. ODEN. J. J. and REDOY. J. N., An Introduction to Mathematical Theory of Finite Elements, John Wiley, New York, 1976
- 21. SEGERLIND, L. J., Applied Finite Element Analysis, John Wiley, New York, 1976
- 22. BATHE, X. J. and WILSON, E. L., Numerical Methods in Finite Element Analysis. Prentica-Hall, N. J., 1976
- 23. TCNG, P., edn ROSSETTOS, J. N., "Finite Elemont Method, Basic Technique and Implementation", The MIT Press, :1977
	- 24. ZIENKIEWICZ, O. C., 'The Finite Element Method', Third Edition. McGraw-Hill, 1977
- 25. DESAL, C. S., and CHRISTIAN, J. T. (Eds), "Numerical ' Methods in Geotechnical Engineering", NoGraw-Hill, 1977
- 26. CHUNG, T. J., "Finite Element Analysis in Fluid Dynamics". McGraw-Hill, 1978
- 27. International Journal for NUMERICAN AND ANALYTICAL METHODS IN GEOMECHANICS, John Wiley.
- 28 International Journal for Numerical Methods in Engineering. John Wilsy.

 $-96 -$ 

Abscisas y cooficientes do peso para la cuadratura do Gauss

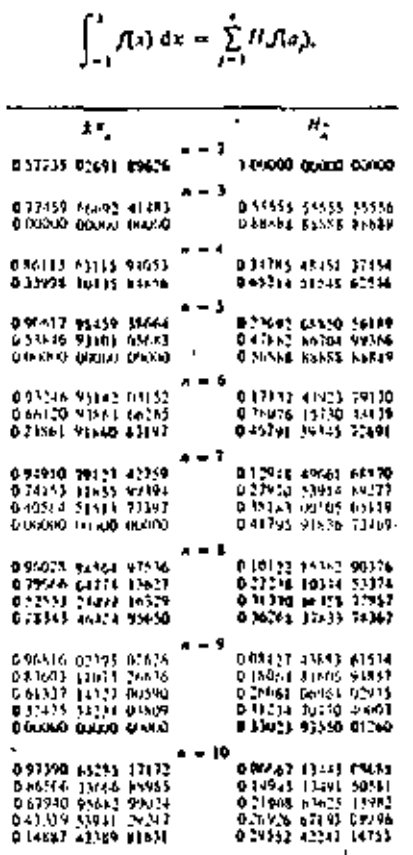

 $\epsilon$  .

 $\sim$  .

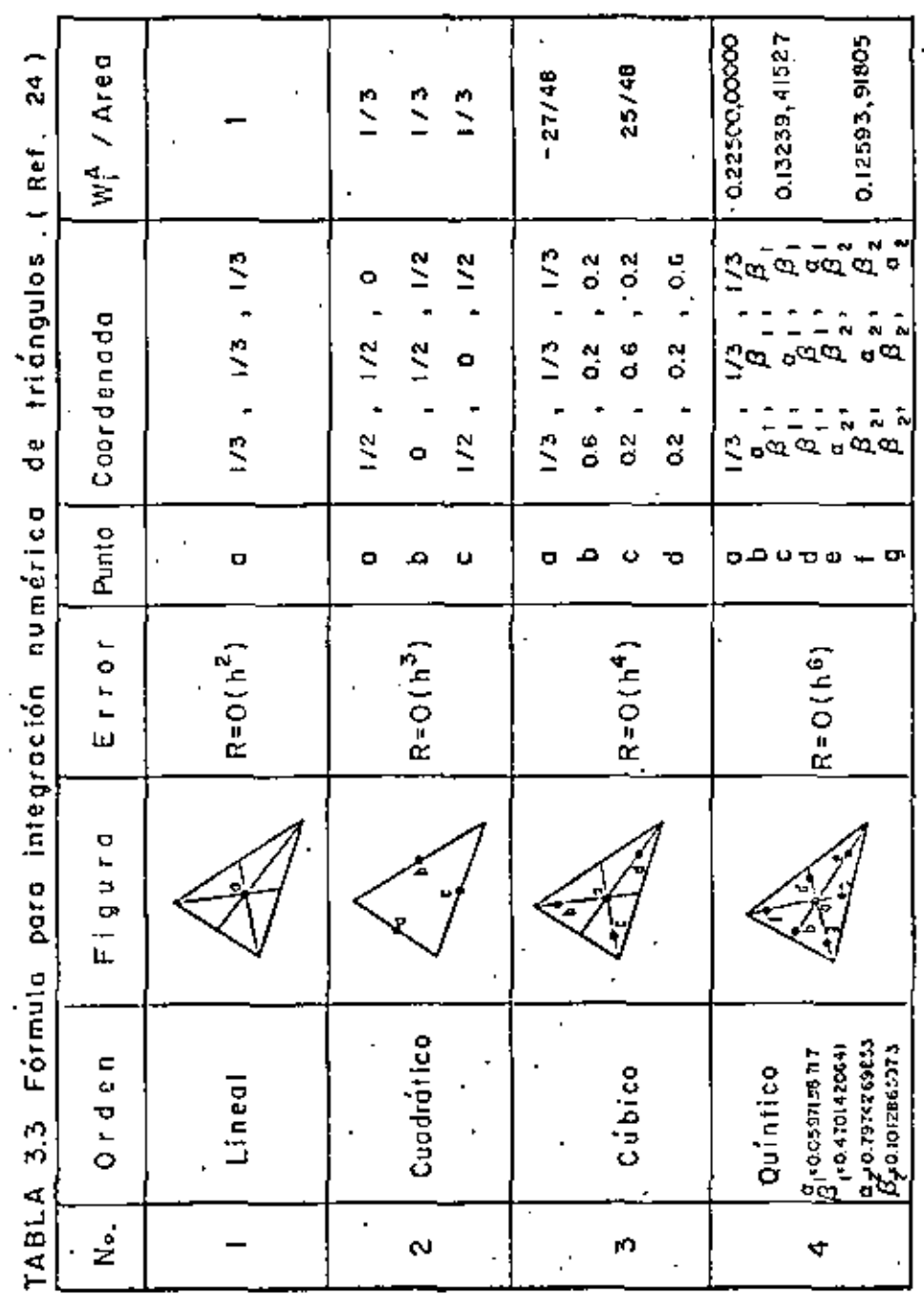

 $\frac{1}{25}$  .

٠

J.

 $\overline{1}$ 

. - $\sigma$  $\tilde{\mathbf{v}}$ ref. پ  $\boldsymbol{\omega}$  $\bullet$ ē ē  $\overline{\phantom{0}}$ ٠o ⊷ ø> Ð  $\bullet$ o numéri integración para  $\mathbf C$ ormule 上  $\mathbf{\alpha}$ юÍ <. ABL.

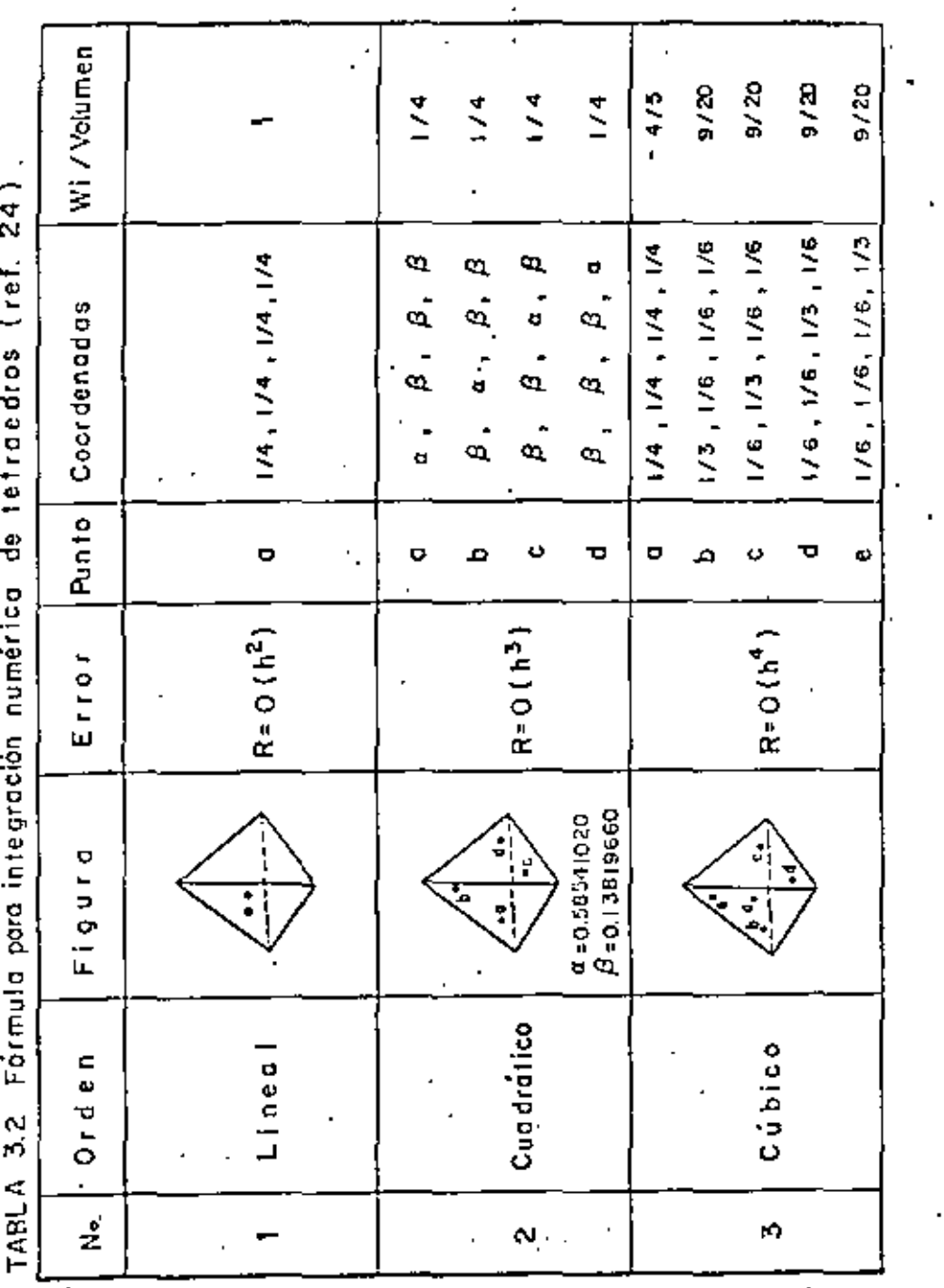

 $-97 -$ 

 $\overline{\phantom{a}}$ 

SUERDUTINE TGCCC3(A.W)<br>Dipension A(N.N)<br>Pride(CA) UTAL DE A PCA GAUSS-CROUT VZ-SE<br>IF(N.EC.1) Priden<br>A(2.2)=K(2.2)-A(1.2)<br>A(2.2)=K(2.2)-A(1.2)-A(1.2)-A(1.1)<br>IF(N.C)-2) RETURN<br>DSU-1<br>PPINEN ZASO<br>PPINEN ZASO<br>RYEG. c c xyedir<br>En 200 setess  $200\left(\frac{1}{20}\right)$ a) Triangulación IOVIETOVISK 306 CONTINUE c.  $\begin{array}{ll} \texttt{X} \texttt{X} \texttt{3} \texttt{3} & \texttt{X} \texttt{X} \texttt{5} \\ \texttt{D} \texttt{C} \texttt{C} \texttt{0} & \texttt{I} \texttt{1} \texttt{1} \texttt{1} \texttt{5} \\ \texttt{I} \texttt{Y} \texttt{A} \texttt{A} \texttt{1} & \texttt{J} \texttt{1} \texttt{2} \texttt{1} \texttt{1} \texttt{1} \\ \texttt{I} \texttt{Y} \texttt{B} \texttt{X} \texttt{Y} & \texttt{I} \texttt{Y} \text$  $\sim$   $\sim$ SUGROUTINE SOCCOS(#+Y+N)<br>Cirension A(N+N)+Y(N)<br>Freuccion Y Sustitucion Total Por Gauss-crout<br>Preuccion Y Sustitucion Total Por Gauss-crout<br>Tela: Tales<br>Co Stitle<br>Nad £ silál\*<br>CO 201 seless XX=XZ+a(n+I)=X(K) 200 CONTINUE b) Sustitución NAO BOISCA THEAN<br>SAO CONTINUE<br>SAO CONTINUE<br>SUSTITUCION c  $K^2 = K + 1$  $\alpha$  S a  $\gamma$ 

 $\blacksquare$ 

 $\blacksquare$ 

÷,

 $-98 -$ 

- TABLA 4.1 Subrutinas para la triangulación y sustitución del método do Gauss-Crout para matrices cuadradas

Ч

 $\sim$ 

TABLA 4.2 Algoritmo del método Bota de Navmerk, para mistemas lineales do varios grados de libertad

a) Calcular las siguientes constantes:

$$
a_{a} = 2^{b} \Delta t
$$
\n
$$
a_{1} = \Delta t - a_{a}
$$
\n
$$
a_{2} = \beta \Delta t
$$
\n
$$
a_{3} = a_{1} \Delta t
$$
\n
$$
a_{4} = \frac{1}{4} \Delta t^{2} - a_{3}
$$
\n
$$
a_{5} = 1 + a_{a} \Delta t
$$
\n
$$
a_{6} = a_{a} + \beta + a_{a}
$$

b) Construir la matriz K\*

 $\underline{K}^4 = a_3 \underline{M} + a_4 \underline{k}$  $\overline{c}$ ) Triangularizar K\*

Para cada paso de integración:

d) Construir los vectores  $2, 6, 7$  $a\in \dot{\mathcal{Q}}_*+a_e\,\ddot{\mathcal{Q}}_o$  $\underline{\mathbf{b}} = \underline{\mathbf{y}}_{*} + \underline{\mathbf{v}}_{*} \underline{\mathbf{v}}_{*} + \underline{\mathbf{q}}_{*} \underline{\mathbf{y}}_{*}$  $Y = P_1 - P_2$  Mo  $- E[$   $\mu$  a  $+ b$ ]

e) Calcular Ü mediante la sustitución hacia adelante y hacia atris en el sistema de ecuacionas

$$
\underline{k}^* \underline{\vec{U}}_1 = \underline{\Gamma}
$$

f) Calcular los vectores

$$
\underline{\dot{U}}_i = \underline{Q} + \underline{Q}_0 \underline{\dot{U}}_i
$$

$$
\underline{U}_i = \underline{L} + \underline{Q}_0 \underline{\dot{U}}_i
$$

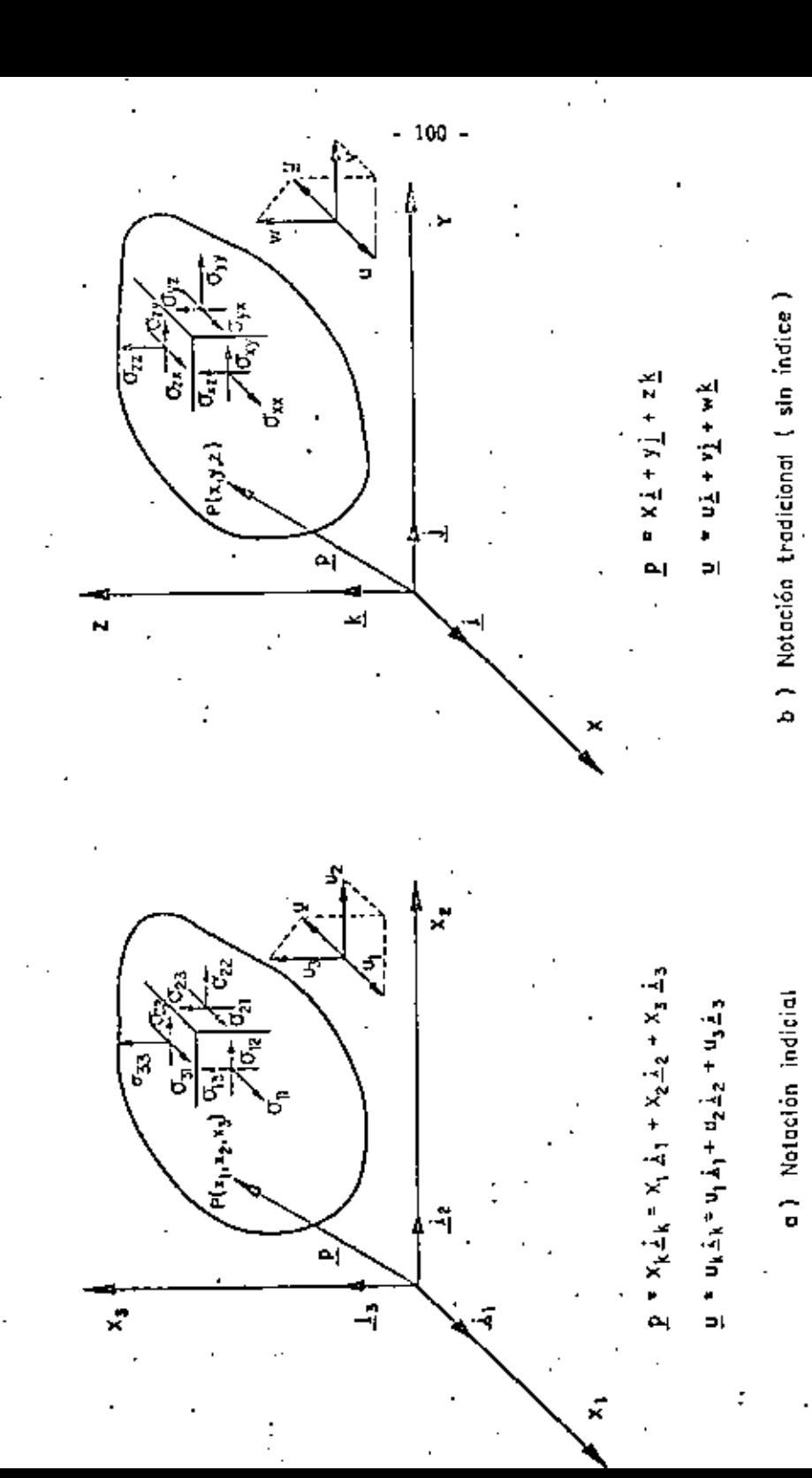

ζý,

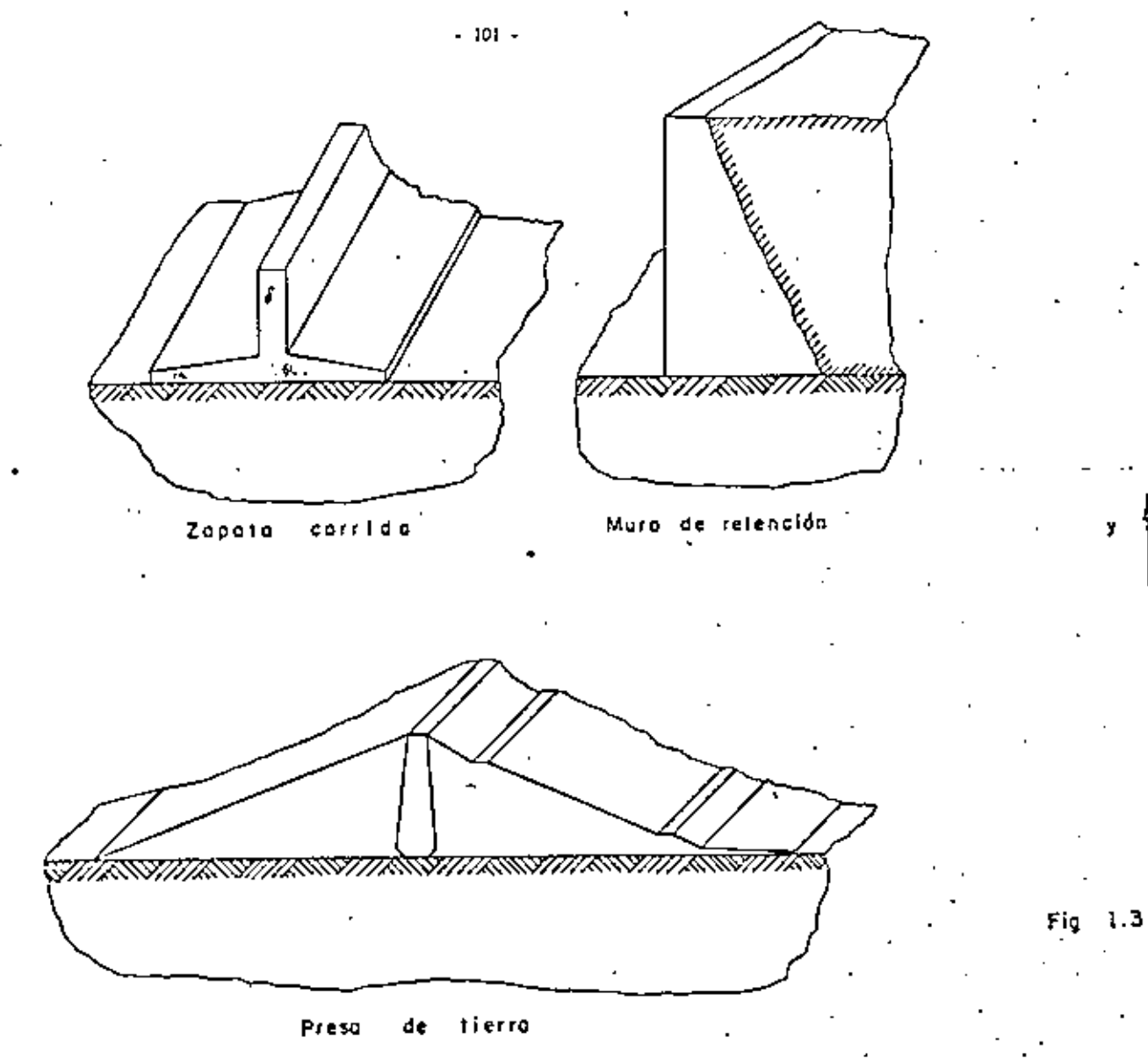

Fig. 1.2 Ejemplos de problemos de estados planos de deformación.

 $-102 -$ 

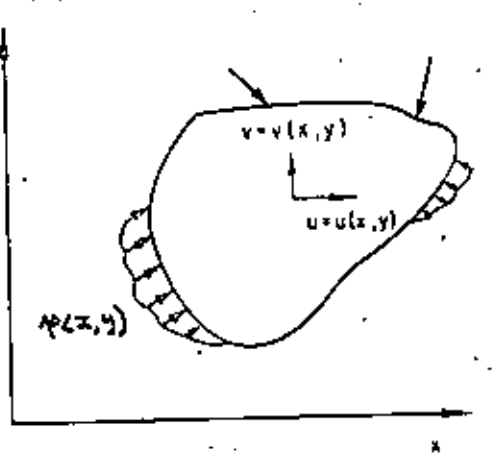

# Región para los estados planos

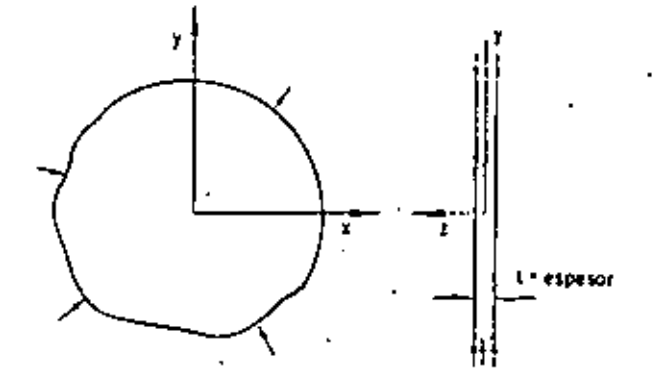

Fig. 1.4 Estado plano de esfuerzos. Placo delgoda con cargas en su plano.

 $-103 -$ 

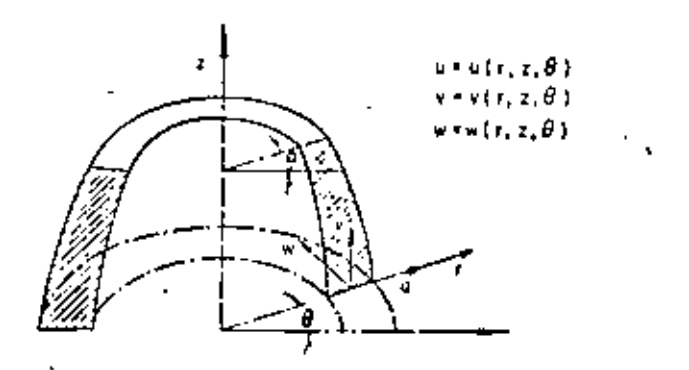

FIg.1.5 Sistema de coordenadas cilíndricas para sólidos axisimétricos.

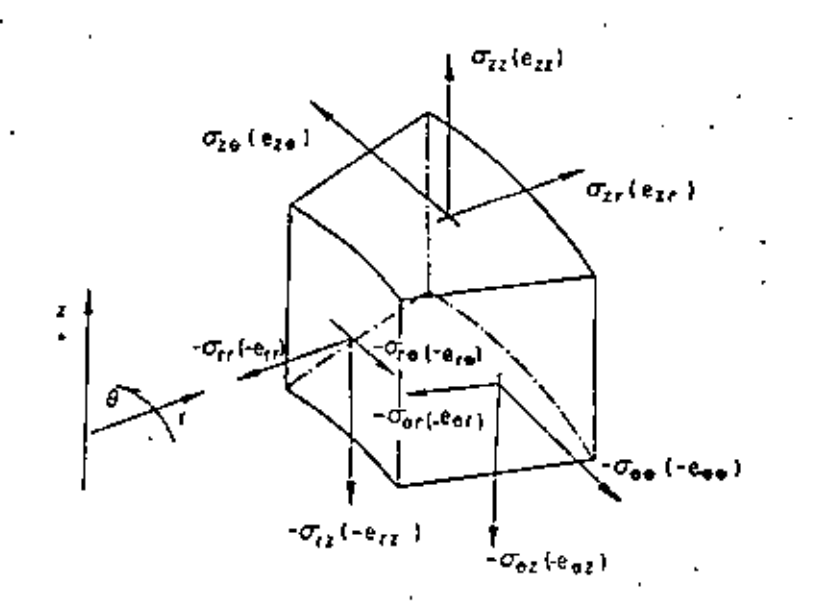

Fig. LG Componentes de los tensores de ezfuerzo y de deformación en una referencia citindrica.

× 4

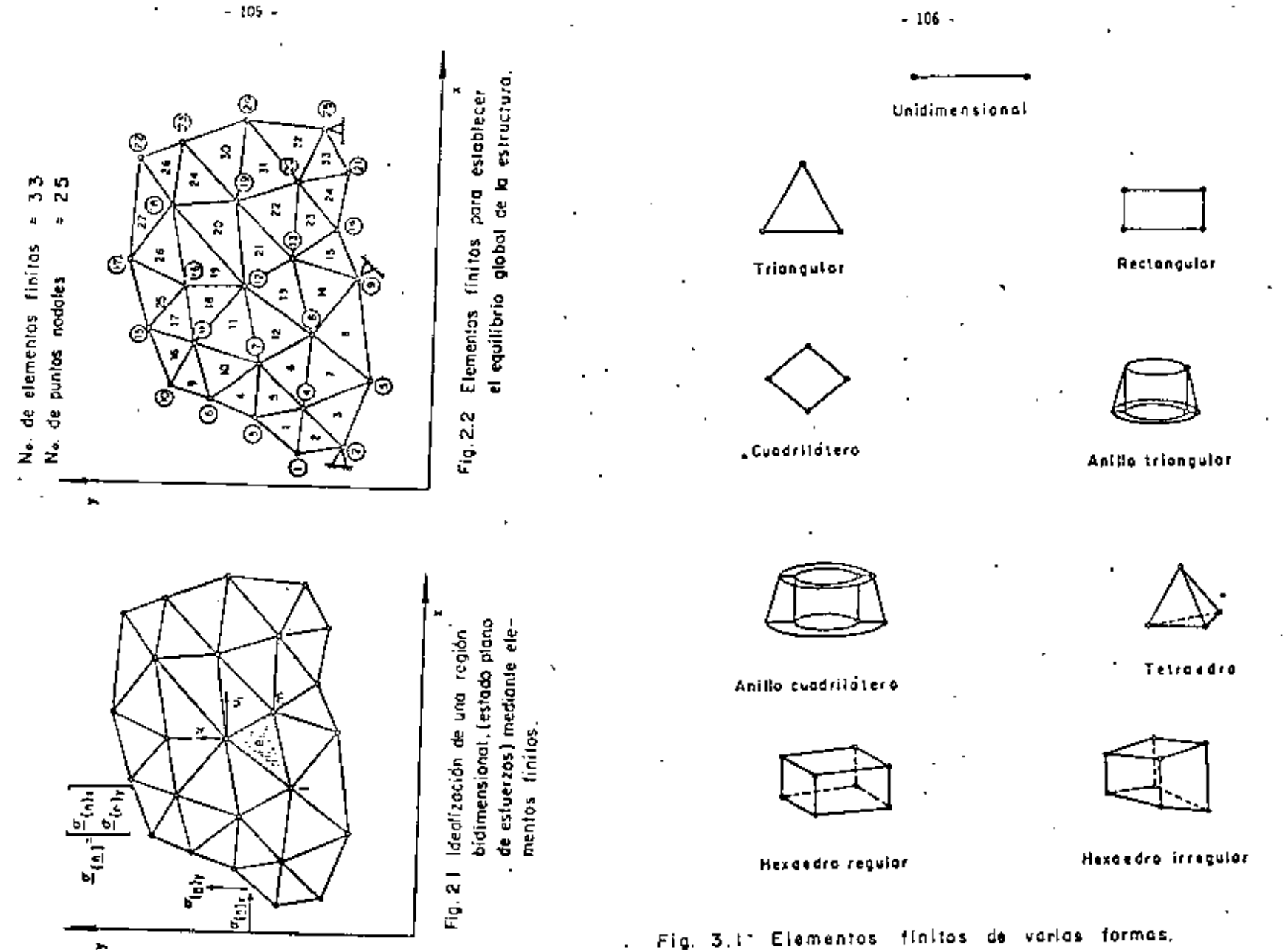

r ty

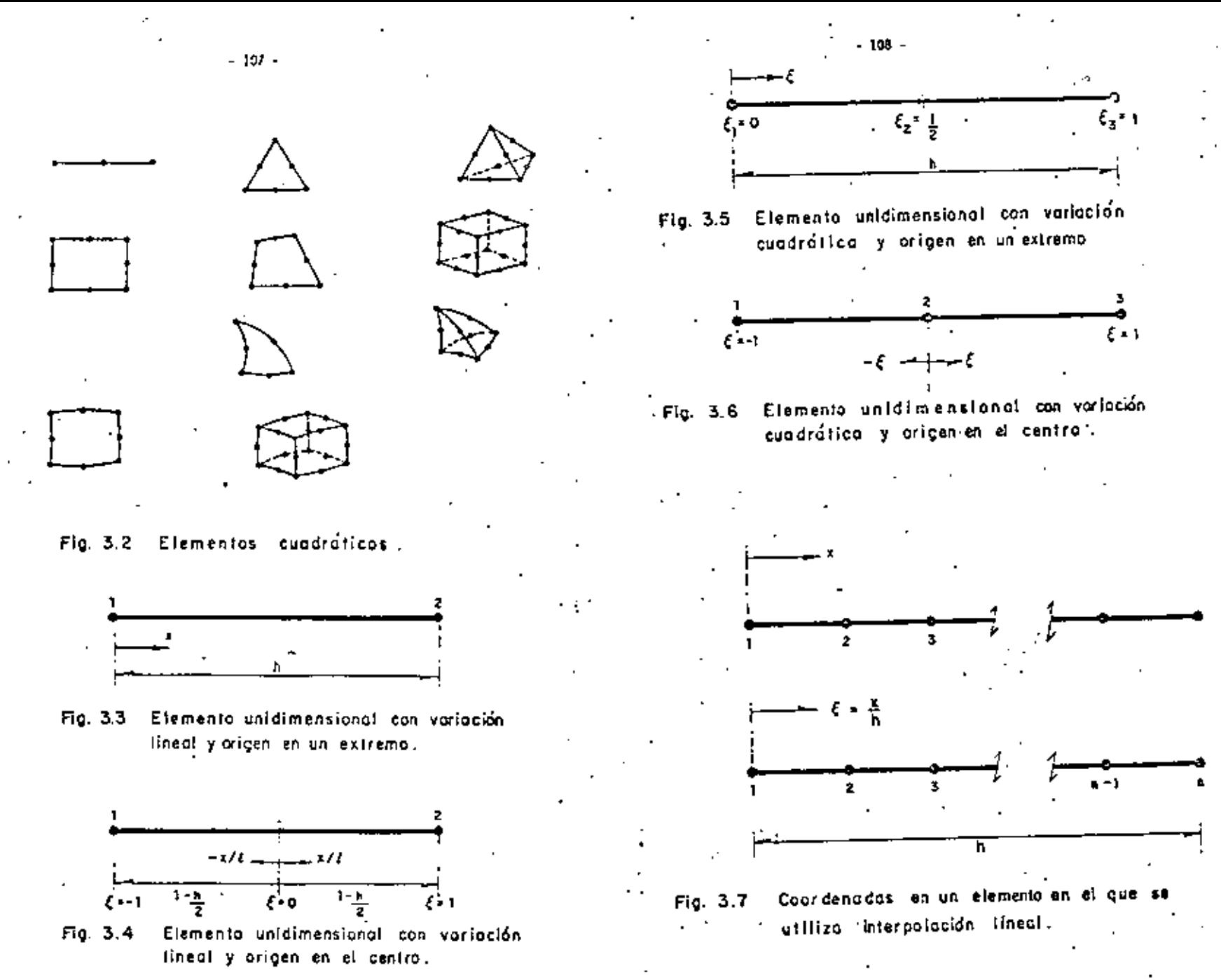

ومتراد

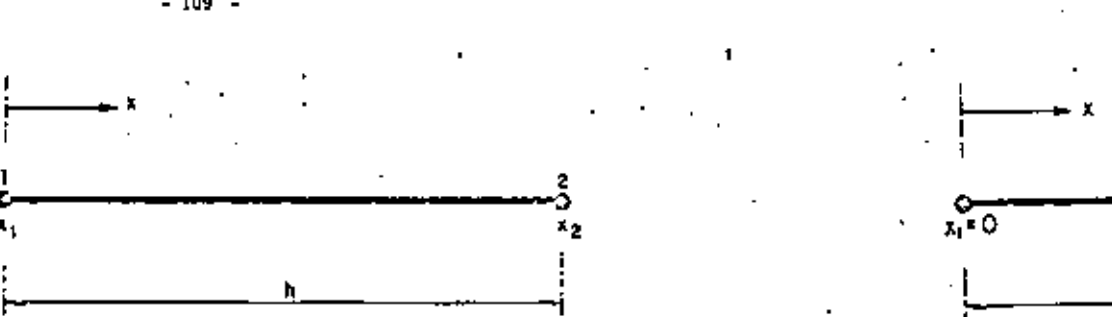

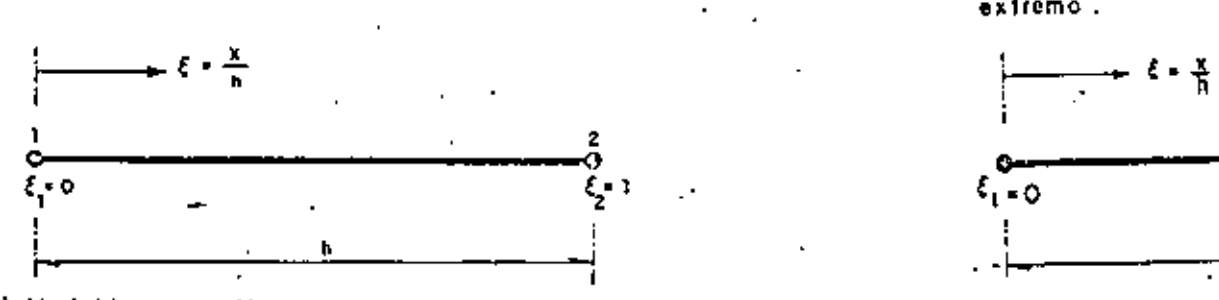

b) Variable normalizado con origen en un extremo.

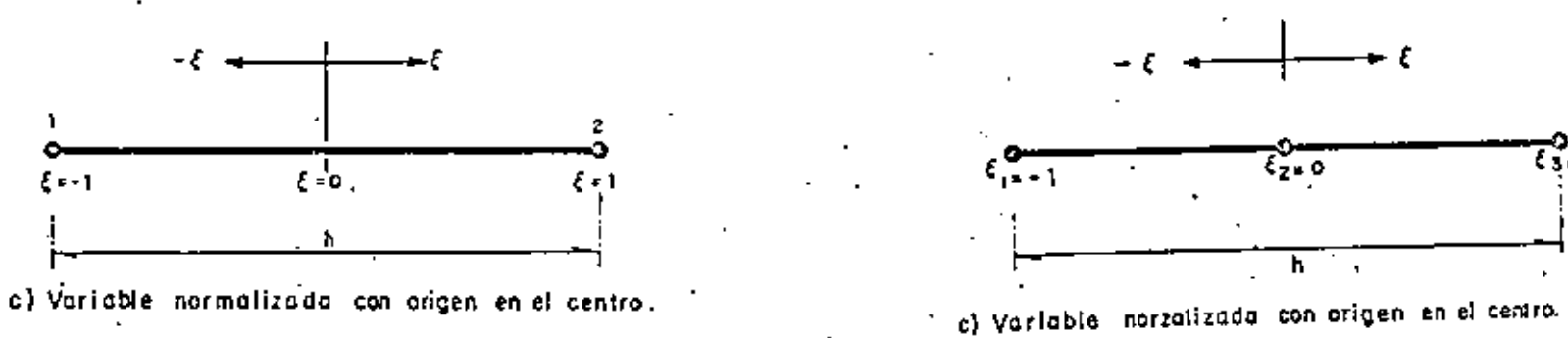

FIg. 3.8 Aproximación lineal en un elemento Lagrangiano.

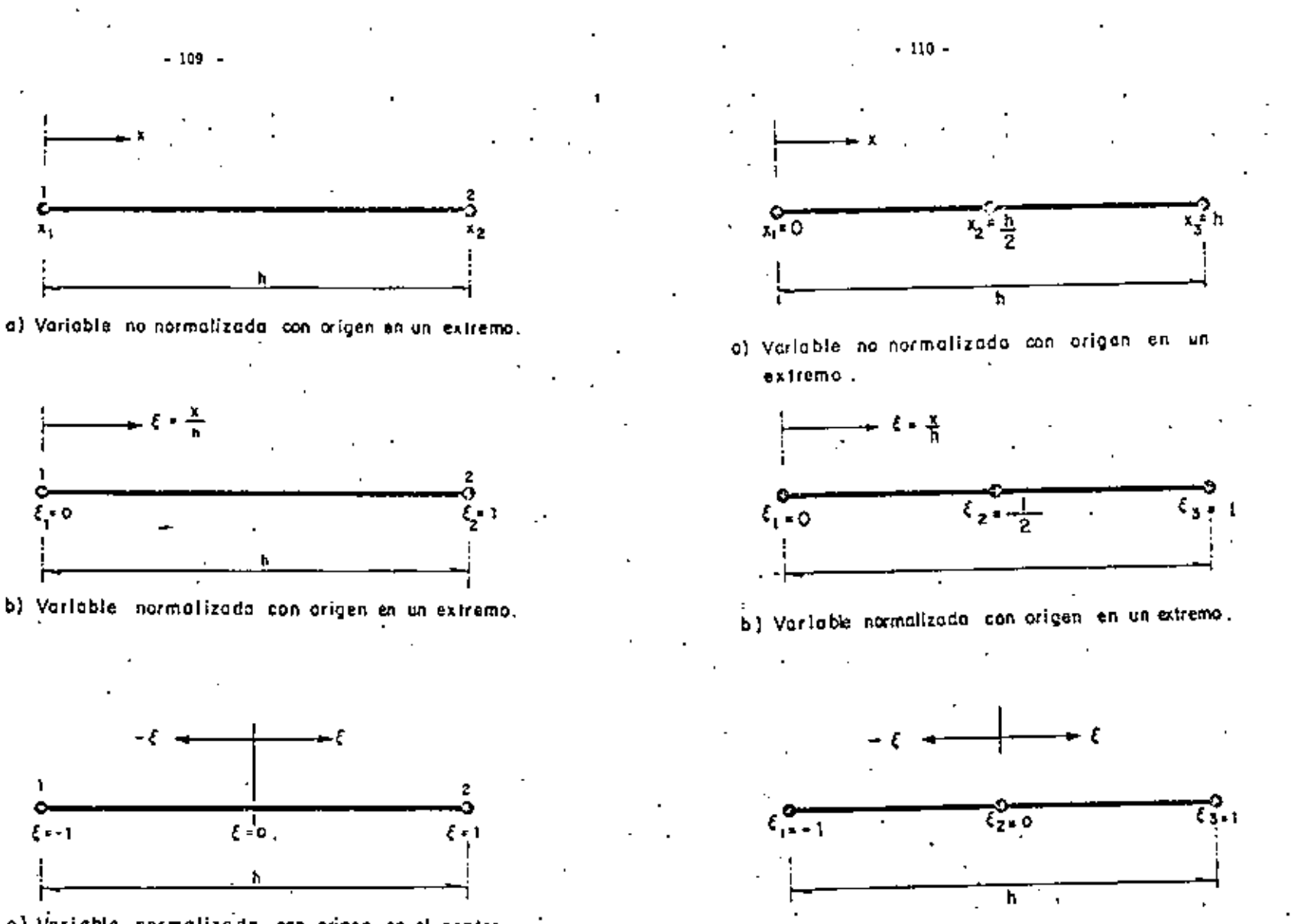

Fig. 3.9 Aproximación cuadrátrica en un elemento Lagricagiano.

 $\sim$  m  $\sim$ 

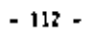

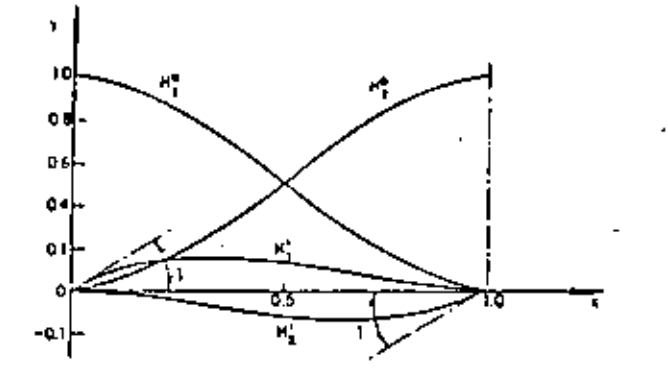

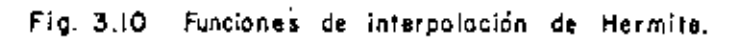

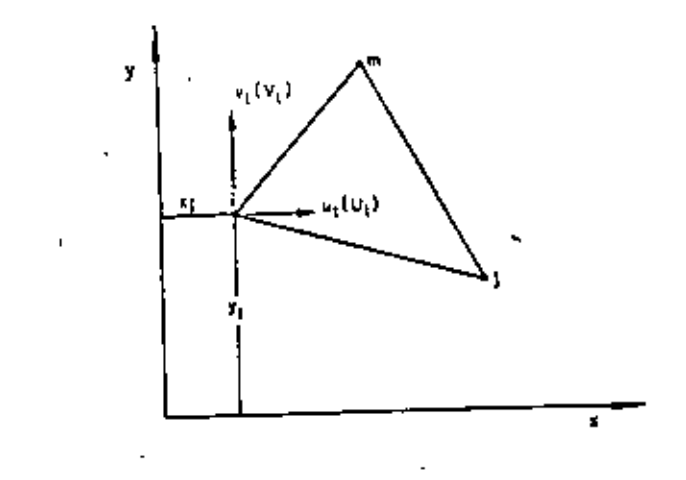

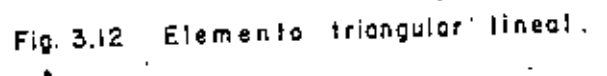

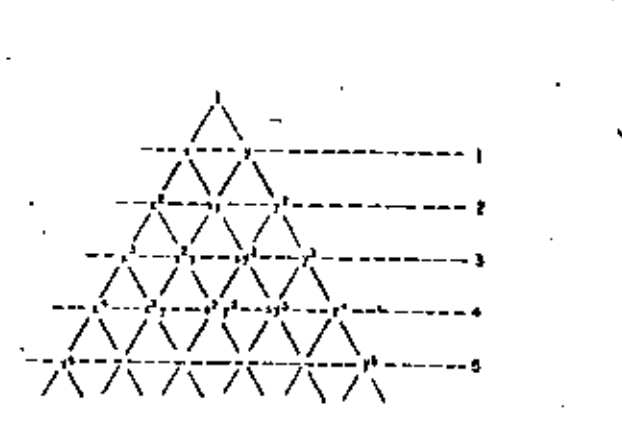

 $\mathbf{I}$ 

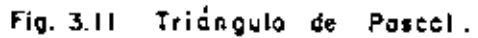

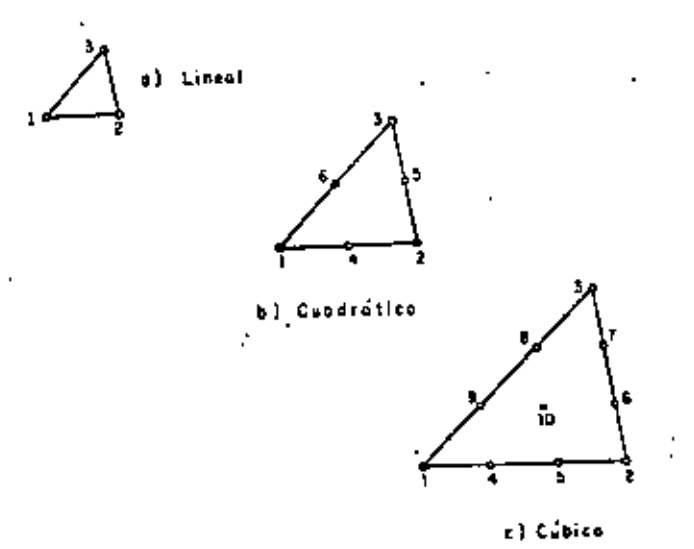

Familia de elementos triangulares.  $Fig. 3.13$ 

8 P

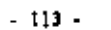

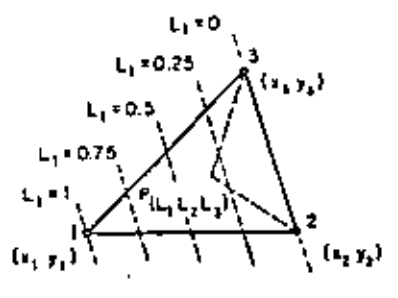

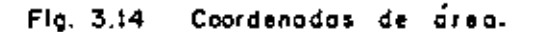

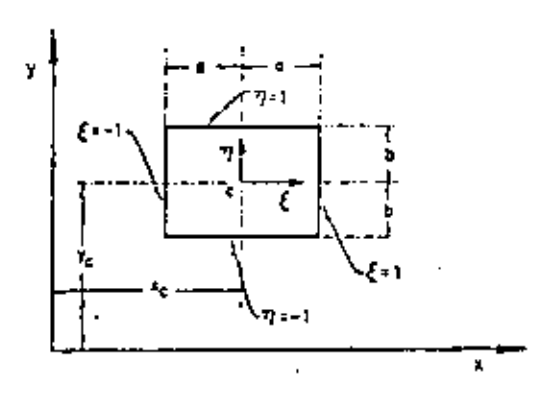

Fig. 3.16 Coordenados normalizadas para un rectángulo.

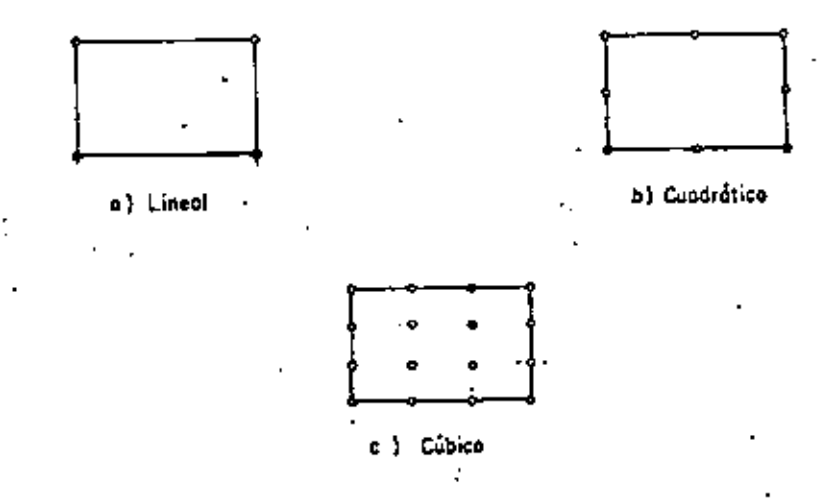

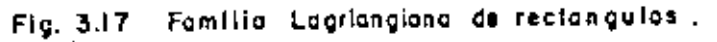

 $-114.$ 

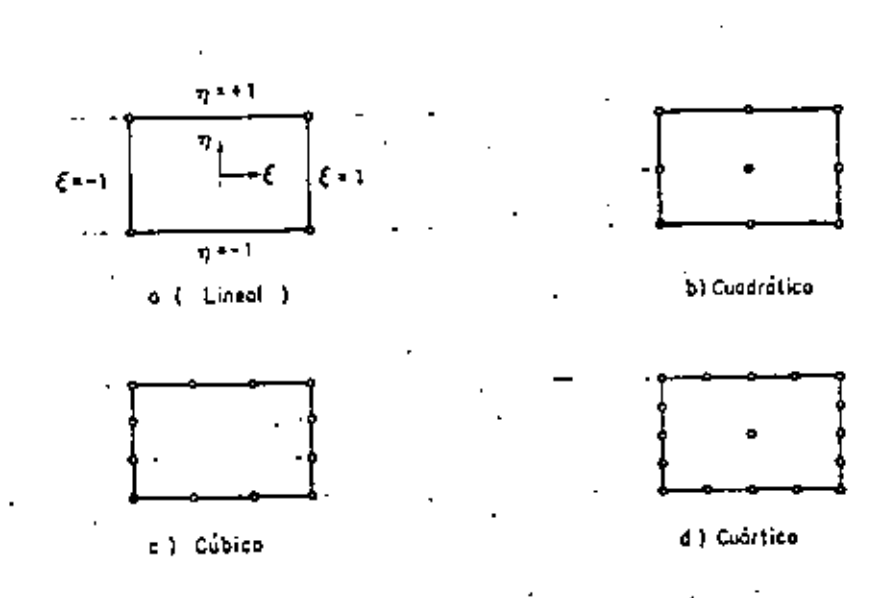

Fomilia Serendipity de rectongulos. Fig. 3.18

 $\sim$   $\pm$ 

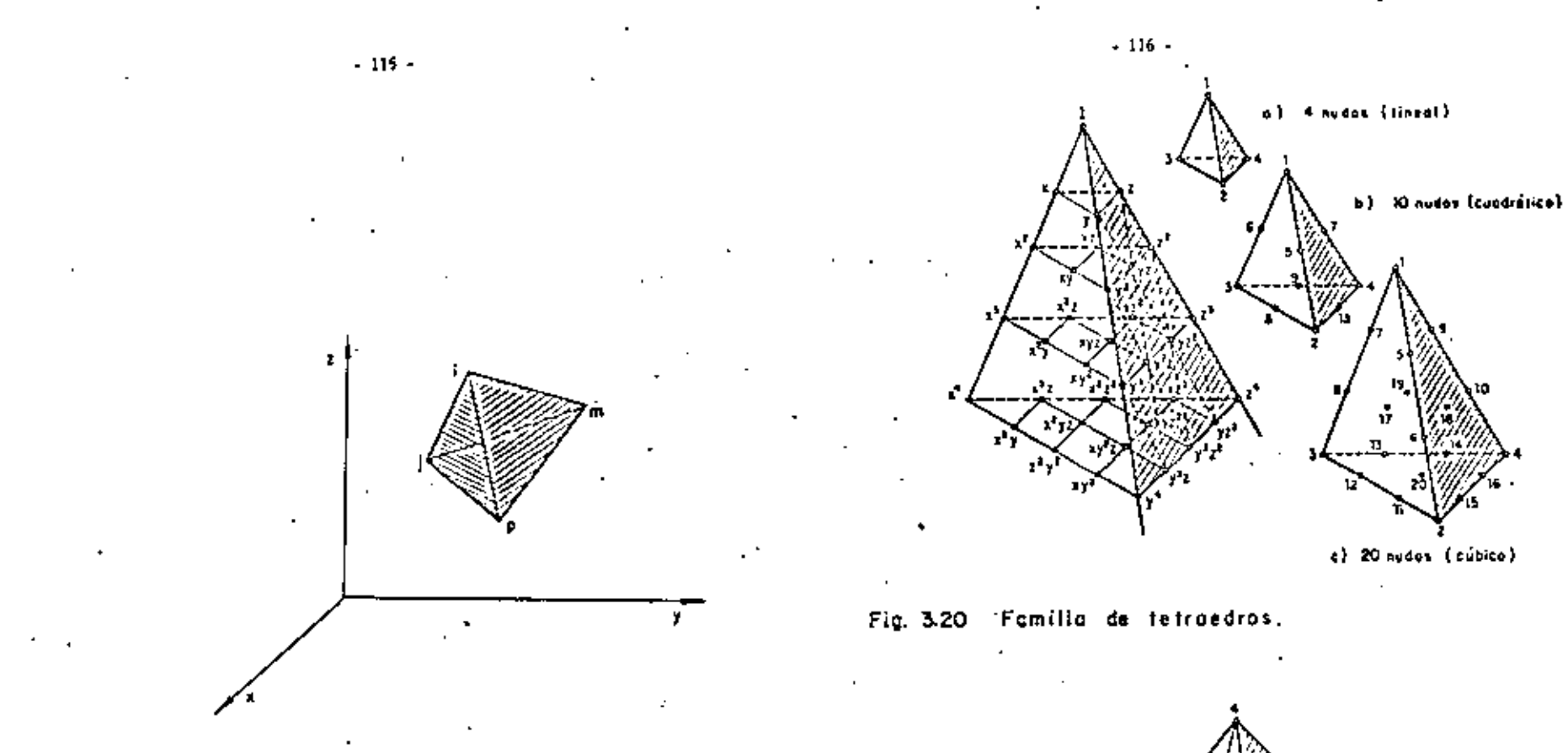

# Fig. 3.19 Elemento tetroedro lineol.

Fig. 3.21 Coordenadas de volumen.

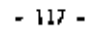

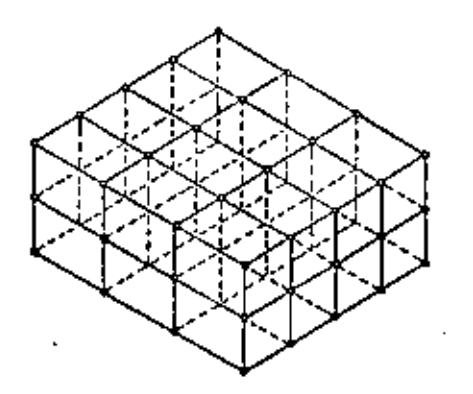

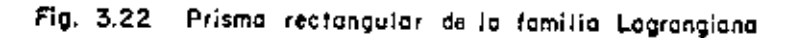

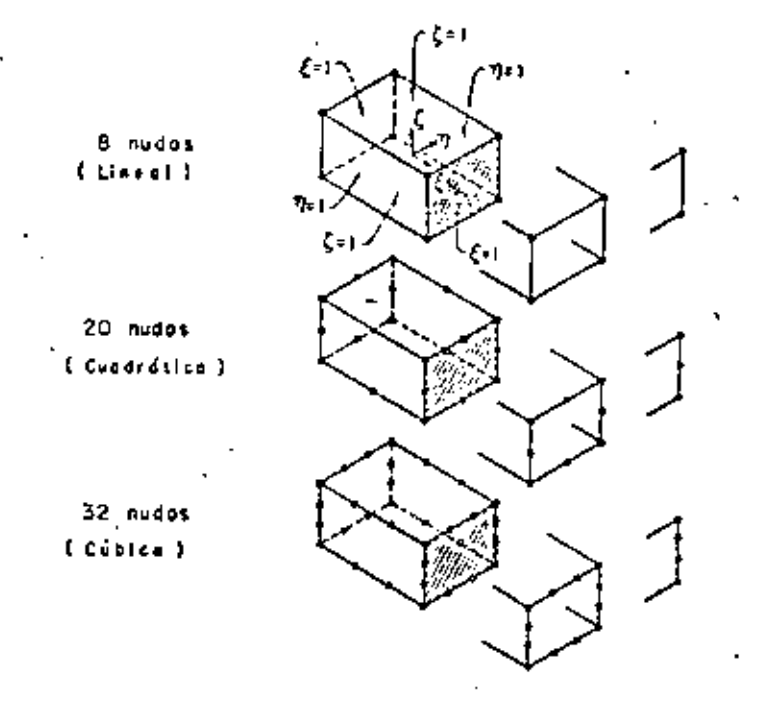

÷

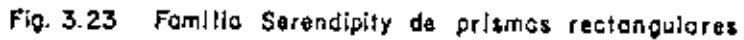

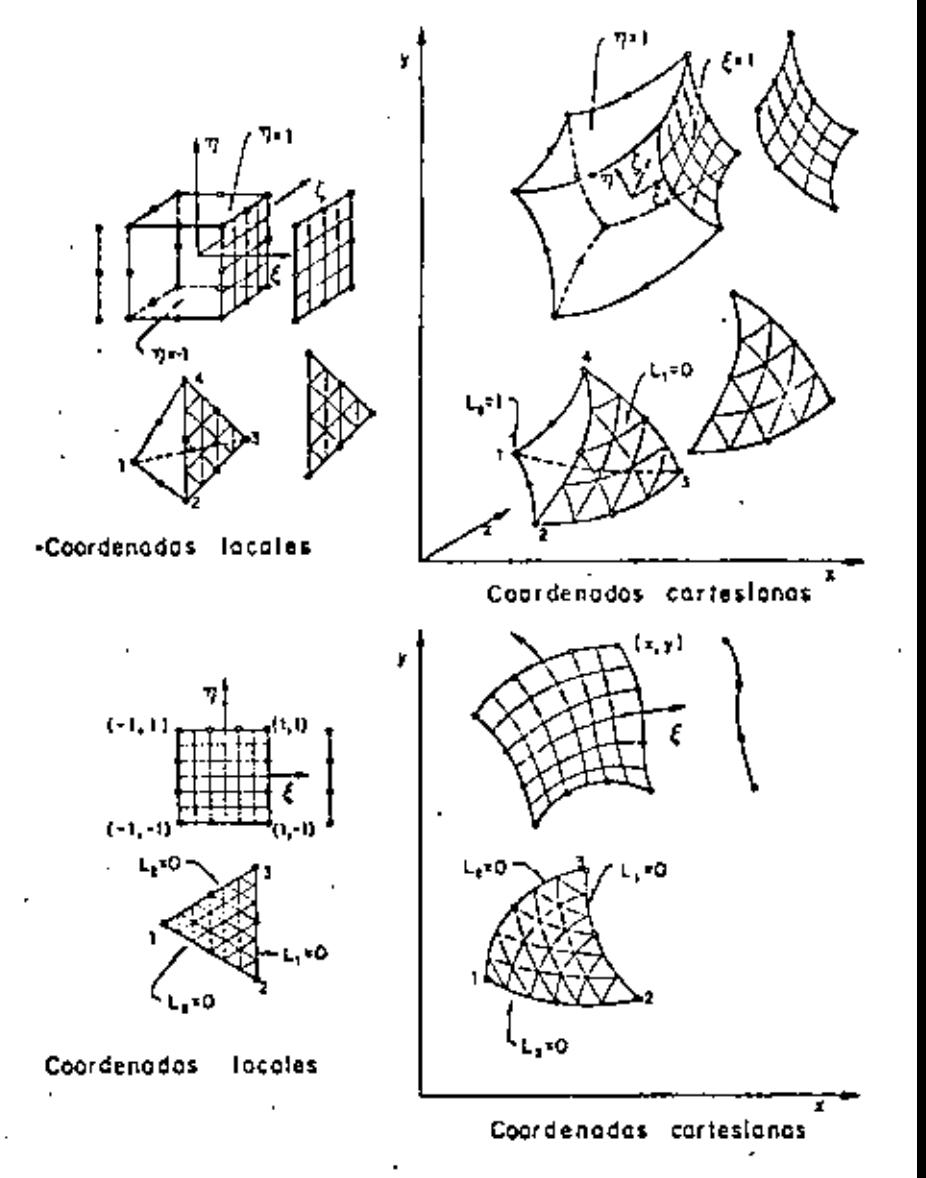

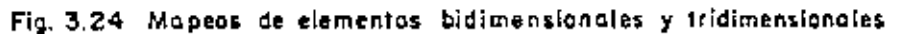

Ŧ.

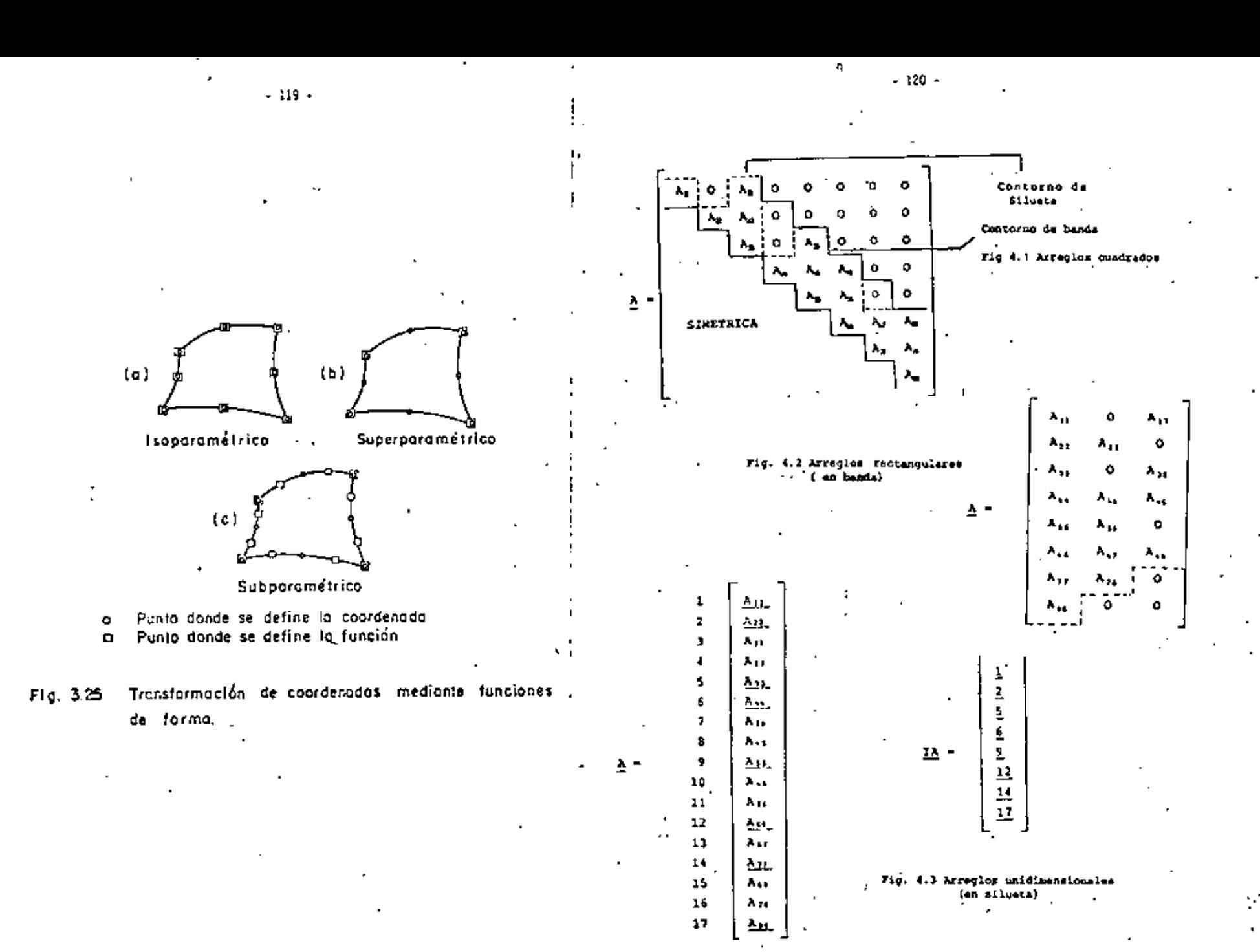

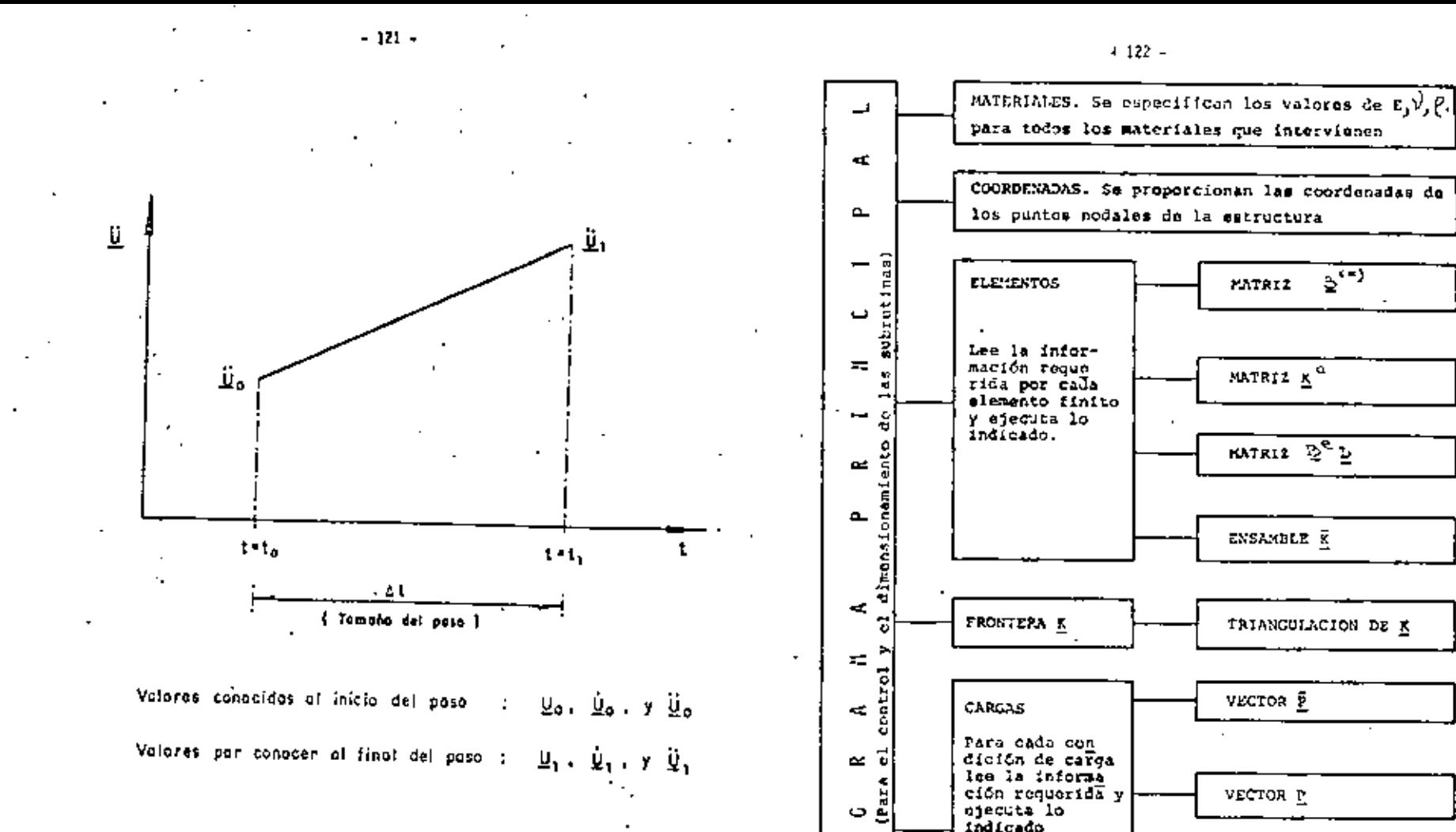

 $\ddot{\phantom{0}}$ 

 $\sim$ 

a.

 $Fig. 4.4$ Variación lineal de la aceleración en el intervalor de integración, At.

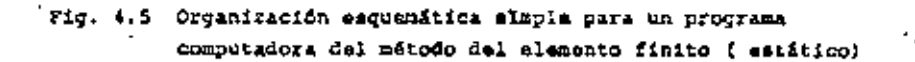

SUSTITUCIOS U

ESFUERZOS

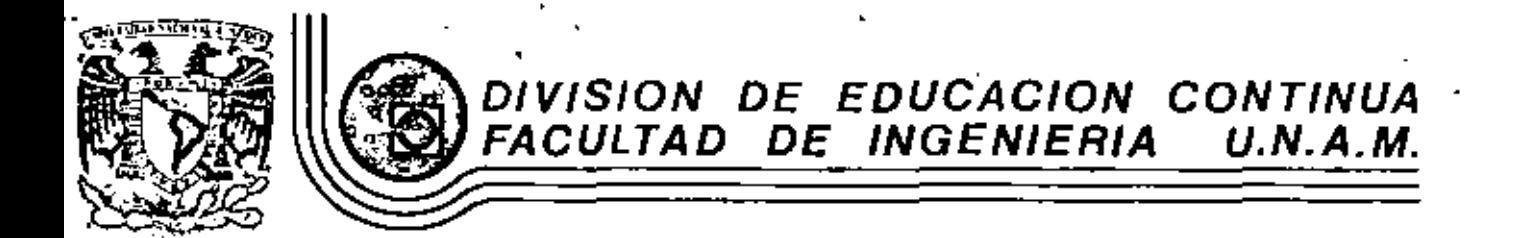

# VII CURSO INTERNACIONAL DE INGENIERIA SISMICA

## DINAMICA ESTRUCTURAL

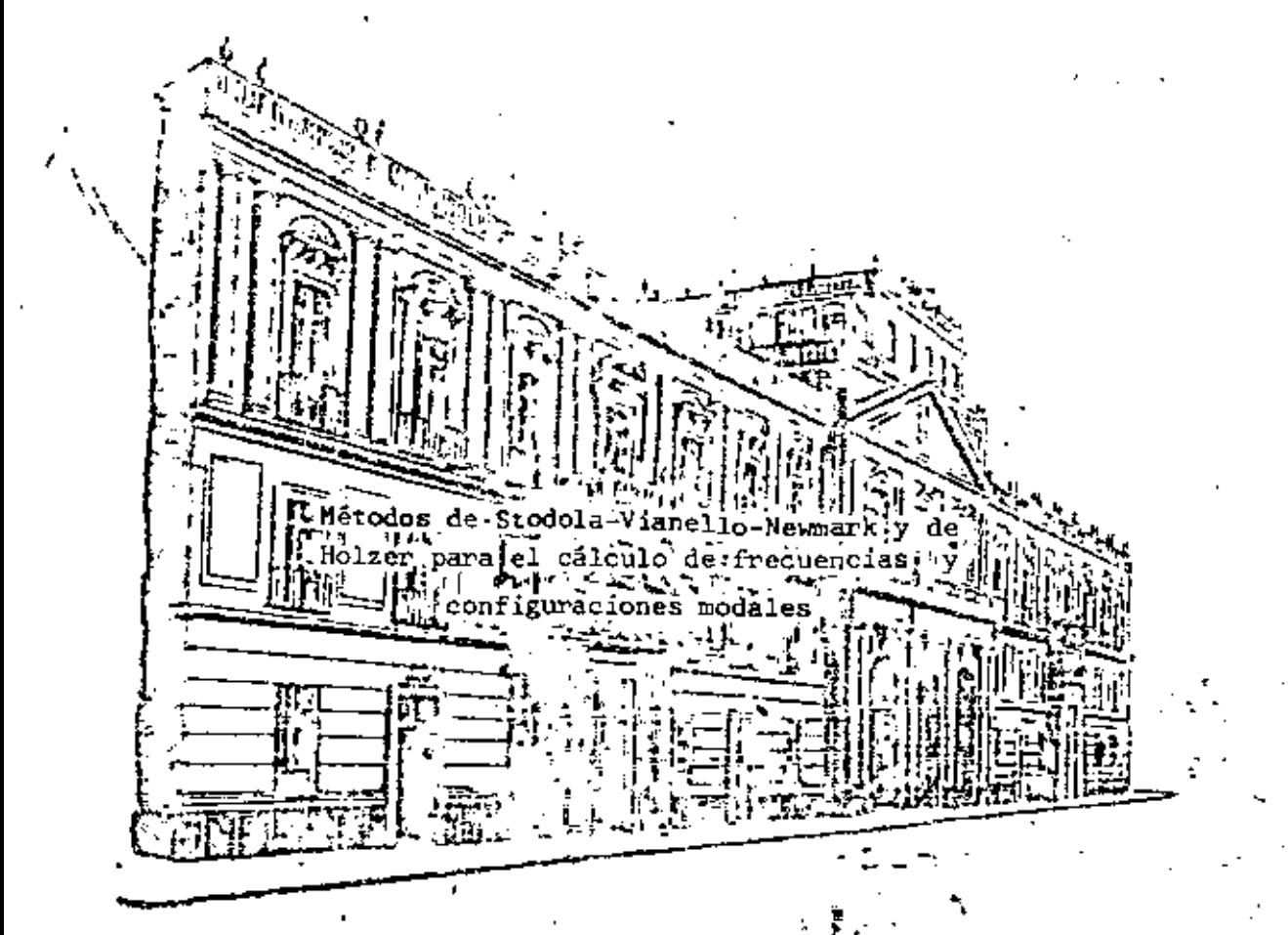

M. en C. Enrique del Valle Calderón

7. Julio 1981

io de Mineria

Calle de Tacuba 5

primer piso

México 1, D. F. Tel: 521-40-20

Apdo. Postal M-2285

: STODOLA-VIANELLO-NEGGHAIK Y WE ROLLER PARA EL CALCULO DE PRECULUCIAS Y CONFIGURACIONES NODALES

#### Earicca del Balle

" Para calcular las frecuencias y configuraciones modales de estructuras idealizadas como una serio de masas unidas por resortes, sin amortiquamiento, en vibración libre, se pueda euponer que cada masa se mueve en movimiento armónico simplo definido por x=x<sub>n</sub> cos wt = x=x<sub>n</sub> sen wt donde x<sub>n</sub> define la amplitud y w la frecuencia circular del movimiento

La acoloración estará dada entonces por  $\bar{x}$ =-w<sup>2</sup>X<sub>n</sub> dos wE  $6\frac{2}{3}u-u^2x_a$  sen win-w<sup>2</sup>X y las fuerzas de inercia a que estaró ecmo tida cada masa, de acuerdo con la segunda ley de Newton, acián  $F1 = B\ddot{X} = -Bx^2x$ 

\* Por otro lado, la fuerza restitutiva que aparece en cada resorte estari dada por FewREX, donde R es la ribidez de entreniso, que polemba definir como la fuerza cortante que es nacegario aplicar para producir un desplazamiento unitario entre dos niveles consecutivos: R = V/AX.para AX = 1

. Vemos ontonces, que las fuerzas a que un verá sujota ca da masa dependerán de  $x - y = da + v^2$ .unicamente.

Por otro lado, sabemos que para conocer un modo de vibrar nocesitamos conocer tanto la frecuencia e (o período T) como la configuración modal relativa, y que si la retructura está vibrando on un modo dado, la frecuencia del movimiento de cada ma ' sa será la misma.

Tomando en muenta lo anterior, es pueden emplear dos métodos numéricos para el cálculo de las frecuencias y configura ciones modales.

\* Profesor Titular, División de Estudios de Posgrado de la Facultad de Ingenio ria, USAM

El método propuesto por Etodola-Vianello-Newmark, con-

l. Suponer una configuración deformada de la estructura;

#### <sup>7</sup>isupuesta

. Valuar las fuerzas da inercia asociadas a esa confivuración Pi=  $-mr^2$ XI, dejando v<sup>2</sup> como factor común cu vo valor no conocamos.

3. Valuar la fuerza cortante en la estructure, como la suma acumulativa de las fuerzas de inercia do arriba abajo dai edificio. V =  $\hat{L}$  Fi (función de w<sup>2</sup>)

4. Calcular los incrementos de deformación correspondien tem a las fuertas cortentos.

 $\sim$  AXi =  $\frac{V_1}{R_1}$  (función de v<sup>2</sup>).

'5. Obtener.la configuración calculada de la estructura como la suma acumulativa de los incrementos de defor meción, de sbajo hacia arriba.

# $\int \frac{\pi}{\tan 1} dx$   $= \cot t$ .

Esto nos derá un coeficiente multiplicado por w<sup>3</sup> pera cada mate.

. Si la estructura estí vibrando en un modo la configuración calculada será proporcional a la supuesta, y

el factor de proporcionalidad será w<sup>2</sup>. Esto es. para

cada masa podremos calcular

2 Tupocata

Cost. de X<sub>Calo</sub>

En general. los valores de w<sup>2</sup> calculados para ceda mass

no serán igualma en el primor ciclo, pero ol método es de rápida convergencia ai se usa como nueva confinuración supocata la obta nida al final de cada ciclo, de proferencia normalizándola ss. haciendo que la deformación de una de las masas, por ejemplo! la primera, tenga sinapre el mismo valor, con objeto du observar como se modifíca la configuración rolativa despuda da cada ciclo. Los valores de w<sup>2</sup> obtenidos en cada ciclo nos dan también un intervalo de valores que se va cerrando hasta que se obtiena final mente los mismos valores para todas las masas.

El método descrito anteriormente converge siempre haoia el modo mis bajo que esté presente en la configuración supuesta y dado que al suponer una configuración cualquiera ésta estará formada por una combinación lineal de todos los modos posibles. el modo más bajo será el primero o fundamental. Más adelante se indica como hacer para calcular modos superiaras.

Ejemplo. Calcular la fracuencia y configuración modal del primer modo de vibrar de la estructura representada por el modelo matemático siguienta.

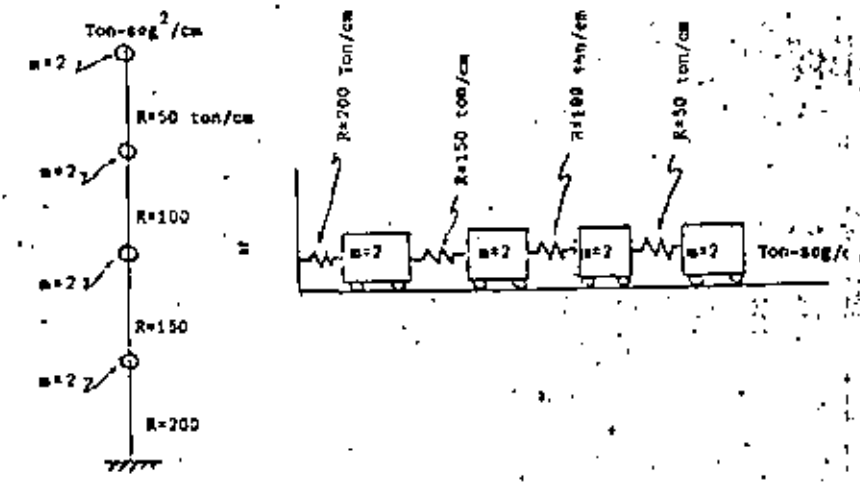

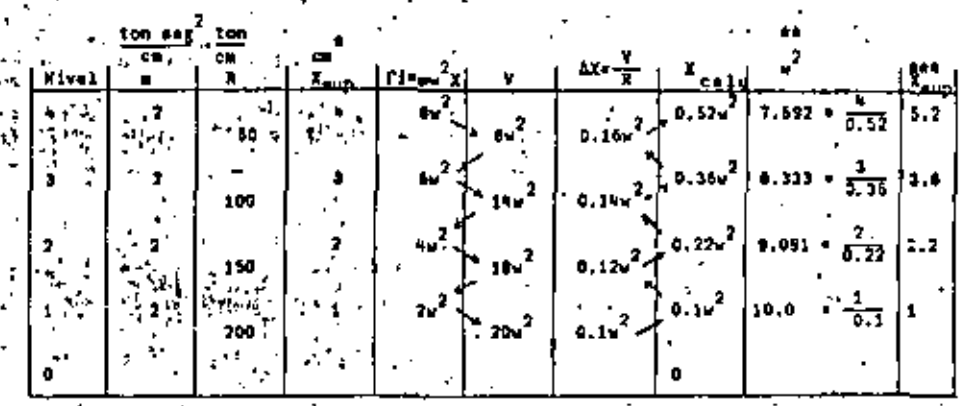

camps untes indicados conviens umar una

ar log.

tabulación como la siguiente:

 $\mathbb{C}$  ler $\mathbb{C}$  Ciclo .

AX están: defemados, pues corre len al entrepiso.<sup>V</sup>

Para iniciar el cálculo puede usarse cualquier valor de X. En ge neral, el método convergirá más rípido entre más acertada sea la configuración supossta, pero ai as supone por ejemplo una configura ración que se parazca a un segundo, tercero o cuarto modo, de cualquier manera, al têrmino de alcunos ciolos mãe. llegaremos al primer sodo.

Nótese que en este caso, el valor de w<sup>2</sup> estará comprendido entre

En un segundo ciclo, usaremos como nueva configuración supuesta la obtenida al final del primer ciclo normalizada de tal proue. la deformación del primer nivel, soa unitaria, modo.

esto es. dividiendo la configuración calculada en: da nivel.

zo. Ciclo

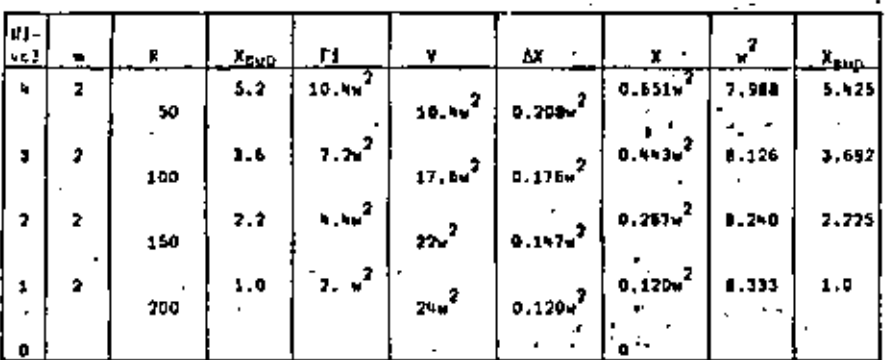

'Obsérvesa que el intervalo de variación de w<sup>4</sup> se redujo 7,988 y \$.333 y que las variaciones en la configuración modal fueron mucho menores que las que tuvo el primer ciclo.

Tomando como base de partida nuevamente la configuración calculada, an un tarcar cíclo se tiene:

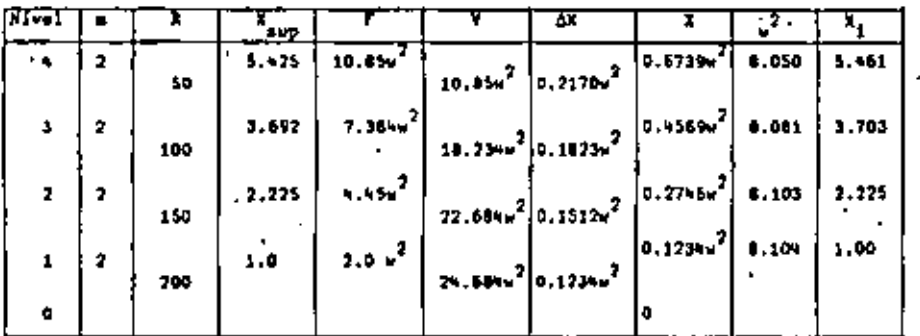

y finalmento, en un cuarto oíclo. la aproximación se considera suficiento:

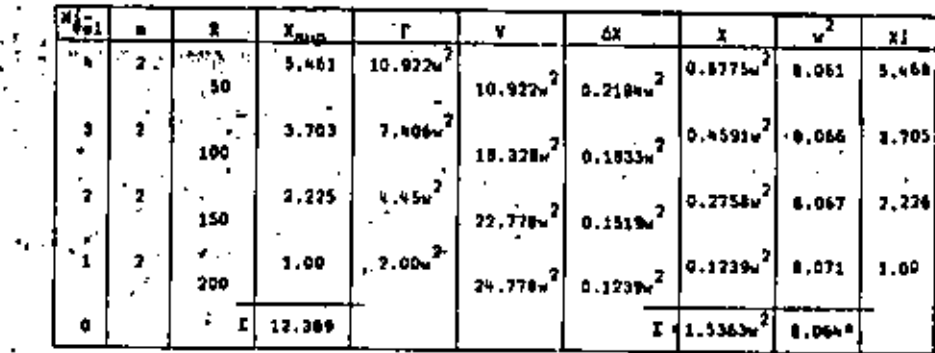

\* El valor final de w<sup>2</sup> lo obtenemos con más precisión dividiendo la suma de X<sub>pub</sub> entre la suma de coeficientes de X<sub>cald</sub> tato es más pre ciso que promediar los valores de u<sup>2</sup> de cada nivel

 $w = \sqrt{6.064} = 2.6397$ ; T=  $\frac{2\pi}{w} = \frac{6.2837}{2.0397} = 2.213$  meg

Cilculo da modos superiores empleando este método

: Como se indicó antes, el método converge al modo más bajo presente en la configuración supuesta, y al suponer una combina ción cualquiera ústa estará constituida por upa combinación linoal de los distintos modos de vibrar:

 $X_{\text{sub}} = C_1 X_{i1} + C_2 X_{i2} + C_3 X_{i3} + C_4 X_{i4}$ , donde  $X_{i1} = X_{i4}$  son las configur. raciones modales y C, son coeficientes de participación.

Si queremos calcular el segundo modo de vibrar empleando ssta mátodo, tendremos que quitar a la configuración supuesta la participación del primer modo:  $c_1x_{i1}$ , para lo cual necesitamos cono cer  $X_{i1}$  y'C<sub>1</sub>.  $X_{i1}$  la calculanos como se indico antes y C<sub>1</sub> lo podemos calcular recurriendo a la propiedad de ortogonalidad de los mo dos de vibración que indica que Im<sub>i</sub>x<sub>in</sub>x<sub>in</sub>vô si n/m, donde x<sub>iñ</sub> y
X<sub>im</sub> son configuraciones modales.

Si multiplicamos la expresión anterior de  $X_{\text{min}}$  por  $M_1X_{11}$ y sumamos para todae las masas, considerando que los cosficientes de participación son constantes y pueden salir de la sumatoria, tandremos :

 $E_{\alpha_1}X_{11}X_{k10} = c_1E_{\alpha_1}X_{11}^2 + c_2E_{\alpha_2}X_{11}X_{12} + c_3E_{\alpha_3}X_{11}X_{13} + \cdots$ donde los términos que multiplican a C<sub>2</sub>, C<sub>3</sub>, etc. mon nulos por la propiedad de ortogonalidad de los modos, quedando entono

 $c_1 := \frac{m_3 x_{11} x_{10}}{m_1 x_{11}}$ 

Esta expresión es válida para cualquier modo n.

For tanto, af quaromos calcular al segundo modo de vibrar, aupondremos una configuración que se parezca a este modo, am ducir, que tenga un punto de deflexión nula, calcularemos el valor de C, con la expresión anterior y restaremos a la configuración. supuesta para el segundo modo la participación del primer modo C, X<sub>337</sub> lo que da por resultado una nueva configuración supuesta para el segundo modo en la que el modo más bajo presenta es el se quado y por lo tanto, al aplicar el mátodo habrá convergencia ha cia esta modo. A la oparación antes descrita se le llama "limpia de modos.

Si quisiéramos calcular el tercer modo de vibrar, ten dríamos que conocer de antemano las configuraciones correctas de primero y segundo modo, y suponer una configuración que se parez ca al tercer modo. (que tenga dos puntos de deflexión nula): cal culariamos dos conficientes de participación C, y C<sub>2</sub>, correspondientes a los modos primero y segundo, en la configuración supues ta y la limpiaríamos para que el modo más bajo presente en ella soa el tercero y al método converja a aste modo.

semejante se procede para calcular otros modos su

 $-5x_{12} + 5x_{13}$ 

En la práctica, y debido a errores numéricos o de sproximaoión que van acarréandose no hasta con una sola limpia. Para lo orar convergencia adecuada da buen resultado limpiar la configuración calculada al cabo de cada ciclo, antes de calcular los valores miema configuración limpiada, normalizada, nos sirve va configuración para un nuevo ciclo. Es conveniente llecuando menos tres cifras significativas en los cálculos. Para fijar ideas, calculemos tres cíclos del segundo modo de vibrar de la estructura para la cual calculamos anteriormente el -

oriner modo.

periora

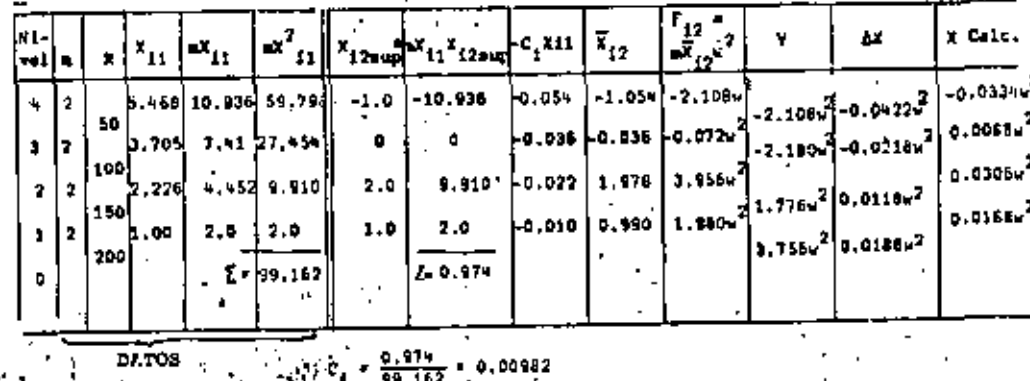

\* La configuración supuesta puede ser cualquiere, pero desde luego es convoniente que se pa resca a un esgundo modo, esto es, que tenga un casbio de algno en la configuración modal

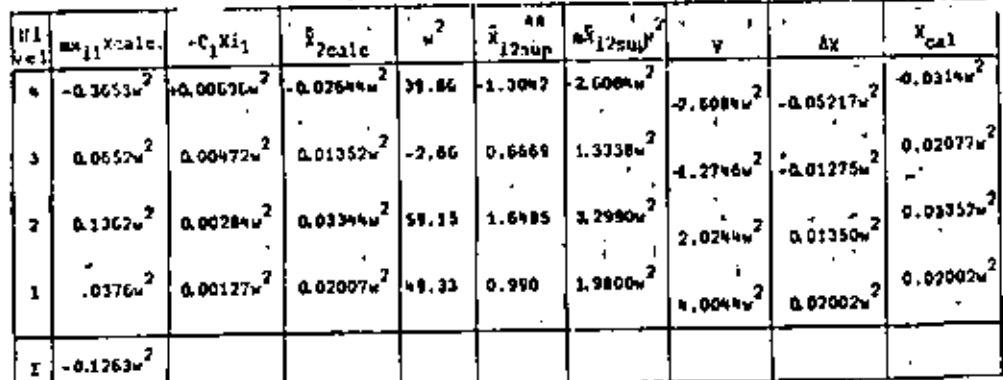

 $10.00127364$ <sup>2</sup>

rmalizando con respecto a configuración.

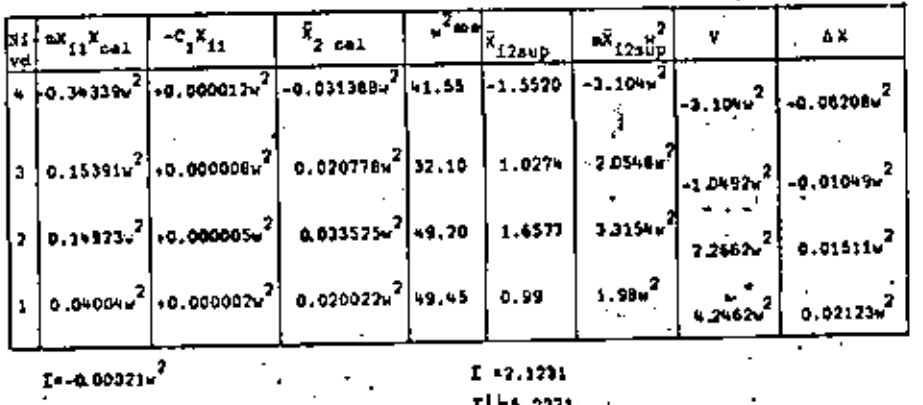

 $\frac{-0.00021u^2}{99.162} = -0.0000021177u^2$ 

ase póteze que el intervalo de  $x^2$  quede comprondido entre 32.1 y siunte en la curva ocurre casi entre las dos últimas masas. rrección al limpiar es may pequeño

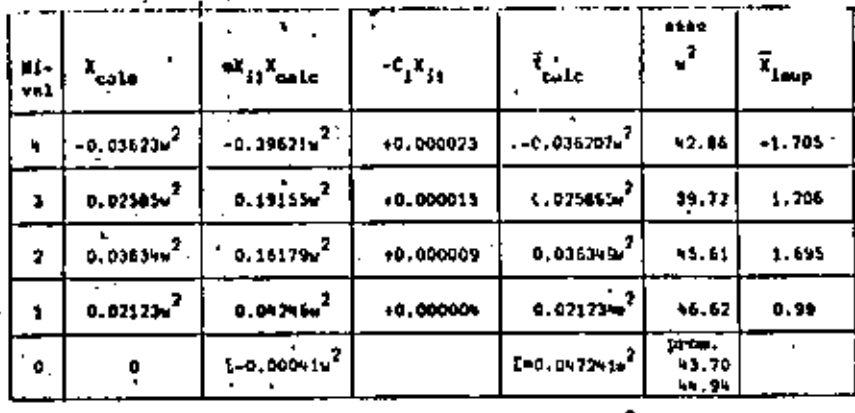

 $0.0001.$ 

..<br>lo de variación de w<sup>2</sup> se ha reducide a 39.72 ~ 46.62 6.9) y los ajustes en la curva son menores. En uno o dos ciclos más se llegaria al valor correcta de w<sup>2</sup> y X. Rótase que para estimar un valor de  $x^2$  procediundo como se indicó anteriormente podemos hacer las sumas de T<sub>aup</sub> y de los con ficientes de X<sub>male</sub> tomando valores absolutos o tomando en cuen ta el signo correspondiente. La variación que se obtiene en este caso es de la aprox. Si sacamos el promedio de e<sup>l</sup> se obtiene un valor casi igual al obtenido con lar sumas de valores absolutos, que es más correcto.

Si no hubieramos hecho la limpia en ninguno de los ciclos, al cabo de l'habriamos llegado a la configuración del primer modo fan van de 4 ciolos que se necesitaron cuando la configuración se parecia e la del primer modo).

## Aplicación del Edtodo de Stodola-Vianello-Newmark Para Estructuras de Plexión

Como so veri más adelante, quando las trabes de los marcos son muy flexibles en comparación cor las columnas, o cuando las fuerzas la teralos son resistidas por muros que trabajan esencialmente a flexión, la rigidez de entrepiso no es independiente de la distribución de fuerzas a que enté cometida la estructura y por tanto no puedo suponerse constante para el cálculo de los distintos modos de vibrar. En general, la pseudorigidoz equivalente que se obtendría para un secundo modo serí mayor que la correspondiente al pri nor modo, pues los efectos de flexión de conjunto se reducen consi derablemento al no tener todas las fuerzas actuando en el mismo sen tido. Lo miago podría decirse para modos superiores (ref. 11.

En esos casos, las propiedados olástico geométricas de la estructura no quedarán definidas por rigideces de entrepiso mino por la variación de los productos EI y GA con los cuales se podrán calcular las deformaciones debidas a flexión y a fuerza cortante respec tivamente.

Para calcular las deformaciones por flexión en conveniente el empleo de los teorezas de la viga conjugada, que es, para el caso de un voladizo, otro voladizo empotrado en el extremo opuesto cargado con al diagrama de momentos entre EI, y en el cual los momentos flexionantes corresponden a las deformaciones do la viga real.

Las defermaciones por cortante, que en el caso de estructuras a ba se do muros pueden ser importantes en comparación con las do floxión. sobre todo en los niveles inferiores, se calculan mediante la expresión  $\Delta X$  =  $\frac{1+\epsilon}{\lambda}$ , donde  $\Delta X$  es el incremento de deformación por

cortante entre dos niveles consecutivos. V<sub>it</sub> h<sub>i</sub> y A<sub>i</sub> son, respectiva mento la fuerza cortante, la altura y el área efectiva de cortante entra esos mismos niveles y G es el módulo de elasticidad al cortan te del material de la estructura.

Para calcular los modos de vibración, se supone una configuración modal, se calculan las fuerzas do increia  $P_i = m_i w^2 X_i$  asociadas a la configuración y las fuerzas contantes correspondientes y a partir de ellas se valúan los incrementos de momento de cada entreniso y los momentos de voltao acumulados de arriba hacia abajo. los cuales ne dividen entre El (habrá dos valores do M/EI en un mismo nivel en los casos en que haya cambio de sección de los muros). La -integración numérica del diagrama de N/EI nos permitirá transformar 010 diagrama en una serio de cargas concentradas equivalentes a úl aplicadas en los distintos niveles con los cuales es muy fácil calcular los cortantes equivalentes correspondientes a cada en trepiso y los incrementos do momento flexionante en la viga contugada que serán iqualos a los incrementos de deformación por flexión entro dos nivales consecutivos (es el cauivalente de AX = V/R del caso visto anteriormente). A estos incrementos de deformación por flexión se sumarán los correspondientos a la deformación por cortante y con esa suma su podrá calcular la nueva configuración, que seri como antes función de  $v^2$  y de donde podremos despejar este va lor y en caso de que no sea igual para todas los masas volver a ha cer otro ciclo tomando como configuración da partida la encontrada antoriormente normalizándola con respecto a una de las masas para poder comparar la evolución da las configuraciones de cada ciclo.

13.

Para fijar ideas, a continuación se presenta un ejemplo de análisis de una estructura en que las fuerzas laterales son resistidas por mu ros, cuyos valeras de I y A son los indicodos en la figura siguiente:

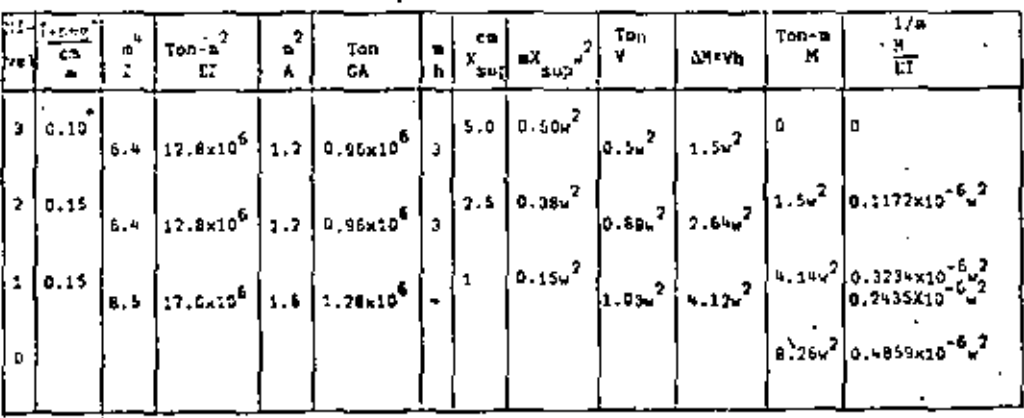

Ejempio de cilculo de las concentraciones equivalentes al diagrama

de M/EI

Para ol nivel 3

$$
P_{eq} = \frac{3}{6} (2 \times 0 + 0.1172 \times 10^{-6} \text{ u}^2) = 0.0586 \times 10^{-6} \text{ u}^2
$$

(Ver aclaración al pio de la tabla de la página miguiente )

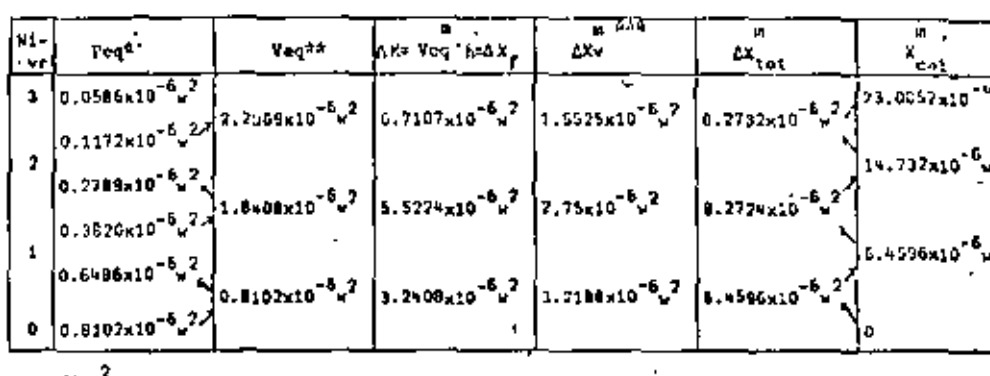

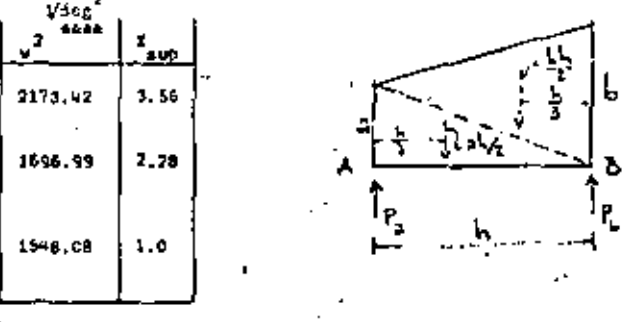

Para obtener carges concentrades equivalentes al diagrama de M/EI se puede usor la förmula siguiente:

$$
P_{\underline{a}} = \frac{h}{b} - (2a + b) \frac{1}{b} - \frac{h}{b} - \frac{h}{b} (2b + a)
$$

- donde h as in diftancia entre dos puntos A y B con ordenadas de H/EI iguales
	- a a y b respectivamente. La variación de M/EI entre A y B es lineai, por lo que esta expresión se obtiene considerando dos triangulos con alturas. A y b respectivamente y hase h. Pa y Pp son las concentraciones correspondientes en los puntos  $A \times B$ . (Ref. 7)
- Recuerdase que el empotramiento de la viga conjugada es el extremo superior, por lo que se empieze de abajo hacia arriba el cálculo
- ast Obsérveso que en el primer entrepiso la deformación por contante es prácticogente igual a la de flexión por lo que despreciarla conduciría a errores muy grandes. Al ir sumentando la altura de la estructure la deformación por cortante va reduciendo su importancia en comparación con la de flexión y pueda llegar a mer desprociable. En este caso la deformación por cortante en el tercer<sub>, en</sub> cotrepiso es 20% de la debida a flexión.
- saat Dobe tenerse twidado con las unidades al valuar m' pues es fâcil equivocarse, o servese que X<sub>mul</sub> está en cm y X calo resulta en petros

### Nétodo de Halzer

Como se indicó anteriormente, para conocer completamento un modo de vibrar necositamos conocer tanto la configuración modal como la frecuencia del modo. Hemos visto que en el aétodo de Stodala-Vianello-Newmark so supone una configuración relativa y a partir de ella re calcula el valor de  $\varphi^2$ . Holzer procede exactamente alrevés, esto es, supone ), fre cutacia y a partir de ella se calcula la configuación relativa de abajo hácia arri ha de la estructura. Dado que la configuración en relativa se juxde supprer también la deformación de la primera masa (por consiguiento el incremento de deformación en tre la haso y la prímera musa.} El mátodo tiene las siguientes etapas : Los datos son las maths y las rigideces de entrepiso, igual que antos.

Supplier un valor de  $u^2$ 

Chiener los valores de  $m^2$ <sub>cup</sub> para rada masa

Suponer la deformación del primer nival:  $I_{ij}$  conviene suponer з. un valor unitario. Esto equívale también, cemo ya se dijo a suponer AX.

4. Calcular la fuerza cortante on la base de la estructura, (pri met entrepiso) que será por definición de rigidez de entrepi- $\bullet$ 

 $V_1 = R_1 \Delta X_1$  at  $\Delta X_1 = 1$ ,  $V_1 = R_1$ 

5. Calcular la fuerza de inercia asociada a la masa del primer nival:  $r_1 = e_1 r^2_{a} r^2_{b}$ 

Por definición de fuerza cortante, como la suma acumulativa de las fuerzas arriba de un cierto nivol. podremos calcular la cortante del segundo entropiso restando a la cortante en la base la fuerza de inercía del primer nivel, esto es

 $v_2 - v_1 - r_1$ 

- 7. Conocida la fuerza cortante en el entrepiso 2 podemos calcular el incremento de deformación en esu entrepiso dividiendo la cortante entre la rigides de entrepiso  $\Delta X_0 = \frac{12}{3}$
- Sumando AX, a la deformación del primer nivel obtendremos la deformación del segundo nivel  $x_2 - x_1 + cx_2$  . y podemos repotir los pasos 5 a 8 para todas las masas hasta llegar al extremo superior de la matructura.

Si la frecuencia supuesta corresponde a un modo de vibrar, obten- : dremos que la fuerza de inercia del Gltimo nivol es igual a la fuer za cortante del entrepiso correspondiente (por equilibrio dinámico). Si la frequencia supuesta no es la correspondiente a un modo de vibrar, se obtendrá una diferencia entre el valor de la fuerza de inercia y el de la fuerza cortante en el oxtremo de la estructura. En esta camo el mátodo no es convergente, pero aí hacemos otro ciplo con otro valor de w<sup>2</sup> relativamente cercano al anterior, encon traremom otra diferencia y podremos trazar una gráfica que nos re lacione las frecuencias supuestas (absolsas) con las diferencias entra fuerza de incroia y fuerza cortante en el extremo superior de la estructura (ordenadas), Una vez que tenemos dos puntos de esa gráfica podramos buscar un valor de e<sup>2</sup> supuesto en la intersección

con el cio do las absoisas do la línei que une los puntos antes obtenidos, o su prolongación si ambas diferencias tienen el mismo signo. Con octe tercer valor supuesto para  $v^2$  seguramente obtendremos otra diferencia, menor que las anteriores, que nos definirá un tercer punto en la gráfica. Podromos entonces trazar una curva entra los tras puntos y dofínir amí un nuovo valor do  $x^2$  que meguramento estará muy próximo a la frecuencia correcta do uno de los modos de vibrar de la estructura.

Cuando ya se ostá cerca del valor correcto, se puede mejorar el valor munusato de  $v^2$  empleando el confente de Crandall siguiente:

 $\overline{u}^2 = u^2 \frac{\Sigma V \cdot \Delta X}{\Sigma F X}$ 

donds  $\vec{v}^2$  es el valor que debemos suponer en el ciçlo siguiente..

El método presentado sirvo para calcular cualquier modo natural de vibración teniendo como datos las masas y las rigideces de entrepiso de la estructura. El modo de que se trate se obtendrá de la inspección de la configuración modal, transió en cuenta que en el primore todas las deformaciones titoen el misto signo, en el sagunio hay un cambio de signo, en el tercero dos canbios de signo y así sucesivamente.

Si se conoce la frecuencia del primor modo de vibrar (por haberlo calculado empleando el mótodo Stodola-Vianello-Newmark, por ejemplo), se púedo estimar gruceamento el valor de las frecuencias de los modos superiores empleando la relación  $\kappa_0^2 + \kappa_1^2$  ,  $\kappa_2^2 + 25\kappa_1^2$ , etc. (Esta aproximación puede sor demasiado burda dependiendo de los va lores relativos de las masse y rigideces en cada caso perticular, pero sirve como orientación).

. Eimplo:

Calculemos el soquado modo de vibrar de la estructura que se usó en el mátodo de Stodola-Vianello-Newmark, suponiendo

$$
u_2^2 + 9u_1^2 = 9 \times 8 = 72 \frac{1}{6} \text{eg}^2
$$

Usaremos la tabulación miculente :

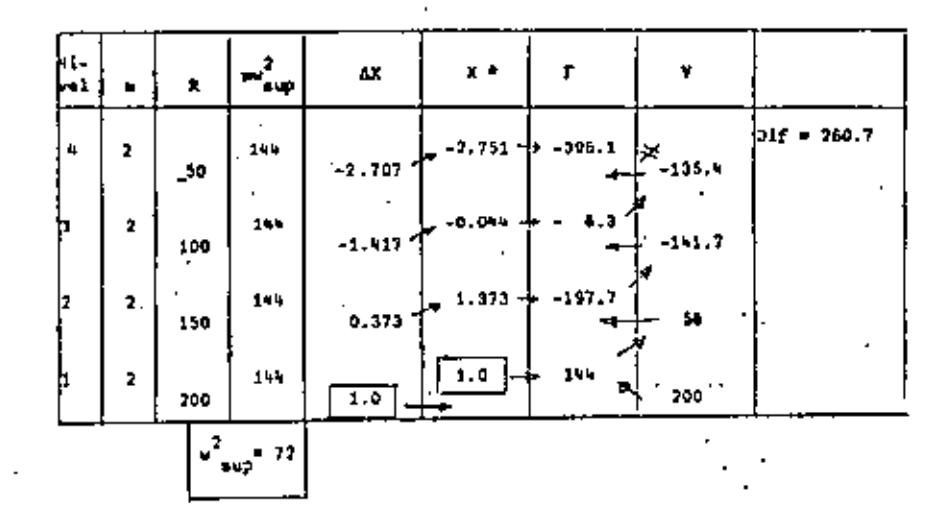

\* Obsérvere que aunque la diferencia encontrada es fuerte, la configuración se ce a un segundo modo, pues tiene un cambio de migno.

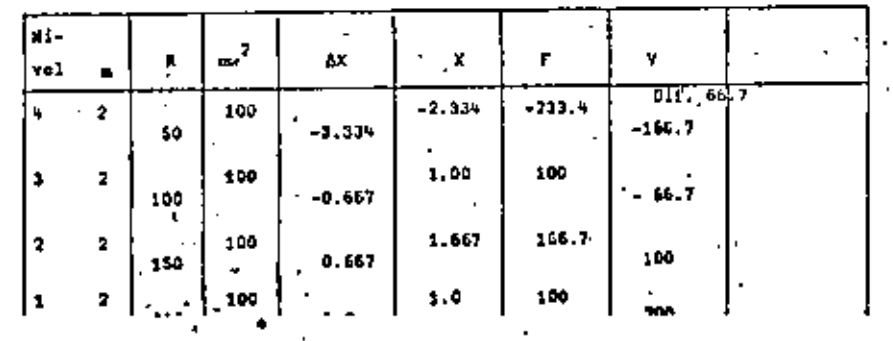

Usando un nuevo valor de  $v_{\text{atm}}^2$  de 50.1/seg<sup>2</sup>, tendremos

19.

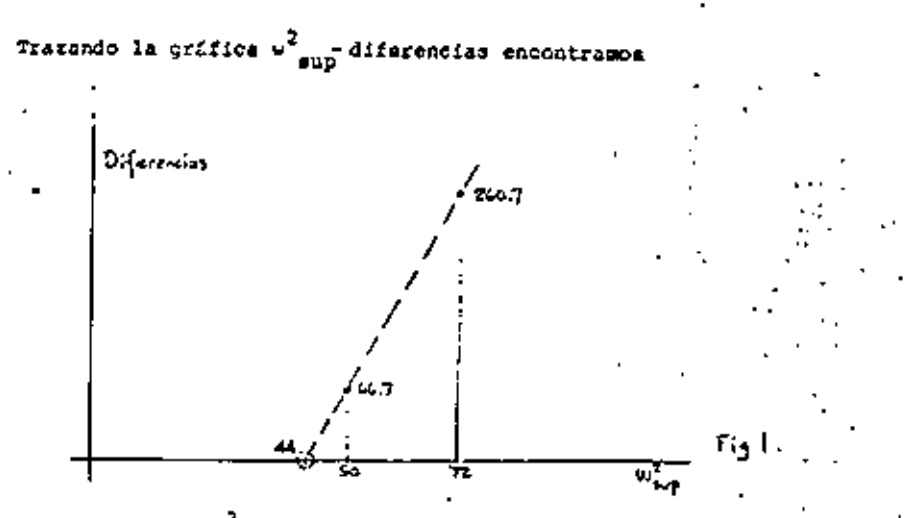

que el valor de w<sup>2</sup> que hace cero las diferencias es aproximadamente 44 (podría obtenerse por triángulos semejantes, pero sabe mos que eún cuando se hiciera así el valor no nos llevará exactamento a cero diferencia pués la variación no es lineal como estamos suponíendo, oxcepto en intervalos muy corrados).

Suponiendo entonces  $u^2 = 44$ 

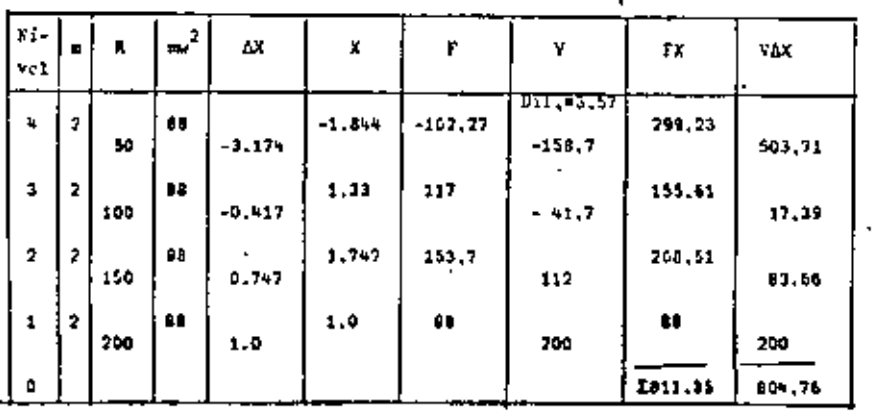

 $\overline{w}^2$  = 44  $\frac{604.96}{611.35}$  = 43.54 1/eeg<sup>2</sup> Usando  $u_{\text{max}}^2 = 43.6h^{-1}/\text{deg}^2$ 

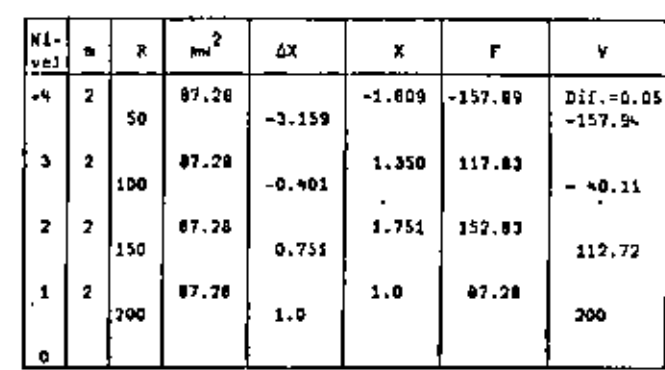

Como puede vorse, la diferencia al final de este último ciclo es despreciable, por lo que

 $v_2^2$  = 43.64 1/seg<sup>2</sup>,  $v_2$  = 6.606 1/seg<sup>2</sup>, T<sub>2</sub> = 0.951 seg y la configuración modal es la indicada.

Suponiendo otro valor mayor de w<sup>2</sup> podría calcularse el tercero y cuarto modos. Puede también verificarse que la frecuencia del pri mer modo obtenido con el mútodo de Stodola-Vianello-Newmark es co rrecta.

### Comentarios adicionales

. En los métodos presentados se tiene como datos las masas y las ri gideces de entrepiso. Las masas son rolativamente fáciles de calcular y dependen exclusivamente del peso de los materialos con que esté hecha la estructura y de la carga viva que se considere

para fines de análisis sismico. Las rigideces serão función de las propiedades elástico-geométricas de los materiales emploados. que no es sencillo definir y de la estructuración, sobre todo da 'la relación que guarden las rigideces relativas de las barras que forman la estructura, trabos y columnas.

Dado el modolo matemático de un edificio como una serie de masas unidas por resortes, definimos como sistema estrechamente acoplado a aquel en que la rigidoz de entrepiso es independiente de la distribución de cargas laterales a que se vea sometido el modalo, esto es, la rigidez de antrepiso os invariable independien temente de la elústica que adquiera la estructura al ser somotida a cargas laterales. Aquí se entiendo por rigidoz de entrepiso. como se indicó anteriormente, la fuerza nacesaria para producir el desplazaniento unitario de un nivel con respecto al otro, esto es

 $R = \frac{V}{LX}$  ; para  $\delta X = 1$  .

En la figura 2 se muestra el modelo matemático de un edificio de 4 niveles semetido a distintos sistemas de fuersas. De acuardo con lo antes dicho, la rigidez debe ser independiente de las fuerras aplicadas (este tipo de estructuras se conoce también co mo estructura "de cortante").

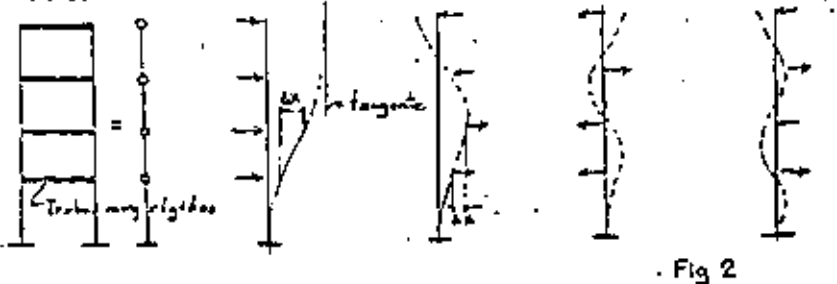

Para que cato se cumpla, la rigidez de ontrepiso debe ser lunción única y exclusivamente de las columnas de cada entrepiso, para lo cual, los giros de los nudos deben ser nulos, lo que se logra si los trabes son infinitamente rigidas en comparación con las columnas, en quyo caso la elástica de cada una de las columnas es la mostrada en la figura 3, y los elementos mecânicos que aparecon son los que ahí se muestron, para barras de sección constan-

 $\begin{bmatrix} h & \frac{1}{2} \sqrt{m^2} & \frac{1}{2} \sqrt{m^2} \\ h & \frac{1}{2} \sqrt{m^2} & \frac{1}{2} \sqrt{m^2} \\ h & \frac{1}{2} \sqrt{m^2} & \frac{1}{2} \sqrt{m^2} \sqrt{m^2} \end{bmatrix}$  $F_1$  is práctica, es difícil que la rigidar relativa de las trabes (k=1/1) sea muy orande en comparación con la de las columnes, lo que hará que los giros de los mudos no sean ocro, relajindose el mintera

y reducióndose la rigidez del marco para un mismo tamaño de columnas. Debido a esto, el caso de trabes infinitamente rigidas en comparación con las columnas recibe a veces el nombre de cota superior de rigidez.

Al ser significativos los giros de los nudos, la rigidez de entrepiso ya no será independiente del sistema de fuerzas horizontales aplicadas. En el límite inferior, llegarcoos al caso del : voladizo montrado en la figura 4, para el cual no tiene sentido hablar de rigidez do entrepiso, pues sorá diferente para cada una de las posibles configuraciones de fuerzas aplicadas. A este caso lo definiremos como sistama remotamente acoplado.

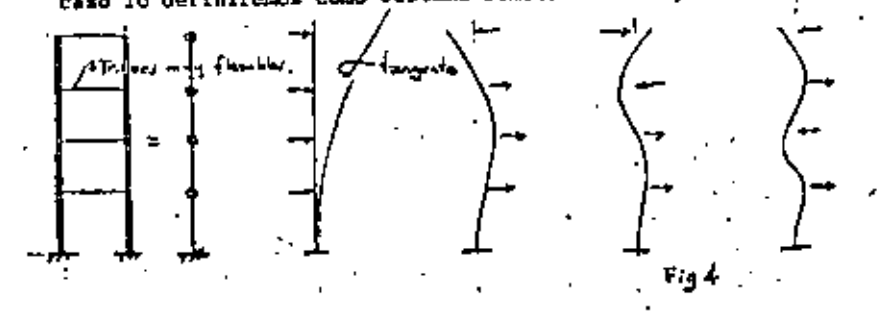

Nóteso que en ambos canos se trata do estructuras aparentemento iquales, constituídas por marços rigidos formados por trabes y co lumnas unidos en los nudos, ain embargo, como puede aprecisram en las figuras 1 y 1, las defermaciones de la estructura cuando todas les fuerzos se aplican en ol mismo sentido son muy diferentes en uno y otro raso. En la fígura 2, la tangonte en el extremo su perior es vertical, mientras que en la figura 4, la tangentm en el extremo sujerior tione la inclinación músima.

La figura 5 ilustra la forma en que variarian los momentos flexio nantes en las columnas del marco en los casos extremos y en uno intermedio, Nútese que la aplicación de métodos aproximados para la obtención de momentos en trabos y columnas sin verificar cual es la situación del marco, puede conducir a errores may importan tes de subestimación de momentos en las columnas y de desplazanientos horizontales de la estructura,

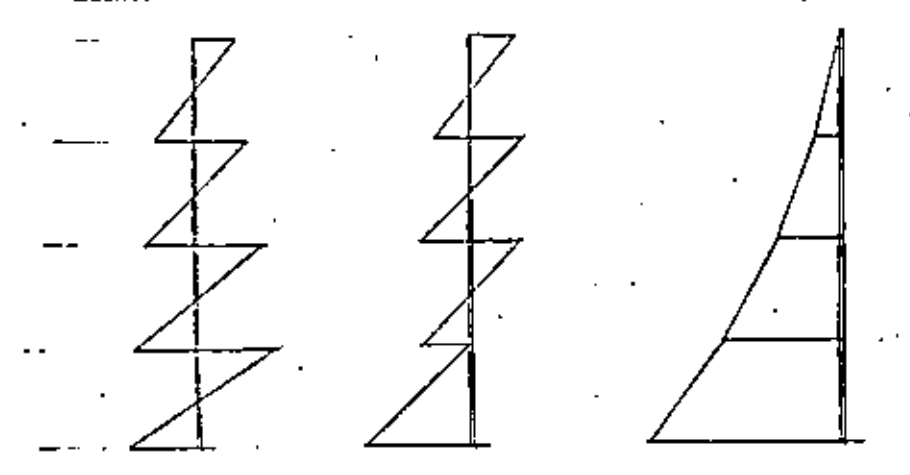

marco con trabes ri gidae en compareción con las columnae.

marco en situación intermedia voladize (trabes may flesiblee comparadas con las columnas).

10.

Momentos flexionantes en columnas.

ya que los métodos aproximados en general suponen la formación de articulaciones (puntos de momento nulo) en cada entrepiso, y la si tuación punde ser tal que los puntos da inflexión del diagrama de momentos desaparezcan en uno, varios o todos los niveles.

Cualquier cdificio de la práctica estará en una posición intermedia con respecto a los casos descritos.

Para conocer tual es la situación en cada caso particular, John A. Blune (referencia 1) sugiere el empleo de un indice de rotación modal, que defino como

 $\frac{\Gamma(1/1)}{\Gamma(1/2)}$ trabes

y so puede valuar en cualquier entrepiso. (Blume 10 hace para el en trepiso medio). Aquí  $\Sigma\{I/1\}_{r=\text{long}}$  es la suma de rigidecos relativas de las trabes de un cierto nivel y  $\mathfrak{L}(1/1)_{\text{coll}\,\mu}$ , es la suma do ri cidoces relativas de las columnas en que se apoyan las trabas antes mencionadas.

Blune encontrô que si p>0.10 hay puntos de momento nulo en las columnas de todos los entrepisos nientras que, para valores de p menoros de 0.01 la estructura se asemeja más a un voladizo, Para valo res de p entre 0.01 y 0.10 la eituación es intermedia y habrá entre pisca en que no haya puntos de momento nulo, por lo que los métodos aproximados de análisis pueden conducir a fuertes arrores del lado de la inseguridad por lo que respecte a los valores de los momentos flexionantos' para los que debe diseñarse así como respecto a los desplazamientos lateralos de la ostructura; la rigidoz de entrepiso significado y conviene emplear métodos matriciales para picrde analizarla

25.

Si la estructura tiene variaciones importantos con la altura, convendrá valuar p en distintos niveles.

### Efector de deformación axial de las columnas

Hasta acui se ha considerado que las deformaciones exisles de las columnas, en el caso do marcos rígidos, son despreciables y no con tribuyen a la deformación horizontal. Feto es válido sólo el la re lación entre altura y ancho de la estructura es pequeña, tal vez menor que 3, Al ausentar el valor de esa relación, el efecto de mo monto de voltoo en el odificio adquiere mayor importancia y se pue den conster errores importantes al despregiar los acortamientos y alargamientos do las columnas dobido a fuerza axial.

Cuando las trabes se vuelven muy flexibles en comparación con las columnas, cada una de las columnas trabajará como voladizo y la fuorza axial en ellas ecrá pequeña.

En el caso de marcos contraventeados, la crujia o crujias contraventeadas tondrán comportamiento mimilar al de un muro y deberán por tanto considerarse como estructuras de flexión, calculando sus periodos como se indico en el mútodo de Stodola-Vianello-Newmark.

Cuando so tienos marcos y muros trabajando simultánesmente la situación se complica pues la interacción entre ambos mistemas es- -: tructurales hace que varie la fuerza que toman uno y otro en cada entrepiso; los muros suelen tomar la mayor proporción de la cortants total on los ontrepisos inferiores mientras que la situa ción se invierte en los niveles superiores. Ver raferencia 1. Esto hace difícil la aplicación de métodos numéricos para calcular los modos de vibración de este tipo de estructuras, siando más

conveniente el emploo de métodos matriciales para este fin.

#### KITERIK'IA 1

Blume, John A., "Dynamic Characteristics of Multistory Buildings". Procedings ASCE, Structural División, February 1968.

(Se entregará copia de ella como parte del meterial del curao)

### REPERTING 2

Godden, William G., "Numerical Analysis of Beam and Column Structures". Prentice Hall.

# DINAMICA ESTRUCTURAL

## 1981

# Directorio de Asistentes

l. Gerónimo Aguilar Chávez Industria Metálica Integrada, S.A. de C.V. Av. Constituyentes No. 800 Col. Lomas Altas México lO, D.F. 570 12 44

2. Tcodoro Allende Rivera  $\sim$   $\sim$ 

3. José Luis Angeles Vigueras S P l Ingenieros Melchor Ocampo 445 Col. Anzures México 5, D:F.. 5 25 02 90

4. Carlos Arredondo Sánchez Comisión Nacional de Seguridad Nuclear *y* Salvaguardias Insurgentes Sur l806-3er. piso Col. Florida México 20, D.F. 534 87 68

5. Felipe Arnaiz Toledo Instituto MeXicano del Petróleo Eje Central Lázaro Cárdenas 152 México 14, D.F. 567 66 00 Ext. 2637

6. Germán Caho Manín Instituto MeXicano del Petróleo Av. Lázaro Cárdenas 152 México 14, D:F. 5676600

7. José Frías Diaz Dirección General de Intercambio Acadêmico, U N A M

Av. Lázaro Cárdenas No. 734-302 Col. Postal México 13, D.•F. 579 57 42

Yácatas 289-3 Col. Narvarte México 12, D.F. 687,4387

Villas de Aragón 23 Col. Villas de Aragón México 14, O;F. 7960688

Claudio Castro 130 Col. Guadalupe, Insurgentes  $México 14, D.F.$ 517 24 40

ł

Norte 3 # 4804 Col. Panamericana México 15,  $D/F$ . 5878794

~ " -. .

8. Ramón ]iméncz Jiménez Dirección General de Captaclones y Conducciones Ignacio Ramírcz 20 ~ l'er. piso Col. San Rafael México 4, D:F. S 66 49 73

9. Juan León Núñez S A R H Ignacio Ramírez <sup>'</sup>20 Col. San Rafael México 4, D.F. S 66 49 73

10. Juan José Medina García

11. Enrique Olvera Bonilla Ingenie tia de Sistemas de Transporte Metropolitano, S.A. Legaria 252 Col. Pensil México 17, D:F : 3996922 .

12. José Onofre Pérez Rodríguez Ingcnleria de Sistemas de.Transporte Metropolitano, S. A. Legaria 252<sup>-</sup> Col. Pensil México 17, D.•F. 3 99 69 22 Ext. 215

. 13. José Francisco Pérez Marroquín Colinas de Buen, S.A. Viaducto Miguel Alemán 190, Col. Narvarte, . México 12, D.F: 5384538

14. Antonio Rodríguez Rangel

Ebano 7 Col. Lomas Quebradas México 20, O, F:  $5955275$ 

Niños Héroes 14 Col. San Pedro Jalpa, Tlalnepantla, Edo. de México 3820595

Av. de las Granjas 215-D-304 Col. jardín Azpcitia México 16, D.F. 556 49 55

Ba\deras 96 Altos *UJ7,*  Centro, México 1, D:F.

Navarra 82, Col. Alamos. . Mé:dco 13, D.F. 519 83 10

Domicilio Conocido Sicartsa, Cd. Lázaro Cárdenas,

15. Josó. Manuel Salinas Sandoval F acuitad de Ingeniería, U N A M '

\_16. Juan Manuel Sánchez Torres Electroconstructora, S.A; Leibnitz 34-4°piso Col. Anzures México 5, D.F. 5141994

Jaime Ricardo Valenzuela González Universidad La Salle :Benjamín Franklin 47 Col. Condesa\_  $México 18, D.F.$ 277 2576

18. Noel Gabriel Zaragoza Luna Tecnoógico Regional de Qaxaca Calzada Tecnolójico y Wi\!rido Massieu Oaxaca, Oax. 6 17 42 •

> Jorge Silva Ballesteros Instituto Politecnico Nacional ESJA Unidad Profesional Zacatenco Col. Lindavista México 14, D.F.

José Ma. Guillermo Valencia Instituto Politécnico Nacional Unidad Profesional de Zacatenco Edificio 4 Col. Lindavista México 14, D.F.

التوار

ł

- -------------'"

Estrella 92-44, Col. Guerrero,. México 3, D.F.,

Naranjo 98-2 Col. Santa María La Ribera México  $4, D.F.$ 5473417

2 de Abril 109, Col. Sonta María, Oaxaca, Oax. 6 32 26

Marmolería 324 Col. 20 de Noviembre México 2,  $D.F$ . 7898975

Villa de Allende 310 Col. Romero, Sección Fuentes Ciudad Nezahualcóyotl, México 9, D.F. 7 65 27\_ 39 •

19.

17.